# Xilinx Synthesis Technology (XST) User Guide

XST User Guide Printed in U.S.A.

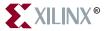

"Xilinx" and the Xilinx logo shown above are registered trademarks of Xilinx, Inc. Any rights not expressly granted herein are reserved.

CoolRunner, RocketChips, RocketIP, Spartan, StateBENCH, StateCAD, Virtex, XACT, XC2064, XC3090, XC4005, and XC5210 are registered trademarks of Xilinx, Inc.

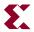

The shadow X shown above is a trademark of Xilinx, Inc.

ACE Controller, ACE Flash, A.K.A. Speed, Alliance Series, AllianceCORE, Bencher, ChipScope, Configurable Logic Cell, CORE Generator, CoreLINX, Dual Block, EZTag, Fast CLK, Fast CONNECT, Fast FLASH, FastMap, Fast Zero Power, Foundation, Gigabit Speeds...and Beyond!, HardWire, HDL Bencher, IRL, J Drive, JBits, LCA, LogiBLOX, Logic Cell, LogiCORE, LogicProfessor, MicroBlaze, MicroVia, MultiLINX, NanoBlaze, PicoBlaze, PLUSASM, PowerGuide, PowerMaze, QPro, Real-PCI, Rocket I/O, SelectI/O, SelectRAM, SelectRAM+, Silicon Xpresso, Smartguide, Smart-IP, SmartSearch, SMARTswitch, System ACE, Testbench In A Minute, TrueMap, UIM, VectorMaze, VersaBlock, VersaRing, Virtex-II Pro, Virtex-II EasyPath, Wave Table, WebFITTER, WebPACK, WebPOWERED, XABEL, XACT-Floorplanner, XACT-Performance, XACTstep Advanced, XACTstep Foundry, XAM, XAPP, X-BLOX +, XC designated products, XChecker, XDM, XEPLD, Xilinx Foundation Series, Xilinx XDTV, Xinfo, XSI, XtremeDSP, and ZERO+ are trademarks of Xilinx, Inc.

The Programmable Logic Company is a service mark of Xilinx, Inc.

All other trademarks are the property of their respective owners.

Xilinx, Inc. does not assume any liability arising out of the application or use of any product described or shown herein; nor does it convey any license under its patents, copyrights, or maskwork rights or any rights of others. Xilinx, Inc. reserves the right to make changes, at any time, in order to improve reliability, function or design and to supply the best product possible. Xilinx, Inc. will not assume responsibility for the use of any circuitry described herein other than circuitry entirely embodied in its products. Xilinx provides any design, code, or information shown or described herein "as is." By providing the design, code, or information as one possible implementation of a feature, application, or standard, Xilinx makes no representation that such implementation is free from any claims of infringement. You are responsible for obtaining any rights you may require for your implementation. Xilinx expressly disclaims any warranty whatsoever with respect to the adequacy of any such implementation, including but not limited to any warranties or representations that the implementation is free from claims of infringement, as well as any implied warranties of merchantability or fitness for a particular purpose. Xilinx, Inc. devices and products are protected under U.S. Patents. Other U.S. and foreign patents pending. Xilinx, Inc. does not represent that devices shown or products described herein are free from patent infringement or from any other third party right. Xilinx, Inc. assumes no obligation to correct any errors contained herein or to advise any user of this text of any correction if such be made. Xilinx, Inc. will not assume any liability for the accuracy or correctness of any engineering or software support or assistance provided to a user.

Xilinx products are not intended for use in life support appliances, devices, or systems. Use of a Xilinx product in such applications without the written consent of the appropriate Xilinx officer is prohibited.

The contents of this manual are owned and copyrighted by Xilinx. © Copyright 1994-2002 Xilinx, Inc. All Rights Reserved. Except as stated herein, none of the material may be copied, reproduced, distributed, republished, downloaded, displayed, posted, or transmitted in any form or by any means including, but not limited to, electronic, mechanical, photocopying, recording or otherwise, without the prior written consent of Xilinx. Any unauthorized use of any material contained in this manual may violate copyright laws, trademark laws, the laws of privacy and publicity, and communications regulations and statues.

## **About This Manual**

This manual describes Xilinx Synthesis Technology (XST) support for HDL languages, Xilinx devices, and constraints for the ISE software. The manual also discusses FPGA and CPLD optimization techniques and explains how to run XST from the Project Navigator Process window and command line.

## **Manual Contents**

This manual contains the following chapters and appendixes.

- Chapter 1, "Introduction," provides a basic description of XST and lists supported architectures.
- Chapter 2, "HDL Coding Techniques," describes a variety of VHDL and Verilog coding techniques that can be used for various digital logic circuits, such as registers, latches, tristates, RAMs, counters, accumulators, multiplexers, decoders, and arithmetic operations. The chapter also provides coding techniques for state machines and black boxes.
- Chapter 3, "FPGA Optimization," explains how constraints can be used to optimize FPGAs and explains macro generation. The chapter also describes Virtex primitives that are supported.
- Chapter 4, "CPLD Optimization," discusses CPLD synthesis options and the implementation details for macro generation.

XST User Guide iii

- Chapter 5, "Design Constraints," describes constraints supported for use with XST. The chapter explains which attributes and properties can be used with FPGAs, CPLDs, VHDL, and Verilog. The chapter also explains how to set options from the Process Properties dialog box within Project Navigator.
- Chapter 6, "VHDL Language Support," explains how VHDL is supported for XST. The chapter provides details on the VHDL language, supported constructs, and synthesis options in relationship to XST.
- Chapter 7, "Verilog Language Support," describes XST support for Verilog constructs and meta comments.
- Chapter 8, "Command Line Mode," describes how to run XST using the command line. The chapter describes the xst, run, and set commands and their options.
- Chapter 9, "Log File Analysis," describes the XST log file, and explains what it contains.
- Appendix A, "XST Naming Conventions," discusses net naming and instance naming conventions.

## **Additional Resources**

For additional information, go to <a href="http://support.xilinx.com">http://support.xilinx.com</a>. The following table lists some of the resources you can access from this Web site. You can also directly access these resources using the provided URLs.

| Resource             | Description/URL                                                                                                    |
|----------------------|----------------------------------------------------------------------------------------------------|
| Tutorials            | Tutorials covering Xilinx design flows, from design entry to verification and debugging <a href="http://support.xilinx.com/support/techsup/tutorials/index.htm">http://support.xilinx.com/support/techsup/tutorials/index.htm</a> |
| Answers<br>Database  | Current listing of solution records for the Xilinx software tools Search this database using the search function at <a href="http://support.xilinx.com/support/searchtd.htm">http://support.xilinx.com/support/searchtd.htm</a>   |
| Application<br>Notes | Descriptions of device-specific design techniques and approaches<br>http://support.xilinx.com/apps/appsweb.htm                                                                                                    |

| Resource       | Description/URL                                                                                                    |
|----------------|----------------------------------------------------------------------------------------------------|
| Data Book      | Pages from <i>The Programmable Logic Data Book</i> , which contains device-specific information on Xilinx device characteristics, including readback, boundary scan, configuration, length count, and debugging <a href="http://support.xilinx.com/partinfo/databook.htm">http://support.xilinx.com/partinfo/databook.htm</a> |
| Xcell Journals | Quarterly journals for Xilinx programmable logic users <a href="http://support.xilinx.com/xcell/xcell.htm">http://support.xilinx.com/xcell/xcell.htm</a>                                                                                                    |
| Technical Tips | Latest news, design tips, and patch information for the Xilinx design environment <a href="http://support.xilinx.com/support/techsup/journals/index.htm">http://support.xilinx.com/support/techsup/journals/index.htm</a>                                                                                                    |

## **Conventions**

This manual uses the following conventions. An example illustrates each convention.

## **Typographical**

The following conventions are used for all documents.

• Courier font indicates messages, prompts, and program files that the system displays.

```
speed grade: - 100
```

• Courier bold indicates literal commands that you enter in a syntactical statement. However, braces "{}" in Courier bold are not literal and square brackets "[]" in Courier bold are literal only in the case of bus specifications, such as bus [7:0].

```
rpt_del_net=
```

Courier bold also indicates commands that you select from a menu.

```
File \rightarrow Open
```

- *Italic font* denotes the following items.
  - Variables in a syntax statement for which you must supply values

```
ngc2ngd design_name
```

References to other manuals

See the *Development System Reference Guide* for more information.

XST User Guide vii

• Emphasis in text

If a wire is drawn so that it overlaps the pin of a symbol, the two nets are *not* connected.

• Square brackets "[]" indicate an optional entry or parameter. However, in bus specifications, such as bus [7:0], they are required.

```
ngc2ngd [option_name] design_name
```

• Braces "{}" enclose a list of items from which you must choose one or more.

```
lowpwr ={on|off}
```

• A vertical bar " | " separates items in a list of choices.

```
lowpwr ={on|off}
```

A vertical ellipsis indicates repetitive material that has been omitted.

```
IOB #1: Name = QOUT'
IOB #2: Name = CLKIN'
.
```

 A horizontal ellipsis "..." indicates that an item can be repeated one or more times.

```
allow block block name loc1 loc2 ... locn:
```

### **Online Document**

The following conventions are used for online documents.

- Blue text indicates cross-references within a book. Red text indicates cross-references to other books. Click the colored text to jump to the specified cross-reference.
- Blue, underlined text indicates a Web address. Click the link to open the specified Web site. You must have a Web browser and internet connection to use this feature.

# **Contents**

| Manual                                                                                                    |                                                                                                    |
|----------------------------------------------------------------------------------------------------|----------------------------------------------------------------------------------------------------|
|                                                                                                    |                                                                                                    |
| s                                                                                                    |                                                                                                    |
|                                                                                                    |                                                                                                    |
| Introduction                                                                                                    |                                                                                                    |
|                                                                                                    |                                                                                                    |
| HDL Coding Techniques                                                                                                    |                                                                                                    |
| Signed/Unsigned Support Registers Log File Related Constraints Flip-flop with Positive-Edge Clock VHDL Code Verilog Code Flip-flop with Negative-Edge Clock and Asynchronous Clear VHDL Code Verilog Code Flip-flop with Positive-Edge Clock and Synchronous Set VHDL Code Verilog Code Flip-flop with Positive-Edge Clock and Clock Enable VHDL Code Verilog Code Flip-flop with Positive-Edge Clock, Asynchronous Set at 4-bit Register with Positive-Edge Clock, Asynchronous Set at | 2-13<br>2-13<br>2-14<br>2-14<br>2-15<br>2-16<br>2-16<br>2-17<br>2-18<br>2-18<br>2-19<br>2-20<br>2-20<br>2-21                                                                                                    |
|                                                                                                    | Architecture Support XST Flow  HDL Coding Techniques  Introduction Signed/Unsigned Support Registers Log File Related Constraints Flip-flop with Positive-Edge Clock VHDL Code Verilog Code Flip-flop with Negative-Edge Clock and Asynchronous Clear VHDL Code Verilog Code Flip-flop with Positive-Edge Clock and Synchronous Set VHDL Code Verilog Code Flip-flop with Positive-Edge Clock and Clock Enable VHDL Code Verilog Code Flip-flop with Positive-Edge Clock and Clock Enable VHDL Code Verilog Code 4-bit Register with Positive-Edge Clock, Asynchronous Set a Enable |

| Log File                                                                                                    | 2-25                                                                                                    |
|----------------------------------------------------------------------------------------------------|----------------------------------------------------------------------------------------------------|
| Related Constraints                                                                                                    | 2-25                                                                                                    |
| Latch with Positive Gate                                                                                                    | 2-26                                                                                                    |
| Latch with Positive Gate and Asynchronous Clear                                                                                                    | 2-27                                                                                                    |
| 4-bit Latch with Inverted Gate and Asynchronous Preset                                                                                                    | 2 20                                                                                                    |
| VHDL Code                                                                                                    | 2 20                                                                                                    |
| Variles Code                                                                                                    | 2-29                                                                                                    |
| Verilog Code                                                                                                    | 2-30                                                                                                    |
| Tristates                                                                                                    | 2-31                                                                                                    |
| Log File                                                                                                    | 2-31                                                                                                    |
| Related Constraints                                                                                                    | 2-31                                                                                                    |
| Description Using Combinatorial Process and Always Block                                                                                                    |                                                                                                    |
| VHDL Code                                                                                                    | 2-33                                                                                                    |
| Verilog Code Description Using Concurrent Assignment                                                                                                    | 2-33                                                                                                    |
| Description Using Concurrent Assignment                                                                                                    | 2-34                                                                                                    |
| VHDL Code                                                                                                    | 2-34                                                                                                    |
| Verilog Code                                                                                                    | 2-34                                                                                                    |
| Counters                                                                                                    | 2-35                                                                                                    |
| Log File                                                                                                    | 2-36                                                                                                    |
| 4-bit Unsigned Up Counter with Asynchronous Clear                                                                                                    | 2-36                                                                                                    |
| VHDL Code                                                                                                    | 2-37                                                                                                    |
| Verilog Code                                                                                                    | 2-38                                                                                                    |
| Verilog Code4-bit Unsigned Down Counter with Synchronous Set                                                                                                    | .2-39                                                                                                    |
| VHDL Code                                                                                                    | 2-39                                                                                                    |
| Verilog Code                                                                                                    | 2-40                                                                                                    |
| 4-bit Unsigned Up Counter with Asynchronous Load from Prim                                                                                                    | ory Input                                                                                                    |
|                                                                                                    |                                                                                                    |
| 2-40                                                                                                    | iary iriput                                                                                                    |
| 2-40                                                                                                    | , ,                                                                                                    |
| 2-40 VHDL Code                                                                                                    | 2-40                                                                                                    |
| 2-40 VHDL Code                                                                                                    | 2-40                                                                                                    |
| 2-40 VHDL Code Verilog Code4-bit Unsigned Up Counter with Synchronous Load with a Co                                                                                                    | 2-40                                                                                                    |
| 2-40 VHDL Code Verilog Code4-bit Unsigned Up Counter with Synchronous Load with a Co                                                                                                    | 2-40<br>2-41<br>onstant 2-                                                                                                    |
| 2-40 VHDL Code Verilog Code4-bit Unsigned Up Counter with Synchronous Load with a Co 42 VHDL Code                                                                                                    | 2-40<br>2-41<br>onstant 2-<br>2-42                                                                                                    |
| 2-40 VHDL Code                                                                                                    | 2-40<br>2-41<br>onstant 2-<br>2-42                                                                                                    |
| 2-40 VHDL Code                                                                                                    | 2-40<br>2-41<br>onstant 2-<br>2-42                                                                                                    |
| 2-40 VHDL Code                                                                                                    | 2-40<br>2-41<br>onstant 2-<br>2-42<br>2-43<br>ck Enable                                                                                                    |
| 2-40 VHDL Code                                                                                                    | 2-40<br>2-41<br>onstant 2-<br>2-42<br>2-43<br>ck Enable                                                                                                    |
| 2-40 VHDL Code                                                                                                    | 2-40<br>2-41<br>onstant 2-<br>2-42<br>2-43<br>ck Enable                                                                                                    |
| 2-40 VHDL Code Verilog Code  4-bit Unsigned Up Counter with Synchronous Load with a Code Verilog Code Verilog Code  4-bit Unsigned Up Counter with Asynchronous Clear and Cloode 2-43 VHDL Code Verilog Code  4-bit Unsigned Up/Down counter with Asynchronous Clear                                                                                                    | 2-40<br>2-41<br>onstant 2-<br>2-42<br>2-43<br>ck Enable<br>2-43<br>2-44                                                                                                |
| 2-40 VHDL Code Verilog Code 4-bit Unsigned Up Counter with Synchronous Load with a Code Verilog Code Verilog Code 4-bit Unsigned Up Counter with Asynchronous Clear and Cloode 4-bit Unsigned Up Counter with Asynchronous Clear and Cloode Verilog Code Verilog Code 4-bit Unsigned Up/Down counter with Asynchronous Clear VHDL Code                                                                                                    | 2-40<br>2-41<br>onstant 2-<br>2-42<br>2-43<br>ek Enable<br>2-43<br>2-44<br>2-45                                                                                        |
| 2-40 VHDL Code Verilog Code  4-bit Unsigned Up Counter with Synchronous Load with a Code Verilog Code Verilog Code  4-bit Unsigned Up Counter with Asynchronous Clear and Cloode 2-43 VHDL Code Verilog Code  4-bit Unsigned Up/Down counter with Asynchronous Clear Verilog Code  Verilog Code Verilog Code Verilog Code                                                                                                    | 2-40<br>2-41<br>onstant 2-<br>2-42<br>2-43<br>ck Enable<br>2-43<br>2-44<br>2-45<br>2-45                                                                                |
| 2-40 VHDL Code Verilog Code  4-bit Unsigned Up Counter with Synchronous Load with a Code Verilog Code Verilog Code  4-bit Unsigned Up Counter with Asynchronous Clear and Cloode 2-43 VHDL Code Verilog Code  4-bit Unsigned Up/Down counter with Asynchronous Clear VHDL Code Verilog Code  4-bit Unsigned Up/Down counter with Asynchronous Clear VHDL Code Verilog Code  4-bit Signed Up Counter with Asynchronous Reset                                                                                                    | 2-40<br>2-41<br>onstant 2-<br>2-42<br>2-43<br>ek Enable<br>2-43<br>2-44<br>2-45<br>2-46                                                                                |
| 2-40 VHDL Code Verilog Code  4-bit Unsigned Up Counter with Synchronous Load with a Code Verilog Code Verilog Code  4-bit Unsigned Up Counter with Asynchronous Clear and Cloode 2-43 VHDL Code Verilog Code  4-bit Unsigned Up/Down counter with Asynchronous Clear VHDL Code Verilog Code  4-bit Signed Up Counter with Asynchronous Reset VHDL Code                                                                                                    | 2-40<br>2-41<br>onstant 2-<br>2-42<br>2-43<br>ek Enable<br>2-44<br>2-45<br>2-45<br>2-46<br>2-46                                                                        |
| 2-40 VHDL Code Verilog Code  4-bit Unsigned Up Counter with Synchronous Load with a Code Verilog Code Verilog Code  4-bit Unsigned Up Counter with Asynchronous Clear and Cloode 2-43 VHDL Code Verilog Code  4-bit Unsigned Up/Down counter with Asynchronous Clear VHDL Code Verilog Code  4-bit Signed Up Counter with Asynchronous Reset VHDL Code Verilog Code  4-bit Signed Up Counter with Asynchronous Reset VHDL Code Verilog Code                                                                                                    | 2-40<br>2-41<br>onstant 2-<br>2-42<br>2-43<br>ek Enable<br>2-43<br>2-44<br>2-45<br>2-46<br>2-46<br>2-47                                                                |
| 2-40 VHDL Code Verilog Code  4-bit Unsigned Up Counter with Synchronous Load with a Code Verilog Code Verilog Code  4-bit Unsigned Up Counter with Asynchronous Clear and Cloode 2-43 VHDL Code Verilog Code  4-bit Unsigned Up/Down counter with Asynchronous Clear VHDL Code Verilog Code  4-bit Signed Up Counter with Asynchronous Reset VHDL Code Verilog Code  4-bit Signed Up Counter with Asynchronous Reset VHDL Code Verilog Code  Accumulators                                                                                                    | 2-40<br>2-41<br>onstant 2-<br>2-42<br>2-43<br>ek Enable<br>2-44<br>2-45<br>2-45<br>2-46<br>2-46<br>2-47<br>2-48<br>2-49                                                |
| 2-40 VHDL Code Verilog Code 4-bit Unsigned Up Counter with Synchronous Load with a Code Verilog Code 4-bit Unsigned Up Counter with Asynchronous Clear and Cloo 2-43 VHDL Code Verilog Code 4-bit Unsigned Up/Down counter with Asynchronous Clear and Cloo 2-43 VHDL Code Verilog Code 4-bit Unsigned Up/Down counter with Asynchronous Clear and Cloo Verilog Code Verilog Code 4-bit Signed Up/Counter with Asynchronous Reset VHDL Code Verilog Code Accumulators Log File                                                                                                    | 2-40<br>2-41<br>onstant 2-<br>2-43<br>.:k Enable<br>2-43<br>2-44<br>2-45<br>2-45<br>2-46<br>2-46<br>2-47<br>2-48<br>2-49<br>2-50                                       |
| 2-40 VHDL Code Verilog Code  4-bit Unsigned Up Counter with Synchronous Load with a Code Verilog Code Verilog Code  4-bit Unsigned Up Counter with Asynchronous Clear and Cloode 2-43 VHDL Code Verilog Code  4-bit Unsigned Up/Down counter with Asynchronous Clear VHDL Code Verilog Code  4-bit Signed Up Counter with Asynchronous Reset VHDL Code Verilog Code  4-bit Signed Up Counter with Asynchronous Reset VHDL Code Verilog Code  Accumulators Log File  4-bit Unsigned Up Accumulator with Asynchronous Clear                                                                                                    | 2-40<br>2-41<br>onstant 2-<br>2-42<br>2-43<br>ek Enable<br>2-43<br>2-44<br>2-45<br>2-46<br>2-46<br>2-47<br>2-48<br>2-49<br>2-50                                        |
| 2-40 VHDL Code Verilog Code  4-bit Unsigned Up Counter with Synchronous Load with a Code Verilog Code Verilog Code  4-bit Unsigned Up Counter with Asynchronous Clear and Cloode 2-43 VHDL Code Verilog Code  4-bit Unsigned Up/Down counter with Asynchronous Clear VHDL Code Verilog Code  4-bit Signed Up Counter with Asynchronous Reset VHDL Code Verilog Code  4-bit Signed Up Counter with Asynchronous Reset VHDL Code Verilog Code  Accumulators Log File  4-bit Unsigned Up Accumulator with Asynchronous Clear VHDL Code                                                                                                    | 2-40<br>2-41<br>onstant 2-<br>2-42<br>2-43<br>ek Enable<br>2-43<br>2-44<br>2-45<br>2-46<br>2-46<br>2-47<br>2-48<br>2-49<br>2-50<br>2-50                                |
| 2-40 VHDL Code Verilog Code 4-bit Unsigned Up Counter with Synchronous Load with a Code Verilog Code 4-bit Unsigned Up Counter with Asynchronous Clear and Cloode 4-bit Unsigned Up Counter with Asynchronous Clear and Cloode Verilog Code 4-bit Unsigned Up/Down counter with Asynchronous Clear VHDL Code Verilog Code 4-bit Signed Up Counter with Asynchronous Reset VHDL Code Verilog Code 4-bit Signed Up Counter with Asynchronous Reset VHDL Code Verilog Code 4-bit Unsigned Up Accumulator with Asynchronous Clear VHDL Code Verilog Code                                                                                                    | 2-40<br>2-41<br>onstant 2-<br>2-43<br>.:k Enable<br>2-43<br>2-44<br>2-45<br>2-45<br>2-46<br>2-46<br>2-47<br>2-48<br>2-49<br>2-50<br>2-51<br>2-51                       |
| 2-40 VHDL Code Verilog Code  4-bit Unsigned Up Counter with Synchronous Load with a Code Verilog Code  4-bit Unsigned Up Counter with Asynchronous Clear and Cloode 4-bit Unsigned Up Counter with Asynchronous Clear and Cloode Verilog Code  4-bit Unsigned Up/Down counter with Asynchronous Clear VHDL Code Verilog Code  4-bit Signed Up Counter with Asynchronous Reset VHDL Code Verilog Code  Accumulators Log File  4-bit Unsigned Up Accumulator with Asynchronous Clear VHDL Code Verilog Code  5-bit Unsigned Up Accumulator with Asynchronous Clear VHDL Code Verilog Code  4-bit Unsigned Up Accumulator with Asynchronous Clear VHDL Code Verilog Code  Shift Registers | 2-40<br>2-41<br>onstant 2-<br>2-42<br>2-43<br>k Enable<br>2-43<br>2-44<br>2-45<br>2-45<br>2-46<br>2-46<br>2-47<br>2-48<br>2-49<br>2-50<br>2-50<br>2-51<br>2-52<br>2-52 |
| 2-40 VHDL Code Verilog Code 4-bit Unsigned Up Counter with Synchronous Load with a Code Verilog Code 4-bit Unsigned Up Counter with Asynchronous Clear and Cloode 4-bit Unsigned Up Counter with Asynchronous Clear and Cloode Verilog Code 4-bit Unsigned Up/Down counter with Asynchronous Clear VHDL Code Verilog Code 4-bit Signed Up Counter with Asynchronous Reset VHDL Code Verilog Code 4-bit Signed Up Counter with Asynchronous Reset VHDL Code Verilog Code 4-bit Unsigned Up Accumulator with Asynchronous Clear VHDL Code Verilog Code                                                                                                    | 2-40<br>2-41<br>onstant 2-<br>2-42<br>2-43<br>k Enable<br>2-43<br>2-44<br>2-45<br>2-46<br>2-46<br>2-47<br>2-48<br>2-49<br>2-50<br>2-50<br>2-51<br>2-52<br>2-52         |

| 8-bit Shift-Left Register with Positive-Edge Clock, Serial In, a  |             |
|-------------------------------------------------------------------|-------------|
| Out                                                               | 2-56        |
| VHDL Code                                                         | 2-56        |
| Verilog Code                                                      | 2-57        |
| 8-bit Shift-Left Register with Negative-Edge Clock, Clock Enal    | ble, Serial |
| In, and Serial Out                                                | 2-57        |
| VHDL Code                                                         | 2-57        |
| Verilog Code                                                      |             |
| 8-bit Shift-Left Register with Positive-Edge Clock, Asynchron     | nus Clear   |
| Serial In, and Serial Out                                         | 2-59        |
| VHDL Code                                                         | 2.50        |
|                                                                   |             |
| Verilog Code                                                      | 2-60        |
| 8-bit Shift-Left Register with Positive-Edge Clock, Synchrono     | ous Set,    |
| Serial In, and Serial Out                                         | 2-60        |
| VHDL Code                                                         |             |
| Verilog Code                                                      | 2-61        |
| 8-bit Shift-Left Register with Positive-Edge Clock, Serial In, an | nd Parallel |
| Out                                                               | 2-62        |
| VHDL Code                                                         | 2-63        |
| Verilog Code                                                      | 2-63        |
| 8-bit Shift-Left Register with Positive-Edge Clock, Asynchron     | ous Paral   |
| lel Load, Serial In, and Serial Out                               | 2 61        |
| VLDI Codo                                                         | 2-04        |
| VHDL Code                                                         | 2-04        |
| Verilog Code                                                      | 2-65        |
| 8-bit Shift-Left Register with Positive-Edge Clock, Synchrono     | ous Paral-  |
| lel Load, Serial In, and Serial Out                               | 2-65        |
| VHDL Code                                                         |             |
| Verilog Code                                                      | 2-67        |
| 8-bit Shift-Left/Shift-Right Register with Positive-Edge Clock,   | Serial In,  |
| and Parallel Out                                                  | 2-67        |
| VHDL Code                                                         |             |
| Verilog Code                                                      |             |
| Dynamic Shift Register                                            | 2-69        |
| Dynamic Shift Register                                            | al In and   |
| Serial Out                                                        | 2-60        |
| LOG File                                                          |             |
| VHDL Code                                                         |             |
| Verilog Code                                                      | 2-70        |
| Multiple vers                                                     | 2-72        |
| Multiplexers                                                      | 2-72        |
| Log File                                                          | 2-76        |
| Related Constraints                                               | 2-77        |
| 4-to-1 1-bit MUX using IF Statement                               | 2-77        |
| VHDL Code                                                         |             |
| Verilog Code                                                      | 2-78        |
| 4-to-1 MUX Using CASE Statement                                   | 2-78        |
| VHDL Code                                                         |             |
| Verilog Code                                                      | 2-79        |
| 4-to-1 MUX Using Tristate Buffers                                 | 2-80        |
| VHDL Code                                                         | 2-80        |
| Verilog Code                                                      |             |
|                                                                   |             |

XST User Guide xi

| No 4-to-1 MUX                                        | 2-81  |
|------------------------------------------------------|-------|
| VHDL Code                                            | 2-82  |
| Verilog Code                                         | 2-82  |
| Decoders                                             |       |
| Log File                                             | 2-83  |
| Related Constraints                                  |       |
| VHDL (One-Hot)                                       | 2-83  |
| Verilog (One-Hot)                                    | 2-84  |
| VHDL (Òne-Cold)<br>Verilog (One-Cold)                | 2-85  |
| Verilog (One-Cold)                                   | 2-86  |
| VHDL                                                 | 2-87  |
| Verilog                                              | 2-88  |
| VHDL                                                 | 2-89  |
| Verilog                                              | 2-90  |
| Priority Encoders                                    | 2-91  |
| Log File                                             | 2-91  |
| 3-Bit 1-of-9 Priority Encoder                        | 2-91  |
| Related Constraint                                   | 2-91  |
| VHDL                                                 |       |
| Verilog                                              |       |
| Logical Shifters                                     | 2-93  |
| Log File                                             | 2-94  |
| Related Constraints                                  | 2-94  |
| Example 1                                            | 2-95  |
| VHDL                                                 | 2-95  |
| Verilog                                              |       |
| Example 2                                            | 2-96  |
| VHDL                                                 |       |
| Verilog                                              | 2-97  |
| Example 3                                            |       |
| VHDL                                                 |       |
| Verilog                                              |       |
| Arithmetic Operations                                | 2-99  |
| Adders, Subtractors, Adders/Subtractors              | 2-100 |
| Log File                                             | 2-100 |
| Unsigned 8-bit Adder                                 | 2-101 |
| Unsigned 8-bit Adder with Carry In                   | 2-102 |
| Unsigned 8-bit Adder with Carry Out                  | 2-103 |
| Unsigned 8-bit Adder with Carry In and Carry Out     | 2-105 |
| Simple Signed 8-bit Adder                            | 2-107 |
| Unsigned 8-bit Subtractor                            | 2-108 |
| Unsigned 8-bit Adder/Subtractor                      | 2-109 |
| Comparators (=, /=,<, <=, >, >=)                     | 2-111 |
| Log File                                             | 2-111 |
| Unsigned 8-bit Greater or Equal Comparator           | 2-111 |
| MultipliersLarge Multipliers Using Block Multipliers | 2-112 |
| Large Multipliers Using Block Multipliers            | 2-112 |
| Registered Multiplier                                | 2-113 |
| Log File                                             | 2-114 |
| Unsigned 8x4-bit Multiplier                          | 2-114 |

| Dividers                                             | .2-1           | 15         |
|------------------------------------------------------|----------------|------------|
| Log File                                             |                |            |
| Division By Constant 2                               | .2-1           | 16         |
| Resource Sharing                                     | .2-1           | 17         |
| Log File                                             |                |            |
| Related Constraint                                   | .2-1           | 18         |
| Example                                              | .2-1           | 18         |
| RAMs                                                 | .2-1           | 20         |
| Read/Write Modes For Virtex-II RAM                   | .2-1           | 22         |
| Read-First Mode                                      | .2-1           | 22         |
| Write-First Mode                                     | .2-1           | 24         |
| No-Change Mode                                       |                |            |
| Log File                                             | 2-1            | 31         |
| Related Constraints                                  | 2-1            | 31         |
| Single-Port RAM with Asynchronous Read               | 2-1            | 32         |
| VHDL                                                 |                |            |
| Verilog                                              | .2-1           | 34         |
| VerilogSingle-Port RAM with "false" Synchronous Read | . <u>-</u> .   | 35         |
| VHDL                                                 | . <u>-</u> .   | 36         |
| Verilog                                              | <br>2-1        | 37         |
| VHDL                                                 |                |            |
| Verilog                                              |                |            |
| Single-Port RAM with Synchronous Read (Read Through) | . <u>-</u> - 1 | 41         |
| VHDL                                                 | . <u>-</u> .   | 42         |
| Verilog                                              |                |            |
| Single-Port RAM with Enable                          | <br>2-1        | 44         |
| VHDL                                                 |                |            |
| Verilog                                              |                |            |
| Dual-Port RAM with Asynchronous Read                 | <br>2-1        | 47         |
| VHDL                                                 | 2-1<br>2-1     | 48         |
| Verilog                                              | 2-1<br>2-1     | <u>4</u> 0 |
| Dual-Port RAM with False Synchronous Read            | ı<br>2_1       | 50         |
| VHDL                                                 | 2-1<br>2-1     | 51         |
| Verilog                                              |                |            |
| Dual-Port RAM with Synchronous Read (Read Through)   | ı<br>2_1       | 53         |
| VHDL                                                 |                |            |
| Verilog                                              | ı<br>2_1       | 55         |
| VHDL                                                 | ı<br>2_1       | 56         |
| Verilog                                              | .∠- i<br>2_1   | 58         |
| Dual-Port RAM with One Enable Controlling Both Ports | .ヱ- ı<br>2_1   | 50         |
| VHDL                                                 | . <u>-</u> -1  | 60         |
| Verilog                                              |                |            |
| Dual-Port RAM with Enable on Each Port               | .ヱ- ı<br>2_1   | 62         |
| VHDL                                                 |                |            |
| Verilog                                              |                |            |
| Dual-Port Block RAM with Different Clocks            | ノーI<br>ク 1     | 66         |
| VHDL                                                 | ۱ −∠.<br>1 _2  | 67         |
|                                                      |                |            |
| Verilog Multiple-Port RAM Descriptions               | ا −∠.<br>1     | 70         |
| VADI                                                 |                |            |

XST User Guide xiii

|            | Verilog                           | 2-173                 |
|------------|-----------------------------------|-----------------------|
|            | State Machines                    | 2-172                 |
|            | Related Constraints               | 2 172<br>2-17         |
|            | FSM with 1 Process                | -17-<br>2-17 <i>i</i> |
|            | VHDL                              | 2-17                  |
|            | Verilog                           | 2-176<br>2-176        |
|            | FSM with 2 Processes              | 2-170<br>2-177        |
|            | VHDL                              | 2-171<br>2-179        |
|            | Vorilog                           | 2-170<br>2 170        |
|            | Verilog<br>FSM with 3 Processes   | 2-173<br>2 100        |
|            |                                   |                       |
|            | VHDL                              | 2-100                 |
|            | Verilog                           | 2-182                 |
|            | State Registers                   | 2-183                 |
|            | Next State Equations              | 2-183                 |
|            | FSM Outputs                       | 2-183                 |
|            | FSM Inputs                        | 2-184                 |
|            | State Encoding Techniques         | 2-184                 |
|            | Auto                              | 2-184                 |
|            | One-Hot                           | 2-184                 |
|            | Gray                              | 2-184                 |
|            | Compact                           | 2-185                 |
|            | Johnson                           | 2-185                 |
|            | Sequential                        | 2-185                 |
|            | User                              |                       |
|            | Log File                          | 2-186                 |
|            | Black Box Support                 | 2-187                 |
|            | Log File                          | 2-187                 |
|            | Related Constraints               | 2-187                 |
|            | VHDL                              | 2-188                 |
|            | Verilog                           | 2-189                 |
| <b>0</b> 1 |                                   |                       |
| Chapter 3  | FPGA Optimization                 |                       |
|            |                                   | 0.4                   |
|            | Introduction                      | 3-1                   |
|            | Virtex Specific Synthesis Options | 3-2                   |
|            | Macro Generation                  | 3-3                   |
|            | Arithmetic Functions              |                       |
|            | Loadable Functions                |                       |
|            | Multiplexers                      | 3-5                   |
|            | Priority Encoder                  |                       |
|            | Decoder                           | 3-6                   |
|            | Shift Register                    |                       |
|            | RAMs                              |                       |
|            | ROMs                              |                       |
|            | Flip-Flop Retiming                |                       |
|            | Incremental Synthesis Flow        | 3-10                  |
|            | INCREMENTAL_SYNTHESIS:            | 3-10                  |
|            | Example                           | 3-11                  |
|            | RESYNTHESIZE                      |                       |
|            | VHDI Flow                         |                       |

|           | Verilog Flow:                                           | 3-13                |
|-----------|---------------------------------------------------------|---------------------|
|           | Speed Optimization Under Area Constraint                | 3-17                |
|           | Log File Analysis                                       | 3-19                |
|           | Design Optimization                                     | 3-19                |
|           | Resource Usage                                          | 3-20                |
|           | Device Utilization summary                              | 3-22                |
|           | Clock Information                                       |                     |
|           | Timing Report                                           | 3-22                |
|           | Timing Summary                                          | 3-24                |
|           | Timing Detail                                           | 3-24                |
|           | Implementation Constraints                              | 3-25                |
|           | Virtex Primitive Support                                | 3-26                |
|           | VHDL                                                    | 3-28                |
|           | Verilog                                                 |                     |
|           | Log File                                                | 3-28                |
|           | Instantiation of MUXF5                                  |                     |
|           | VHDL                                                    | 3-29                |
|           | VerilogInstantiation of MUXF5 with XST Virtex Libraries | 3-30                |
|           | Instantiation of MUXF5 with XST Virtex Libraries        | 3-30                |
|           | VHDL                                                    | 3-30                |
|           | Verilog                                                 |                     |
|           | Related Constraints                                     | 3-31                |
|           | Cores ProcessingSpecifying INITs and RLOCs in HDL Code  | ऽ-ऽ।<br>२ २२        |
|           | PCI Flow                                                |                     |
| Chapter 4 | CPLD Optimization                                       |                     |
|           | CPLD Synthesis Options                                  | 4-1                 |
|           | Introduction                                            | 4-1                 |
|           | Global CPLD Synthesis Options                           |                     |
|           | Families                                                |                     |
|           | List of Options                                         | 4-2                 |
|           | Implementation Details for Macro Generation             | 4-3                 |
|           | Log File Analysis                                       | 4-4                 |
|           | Constraints                                             |                     |
|           | Improving Results                                       | 4-6                 |
|           | How to Obtain Better Frequency?                         | 4-7                 |
|           | How to Fit a Large Design?                              | 4-8                 |
| Chapter 5 | Design Constraints                                      |                     |
|           | Introduction                                            | 5-2                 |
|           | Setting Global Constraints and Options                  | 5-2                 |
|           | Synthesis Options                                       | 5-3                 |
|           | HDL Options                                             | 5-6                 |
|           | Xilinx Specific Options                                 |                     |
|           |                                                         |                     |
|           | Command Line Options                                    | 5-9                 |
|           | Command Line OptionsVHDL Attribute Syntax               | 5-9<br>5-10         |
|           | Command Line Options                                    | 5-9<br>5-10<br>5-10 |

XST User Guide xv

|           | XCF Syntax and Utilization                                                 | 5-11                         |
|-----------|----------------------------------------------------------------------------|------------------------------|
|           | Timing Constraints vs. Non-timing Constraints                              | 5-13                         |
|           | Limitations                                                                | 5-13                         |
|           | Old XST Constraint Syntax                                                  |                              |
|           | General Constraints                                                        | 5-14                         |
|           | HDL Constraints                                                            | 5-19                         |
|           | FPGA Constraints (non-timing)                                              | 5-21                         |
|           | CPLD Constraints (non-timing)                                              | 5-25                         |
|           | Timing Constraints                                                         | 5-27                         |
|           | Global Timing Constraints Support                                          | 5-29                         |
|           | Domain Definitions                                                         | 5-30                         |
|           | XCF Timing Constraint Support                                              |                              |
|           | Old Timing Constraint Support                                              |                              |
|           | Constraints Summary                                                        | 5-36                         |
|           | Implementation Constraints                                                 | 5-47                         |
|           | Handling by XST                                                            |                              |
|           | Examples                                                                   | 5-48                         |
|           | Example 1                                                                  |                              |
|           | Example 2                                                                  |                              |
|           | Example 3                                                                  |                              |
|           | Third Party Constraints                                                    | 5-50                         |
|           | Constraints Precedence                                                     |                              |
| _         |                                                                            |                              |
| Chapter 6 | VHDL Language Support                                                      |                              |
| _         |                                                                            |                              |
|           | Introduction                                                               | 6-2                          |
|           | Data Types in VHDL                                                         |                              |
|           | Overloaded Data Types                                                      | 6-4                          |
|           | Multi-dimensional Array Types                                              |                              |
|           | Record Types                                                               | 6-7                          |
|           | Objects in VHDL                                                            | 6-7                          |
|           | Operators                                                                  | 6-8                          |
|           | Entity and Architecture Descriptions                                       | 6-8                          |
|           | Entity Declaration                                                         |                              |
|           | Architecture Declaration                                                   | 6-9                          |
|           | Component Instantiation                                                    | 6-10                         |
|           | Recursive Component Instantiation                                          | 6-12                         |
|           | Component Configuration                                                    | 6-14                         |
|           | Generic Parameter Declaration                                              | 6-14                         |
|           | Combinatorial Circuits                                                     |                              |
|           | Concurrent Signal Assignments                                              | 6-15                         |
|           | Simple Signal Assignment                                                   | 6-16                         |
|           | Selected Signal Assignment                                                 | 6-16                         |
|           | Conditional Signal Assignment                                              | 6-17                         |
|           | Generate Statement                                                         | 6-18                         |
|           | Generale Statement                                                         |                              |
|           | Combinatorial Process                                                      | 6-19                         |
|           | Combinatorial Process  IfElse Statement                                    | 6-19<br>6-22                 |
|           | Combinatorial Process  IfElse Statement  Case Statement                    | 6-19<br>6-22<br>6-24         |
|           | Combinatorial Process  IfElse Statement  Case Statement  ForLoop Statement | 6-19<br>6-22<br>6-24<br>6-25 |
|           | Combinatorial Process  IfElse Statement  Case Statement                    | 6-19<br>6-22<br>6-24<br>6-25 |

|           | Sequential Process with a Sensitivity List          | 6-26 |
|-----------|-----------------------------------------------------|------|
|           | Sequential Process without a Sensitivity List       | 6-27 |
|           | Examples of Register and Counter Descriptions       | 6-27 |
|           | Multiple Wait Statements Descriptions               | 6-31 |
|           | Functions and Procedures                            | 6-33 |
|           | Packages                                            |      |
|           | STANDARD Package                                    | 6-37 |
|           | IEEE Dookogoo                                       | 6 20 |
|           | IEEE Packages                                       | 0-30 |
|           | Synopsys Packages                                   |      |
|           | VHDL Language Support                               |      |
|           | VHDL Reserved Words                                 | 6-47 |
| Chapter 7 | Verilog Language Support                            |      |
|           | Introduction                                        | 7-2  |
|           | Behavioral Verilog Features                         |      |
|           |                                                     |      |
|           | Variable Declaration                                |      |
|           | Arrays                                              | /-3  |
|           | _ Multi-dimensional Arrays                          | /-3  |
|           | Data Types                                          | 7-4  |
|           | Legal Śtatements                                    | 7-5  |
|           | Expressions                                         | 7-5  |
|           | Blocks                                              |      |
|           | Modules                                             | 7-9  |
|           | Module Declaration                                  | 7-9  |
|           | Verilog Assignments                                 | 7-10 |
|           | Continuous Assignments                              | 7-10 |
|           | Procedural Assignments                              | 7-11 |
|           | Combinatorial Always Blocks                         | 7-11 |
|           | IfElse Statement                                    | 7-12 |
|           | Case Statement                                      | 7-12 |
|           | For and Repeat Loops                                | 7-13 |
|           | While Loops                                         | 7-15 |
|           | Sequential Always Blocks                            | 7-16 |
|           | Assign and Deassign Statements                      | 7_10 |
|           | Assignment Extension Past 32 Bits                   | 7-22 |
|           | Tasks and Functions                                 | 7 22 |
|           | Blocking Versus Non-Blocking Procedural Assignments | 7 25 |
|           | Constants, Macros, Include Files and Comments       | 7 26 |
|           | ConstantsConstants                                  | 7 26 |
|           | Macros                                              | 7 26 |
|           |                                                     |      |
|           | Include Files                                       |      |
|           | Comments                                            |      |
|           | Structural Verilog Features                         | /-∠8 |
|           | Parameters                                          | /-31 |
|           | Verilog Limitations in XST                          |      |
|           | Case Sensitivity                                    | /-32 |
|           | Blocking and Nonblocking Assignments                | /-33 |
|           | Integer Handling                                    | 7-34 |
|           | Verilog Meta Comments                               | 7-35 |

XST User Guide xvii

| Chapter 8  | Language Support Tables                                                                                                    |    |
|------------|----------------------------------------------------------------------------------------------------|----|
|            | Introduction       8-1         Launching XST       8-2         Setting Up an XST Script       8-4         Run Command       8-4         Getting Help       8-10         Set Command       8-12         Elaborate Command       8-13         Time Command       8-13         Example 1: How to Synthesize VHDL Designs Using Command Line Mo         8-14       XST Shell       8-15         Script Mode       8-16         Case 2: Each Design in a Separate File       8-17         Example 2: How to Synthesize Verilog Designs Using Command Line       Mode         Mode       8-19         Case 1: All Design Blocks in a Single File       8-20         XST Shell       8-21         Script Mode       8-21         Script Mode       8-22         Case 2       8-23 | de |
| Chapter 9  | Log File Analysis                                                                                                    |    |
|            | Introduction       9-1         Quiet Mode       9-3         Timing Report       9-3         FPGA Log File       9-4         CPLD Log File       9-13                                                                                                    |    |
| Appendix A | XST Naming Conventions                                                                                                    |    |
|            | Net Naming Conventions                                                                                                    |    |

## Chapter 1

## Introduction

This chapter contains the following sections.

- "Architecture Support"
- "XST Flow"

## **Architecture Support**

The software supports the following architecture families in this release.

- Virtex<sup>TM</sup>/-E/-II/-II Pro
- Spartan-II<sup>™</sup>
- CoolRunner<sup>™</sup> XPLA3/-II
- XC9500<sup>™</sup>/XL/XV

#### **XST Flow**

XST is a Xilinx tool that synthesizes HDL designs to create Xilinx specific netlist files called NGC files. The NGC file is a netlist that contains both logical design data and constraints that takes the place of both EDIF and NCF files. This manual describes XST support for Xilinx devices, HDL languages, and design constraints. The manual also explains how to use various design optimization and coding techniques when creating designs for use with XST.

Before you synthesize your design, you can set a variety of options for XST. The following are the instructions to set the options and run XST from Project Navigator. All of these options can also be set from the command line. See the "Design Constraints" chapter, and the "Command Line Mode" chapter for details.

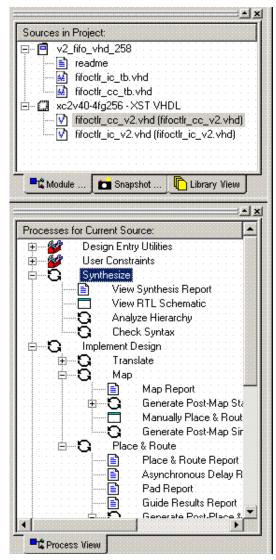

1. Select your top-level design in the Source window.

- 2. To set the options, right click **Synthesize** in the Process window.
- 3. Select Properties to display the Process Properties dialog box.

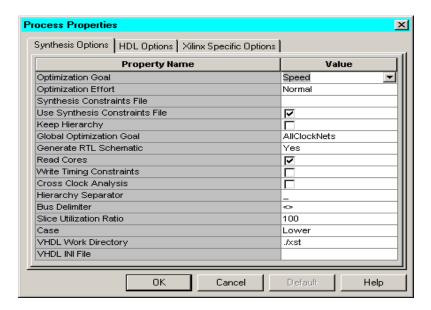

- Set the desired Synthesis, HDL, and Xilinx Specific Options.
   For a complete description of these options, refer to the "General Constraints" section in the "Design Constraints" chapter.
- 5. When a design is ready to synthesize, you can invoke XST within the Project Navigator. With the top-level source file selected, double-click Synthesize in the Process window.

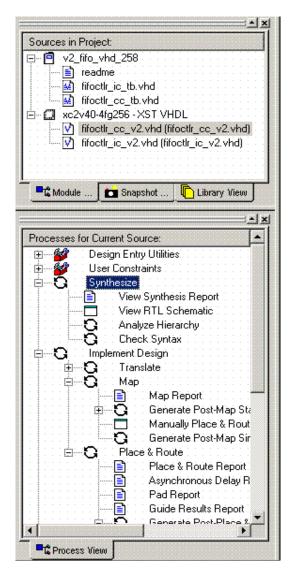

**Note** To run XST from the command line, refer to the "Command Line Mode" chapter for details.

When synthesis is complete, view the results by double-clicking View Synthesis Report. Following is a portion of a sample report.

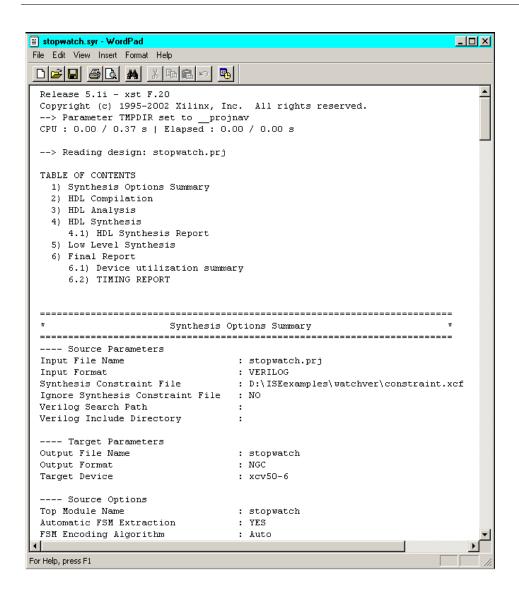

Figure 1-1 View Synthesis Report

# Chapter 2

# **HDL Coding Techniques**

This chapter contains the following sections:

- "Introduction"
- "Signed/Unsigned Support"
- "Registers"
- "Tristates"
- "Counters"
- "Accumulators"
- "Shift Registers"
- "Dynamic Shift Register"
- "Multiplexers"
- "Decoders"
- "Priority Encoders"
- "Logical Shifters"
- "Arithmetic Operations"
- "RAMs"
- "State Machines"
- "Black Box Support"

#### Introduction

Designs are usually made up of combinatorial logic and macros (for example, flip-flops, adders, subtractors, counters, FSMs, RAMs). The macros greatly improve performance of the synthesized designs. Therefore, it is important to use some coding techniques to model the macros so that they will be optimally processed by XST.

During its run, XST first of all tries to recognize (infer) as many macros as possible. Then all of these macros are passed to the low level optimization step, either preserved as separate blocks or merged with surrounded logic in order to get better optimization results. This filtering depends on the type and size of a macro (for example, by default, 2-to-1 multiplexers are not preserved by the optimization engine). You have full control of the processing of inferred macros through synthesis constraints.

**Note** Please refer to the "Design Constraints" chapter for more details on constraints and their utilization.

There is detailed information about the macro processing in the XST LOG file. It contains the following:

- The set of macros and associated signals, inferred by XST from the VHDL/Verilog source on a block by block basis.
- The overall statistics of recognized macros.
- The number and type of macros preserved by low level optimization.

The following log sample displays the set of recognized macros on a block by block basis.

```
Synthesizing Unit <timecore>.
    Related source file is timecore.vhd.
    Found finite state machine <FSM_0> for signal <state>.
    Found 7-bit subtractor for signal <fsm_sig1>.
    Found 7-bit subtractor for signal <fsm_sig2>.
    Found 7-bit register for signal <min>.
    Found 4-bit register for signal <points_tmp>.
    Summary:
         inferred 1 Finite State Machine(s).
         inferred 18 D-type flip-flop(s).
         inferred 10 Adder/Subtracter(s).
Unit <timecore> synthesized.
Synthesizing Unit <divider>.
    Related source file is divider.vhd.
    Found 18-bit up counter for signal <counter>.
    Found 1 1-bit 2-to-1 multiplexers.
    Summary:
         inferred
                    1 Counter(s).
         inferred 1 Multiplexer(s).
Unit <divider> synthesized. ...
```

The following log sample displays the overall statistics of recognized macros.

```
_____
HDL Synthesis Report
Macro Statistics
# FSMs
                             : 1
# ROMs
                             : 4
  16x7-bit ROM
                             : 4
# Registers
                             : 3
  7-bit register
  4-bit register
                             : 1
# Counters
                             : 1
  18-bit up counter
                             : 1
# Multiplexers
                             : 1
  2-to-1 multiplexer
                             : 1
# Adders/Subtractors
                             : 10
  7-bit adder
                             : 4
  7-bit subtractor
______
```

The following log sample displays the number and type of macros preserved by the low level optimization.

```
_____
Final Results
Macro Statistics
# FSMs
                           : 1
# ROMs
                           : 4
  16x7-bit ROM
# Registers
                           : 7
  7-bit register
  1-bit register
  18-bit register
                           : 1
# Adders/Subtractors
                           : 11
  7-bit adder
                           : 4
  7-bit subtractor
                           : 6
  18-bit adder
                           : 1
______
```

This chapter discusses the following Macro Blocks:

- Registers
- Tristates
- Counters
- Accumulators
- Shift Registers
- Dynamic Shift Registers
- Multiplexers
- Decoders
- Priority Encoders
- Logical Shifters
- Arithmetic Operators (Adders, Subtractors, Adders/Subtractors, Comparators, Multipliers, Dividers, Resource Sharing)
- RAMs
- State Machines
- Black Boxes

For each macro, both VHDL and Verilog examples are given. There is also a list of constraints you can use to control the macro processing in XST.

**Note** For macro implementation details please refer to the "FPGA Optimization" chapter and the "CPLD Optimization" chapter.

Table 2-1 provides a list of all the examples in this chapter, as well as a list of VHDL and Verilog synthesis templates available from the Language Templates in the Project Navigator.

To access the synthesis templates from the Project Navigator:

- Select Edit →Language Templates...
- 2. Click the + sign for either VHDL or Verilog.
- 3. Click the + sign next to Synthesis Templates.

Table 2-1 VHDL and Verilog Examples and Templates

| Macro Blocks | Chapter Examples                                                                  | Language Templates                                                                          |
|--------------|-----------------------------------------------------------------------------------|---------------------------------------------------------------------------------------------|
| Registers    | Flip-flop with Positive-Edge<br>Clock                                             | D Flip-Flop<br>D Flip-flop with Asynchronous<br>Reset                                       |
|              | Flip-flop with Negative-<br>Edge Clock and Asynchro-<br>nous Clear                |                                                                                             |
|              | Flip-flop with Positive-Edge<br>Clock and Synchronous Set                         | D Flip-Flop with Synchronous<br>Reset                                                       |
|              | Flip-flop with Positive-Edge<br>Clock and Clock Enable                            | D Flip-Flop with Clock Enable                                                               |
|              | Latch with Positive Gate                                                          | D Latch                                                                                     |
|              | Latch with Positive Gate and<br>Asynchronous Clear                                | D Latch with Reset                                                                          |
|              | Latch with Positive Gate and<br>Asynchronous Clear                                |                                                                                             |
|              | 4-bit Latch with Inverted<br>Gate and Asynchronous<br>Preset                      |                                                                                             |
|              | 4-bit Register with Positive-<br>Edge Clock, Asynchronous<br>Set and Clock Enable |                                                                                             |
| Tristates    | Description Using Combinatorial Process and Always Block                          | Process Method (VHDL)<br>Always Method (Verilog)<br>Standalone Method (VHDL and<br>Verilog) |
|              | Description Using Concurrent Assignment                                           |                                                                                             |

Table 2-1 VHDL and Verilog Examples and Templates

| Macro Blocks | Chapter Examples                                                          | Language Templates                                                                    |
|--------------|---------------------------------------------------------------------------|---------------------------------------------------------------------------------------|
| Counters     | 4-bit Unsigned Up Counter<br>with Asynchronous Clear                      | 4-bit asynchronous counter with count enable, asynchronous reset and synchronous load |
|              | 4-bit Unsigned Down<br>Counter with Synchronous<br>Set                    |                                                                                       |
|              | 4-bit Unsigned Up Counter<br>with Asynchronous Load<br>from Primary Input |                                                                                       |
|              | 4-bit Unsigned Up Counter<br>with Synchronous Load with<br>a Constant     |                                                                                       |
|              | 4-bit Unsigned Up Counter<br>with Asynchronous Clear<br>and Clock Enable  |                                                                                       |
|              | 4-bit Unsigned Up/Down counter with Asynchronous Clear                    |                                                                                       |
|              | 4-bit Signed Up Counter with Asynchronous Reset                           |                                                                                       |
| Accumulators | 4-bit Unsigned Up Accumulator with Asynchronous Clear                     | None                                                                                  |

Table 2-1 VHDL and Verilog Examples and Templates

Table 2-1 VHDL and Verilog Examples and Templates

| Macro Blocks      | Chapter Examples                                                                       | Language Templates                           |
|-------------------|----------------------------------------------------------------------------------------|----------------------------------------------|
| Multiplexers      | 4-to-1 1-bit MUX using IF<br>Statement                                                 |                                              |
|                   | 4-to-1 MUX Using CASE<br>Statement                                                     | 4-to-1 MUX Design with CASE<br>Statement     |
|                   | 4-to-1 MUX Using Tristate<br>Buffers                                                   |                                              |
|                   | No 4-to-1 MUX                                                                          | 4-to-1 MUX Design with Tristate<br>Construct |
| Decoders          | VHDL (One-Hot)                                                                         | 1-of-8 Decoder, Synchronous with Reset       |
|                   | Verilog (One-Hot)                                                                      | With Hosse                                   |
|                   | VHDL (One-Cold)                                                                        |                                              |
|                   | Verilog (One-Cold)                                                                     |                                              |
| Priority Encoders | 3-Bit 1-of-9 Priority Encoder                                                          | 8-to-3 encoder, Synchronous with Reset       |
| Logical Shifters  | Example 1<br>Example 2<br>Example 3                                                    | None                                         |
| Dynamic Shifters  | 16-bit Dynamic Shift Register<br>with Positive-Edge Clock,<br>Serial In and Serial Out | None                                         |

Table 2-1 VHDL and Verilog Examples and Templates

| Macro Blocks         | Chapter Examples                                    | Language Templates                       |
|----------------------|-----------------------------------------------------|------------------------------------------|
| Arithmetic Operators | Unsigned 8-bit Adder                                |                                          |
|                      | Unsigned 8-bit Adder with<br>Carry In               |                                          |
|                      | Unsigned 8-bit Adder with<br>Carry Out              |                                          |
|                      | Unsigned 8-bit Adder with<br>Carry In and Carry Out |                                          |
|                      | Simple Signed 8-bit Adder                           |                                          |
|                      | Unsigned 8-bit Subtractor                           |                                          |
|                      | Unsigned 8-bit Adder/<br>Subtractor                 |                                          |
|                      | Unsigned 8-bit Greater or<br>Equal Comparator       | N-Bit Comparator, Synchronous with Reset |
|                      | Unsigned 8x4-bit Multiplier                         |                                          |
|                      | Division By Constant 2                              |                                          |
|                      | Resource Sharing                                    |                                          |
|                      |                                                     |                                          |
|                      |                                                     |                                          |

Table 2-1 VHDL and Verilog Examples and Templates

| Macro Blocks   | Chapter Examples                                                                                                    | Language Templates                                                                                |
|----------------|----------------------------------------------------------------------------------------------------|---------------------------------------------------------------------------------------------------|
| RAMs           | Single-Port RAM with Asynchronous Read  Single-Port RAM with "false" Synchronous Read  Single-Port RAM with Synchronous Read (Read Through)  Dual-Port RAM with Asynchronous Read  Dual-Port RAM with False Synchronous Read  Dual-Port RAM with Synchronous Read  Dual-Port RAM with Synchronous Read (Read Through)  Dual-Port Block RAM with Different Clocks  Multiple-Port RAM Descriptions | Single-Port Block RAM Single-Port Distributed RAM  Dual-Port Block RAM  Dual-Port Distributed RAM |
| State Machines | FSM with 1 Process<br>FSM with 2 Processes<br>FSM with 3 Processes                                                                                                    | Binary State Machine One-Hot State Machine                                                        |
| Black Boxes    | VHDL<br>Verilog                                                                                                    | None                                                                                              |

## Signed/Unsigned Support

When using Verilog or VHDL in XST, some macros, such as adders or counters, can be implemented for signed and unsigned values.

For Verilog, to enable support for signed and unsigned values, you have to enable Verilog2001. You can enable it by selecting the Verilog 2001option under the Synthesis Options tab in the Process Properties dialog box within the Project Navigator, or by setting the -verilog2001 command line option to yes. See the "VERILOG2001" section in the Constraints Guide for details.

For VHDL, depending on the operation and type of the operands, you have to include additional packages in your code. For example, in order to create an unsigned adder, you can use the following arithmetic packages and types that operate on unsigned values:

| PACKAGE            | TYPE             |
|--------------------|------------------|
| numeric_std        | unsigned         |
| std_logic_arith    | unsigned         |
| std_logic_unsigned | std_logic_vector |

In order to create a signed adder you can use arithmetic packages and types that operate on signed values.

| PACKAGE          | TYPE             |
|------------------|------------------|
| numeric_std      | signed           |
| std_logic_arith  | signed           |
| std_logic_signed | std_logic_vector |

Please refer to the IEEE VHDL Manual for details on available types.

## Registers

XST recognizes flip-flops with the following control signals:

- Asynchronous Set/Clear
- Synchronous Set/Clear
- Clock Enable

## Log File

The XST log file reports the type and size of recognized flip-flops during the macro recognition step.

### **Related Constraints**

A related constraint is **IOB**.

## Flip-flop with Positive-Edge Clock

The following figure shows a flip-flop with positive-edge clock.

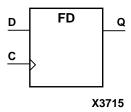

The following table shows pin definitions for a flip-flop with positive edge clock.

| IO Pins | Description         |
|---------|---------------------|
| D       | Data Input          |
| С       | Positive Edge Clock |
| Q       | Data Output         |

### **VHDL Code**

Following is the equivalent VHDL code sample for the flip-flop with a positive-edge clock.

```
library ieee;
use ieee.std_logic_1164.all;

entity flop is
  port(C, D : in std_logic;
    Q : out std_logic);
end flop;
architecture archi of flop is
  begin
    process (C)
    begin
    if (C'event and C='1') then
       Q <= D;
    end if;
  end process;
end archi;</pre>
```

### Note When using VHDL, for a positive-edge clock instead of using

```
if (C'event and C='1') then
you can also use
  if (rising_edge(C)) then
and for a negative-edge clock you can use
  if (falling_edge(C)) then
or
  C'event and C='0'
```

### **Verilog Code**

Following is the equivalent Verilog code sample for the flip-flop with a positive-edge clock.

```
module flop (C, D, Q);
  input C, D;
  output Q;
  reg Q;

always @(posedge C)
  begin
    Q = D;
  end
endmodule
```

# Flip-flop with Negative-Edge Clock and Asynchronous Clear

The following figure shows a flip-flop with negative-edge clock and asynchronous clear.

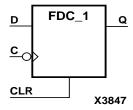

| The following table shows pin definitions for a flip-flop with negative |
|-------------------------------------------------------------------------|
| edge clock and asynchronous clear.                                      |

| IO Pins | Description                      |
|---------|----------------------------------|
| D       | Data Input                       |
| С       | Negative-Edge Clock              |
| CLR     | Asynchronous Clear (active High) |
| Q       | Data Output                      |

Following is the equivalent VHDL code for a flip-flop with a negative-edge clock and asynchronous clear.

```
library ieee;
use ieee.std_logic_1164.all;
entity flop is
 port(C, D, CLR : in std_logic;
       Q
              : out std_logic);
end flop;
architecture archi of flop is
 begin
   process (C, CLR)
     begin
        if (CLR = '1')then
          Q <= '0';
        elsif (C'event and C='0')then
          Q <= D;
       end if;
   end process;
end archi;
```

Following is the equivalent Verilog code for a flip-flop with a negative-edge clock and asynchronous clear.

```
module flop (C, D, CLR, Q);
  input C, D, CLR;
  output Q;
  reg Q;

always @(negedge C or posedge CLR)
  begin
    if (CLR)
      Q = 1'b0;
    else
      Q = D;
  end
endmodule
```

## Flip-flop with Positive-Edge Clock and Synchronous Set

The following figure shows a flip-flop with positive-edge clock and synchronous set.

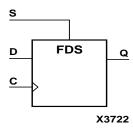

The following table shows pin definitions for a flip-flop with positive edge clock and synchronous set.

| IO Pins | Description                   |
|---------|-------------------------------|
| D       | Data Input                    |
| С       | Positive-Edge Clock           |
| S       | Synchronous Set (active High) |
| Q       | Data Output                   |

Following is the equivalent VHDL code for the flip-flop with a positive-edge clock and synchronous set.

```
library ieee;
use ieee.std_logic_1164.all;
entity flop is
 port(C, D, S : in std_logic;
          : out std_logic);
end flop;
architecture archi of flop is
 begin
   process (C)
     begin
        if (C'event and C='1') then
          if (S='1') then
            Q <= '1';
         else
            Q \ll D;
          end if;
       end if;
   end process;
end archi;
```

Following is the equivalent Verilog code for the flip-flop with a positive-edge clock and synchronous set.

```
module flop (C, D, S, Q);
  input C, D, S;
  output Q;
  reg Q;

always @(posedge C)
  begin
    if (S)
      Q = 1'b1;
    else
      Q = D;
  end
endmodule
```

## Flip-flop with Positive-Edge Clock and Clock Enable

The following figure shows a flip-flop with positive-edge clock and clock enable.

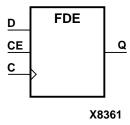

| The following table shows pin definitions for a flip-flop with positive |
|-------------------------------------------------------------------------|
| edge clock and clock enable.                                            |

| IO Pins | Description                |
|---------|----------------------------|
| D       | Data Input                 |
| С       | Positive-Edge Clock        |
| CE      | Clock Enable (active High) |
| Q       | Data Output                |

Following is the equivalent VHDL code for the flip-flop with a positive-edge clock and clock Enable.

```
library ieee;
use ieee.std_logic_1164.all;
entity flop is
 port(C, D, CE : in std_logic;
     Q
                : out std_logic);
end flop;
architecture archi of flop is
 begin
   process (C)
     begin
        if (C'event and C='1') then
          if (CE='1') then
            Q <= D;
          end if;
        end if;
   end process;
end archi;
```

Following is the equivalent Verilog code for the flip-flop with a positive-edge clock and clock enable.

```
module flop (C, D, CE, Q);
  input C, D, CE;
  output Q;
  reg Q;

always @(posedge C)
   begin
    if (CE)
      Q = D;
  end
endmodule
```

# 4-bit Register with Positive-Edge Clock, Asynchronous Set and Clock Enable

The following figure shows a 4-bit register with positive-edge clock, asynchronous set and clock enable.

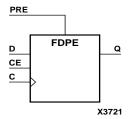

The following table shows pin definitions for a 4-bit register with positive-edge clock, asynchronous set and clock enable.

| IO Pins | Description                    |
|---------|--------------------------------|
| D[3:0]  | Data Input                     |
| С       | Positive-Edge Clock            |
| PRE     | Asynchronous Set (active High) |

| IO Pins | Description                |
|---------|----------------------------|
| CE      | Clock Enable (active High) |
| Q[3:0]  | Data Output                |

Following is the equivalent VHDL code for a 4-bit register with a positive-edge clock, asynchronous set and clock enable.

```
library ieee;
use ieee.std_logic_1164.all;
entity flop is
 port(C, CE, PRE : in std_logic;
        D : in std_logic_vector (3 downto 0);
        Q : out std_logic_vector (3 downto 0));
end flop;
architecture archi of flop is
 begin
   process (C, PRE)
     begin
        if (PRE='1') then
          Q <= "1111";
        elsif (C'event and C='1')then
          if (CE='1') then
            Q <= D;
          end if;
        end if;
   end process;
end archi;
```

Following is the equivalent Verilog code for a 4-bit register with a positive-edge clock, asynchronous set and clock enable.

```
module flop (C, D, CE, PRE, Q);
  input C, CE, PRE;
  input [3:0] D;
  output [3:0] Q;
  reg [3:0] Q;

always @(posedge C or posedge PRE)
   begin
    if (PRE)
      Q = 4'b1111;
   else
      if (CE)
      Q = D;
  end
endmodule
```

### Latches

XST is able to recognize latches with the asynchronous set/clear control signals.

Latches can be described using:

- Process (VHDL) and always block (Verilog)
- Concurrent state assignment

## Log File

The XST log file reports the type and size of recognized latches during the macro recognition step.

### **Related Constraints**

A related constraint is IOB.

### Latch with Positive Gate

The following figure shows a latch with positive gate.

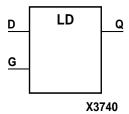

The following table shows pin definitions for a latch with positive gate.

| IO Pins | Description   |
|---------|---------------|
| D       | Data Input    |
| G       | Positive Gate |
| Q       | Data Output   |

### **VHDL Code**

Following is the equivalent VHDL code for a latch with a positive gate.

```
library ieee;
use ieee.std_logic_1164.all;

entity latch is
  port(G, D : in std_logic;
       Q : out std_logic);
end latch;
architecture archi of latch is
  begin
    process (G, D)
    begin
    if (G='1') then
       Q <= D;
    end if;
  end process;
end archi;</pre>
```

Following is the equivalent Verilog code for a latch with a positive gate.

```
module latch (G, D, Q);
  input G, D;
  output Q;
  reg Q;

always @(G or D)
   begin
    if (G)
        Q = D;
  end
endmodule
```

### Latch with Positive Gate and Asynchronous Clear

The following figure shows a latch with positive gate and asynchronous clear.

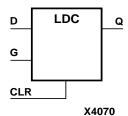

The following table shows pin definitions for a latch with positive gate and asynchronous clear.

| IO Pins | Description                      |
|---------|----------------------------------|
| D       | Data Input                       |
| G       | Positive Gate                    |
| CLR     | Asynchronous Clear (active High) |
| Q       | Data Output                      |

Following is the equivalent VHDL code for a latch with a positive gate and asynchronous clear.

```
library ieee;
use ieee.std_logic_1164.all;
entity latch is
 port(G, D, CLR : in std_logic;
        Q : out std_logic);
end latch;
architecture archi of latch is
 begin
   process (CLR, D, G)
      begin
        if (CLR='1') then
          Q <= '0';
        elsif (G='1') then
          0 \le D_i
        end if;
   end process;
end archi;
```

### Verilog Code

Following is the equivalent Verilog code for a latch with a positive gate and asynchronous clear.

```
module latch (G, D, CLR, Q);
  input G, D, CLR;
  output Q;
  reg Q;

always @(G or D or CLR)
  begin
   if (CLR)
    Q = 1'b0;
  else if (G)
    Q = D;
  end
endmodule
```

## 4-bit Latch with Inverted Gate and Asynchronous Preset

The following figure shows a 4-bit latch with inverted gate and asynchronous preset.

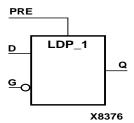

The following table shows pin definitions for a latch with inverted gate and asynchronous preset.

| IO Pins | Description                       |
|---------|-----------------------------------|
| D[3:0]  | Data Input                        |
| G       | Inverted Gate                     |
| PRE     | Asynchronous Preset (active High) |
| Q[3:0]  | Data Output                       |

### **VHDL Code**

Following is the equivalent VHDL code for a 4-bit latch with an inverted gate and asynchronous preset.

```
library ieee;
use ieee.std_logic_1164.all;
entity latch is
 port(D : in std_logic_vector(3 downto 0);
        G, PRE : in std_logic;
        Q : out std_logic_vector(3 downto 0));
end latch;
architecture archi of latch is
 begin
   process (PRE, G)
     begin
        if (PRE='1') then
          Q <= "1111";
        elsif (G='0') then
          Q <= D;
        end if;
   end process;
end archi;
```

Following is the equivalent Verilog code for a 4-bit latch with an inverted gate and asynchronous preset.

```
module latch (G, D, PRE, Q);
  input G, PRE;
  input [3:0] D;
  output [3:0] Q;
  reg [3:0] Q;

  always @(G or D or PRE)
    begin
    if (PRE)
       Q = 4'bllll;
    else if (~G)
       Q = D;
    end
endmodule
```

## **Tristates**

Tristate elements can be described using the following:

- Combinatorial process (VHDL) and always block (Verilog)
- Concurrent assignment

## Log File

The XST log reports the type and size of recognized tristates during the macro recognition step.

### **Related Constraints**

There are no related constraints available.

# **Description Using Combinatorial Process and Always Block**

The following figure shows a tristate element using combinatorial process and always block.

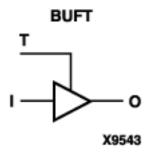

The following table shows pin definitions for a tristate element using combinatorial process and always block.

| IO Pins | Description                |
|---------|----------------------------|
| I       | Data Input                 |
| Т       | Output Enable (active Low) |
| 0       | Data Output                |

Following is VHDL code for a tristate element using a combinatorial process and always block.

```
library ieee;
use ieee.std_logic_1164.all;
entity three_st is
 port(T : in std_logic;
       I : in std_logic;
       0 : out std_logic);
end three_st;
architecture archi of three_st is
 begin
   process (I, T)
      begin
        if (T='0') then
            O <= I;
        else
            O <= 'Z';
        end if;
   end process;
end archi;
```

### **Verilog Code**

Following is Verilog code for a tristate element using a combinatorial process and always block.

```
module three_st (T, I, 0);
  input T, I;
  output 0;
  reg 0;

always @(T or I)
  begin
    if (~T)
        0 = I;
    else
        0 = 1'bZ;
  end
endmodule
```

## **Description Using Concurrent Assignment**

In the following two examples, note that comparing to 0 instead of 1 will infer the BUFT primitive instead of the BUFE macro. (The BUFE macro has an inverter on the E pin.)

### **VHDL Code**

Following is VHDL code for a tristate element using a concurrent assignment.

## **Verilog Code**

Following is the Verilog code for a tristate element using a concurrent assignment.

```
module three_st (T, I, 0);
  input T, I;
  output 0;

assign 0 = (~T) ? I: 1'bZ;
endmodule
```

### **Counters**

XST is able to recognize counters with the following control signals:

- Asynchronous Set/Clear
- Synchronous Set/Clear
- Asynchronous/Synchronous Load (signal and/or constant)
- Clock Enable
- Modes (Up, Down, Up/Down)
- Mixture of all of the above possibilities

HDL coding styles for the following control signals are equivalent to the ones described in the "Registers" section of this chapter:

- Clock
- Asynchronous Set/Clear
- Synchronous Set/Clear
- Clock Enable

Moreover, XST supports both unsigned and signed counters.

## Log File

The XST log file reports the type and size of recognized counters during the macro recognition step.

**Note** During synthesis, XST decomposes Counters on Adders and Registers if they do not contain synchronous load signals. This is done to create additional opportunities for timing optimization. Because of this, counters reported during the recognition step and in the overall statistics of recognized macros may not appear in the final report. Adders/registers are reported instead.

## 4-bit Unsigned Up Counter with Asynchronous Clear

The following table shows pin definitions for a 4-bit unsigned up counter with asynchronous clear.

| IO Pins | Description                      |
|---------|----------------------------------|
| С       | Positive-Edge Clock              |
| CLR     | Asynchronous Clear (active High) |
| Q[3:0]  | Data Output                      |

Following is VHDL code for a 4-bit unsigned up counter with asynchronous clear.

```
library ieee;
use ieee.std_logic_1164.all;
use ieee.std_logic_unsigned.all;
entity counter is
 port(C, CLR : in std_logic;
        Q : out std_logic_vector(3 downto 0));
end counter;
architecture archi of counter is
 signal tmp: std_logic_vector(3 downto 0);
 begin
     process (C, CLR)
        begin
          if (CLR='1') then
            tmp <= "0000";
          elsif (C'event and C='1') then
            tmp <= tmp + 1;
          end if;
     end process;
     Q \le tmp;
end archi;
```

Following is the Verilog code for a 4-bit unsigned up counter with asynchronous clear.

```
module counter (C, CLR, Q);
input C, CLR;
output [3:0] Q;
reg [3:0] tmp;

always @(posedge C or posedge CLR)
  begin
   if (CLR)
      tmp = 4'b0000;
  else
      tmp = tmp + 1'b1;
  end
  assign Q = tmp;
endmodule
```

## 4-bit Unsigned Down Counter with Synchronous Set

The following table shows pin definitions for a 4-bit unsigned down counter with synchronous set.

| IO Pins | Description                   |
|---------|-------------------------------|
| С       | Positive-Edge Clock           |
| S       | Synchronous Set (active High) |
| Q[3:0]  | Data Output                   |

### **VHDL Code**

Following is the VHDL code for a 4-bit unsigned down counter with synchronous set.

```
library ieee;
use ieee.std_logic_1164.all;
use ieee.std_logic_unsigned.all;
entity counter is
 port(C, S : in std_logic;
        Q : out std_logic_vector(3 downto 0));
end counter;
architecture archi of counter is
 signal tmp: std_logic_vector(3 downto 0);
 begin
   process (C)
      begin
        if (C'event and C='1') then
          if (S='1') then
            tmp <= "1111";
          else
            tmp <= tmp - 1;
          end if;
        end if;
   end process;
   0 <= tmp;</pre>
end archi;
```

Following is the Verilog code for a 4-bit unsigned down counter with synchronous set.

```
module counter (C, S, Q);
input C, S;
output [3:0] Q;
reg [3:0] tmp;

always @(posedge C)
  begin
    if (S)
      tmp = 4'bllll;
  else
      tmp = tmp - 1'bl;
  end
  assign Q = tmp;
endmodule
```

# 4-bit Unsigned Up Counter with Asynchronous Load from Primary Input

The following table shows pin definitions for a 4-bit unsigned up counter with asynchronous load from primary input.

| IO Pins | Description                     |
|---------|---------------------------------|
| С       | Positive-Edge Clock             |
| ALOAD   | Asynchronous Load (active High) |
| D[3:0]  | Data Input                      |
| Q[3:0]  | Data Output                     |

#### VHDL Code

Following is the VHDL code for a 4-bit unsigned up counter with asynchronous load from primary input.

```
library ieee;
use ieee.std_logic_1164.all;
use ieee.std logic unsigned.all;
```

```
entity counter is
 port(C, ALOAD : in std_logic;
        D : in std_logic_vector(3 downto 0);
        Q : out std_logic_vector(3 downto 0));
end counter;
architecture archi of counter is
 signal tmp: std_logic_vector(3 downto 0);
 begin
   process (C, ALOAD, D)
     begin
        if (ALOAD='1') then
          tmp <= D;
        elsif (C'event and C='1') then
          tmp <= tmp + 1;
        end if;
   end process;
   Q \le tmp;
end archi;
```

Following is the Verilog code for a 4-bit unsigned up counter with asynchronous load from primary input.

```
module counter (C, ALOAD, D, Q);
input C, ALOAD;
input [3:0] D;
output [3:0] Q;
reg [3:0] tmp;

always @(posedge C or posedge ALOAD)
  begin
  if (ALOAD)
    tmp = D;
  else
    tmp = tmp + 1'b1;
  end
  assign Q = tmp;
endmodule
```

## 4-bit Unsigned Up Counter with Synchronous Load with a Constant

The following table shows pin definitions for a 4-bit unsigned up counter with synchronous load with a constant.

| IO Pins | Description                    |
|---------|--------------------------------|
| С       | Positive-Edge Clock            |
| SLOAD   | Synchronous Load (active High) |
| Q[3:0]  | Data Output                    |

### VHDL Code

Following is the VHDL code for a 4-bit unsigned up counter with synchronous load with a constant.

```
library ieee;
use ieee.std_logic_1164.all;
use ieee.std_logic_unsigned.all;
entity counter is
 port(C, SLOAD : in std_logic;
        Q : out std_logic_vector(3 downto 0));
end counter;
architecture archi of counter is
 signal tmp: std_logic_vector(3 downto 0);
 begin
   process (C)
      begin
        if (C'event and C='1') then
          if (SLOAD='1') then
            tmp <= "1010";
            tmp <= tmp + 1;
          end if;
        end if;
   end process;
    Q \le tmp;
end archi;
```

Following is the Verilog code for a 4-bit unsigned up counter with synchronous load with a constant.

```
module counter (C, SLOAD, Q);
input C, SLOAD;
output [3:0] Q;
reg [3:0] tmp;

always @(posedge C)
  begin
    if (SLOAD)
      tmp = 4'b1010;
    else
      tmp = tmp + 1'b1;
  end
  assign Q = tmp;
endmodule
```

## 4-bit Unsigned Up Counter with Asynchronous Clear and Clock Enable

The following table shows pin definitions for a 4-bit unsigned up counter with asynchronous clear and clock enable.

| IO Pins | Description                      |
|---------|----------------------------------|
| С       | Positive-Edge Clock              |
| CLR     | Asynchronous Clear (active High) |
| CE      | Clock Enable                     |
| Q[3:0]  | Data Output                      |

#### VHDL Code

Following is the VHDL code for a 4-bit unsigned up counter with asynchronous clear and clock enable.

```
library ieee;
use ieee.std_logic_1164.all;
use ieee.std logic unsigned.all;
```

```
entity counter is
 port(C, CLR, CE : in std_logic;
        Q : out std_logic_vector(3 downto 0));
end counter;
architecture archi of counter is
 signal tmp: std_logic_vector(3 downto 0);
 begin
   process (C, CLR)
     begin
        if (CLR='1') then
          tmp <= "0000";
       elsif (C'event and C='1') then
          if (CE='1') then
            tmp <= tmp + 1;
          end if;
        end if;
   end process;
   Q \le tmp;
end archi;
```

Following is the Verilog code for a 4-bit unsigned up counter with asynchronous clear and clock enable.

```
module counter (C, CLR, CE, Q);
input C, CLR, CE;
output [3:0] Q;
reg [3:0] tmp;

always @(posedge C or posedge CLR)
  begin
  if (CLR)
    tmp = 4'b0000;
  else
  if (CE)
    tmp = tmp + 1'b1;
  end
  assign Q = tmp;
endmodule
```

# 4-bit Unsigned Up/Down counter with Asynchronous Clear

The following table shows pin definitions for a 4-bit unsigned up/down counter with asynchronous clear.

| IO Pins | Description                      |
|---------|----------------------------------|
| С       | Positive-Edge Clock              |
| CLR     | Asynchronous Clear (active High) |
| UP_DOWN | up/down count mode selector      |
| Q[3:0]  | Data Output                      |

### **VHDL Code**

Following is the VHDL code for a 4-bit unsigned up/down counter with asynchronous clear.

```
library ieee;
use ieee.std_logic_1164.all;
use ieee.std logic unsigned.all;
entity counter is
 port(C, CLR, UP_DOWN : in std_logic;
        Q : out std logic vector(3 downto 0));
end counter;
architecture archi of counter is
 signal tmp: std_logic_vector(3 downto 0);
 begin
   process (C, CLR)
      begin
        if (CLR='1') then
          tmp <= "0000";
        elsif (C'event and C='1') then
          if (UP DOWN='1') then
            tmp <= tmp + 1;
          else
            tmp <= tmp - 1;
          end if;
        end if;
   end process;
   Q \le tmp;
end archi;
```

Following is the Verilog code for a 4-bit unsigned up/down counter with asynchronous clear.

```
module counter (C, CLR, UP_DOWN, Q);
input C, CLR, UP_DOWN;
output [3:0] Q;
reg [3:0] tmp;
 always @(posedge C or posedge CLR)
   begin
      if (CLR)
        tmp = 4'b0000;
      else
        if (UP_DOWN)
          tmp = tmp + 1'b1;
        else
          tmp = tmp - 1'b1;
    end
 assign Q = tmp;
endmodule
```

## 4-bit Signed Up Counter with Asynchronous Reset

The following table shows pin definitions for a 4-bit signed up counter with asynchronous reset.

| IO Pins | Description                      |
|---------|----------------------------------|
| С       | Positive-Edge Clock              |
| CLR     | Asynchronous Clear (active High) |
| Q[3:0]  | Data Output                      |

Following is the VHDL code for a 4-bit signed up counter with asynchronous reset.

```
library ieee;
use ieee.std_logic_1164.all;
use ieee.std_logic_signed.all;
entity counter is
 port(C, CLR : in std_logic;
        Q : out std_logic_vector(3 downto 0));
end counter;
architecture archi of counter is
 signal tmp: std_logic_vector(3 downto 0);
 begin
   process (C, CLR)
     begin
        if (CLR='1') then
          tmp <= "0000";
        elsif (C'event and C='1') then
          tmp <= tmp + 1;
        end if;
   end process;
   Q \le tmp;
end archi;
```

Following is the Verilog code for a 4-bit signed up counter with asynchronous reset.

```
module counter (C, CLR, Q);
  input C, CLR;
  output signed [3:0] Q;
  reg    signed [3:0] tmp;

always @ (posedge C or posedge CLR)
  begin
  if (CLR)
    tmp <= "0000";
  else
    tmp <= tmp + 1'b1;
  end
  assign Q = tmp;
endmodule</pre>
```

No constraints are available.

## **Accumulators**

An accumulator differs from a counter in the nature of the operands of the add and subtract operation:

- In a counter, the destination and first operand is a signal or variable and the other operand is a constant equal to 1:
   A <= A + 1.</li>
- In an accumulator, the destination and first operand is a signal or variable, and the second operand is either:
  - a signal or variable: A <= A + B.</li>
  - ♦ a constant not equal to 1: A <= A + Constant.</p>

An inferred accumulator can be up, down or updown. For an updown accumulator, the accumulated data may differ between the up and down mode:

```
if updown = '1' then
  a <= a + b;
else
  a <= a - c;
...</pre>
```

XST can infer an accumulator with the same set of control signals available for counters. (Refer to the "Counters" section of this chapter for more details.)

## Log File

The XST log file reports the type and size of recognized accumulators during the macro recognition step.

**Note** During synthesis, XST decomposes Accumulators on Adders and Registers if they do not contain synchronous load signals. This is done to create additional opportunities for timing optimization. Because of this, Accumulators reported during the recognition step and in the overall statistics of recognized macros may not appear in the final report. Adders/registers are reported instead.

# 4-bit Unsigned Up Accumulator with Asynchronous Clear

The following table shows pin definitions for a 4-bit unsigned up accumulator with asynchronous clear.

| IO Pins | Description                      |  |  |
|---------|----------------------------------|--|--|
| С       | Positive-Edge Clock              |  |  |
| CLR     | Asynchronous Clear (active High) |  |  |
| D[3:0]  | Data Input                       |  |  |
| Q[3:0]  | Data Output                      |  |  |

#### **VHDL Code**

Following is the VHDL code for a 4-bit unsigned up accumulator with asynchronous clear.

```
library ieee;
use ieee.std_logic_1164.all;
use ieee.std_logic_unsigned.all;
entity accum is
 port(C, CLR : in std_logic;
        D : in std_logic_vector(3 downto 0);
        Q : out std_logic_vector(3 downto 0));
end accum;
architecture archi of accum is
 signal tmp: std_logic_vector(3 downto 0);
 begin
   process (C, CLR)
     begin
        if (CLR='1') then
          tmp <= "0000";
        elsif (C'event and C='1') then
          tmp <= tmp + D;
        end if;
   end process;
   Q \le tmp;
end archi;
```

Following is the Verilog code for a 4-bit unsigned up accumulator with asynchronous clear.

```
module accum (C, CLR, D, Q);
input C, CLR;
input [3:0] D;
output [3:0] Q;
reg [3:0] tmp;

always @(posedge C or posedge CLR)
  begin
  if (CLR)
   tmp = 4'b0000;
  else
   tmp = tmp + D;
  end
  assign Q = tmp;
endmodule
```

No constraints are available.

# **Shift Registers**

In general a shift register is characterized by the following control and data signals, which are fully recognized by XST:

- clock
- serial input
- asynchronous set/reset
- synchronous set/reset
- synchronous/asynchronous parallel load
- clock enable
- serial or parallel output. The shift register output mode may be:
  - serial: only the contents of the last flip-flop are accessed by the rest of the circuit
  - parallel: the contents of one or several flip-flops, other than the last one, are accessed

shift modes: left, right, etc.

There are different ways to describe shift registers. For example, in VHDL you can use:

concatenation operator

```
shreq <= shreq (6 downto 0) & SI;
```

"for loop" construct

```
for i in 0 to 6 loop
shreg(i+1) <= shreg(i);
end loop;
shreg(0) <= SI;</pre>
```

predefined shift operators; for example, sll, srl.

Consult the VHDL/Verilog language reference manuals for more information.

#### **FPGAs:**

Before writing shift register behavior it is important to recall that Virtex, Virtex-E, Virtex-II, and Virtex-II Pro have specific hardware resources to implement shift registers: SRL16 for Virtex and Virtex-E, and SRLC16 for Virtex-II and Virtex-II Pro. Both are available with or without a clock enable. The following figure shows the pin layout of SRL16E.

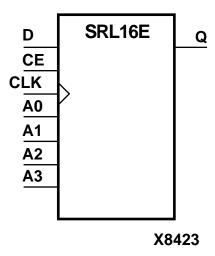

The following figure shows the pin layout of SRLC16.

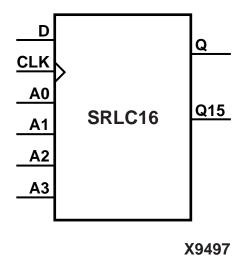

**Note** Synchronous and asynchronous control signals are not available in the SLRC16x primitives.

SRL16 and SRLC16 support only LEFT shift operation for a limited number of IO signals.

- Clock
- Clock enable
- Serial data in
- Serial data out

This means that if your shift register *does have*, for instance, a synchronous parallel load, no SRL16 will be implemented. XST will not try to infer SR4x, SR8x or SR16x macros. It will use specific internal processing which allows it to produce the best final results.

The XST log file reports recognized shift registers when it can be implemented using SRL16.

# Log File

The XST log file reports the type and size of recognized shift registers during the macro recognition step.

## **Related Constraints**

A related constraint is shreg\_extract.

# 8-bit Shift-Left Register with Positive-Edge Clock, Serial In, and Serial Out

Note For this example, XST will infer SRL16.

The following table shows pin definitions for an 8-bit shift-left register with a positive-edge clock, serial in, and serial out.

| IO Pins | Description         |  |
|---------|---------------------|--|
| С       | Positive-Edge Clock |  |
| SI      | Serial In           |  |
| SO      | Serial Output       |  |

#### **VHDL Code**

Following is the VHDL code for an 8-bit shift-left register with a positive-edge clock, serial in, and serial out.

```
library ieee;
use ieee.std logic 1164.all;
entity shift is
 port(C, SI : in std_logic;
        SO : out std logic);
end shift;
architecture archi of shift is
 signal tmp: std_logic_vector(7 downto 0);
 begin
   process (C)
      begin
        if (C'event and C='1') then
          for i in 0 to 6 loop
            tmp(i+1) \le tmp(i);
          end loop;
          tmp(0) \le SI;
        end if;
   end process;
   SO \leq tmp(7);
end archi;
```

Following is the Verilog code for an 8-bit shift-left register with a positive-edge clock, serial in, and serial out.

```
module shift (C, SI, SO);
input C,SI;
output SO;
reg [7:0] tmp;

always @(posedge C)
  begin
   tmp = tmp << 1;
   tmp[0] = SI;
  end
  assign SO = tmp[7];
endmodule</pre>
```

# 8-bit Shift-Left Register with Negative-Edge Clock, Clock Enable, Serial In, and Serial Out

**Note** For this example, XST will infer SRL16E\_1.

The following table shows pin definitions for an 8-bit shift-left register with a negative-edge clock, clock enable, serial in, and serial out.

| IO Pins | Description                |
|---------|----------------------------|
| С       | Negative-Edge Clock        |
| SI      | Serial In                  |
| CE      | Clock Enable (active High) |
| SO      | Serial Output              |

#### **VHDL Code**

Following is the VHDL code for an 8-bit shift-left register with a negative-edge clock, clock enable, serial in, and serial out.

```
library ieee;
use ieee.std_logic_1164.all;
```

```
entity shift is
 port(C, SI, CE : in std_logic;
        SO : out std_logic);
end shift;
architecture archi of shift is
 signal tmp: std_logic_vector(7 downto 0);
 begin
   process (C)
     begin
        if (C'event and C='0') then
          if (CE='1') then
            for i in 0 to 6 loop
              tmp(i+1) \le tmp(i);
            end loop;
              tmp(0) \le SI;
          end if;
        end if;
   end process;
   SO \leq tmp(7);
end archi;
```

Following is the Verilog code for an 8-bit shift-left register with a negative-edge clock, clock enable, serial in, and serial out.

```
module shift (C, CE, SI, SO);
input C,SI, CE;
output SO;
reg [7:0] tmp;

always @(negedge C)
  begin
    if (CE)
    begin
    tmp = tmp << 1;
    tmp[0] = SI;
    end
  end
  assign SO = tmp[7];
endmodule</pre>
```

# 8-bit Shift-Left Register with Positive-Edge Clock, Asynchronous Clear, Serial In, and Serial Out

**Note** Because this example includes an asynchronous clear, XST will not infer SRL16.

The following table shows pin definitions for an 8-bit shift-left register with a positive-edge clock, asynchronous clear, serial in, and serial out.

| IO Pins | Description                      |  |  |
|---------|----------------------------------|--|--|
| С       | Positive-Edge Clock              |  |  |
| SI      | Serial In                        |  |  |
| CLR     | Asynchronous Clear (active High) |  |  |
| SO      | Serial Output                    |  |  |

#### **VHDL Code**

Following is the VHDL code for an 8-bit shift-left register with a positive-edge clock, asynchronous clear, serial in, and serial out.

```
library ieee;
use ieee.std_logic_1164.all;
entity shift is
 port(C, SI, CLR : in std logic;
        S0 : out std_logic);
end shift;
architecture archi of shift is
 signal tmp: std logic vector(7 downto 0);
 begin
   process (C, CLR)
      begin
        if (CLR='1') then
          tmp <= (others => '0');
        elsif (C'event and C='1') then
          tmp <= tmp(6 downto 0) & SI;
        end if;
    end process;
   SO \leq tmp(7);
end archi;
```

Following is the Verilog code for an 8-bit shift-left register with a positive-edge clock, asynchronous clear, serial in, and serial out.

```
module shift (C, CLR, SI, SO);
input C,SI,CLR;
output SO;
reg [7:0] tmp;

always @(posedge C or posedge CLR)
begin
  if (CLR)
    tmp = 8'b00000000;
else
    begin
    tmp = {tmp[6:0], SI};
    end
end
assign SO = tmp[7];
endmodule
```

# 8-bit Shift-Left Register with Positive-Edge Clock, Synchronous Set, Serial In, and Serial Out

**Note** Because this example includes an asynchronous clear XST will not infer SRL16.

The following table shows pin definitions for an 8-bit shift-left register with a positive-edge clock, synchronous set, serial in, and serial out.

| IO Pins | Description                   |
|---------|-------------------------------|
| С       | Positive-Edge Clock           |
| SI      | Serial In                     |
| S       | Synchronous Set (active High) |
| SO      | Serial Output                 |

#### **VHDL Code**

Following is the VHDL code for an 8-bit shift-left register with a positive-edge clock, synchronous set, serial in, and serial out.

```
library ieee;
use ieee.std_logic_1164.all;
entity shift is
 port(C, SI, S : in std_logic;
        S0 : out std_logic);
end shift;
architecture archi of shift is
 signal tmp: std_logic_vector(7 downto 0);
 begin
   process (C, S)
      begin
        if (C'event and C='1') then
          if (S='1') then
            tmp <= (others => '1');
            tmp <= tmp(6 downto 0) & SI;
          end if;
        end if;
   end process;
    SO \leq tmp(7);
end archi;
```

## **Verilog Code**

Following is the Verilog code for an 8-bit shift-left register with a positive-edge clock, synchronous set, serial in, and serial out.

```
module shift (C, S, SI, SO);
input C,SI,S;
output SO;
reg [7:0] tmp;

always @(posedge C)
begin
   if (S)
     tmp = 8'b11111111;
   else
     begin
     tmp = {tmp[6:0], SI};
     end
   end
   assign SO = tmp[7];
endmodule
```

# 8-bit Shift-Left Register with Positive-Edge Clock, Serial In, and Parallel Out

Note For this example XST will infer SRL16.

The following table shows pin definitions for an 8-bit shift-left register with a positive-edge clock, serial in, and Parallel out.

| IO Pins | Description         |  |
|---------|---------------------|--|
| С       | Positive-Edge Clock |  |
| SI      | Serial In           |  |
| PO[7:0] | Parallel Output     |  |

#### **VHDL Code**

Following is the VHDL code for an 8-bit shift-left register with a positive-edge clock, serial in, and parallel out.

```
library ieee;
use ieee.std_logic_1164.all;
entity shift is
 port(C, SI : in std_logic;
        PO : out std_logic_vector(7 downto 0));
end shift;
architecture archi of shift is
 signal tmp: std_logic_vector(7 downto 0);
 begin
   process (C)
     begin
        if (C'event and C='1') then
          tmp <= tmp(6 downto 0)& SI;
        end if;
   end process;
   PO <= tmp;
end archi;
```

## **Verilog Code**

Following is the Verilog code for an 8-bit shift-left register with a positive-edge clock, serial in, and parallel out.

```
module shift (C, SI, PO);
input C,SI;
output [7:0] PO;
reg [7:0] tmp;

always @(posedge C)
begin
   tmp = {tmp[6:0], SI};
end
assign PO = tmp;
endmodule
```

# 8-bit Shift-Left Register with Positive-Edge Clock, Asynchronous Parallel Load, Serial In, and Serial Out

Note For this example XST will infer SRL16.

The following table shows pin definitions for an 8-bit shift-left register with a positive-edge clock, asynchronous parallel load, serial in, and serial out.

| IO Pins | Description                              |
|---------|------------------------------------------|
| С       | Positive-Edge Clock                      |
| SI      | Serial In                                |
| ALOAD   | Asynchronous Parallel Load (active High) |
| D[7:0]  | Data Input                               |
| SO      | Serial Output                            |

#### **VHDL Code**

Following is VHDL code for an 8-bit shift-left register with a positive-edge clock, asynchronous parallel load, serial in, and serial out.

```
library ieee;
use ieee.std_logic_1164.all;
entity shift is
 port(C, SI, ALOAD : in std_logic;
       D : in std_logic_vector(7 downto 0);
           : out std_logic);
        SO
end shift;
architecture archi of shift is
 signal tmp: std_logic_vector(7 downto 0);
 begin
   process (C, ALOAD, D)
     begin
        if (ALOAD='1') then
          tmp <= D;
       elsif (C'event and C='1') then
          tmp <= tmp(6 downto 0) & SI;
        end if;
   end process;
   SO \leq tmp(7);
end archi;
```

Following is the Verilog code for an 8-bit shift-left register with a positive-edge clock, asynchronous parallel load, serial in, and serial out.

```
module shift (C, ALOAD, SI, D, SO);
input C,SI,ALOAD;
input [7:0] D;
output SO;
reg [7:0] tmp;
 always @(posedge C or posedge ALOAD)
 begin
    if (ALOAD)
      tmp = D;
   else
      begin
        tmp = \{tmp[6:0], SI\};
      end
 end
 assign SO = tmp[7];
endmodule
```

# 8-bit Shift-Left Register with Positive-Edge Clock, Synchronous Parallel Load, Serial In, and Serial Out

Note For this example XST will not infer SRL16.

The following table shows pin definitions for an 8-bit shift-left register with a positive-edge clock, synchronous parallel load, serial in, and serial out.

| IO Pins | Description                             |
|---------|-----------------------------------------|
| С       | Positive-Edge Clock                     |
| SI      | Serial In                               |
| SLOAD   | Synchronous Parallel Load (active High) |
| D[7:0]  | Data Input                              |
| SO      | Serial Output                           |

#### **VHDL Code**

Following is the VHDL code for an 8-bit shift-left register with a positive-edge clock, synchronous parallel load, serial in, and serial out.

```
library ieee;
use ieee.std_logic_1164.all;
entity shift is
 port(C, SI, SLOAD : in std_logic;
        D : in std_logic_vector(7 downto 0);
        SO : out std_logic);
end shift;
architecture archi of shift is
 signal tmp: std_logic_vector(7 downto 0);
 begin
   process (C)
     begin
        if (C'event and C='1') then
          if (SLOAD='1') then
            tmp <= D;
          else
            tmp <= tmp(6 downto 0) & SI;</pre>
          end if;
        end if;
   end process;
   SO \leq tmp(7);
end archi;
```

Following is the Verilog code for an 8-bit shift-left register with a positive-edge clock, synchronous parallel load, serial in, and serial out.

```
module shift (C, SLOAD, SI, D, SO);
input C,SI,SLOAD;
input [7:0] D;
output SO;
reg [7:0] tmp;
 always @(posedge C)
 begin
    if (SLOAD)
      tmp = D;
   else
      begin
        tmp = \{tmp[6:0], SI\};
      end
 end
 assign SO = tmp[7];
endmodule
```

# 8-bit Shift-Left/Shift-Right Register with Positive-Edge Clock, Serial In, and Parallel Out

**Note** For this example XST will not infer SRL16.

The following table shows pin definitions for an 8-bit shift-left/shift-right register with a positive-edge clock, serial in, and serial out.

| IO Pins    | Description                    |  |
|------------|--------------------------------|--|
| С          | Positive-Edge Clock            |  |
| SI         | Serial In                      |  |
| LEFT_RIGHT | Left/right shift mode selector |  |
| PO[7:0]    | Parallel Output                |  |

#### **VHDL Code**

Following is the VHDL code for an 8-bit shift-left/shift-right register with a positive-edge clock, serial in, and serial out.

```
library ieee;
use ieee.std_logic_1164.all;
entity shift is
port(C, SI, LEFT_RIGHT : in std_logic;
      PO : out std_logic_vector(7 downto 0));
end shift;
architecture archi of shift is
 signal tmp: std_logic_vector(7 downto 0);
 begin
   process (C)
      begin
        if (C'event and C='1') then
          if (LEFT_RIGHT='0') then
            tmp <= tmp(6 downto 0) & SI;
            tmp <= SI & tmp(7 downto 1);</pre>
          end if;
        end if;
   end process;
   PO <= tmp;
end archi;
```

## **Verilog Code**

Following is the Verilog code for an 8-bit shift-left/shift-right register with a positive-edge clock, serial in, and serial out.

```
module shift (C, SI, LEFT_RIGHT, PO);
input C,SI,LEFT_RIGHT;
output PO;
reg [7:0] tmp;
 always @(posedge C)
 begin
    if (LEFT_RIGHT==1'b0)
      begin
        tmp = \{tmp[6:0], SI\};
      end
    else
      begin
        tmp = {SI, tmp[6:0]};
      end
 end
 assign PO = tmp;
endmodule
```

# **Dynamic Shift Register**

XST can infer Dynamic shift registers. Once a dynamic shift register has been identified, its characteristics are handed to the XST macro generator for optimal implementation using SRL16x primitives available in Virtex or SRL16Cx in Virtex-II and Virtex-II Pro.

# 16-bit Dynamic Shift Register with Positive-Edge Clock, Serial In and Serial Out

The following table shows pin definitions for a dynamic register. The register can be either serial or parallel; be left, right or parallel; have a synchronous or asynchronous clear; and have a width up to 16 bits.

| IO Pins | Description                          |  |  |
|---------|--------------------------------------|--|--|
| Clk     | ositive-Edge Clock                   |  |  |
| SI      | Serial In                            |  |  |
| AClr    | Asynchronous Clear (optional)        |  |  |
| SClr    | ynchronous Clear (optional)          |  |  |
| SLoad   | Synchronous Parallel Load (optional) |  |  |

| IO Pins       | Description                                                    |  |  |
|---------------|----------------------------------------------------------------|--|--|
| Data          | Parallel Data Input Port (optional)                            |  |  |
| ClkEn         | Clock Enable (optional)                                        |  |  |
| LeftRight     | Direction selection (optional)                                 |  |  |
| SerialInRight | Serial Input Right for Bidirectional Shift Register (optional) |  |  |
| PSO[x:0]      | Serial or Parallel Output                                      |  |  |

## **LOG File**

The recognition of dynamic shift register happens on later synthesis steps. This is why no message about a dynamic shift register is displayed during HDL synthesis step. Instead you will see that an n-bit register and a multiplexer has been inferred:

```
Synthesizing Unit <dynamic_srl>.

Related source file is dynamic_srl.vhd.
Found 1-bit 16-to-1 multiplexer for signal <Q>.
Found 16-bit register for signal <data>.
Summary:
inferred 16 D-type flip-flop(s).
inferred 1 Multiplexer(s).
Unit <dynamic_srl> synthesized.
```

The notification that XST recognized a dynamic shift register is displayed only in the "Macro Statistics" section of the "Final Report".

```
Macro Statistics
# Shift Registers : 1
# 16-bit dynamic shift register : 1
```

## **VHDL Code**

Following is the VHDL code for a 16-bit dynamic shift register.

```
library IEEE;
use IEEE.std_logic_1164.all;
use IEEE.std_logic_unsigned.all;
entity shiftregluts is
 port(CLK : in std_logic;
      DATA
             : in std_logic;
      CE
             : in std_logic;
      Α
             : in std_logic_vector(3 downto 0);
             : out std_logic);
end shiftregluts;
architecture rtl of shiftregluts is
 constant DEPTH WIDTH : integer := 16;
 type SRL_ARRAY is array (0 to DEPTH_WIDTH-1) of
   std logic;
-- The type SRL ARRAY can be array
-- (0 to DEPTH WIDTH-1) of
-- std logic vector(BUS WIDTH downto 0)
-- or array (DEPTH_WIDTH-1 downto 0) of
-- std_logic_vector(BUS_WIDTH downto 0)
-- (the subtype is forward (see below))
 signal SRL_SIG : SRL_ARRAY;
begin
 PROC_SRL16 : process (CLK)
 begin
   if (CLK'event and CLK = '1') then
     if (CE = '1') then
       SRL SIG <=
         DATA & SRL_SIG(0 to DEPTH_WIDTH-2);
     end if;
   end if;
 end process;
Q <= SRL SIG(conv integer(A));
end rtl;
```

Following is the VHDL code for a 16-bit dynamic shift register.

```
module dynamic_srl (Q,CE,CLK,D,A);
input CLK, D, CE;
input [3:0] A;
output Q;
reg [15:0] data;
assign Q = data[A];

always @(posedge CLK)
begin
  if (CE == 1'b1)
    {data[15:0]} <= {data[14:0], D};
end</pre>
```

# **Multiplexers**

XST supports different description styles for multiplexers, such as If-Then-Else or Case. When writing MUXs, you must pay particular attention in order to avoid common traps. For example, if you describe a MUX using a Case statement, and you do not specify all values of the selector, you may get latches instead of a multiplexer. Writing MUXs you can also use "don't cares" to describe selector values.

During the macro inference step, XST makes a decision to infer or not infer the MUXs. For example, if the MUX has several inputs that are the same, then XST can decide not to infer it. In the case that you do want to infer the MUX, you can force XST by using the design constraint called mux\_extract.

If you use Verilog, then you have to be aware that Verilog Case statements can be full or not full, and they can also be parallel or not parallel. A Case statement is:

- FULL if all possible branches are specified
- PARALLEL if it does not contain branches that can be executed simultaneously

The following tables gives three examples of Case statements with different characteristics.

#### **Full and Parallel Case**

```
module full
  (sel, i1, i2, i3, i4, o1);
input [1:0] sel;
input [1:0] i1, i2, i3, i4;
output [1:0] o1;
 reg [1:0] ol;
always @(sel or i1 or i2 or i3 or i4)
 begin
   case (sel)
      2'b00: o1 = i1;
      2'b01: o1 = i2;
      2'b10: o1 = i3;
      2'b11: o1 = i4;
    endcase
  end
endmodule
```

#### not Full but Parallel

```
module notfull
  (sel, i1, i2, i3, o1);
  input [1:0] sel;
  input [1:0] i1, i2, i3;
  output [1:0] o1;

reg [1:0] o1;

always @(sel or i1 or i2 or i3)
  begin
    case (sel)
        2'b00: o1 = i1;
        2'b01: o1 = i2;
        2'b10: o1 = i3;
    endcase
  end
endmodule
```

#### neither Full nor Parallel

```
module notfull_notparallel
  (sel1, sel2, i1, i2, o1);
  input [1:0] sel1, sel2;
  input [1:0] i1, i2;
  output [1:0] o1;

reg [1:0] o1;

always @(sel1 or sel2)
  begin
    case (2'b00)
    sel1: o1 = i1;
    sel2: o1 = i2;
  endcase
  end
endmodule
```

XST automatically determines the characteristics of the Case statements and generates logic using multiplexers, priority encoders and latches that best implement the exact behavior of the Case statement.

This characterization of the Case statements can be guided or modified by using the Case Implementation Style parameter. Please refer to the "Design Constraints" chapter for more details. Accepted values for this parameter are default, full, parallel and full-parallel.

- If the default is used, XST will implement the exact behavior of the Case statements.
- If full is used, XST will consider that Case statements are complete and will avoid latch creation.
- If parallel is used, XST will consider that the branches cannot occur in parallel and will not use a priority encoder.
- If full-parallel is used, XST will consider that Case statements are complete and that the branches cannot occur in parallel, therefore saving latches and priority encoders.

The following table indicates the *resources* used to synthesize the three examples above using the four Case Implementation Styles. The term "resources" means the functionality. For example, if using "notfull\_notparallel" with the Case Implementation Style "default", from the functionality point of view, XST will implement priority encoder + latch. But, it does not inevitably mean that XST will *infer* the priority encoder during the macro recognition step.

| Case Implementation | Full | notfull | notfull_notparallel         |
|---------------------|------|---------|-----------------------------|
| default             | MUX  | Latch   | Priority Encoder +<br>Latch |
| parallel            |      | Latch   | Latch                       |
| full                |      | MUX     | Priority Encoder            |
| full-parallel       |      | MUX     | MUX                         |

**Note** Specifying full, parallel or full-parallel may result in an implementation with a behavior that may differ from the behavior of the initial model.

## Log File

The XST log file reports the type and size of recognized MUXs during the macro recognition step.

## **Related Constraints**

Related constraints are mux\_extract and mux\_style.

## 4-to-1 1-bit MUX using IF Statement

The following table shows pin definitions for a 4-to-1 1-bit MUX using an If statement.

| IO Pins    | Description  |
|------------|--------------|
| a, b, c, d | Data Inputs  |
| s[1:0]     | MUX selector |
| 0          | Data Output  |

#### **VHDL Code**

Following is the VHDL code for a 4-to-1 1-bit MUX using an If statement.

```
library ieee;
use ieee.std logic 1164.all;
entity mux is
 port (a, b, c, d : in std logic;
        s : in std logic vector (1 downto 0);
        o : out std logic);
end mux;
architecture archi of mux is
 begin
   process (a, b, c, d, s)
   begin
            (s = "00") then o <= a;
      elsif (s = "01") then o <= b;
      elsif (s = "10") then o <= c;
      else o <= d;
     end if;
 end process;
end archi;
```

Following is the Verilog code for a 4-to-1 1-bit MUX using an If Statement.

```
module mux (a, b, c, d, s, o);
  input a,b,c,d;
  input [1:0] s;
  output o;
  reg o;

always @(a or b or c or d or s)
  begin
    if (s == 2'b00) o = a;
  else if (s == 2'b01) o = b;
  else if (s == 2'b10) o = c;
  else o = d;
  end
endmodule
```

# 4-to-1 MUX Using CASE Statement

The following table shows pin definitions for a 4-to-1 1-bit MUX using a Case statement.

| IO Pins    | Description  |
|------------|--------------|
| a, b, c, d | Data Inputs  |
| s[1:0]     | MUX selector |
| 0          | Data Output  |

## **VHDL Code**

Following is the VHDL code for a 4-to-1 1-bit MUX using a Case statement.

```
library ieee;
use ieee.std_logic_1164.all;
```

```
entity mux is
 port (a, b, c, d : in std_logic;
        s : in std_logic_vector (1 downto 0);
        o : out std_logic);
end mux;
architecture archi of mux is
 begin
   process (a, b, c, d, s)
   begin
      case s is
        when "00" => o <= a;
        when "01" => o <= b;
       when "10" => o <= c;
        when others => o <= d;
      end case;
 end process;
end archi;
```

Following is the Verilog Code for a 4-to-1 1-bit MUX using a Case statement.

```
module mux (a, b, c, d, s, o);
 input a,b,c,d;
 input [1:0] s;
 output o;
 reg
        0;
 always @(a or b or c or d or s)
 begin
   case (s)
      2'b00
            : o = a;
      2'b01
             : o = b;
      2'b10 : o = c;
     default : o = d;
   endcase
 end
endmodule
```

# 4-to-1 MUX Using Tristate Buffers

This section shows VHDL and Verilog examples for a 4-to-1 MUX using tristate buffers.

The following table shows pin definitions for a 4-to-1 1-bit MUX using tristate buffers.

| IO Pins    | Description  |
|------------|--------------|
| a, b, c, d | Data Inputs  |
| s[3:0]     | MUX Selector |
| 0          | Data Output  |

#### **VHDL Code**

Following is the VHDL code for a 4-to-1 1-bit MUX using tristate buffers.

```
library ieee;
use ieee.std_logic_1164.all;

entity mux is
port (a, b, c, d : in std_logic;
        s : in std_logic_vector (3 downto 0);
        o : out std_logic);
end mux;

architecture archi of mux is
begin

o <= a when (s(0)='0') else 'Z';
o <= b when (s(1)='0') else 'Z';
o <= c when (s(2)='0') else 'Z';
o <= d when (s(3)='0') else 'Z';
end archi;</pre>
```

Following is the Verilog Code for a 4-to-1 1-bit MUX using tristate buffers.

```
module mux (a, b, c, d, s, o);
input a,b,c,d;
input [3:0] s;
output o;

assign o = s[3] ? a :1'bz;
assign o = s[2] ? b :1'bz;
assign o = s[1] ? c :1'bz;
assign o = s[0] ? d :1'bz;
endmodule
```

## No 4-to-1 MUX

The following example does not generate a 4-to-1 1-bit MUX, but 3-to-1 MUX with 1-bit latch. The reason is that not all selector values were described in the If statement. It is supposed that for the s=11 case, "O" keeps its old value, and therefore a memory element is needed.

The following table shows pin definitions for a 3-to-1 1-bit MUX with a 1-bit latch.

| IO Pins    | Description |
|------------|-------------|
| a, b, c, d | Data Inputs |
| s[1:0]     | Selector    |
| 0          | Data Output |

#### **VHDL Code**

Following is the VHDL code for a 3-to-1 1-bit MUX with a 1-bit latch.

```
library ieee;
use ieee.std_logic_1164.all;
entity mux is
 port (a, b, c, d : in std_logic;
        s : in std_logic_vector (1 downto 0);
        o : out std_logic);
end mux;
architecture archi of mux is
 begin
   process (a, b, c, d, s)
   begin
            (s = "00") then o <= a;
      elsif (s = "01") then o <= b;
      elsif (s = "10") then o <= c;
      end if;
   end process;
end archi;
```

## **Verilog Code**

Following is the Verilog code for a 3-to-1 1-bit MUX with a 1-bit latch.

```
module mux (a, b, c, d, s, o);
  input a,b,c,d;
  input [1:0] s;
  output o;
  reg o;

  always @(a or b or c or d or s)
  begin
    if (s == 2'b00) o = a;
    else if (s == 2'b01) o = b;
    else if (s == 2'b10) o = c;
  end
endmodule
```

## **Decoders**

A decoder is a multiplexer whose inputs are all constant with distinct one-hot (or one-cold) coded values. Please refer to the "Multiplexers" section of this chapter for more details. This section shows two examples of 1-of-8 decoders using One-Hot and One-Cold coded values.

## Log File

The XST log file reports the type and size of recognized decoders during the macro recognition step.

The following table shows pin definitions for a 1-of-8 decoder.

| IO pins | Description |
|---------|-------------|
| s[2:0]  | Selector    |
| res     | Data Output |

## **Related Constraints**

A related constraint is decoder\_extract.

# VHDL (One-Hot)

Following is the VHDL code for a 1-of-8 decoder.

```
library ieee;
use ieee.std_logic_1164.all;
entity dec is
 port (sel: in std_logic_vector (2 downto 0);
        res: out std_logic_vector (7 downto 0));
end dec;
architecture archi of dec is
 begin
            "00000001" when sel = "000" else
   res <=
            "00000010" when sel = "001" else
            "00000100" when sel = "010" else
            "00001000" when sel = "011" else
            "000100000" when sel = "100" else
            "00100000" when sel = "101" else
            "010000000" when sel = "110" else
            "10000000";
end archi;
```

# **Verilog (One-Hot)**

Following is the Verilog code for a 1-of-8 decoder.

```
module mux (sel, res);
 input [2:0] sel;
 output [7:0] res;
 reg [7:0] res;
 always @(sel or res)
 begin
   case (sel)
      3'b000 : res = 8'b00000001;
      3'b001 : res = 8'b00000010;
      3'b010 : res = 8'b00000100;
      3'b011 : res = 8'b00001000;
      3'b100 : res = 8'b00010000;
      3'b101 : res = 8'b00100000;
      3'b110 : res = 8'b01000000;
      default : res = 8'b10000000;
    endcase
 end
endmodule
```

# VHDL (One-Cold)

Following is the VHDL code for a 1-of-8 decoder.

```
library ieee;
use ieee.std logic 1164.all;
entity dec is
 port (sel: in std logic vector (2 downto 0);
       res: out std_logic_vector (7 downto 0));
end dec;
architecture archi of dec is
 begin
            "11111110" when sel = "000" else
   res <=
            "11111101" when sel = "001" else
            "11111011" when sel = "010" else
            "11110111" when sel = "011" else
            "11101111" when sel = "100" else
            "11011111" when sel = "101" else
            "10111111" when sel = "110" else
            "01111111";
end archi;
```

# **Verilog (One-Cold)**

Following is the Verilog code for a 1-of-8 decoder.

```
module mux (sel, res);
 input [2:0] sel;
 output [7:0] res;
 reg [7:0] res;
 always @(sel)
 begin
   case (sel)
      3'b000 : res = 8'b111111110;
      3'b001 : res = 8'b111111101;
      3'b010 : res = 8'b111111011;
      3'b011 : res = 8'b11110111;
      3'b100 : res = 8'b11101111;
      3'b101 : res = 8'b110111111;
      3'b110 : res = 8'b101111111;
      default : res = 8'b01111111;
   endcase
 end
endmodule
```

In the current version, XST does not infer decoders if one or several of the decoder outputs are not selected, except when the unused selector values are consecutive and at the end of the code space. Following is an example:

| IO pins | Description |
|---------|-------------|
| s[2:0]  | Selector    |
| res     | Data Output |

## **VHDL**

### Following is the VHDL code.

```
library ieee;
use ieee.std logic 1164.all;
entity dec is
 port (sel: in std logic vector (2 downto 0);
       res: out std_logic_vector (7 downto 0));
end dec;
architecture archi of dec is
 begin
   res <= "00000001" when sel = "000" else
   -- unused decoder output
    "XXXXXXXX" when sel = "001" else
    "00000100" when sel = "010" else
    "00001000" when sel = "011" else
    "00010000" when sel = "100" else
    "00100000" when sel = "101" else
    "010000000" when sel = "110" else
    "10000000";
end archi;
```

Following is the Verilog code.

```
module mux (sel, res);
  input [2:0] sel;
 output [7:0] res;
 reg [7:0] res;
 always @(sel)
 begin
   case (sel)
      3'b000 : res = 8'b00000001;
      // unused decoder output
      3'b001 : res = 8'bxxxxxxxx;
      3'b010 : res = 8'b00000100;
      3'b011 : res = 8'b00001000;
      3'b100 : res = 8'b00010000;
      3'b101 : res = 8'b00100000;
      3'b110 : res = 8'b01000000;
      default : res = 8'b10000000;
   endcase
 end
endmodule
```

On the contrary, the following description leads to the inference of a 1-of-8 decoder.

| IO pins | Description |
|---------|-------------|
| s[2:0]  | Selector    |
| res     | Data Output |

#### **VHDL**

#### Following is the VHDL code.

```
library ieee;
use ieee.std logic 1164.all;
entity dec is
 port (sel: in std logic vector (2 downto 0);
       res: out std_logic_vector (7 downto 0));
 end dec;
architecture archi of dec is
 begin
   res <=
            "00000001" when sel = "000" else
            "00000010" when sel = "001" else
            "00000100" when sel = "010" else
            "00001000" when sel = "011" else
            "00010000" when sel = "100" else
            "001000000" when sel = "101" else
 -- 110 and 111 selector values are unused
            "XXXXXXXX";
end archi;
```

#### Following is the Verilog code.

```
module mux (sel, res);
  input [2:0] sel;
 output [7:0] res;
 reg [7:0] res;
 always @(sel or res)
 begin
   case (sel)
      3'b000 : res = 8'b00000001;
      3'b001 : res = 8'b00000010;
      3'b010 : res = 8'b00000100;
      3'b011 : res = 8'b00001000;
      3'b100 : res = 8'b00010000;
      3'b101 : res = 8'b00100000;
      // 110 and 111 selector values are unused
     default : res = 8'bxxxxxxxx;
   endcase
 end
endmodule
```

# **Priority Encoders**

XST is able to recognize a priority encoder, but in most cases XST will not infer it. To force priority encoder inference, use the priority\_extract constraint with the value force. Xilinx strongly suggests that you use this constraint on the signal-by-signal basis; otherwise, the constraint may guide you towards sub-optimal results.

# Log File

The XST log file reports the type and size of recognized priority encoders during the macro recognition step.

# 3-Bit 1-of-9 Priority Encoder

**Note** For this example XST may infer a priority encoder. You must use the **priority\_extract** constraint with a value **force** to force its inference.

## **Related Constraint**

A related constraint is priority\_extract.

#### **VHDL**

Following is the VHDL code for a 3-bit 1-of-9 Priority Encoder.

```
library ieee;
use ieee.std logic 1164.all;
entity priority is
port ( sel : in std_logic_vector (7 downto 0);
        code :out std_logic_vector (2 downto 0));
end priority;
architecture archi of priority is
begin
 code \leftarrow "000" when sel(0) = '1' else
          "001" when sel(1) = '1' else
          "010" when sel(2) = '1' else
          "011" when sel(3) = '1' else
          "100" when sel(4) = '1' else
          "101" when sel(5) = '1' else
          "110" when sel(6) = '1' else
          "111" when sel(7) = '1' else
          "---";
end archi;
```

Following is the Verilog code for a 3-bit 1-of-9 Priority Encoder.

```
module priority (sel, code);
 input [7:0] sel;
 output [2:0] code;
 req [2:0] code;
 always @(sel)
 begin
        if (sel[0]) code <= 3'b000;
  else if (sel[1]) code <= 3'b001;
  else if (sel[2]) code <= 3'b010;
  else if (sel[3]) code <= 3'b011;
  else if (sel[4]) code <= 3'b100;
  else if (sel[5]) code <= 3'b101;
  else if (sel[6]) code <= 3'b110;
  else if (sel[7]) code <= 3'b111;
                    code <= 3'bxxx;
  else
 end
endmodule
```

# **Logical Shifters**

Xilinx defines a logical shifter as a combinatorial circuit with 2 inputs and 1 output:

- The first input is a data input which will be shifted.
- The second input is a selector whose binary value defines the shift distance.
- The output is the result of the shift operation.

**Note** *All* these I/Os are mandatory; otherwise, XST will *not* infer a logical shifter.

Moreover, you must adhere to the following conditions when writing your HDL code:

 Use only logical, arithmetic, and rotate shift operations. Shift operations that fill vacated positions with values from another signal are not recognized.

- For VHDL, you can use only predefined shift (sll, srl, rol, etc.) or concatenation operations. Please refer to the IEEE VHDL language reference manual for more information on predefined shift operations.
- Use only one type of shift operation.
- The n value in shift operation must be incremented or decremented only by 1 for each consequent binary value of the selector.
- The n value can be only positive.
- All values of the selector must be presented.

# Log File

The XST log file reports the type and size of a recognized logical shifter during the macro recognition step.

## **Related Constraints**

A related constraint is shift\_extract.

# **Example 1**

The following table shows pin descriptions for a logical shifter.

| IO pins | Description             |
|---------|-------------------------|
| D[7:0]  | Data Input              |
| SEL     | shift distance selector |
| SO[7:0] | Data Output             |

#### **VHDL**

Following is the VHDL code for a logical shifter.

```
library ieee;
use ieee.std_logic_1164.all;
use ieee.numeric_std.all;
entity lshift is
 port(DI : in unsigned(7 downto 0);
     SEL : in unsigned(1 downto 0);
     SO : out unsigned(7 downto 0));
 end lshift;
architecture archi of lshift is
 begin
   with SEL select
      SO \leftarrow DI when "00",
            DI sll 1 when "01",
            DI sll 2 when "10",
            DI sll 3 when others;
 end archi;
```

Following is the Verilog code for a logical shifter.

```
module lshift (DI, SEL, SO);
input [7:0] DI;
input [1:0] SEL;
output [7:0] SO;
reg [7:0] SO;
 always @(DI or SEL)
 begin
   case (SEL)
      2'b00 : SO <= DI;
      2'b01
            : SO <= DI << 1;
      2'b10 : SO <= DI << 2;
     default : SO <= DI << 3;
   endcase
 end
endmodule
```

# **Example 2**

XST will *not* infer a logical shifter for this example, as not all of the selector values are presented.

| IO pins | Description             |
|---------|-------------------------|
| D[7:0]  | Data Input              |
| SEL     | shift distance selector |
| SO[7:0] | Data Output             |

#### **VHDL**

Following is the VHDL code.

```
library ieee;
use ieee.std_logic_1164.all;
use ieee.numeric_std.all;

entity lshift is
  port(DI : in unsigned(7 downto 0);
      SEL : in unsigned(1 downto 0);
      SO : out unsigned(7 downto 0));
end lshift;
architecture archi of lshift is
  begin
  with SEL select
      SO <= DI when "00",
            DI sll 1 when "01",
            DI sll 2 when others;
end archi;</pre>
```

# **Verilog**

Following is the Verilog code.

```
module lshift (DI, SEL, SO);
input [7:0] DI;
input [1:0] SEL;
output [7:0] SO;
reg [7:0] SO;

always @(DI or SEL)
begin
   case (SEL)
    2'b00 : SO <= DI;
   2'b01 : SO <= DI << 1;
   default : SO <= DI << 2;
   endcase
end
endmodule</pre>
```

# **Example 3**

XST will *not* infer a logical shifter for this example, as the value is not incremented by 1 for each consequent binary value of the selector.

| IO pins | Description             |
|---------|-------------------------|
| D[7:0]  | Data Input              |
| SEL     | shift distance selector |
| SO[7:0] | Data Output             |

#### **VHDL**

Following is the VHDL code.

```
library ieee;
use ieee.std_logic_1164.all;
use ieee.numeric_std.all;
entity lshift is
 port(DI : in unsigned(7 downto 0);
      SEL : in unsigned(1 downto 0);
      SO : out unsigned(7 downto 0));
end lshift;
architecture archi of lshift is
 begin
    with SEL select
      SO \le DI \text{ when } "00",
            DI sll 1 when "01",
            DI sll 3 when "10",
            DI sll 2 when others;
end archi;
```

Following is the Verilog code.

```
module lshift (DI, SEL, SO);
input [7:0] DI;
input [1:0] SEL;
output [7:0] SO;
reg[7:0] SO;

always @(DI or SEL)
  begin
  case (SEL)
   2'b00 : SO <= DI;
  2'b01 : SO <= DI << 1;
  2'b10 : SO <= DI << 3;
  default : SO <= DI << 2;
  endcase
end
endmodule</pre>
```

# **Arithmetic Operations**

XST supports the following arithmetic operations:

- Adders with:
  - ◆ Carry In
  - Carry Out
  - ◆ Carry In/Out
- Subtractors
- Adders/subtractors
- Comparators (=, /=,<, <=, >, >=)
- Multipliers
- Dividers

Adders, subtractors, comparators and multipliers are supported for signed and unsigned operations.

Please refer to the "Signed/Unsigned Support" section of this chapter for more information on the signed/unsigned operations support in VHDL.

Moreover, XST performs resource sharing for adders, subtractors, adders/subtractors and multipliers.

## Adders, Subtractors, Adders/Subtractors

This section provides HDL examples of adders and subtractors.

## Log File

The XST log file reports the type and size of recognized adder, subtractor, and adder/subtractor during the macro recognition step.

### **Unsigned 8-bit Adder**

This subsection contains a VHDL and Verilog description of an unsigned 8-bit adder.

The following table shows pin descriptions for an unsigned 8-bit adder.

| IO pins        | Description  |
|----------------|--------------|
| A[7:0], B[7:0] | Add Operands |
| SUM[7:0]       | Add Result   |

#### **VHDL**

Following is the VHDL code for an unsigned 8-bit adder.

```
library ieee;
use ieee.std_logic_1164.all;
use ieee.std_logic_unsigned.all;

entity adder is
   port(A,B : in std_logic_vector(7 downto 0);
        SUM : out std_logic_vector(7 downto 0));
end adder;
architecture archi of adder is
   begin
      SUM <= A + B;
end archi;</pre>
```

#### Verilog

Following is the Verilog code for an unsigned 8-bit adder.

```
module adder(A, B, SUM);
input [7:0] A;
input [7:0] B;
output [7:0] SUM;

assign SUM = A + B;
endmodule
```

### **Unsigned 8-bit Adder with Carry In**

This section contains VHDL and Verilog descriptions of an unsigned 8-bit adder with carry in.

The following table shows pin descriptions for an unsigned 8-bit adder with carry in.

| IO pins        | Description  |
|----------------|--------------|
| A[7:0], B[7:0] | Add Operands |
| CI             | Carry In     |
| SUM[7:0]       | Add Result   |

#### **VHDL**

Following is the VHDL code for an unsigned 8-bit adder with carry in.

```
library ieee;
use ieee.std_logic_1164.all;
use ieee.std_logic_unsigned.all;

entity adder is
   port(A,B : in std_logic_vector(7 downto 0);
        CI : in std_logic;
        SUM : out std_logic_vector(7 downto 0));
end adder;
architecture archi of adder is
   begin
        SUM <= A + B + CI;
end archi;</pre>
```

Following is the Verilog code for an unsigned 8-bit adder with carry in.

```
module adder(A, B, CI, SUM);
input [7:0] A;
input [7:0] B;
input CI;
output [7:0] SUM;

assign SUM = A + B + CI;
endmodule
```

### **Unsigned 8-bit Adder with Carry Out**

This section contains VHDL and Verilog descriptions of an unsigned 8-bit adder with carry out.

If you use VHDL, then before writing a "+" operation with carry out, please examine the arithmetic package you are going to use. For example, "std\_logic\_unsigned" does not allow you to write "+" in the following form to obtain Carry Out:

```
Res(9-bit) = A(8-bit) + B(8-bit)
```

The reason is that the size of the result for "+" in this package is equal to the size of the longest argument, that is, 8 bit.

• One solution, for the example, is to adjust the size of operands A and B to 9-bit using concatenation.

```
Res \leq ("0" & A) + ("0" & B):
```

In this case, XST recognizes that this 9-bit adder can be implemented as an 8-bit adder with carry out.

 Another solution is to convert A and B to integers and then convert the result back to the std\_logic vector, specifying the size of the vector equal to 9.

The following table shows pin descriptions for an unsigned 8-bit adder with carry out.

| IO pins        | Description  |
|----------------|--------------|
| A[7:0], B[7:0] | Add Operands |
| SUM[7:0]       | Add Result   |
| СО             | Carry Out    |

#### **VHDL**

Following is the VHDL code for an unsigned 8-bit adder with carry out.

```
library ieee;
use ieee.std_logic_1164.all;
use ieee.std_logic_arith.all;
use ieee.std_logic_unsigned.all;
entity adder is
 port(A,B : in std_logic_vector(7 downto 0);
      SUM : out std_logic_vector(7 downto 0);
      CO
         : out std_logic);
end adder;
architecture archi of adder is
 signal tmp: std_logic_vector(8 downto 0);
 begin
    tmp <= conv_std_logic_vector(</pre>
            (conv_integer(A) +
            conv_integer(B)),9);
    SUM <= tmp(7 downto 0);
   CO <= tmp(8);
end archi;
```

In the preceding example, two arithmetic packages are used:

- std\_logic\_arith. This package contains the integer to std\_logic conversion function, that is, conv\_std\_logic\_vector.
- std\_logic\_unsigned. This package contains the unsigned "+" operation.

Following is the Verilog code for an unsigned 8-bit adder with carry out.

```
module adder(A, B, SUM, CO);
input [7:0] A;
input [7:0] B;
output [7:0] SUM;
output CO;
wire [8:0] tmp;

assign tmp = A + B;
assign SUM = tmp [7:0];
assign CO = tmp [8];
endmodule
```

## **Unsigned 8-bit Adder with Carry In and Carry Out**

This section contains VHDL and Verilog code for an unsigned 8-bit adder with carry in and carry out.

The following table shows pin descriptions for an unsigned 8-bit adder with carry in and carry out.

| IO pins        | Description  |
|----------------|--------------|
| A[7:0], B[7:0] | Add Operands |
| CI             | Carry In     |
| SUM[7:0]       | Add Result   |
| СО             | Carry Out    |

#### **VHDL**

Following is the VHDL code for an unsigned 8-bit adder with carry in and carry out.

```
library ieee;
use ieee.std_logic_1164.all;
use ieee.std_logic_arith.all;
use ieee.std_logic_unsigned.all;
entity adder is
 port(A,B : in std_logic_vector(7 downto 0);
      CI : in std logic;
      SUM : out std logic vector(7 downto 0);
      CO : out std logic);
end adder;
architecture archi of adder is
 signal tmp: std logic vector(8 downto 0);
 begin
    tmp <= conv_std_logic_vector(</pre>
                (conv integer(A) +
                conv integer(B) +
                conv integer(CI)),9);
   SUM <= tmp(7 downto 0);
   CO <= tmp(8);
end archi;
```

### Verilog

Following is the Verilog code for an unsigned 8-bit adder with carry in and carry out.

```
module adder(A, B, CI, SUM, CO);
input CI;
input [7:0] A;
input [7:0] B;
output [7:0] SUM;
output CO;
wire [8:0] tmp;
  assign tmp = A + B + CI;
  assign SUM = tmp [7:0];
  assign CO = tmp [8];
endmodule
```

## Simple Signed 8-bit Adder

The following table shows pin descriptions for a simple signed 8-bit adder.

| IO pins        | Description  |
|----------------|--------------|
| A[7:0], B[7:0] | Add Operands |
| SUM[7:0]       | Add Result   |

#### **VHDL**

Following is the VHDL code for a simple signed 8-bit adder.

```
library ieee;
use ieee.std_logic_1164.all;
use ieee.std_logic_signed.all;

entity adder is
   port(A,B : in std_logic_vector(7 downto 0);
        SUM : out std_logic_vector(7 downto 0));
end adder;
architecture archi of adder is
   begin
      SUM <= A + B;
end archi;</pre>
```

#### Verilog

Following is the Verilog code for a simple signed 8-bit adder.

```
module adder (A,B,SUM)
  input signed [7:0] A;
  input signed [7:0] B;
  output signed [7:0] SUM;
  wire signed [7:0] SUM;
  assign SUM = A + B;
endmodule
```

### **Unsigned 8-bit Subtractor**

The following table shows pin descriptions for an unsigned 8-bit subtractor.

| IO pins        | Description  |
|----------------|--------------|
| A[7:0], B[7:0] | Sub Operands |
| RES[7:0]       | Sub Result   |

#### **VHDL**

Following is the VHDL code for an unsigned 8-bit subtractor.

```
library ieee;
use ieee.std_logic_1164.all;
use ieee.std_logic_unsigned.all;

entity subtr is
  port(A,B : in std_logic_vector(7 downto 0);
     RES : out std_logic_vector(7 downto 0));
end subtr;
architecture archi of subtr is
  begin
    RES <= A - B;
end archi;</pre>
```

#### Verilog

Following is the Verilog code for an unsigned 8-bit subtractor.

```
module subtr(A, B, RES);
input [7:0] A;
input [7:0] B;
output [7:0] RES;

assign RES = A - B;
endmodule
```

### **Unsigned 8-bit Adder/Subtractor**

The following table shows pin descriptions for an unsigned 8-bit adder/subtractor.

| IO pins        | Description      |
|----------------|------------------|
| A[7:0], B[7:0] | Add/Sub Operands |
| OPER           | Add/Sub Select   |
| SUM[7:0]       | Add/Sub Result   |

#### **VHDL**

Following is the VHDL code for an unsigned 8-bit adder/subtractor.

```
library ieee;
use ieee.std_logic_1164.all;
use ieee.std_logic_unsigned.all;

entity addsub is
  port(A,B : in std_logic_vector(7 downto 0);
        OPER: in std_logic;
        RES : out std_logic_vector(7 downto 0));
end addsub;
architecture archi of addsub is
  begin
    RES <= A + B when OPER='0'
        else A - B;
end archi;</pre>
```

Following is the Verilog code for an unsigned 8-bit adder/subtractor.

# Comparators (=, /=,<, <=, >, >=)

This section contains a VHDL and Verilog description for an unsigned 8-bit greater or equal comparator.

### Log File

The XST log file reports the type and size of recognized comparators during the macro recognition step.

### **Unsigned 8-bit Greater or Equal Comparator**

The following table shows pin descriptions for a comparator.

| IO pins        | Description       |
|----------------|-------------------|
| A[7:0], B[7:0] | Add/Sub Operands  |
| CMP            | Comparison Result |

#### **VHDL**

Following is the VHDL code for an unsigned 8-bit greater or equal comparator.

#### Verilog

Following is the Verilog code for an unsigned 8-bit greater or equal comparator.

```
module compar(A, B, CMP);
input [7:0] A;
input [7:0] B;
output CMP;

assign CMP = A >= B ? 1'b1 : 1'b0;
endmodule
```

## **Multipliers**

When implementing a multiplier, the size of the resulting signal is equal to the sum of 2 operand lengths. If you multiply A (8-bit signal) by B (4-bit signal), then the size of the result must be declared as a 12-bit signal.

## Large Multipliers Using Block Multipliers

XST can generate large multipliers using an 18x18 bit block multiplier available in Virtex-II and Virtex-II Pro. For multipliers larger than

this, XST can generate larger multipliers using multiple 18x18 bit block multipliers.

### **Registered Multiplier**

For Virtex-II and Virtex-II Pro, in instances where a multiplier would have a registered output, XST will infer a unique registered multiplier. This registered multiplier will be 18x18 bits.

Under the following conditions, a registered multiplier will not be used, and a multiplier + register will be used instead.

- Output from the multiplier goes to any component other than the register
- The mult\_style register is set to lut.
- The multiplier is asynchronous.
- The multiplier has control signals other than synchronous reset or clock enable.
- The multiplier does not fit in a single 18x18 bit block multiplier.

The following pins are optional for the registered multiplier.

- · clock enable port
- synchronous and asynchronous reset, reset, and load ports

# Log File

The XST log file reports the type and size of recognized multipliers during the macro recognition step.

## **Unsigned 8x4-bit Multiplier**

This section contains VHDL and Verilog descriptions of an unsigned 8x4-bit multiplier.

The following table shows pin descriptions for an unsigned 8x4-bit multiplier.

| IO pins        | Description   |
|----------------|---------------|
| A[7:0], B[3:0] | MULT Operands |
| RES[7:0]       | MULT Result   |

#### **VHDL**

Following is the VHDL code for an unsigned 8x4-bit multiplier.

```
library ieee;
use ieee.std_logic_1164.all;
use ieee.std_logic_unsigned.all;

entity mult is
  port(A : in std_logic_vector(7 downto 0);
      B : in std_logic_vector(3 downto 0);
      RES : out std_logic_vector(11 downto 0));
end mult;
architecture archi of mult is
  begin
    RES <= A * B;
end archi;</pre>
```

#### Verilog

Following is the Verilog code for an unsigned 8x4-bit multiplier.

```
module compar(A, B, RES);
input [7:0] A;
input [3:0] B;
output [11:0] RES;

assign RES = A * B;
endmodule
```

### **Dividers**

Divisions are only supported, when the divisor is a constant and is a power of 2. In that case, the operator is implemented as a shifter; otherwise, an error message will be issued by XST.

### Log File

When you implement a division with a constant with the power of 2, XST does not issue any message during the macro recognition step. In

case your division does not correspond to the case supported by XST, the following error message displays:

```
ERROR:Xst:719 - file1.vhd (Line 172).
Operator is not supported yet : 'DIVIDE'
...
```

### **Division By Constant 2**

This section contains VHDL and Verilog descriptions of a Division By Constant 2 divider.

The following table shows pin descriptions for a Division By Constant 2 divider.

| IO pins | Description  |
|---------|--------------|
| DI[7:0] | DIV Operands |
| DO[7:0] | DIV Result   |

#### **VHDL**

Following is the VHDL code for a Division By Constant 2 divider.

```
library ieee;
use ieee.std_logic_1164.all;
use ieee.numeric_std.all;

entity divider is
   port(DI : in unsigned(7 downto 0);
        DO : out unsigned(7 downto 0));
end divider;
architecture archi of divider is
   begin
        DO <= DI / 2;
end archi;</pre>
```

Following is the Verilog code for a Division By Constant 2 divider.

```
module divider(DI, DO);
input [7:0] DI;
output [7:0] DO;

assign DO = DI / 2;
endmodule
```

# **Resource Sharing**

The goal of resource sharing (also known as folding) is to minimize the number of operators and the subsequent logic in the synthesized design. This optimization is based on the principle that two similar arithmetic resources may be implemented as one single arithmetic operator if they are never used at the same time. XST performs both resource sharing and, if required, reduces of the number of multiplexers that are created in the process.

XST supports resource sharing for adders, subtractors, adders/subtractors and multipliers.

### Log File

The XST log file reports the type and size of recognized arithmetic blocks and multiplexers during the macro recognition step.

```
Synthesizing Unit <addsub>.
    Related source file is resource sharing 1.vhd.
    Found 8-bit addsub for signal <res>.
    Found 8 1-bit 2-to-1 multiplexers.
    Summary:
       inferred 1 Adder/Subtracter(s).
       inferred 8 Multiplexer(s).
Unit <addsub> synthesized.
HDL Synthesis Report
Macro Statistics
# Multiplexers
                               : 1
  2-to-1 multiplexer
                               : 1
# Adders/Subtractors
                               : 1
  8-bit addsub
                               : 1
```

#### **Related Constraint**

The related constraint is resource\_sharing.

## **Example**

For the following VHDL/Verilog example, XST will give the following solution:

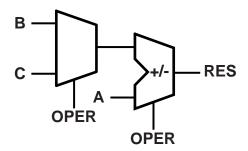

X8984

The following table shows pin descriptions for the example.

| IO pins                | Description        |
|------------------------|--------------------|
| A[7:0], B[7:0], B[7:0] | DIV Operands       |
| OPER                   | Operation Selector |
| RES[7:0]               | Data Output        |

#### **VHDL**

Following is the VHDL example for resource sharing.

Following is the Verilog code for resource sharing.

## **RAMs**

If you do not want to instantiate RAM primitives in order to keep your HDL code technology independent, XST offers an automatic RAM recognition capability. XST can infer distributed as well as Block RAM. It covers the following characteristics, offered by these RAM types:

- Synchronous write
- Write enable
- RAM enable
- Asynchronous or synchronous read
- Reset of the data output latches
- Data output reset
- Single, dual or multiple-port read
- Single-port write

The type of the inferred RAM depends on its description:

 RAM descriptions with an asynchronous read generate a distributed RAM macro.  RAM descriptions with a synchronous read generate a Block RAM macro. In some cases, a Block RAM macro can actually be implemented with Distributed RAM. The decision on the actual RAM implementation is done by the macro generator.

Here is the list of VHDL/Verilog templates that will be described below:

- Single-Port RAM with asynchronous read
- Single-Port RAM with "false" synchronous read
- Single-Port RAM with synchronous read (Read Through)
- Single-Port RAM with Enable
- Dual-Port RAM with asynchronous read
- Dual-Port RAM with false synchronous read
- Dual-Port RAM with synchronous read (Read Through)
- Dual-Port RAM with One Enable Controlling Both Ports
- Dual-Port RAM with Enable Controlling Each Port
- Dual-Port RAM with Different Clocks
- Multiple-Port RAM descriptions

If a given template can be implemented using Block and Distributed RAM, XST will implement BLOCK ones. You can use the ram\_style attribute to control RAM implementation and select a desirable RAM type. Please refer to the "Design Constraints" chapter for more details.

Please note that the following features specifically available with Block RAM are *not* yet supported:

- Dual write port
- Parity bits
- Different aspect ratios on each port

Please refer to the "FPGA Optimization" chapter for more details on RAM implementation.

### Read/Write Modes For Virtex-II RAM

Block RAM resources available in Virtex-II and Virtex-II Pro offer different read/write synchronization modes. This section provides coding examples for all three modes that are available: write-first, read-first, and no-change.

The following examples describe a simple single-port block RAM. You can deduce descriptions of dual-port block RAMs from these examples. Dual-port block RAMs can be configured with a different read/write mode on each port. Inference will support this capability.

The following table summarizes support for read/write modes according to the targeted family and how XST will handle it.

| Family                                            | Inferred<br>Modes                        | Behavior                                                                                                    |
|---------------------------------------------------|------------------------------------------|----------------------------------------------------------------------------------------------------|
| Virtex-II,<br>Virtex-II Pro                       | write-first,<br>read-first,<br>no-change | <ul> <li>Macro inference and generation</li> <li>Attach adequate         WRITE_MODE,         WRITE_MODE_A,         WRITE_MODE_B constraints to         generated block RAMs in NCF</li> </ul> |
| Virtex,<br>Virtex-E,<br>Spartan-II<br>Spartan-IIE | write-first                              | <ul> <li>Macro inference and generation</li> <li>No constraint to attach on<br/>generated block RAMs</li> </ul>                                                                               |
| CPLD                                              | none                                     | RAM inference completely disabled                                                                                                    |

#### **Read-First Mode**

The following templates show a single-port RAM in read-first mode.

#### **VHDL**

```
library ieee;
use ieee.std_logic_1164.all;
use ieee.std_logic_unsigned.all;
```

```
entity raminfr is
 port (clk : in std_logic;
        we : in std_logic;
        en : in std_logic;
        addr : in std_logic_vector(4 downto 0);
        di : in std_logic_vector(3 downto 0);
        do : out std_logic_vector(3 downto 0));
end raminfr;
architecture syn of raminfr is
 type ram_type is array (31 downto 0)
        of std_logic_vector (3 downto 0);
  signal RAM: ram_type;
begin
process (clk)
begin
  if clk'event and clk = '1' then
    if en = '1' then
      if we = '1' then
        RAM(conv integer(addr)) <= di;</pre>
      end if;
    do <= RAM(conv_integer(addr)) ;</pre>
    end if;
  end if;
end process;
end syn;
```

```
module raminfr (clk, en, we, addr, di, do);
input clk;
input we;
input en;
input [4:0] addr;
input [3:0] di;
output [3:0] do;
reg [3:0] RAM [31:0];
reg [3:0] do;
always @(posedge clk)
begin
  if (en)
    begin
    if (we)
      RAM[addr]<=di;</pre>
      do <= RAM[addr];</pre>
    end
  end
endmodule
```

#### **Write-First Mode**

The following templates show a single-port RAM in write-first mode.

The following template shows the recommended configuration coded in VHDL.

```
library ieee;
use ieee.std_logic_1164.all;
use ieee.std_logic_unsigned.all;
entity raminfr is
 port (clk : in std_logic;
        we : in std logic;
        en : in std logic;
        addr : in std logic vector(4 downto 0);
        di : in std_logic_vector(3 downto 0);
        do : out std_logic_vector(3 downto 0));
end raminfr;
architecture syn of raminfr is
  type ram_type is array (31 downto 0)
        of std_logic_vector (3 downto 0);
  signal RAM : ram type;
begin
process (clk)
begin
  if clk'event and clk = '1' then
    if en = '1' then
      if we = '1' then
        RAM(conv integer(addr)) <= di;</pre>
        do <= di;
      else
        do <= RAM( conv_integer(addr));</pre>
      end if;
    end if;
  end if;
end process;
end syn;
```

The following templates show an alternate configuration of a single-port RAM in write-first mode with a registered read address coded in VHDL.

```
library ieee;
use ieee.std_logic_1164.all;
use ieee.std_logic_unsigned.all;
entity raminfr is
 port (clk : in std_logic;
        we : in std_logic;
        en : in std_logic;
        addr : in std_logic_vector(4 downto 0);
        di : in std_logic_vector(3 downto 0);
        do : out std logic vector(3 downto 0));
end raminfr;
architecture syn of raminfr is
 type ram_type is array (31 downto 0)
        of std logic vector (3 downto 0);
  signal RAM : ram type;
  signal read_addr: std_logic_vector(4 downto 0);
begin
process (clk)
begin
  if clk'event and clk = '1' then
    if en = '1' then
      if we = '1' then
        mem(conv_integer(addr)) <= di;</pre>
      end if;
      read addr <= addr;
    end if;
  end if;
end process;
do <= ram(conv_integer(read_addr));</pre>
end syn;
```

The following template shows the recommended configuration coded in Verilog.

```
module raminfr (clk, we, en, addr, di, do);
input clk;
input we;
input en;
input [4:0] addr;
input [3:0] di;
output [3:0] do;
reg [3:0] RAM [31:0];
reg [3:0] do;
  always @(posedge clk)
  begin
    if (en)
    begin
      if (we)
      begin
        RAM[addr] <= di;</pre>
        do <= di;
      end
      else
        do <= RAM[addr];</pre>
    end
  end
endmodule
```

The following templates show an alternate configuration of a singleport RAM in write-first mode with a registered read address coded inVerilog.

```
module raminfr (clk, we, en, addr, di, do);
  input clk;
  input we;
  input en;
  input [4:0] addr;
  input [3:0] di;
  output [3:0] do;
  reg [3:0] RAM [31:0];
  reg [4:0] read_addr;
```

```
always @(posedge clk)
begin
  if (en)
  begin
    if (we)
      RAM[addr] <= di;
    read_addr <= addr;
  end
end
assign do = RAM[read_addr];</pre>
```

endmodule

## **No-Change Mode**

The following templates show a single-port RAM in no-change mode.

The following template shows the recommended configuration coded in VHDL.

```
library ieee;
use ieee.std_logic_1164.all;
use ieee.std_logic_unsigned.all;
entity raminfr is
 port (clk : in std_logic;
        we : in std logic;
        en : in std logic;
        addr : in std logic vector(4 downto 0);
        di : in std_logic_vector(3 downto 0);
        do : out std_logic_vector(3 downto 0));
end raminfr;
architecture syn of raminfr is
  type ram_type is array (31 downto 0)
        of std_logic_vector (3 downto 0);
  signal RAM : ram type;
begin
process (clk)
begin
  if clk'event and clk = '1' then
    if en = '1' then
      if we = '1' then
        RAM(conv_integer(addr)) <= di;</pre>
      else
        do <= RAM( conv integer(addr));</pre>
      end if;
    end if;
  end if;
end process;
end syn;
```

The following template shows the recommended configuration coded in Verilog.

```
module raminfr (clk, we, en, addr, di, do);
input clk;
input we;
input en;
input [4:0] addr;
input [3:0] di;
output [3:0] do;
reg [3:0] RAM [31:0];
reg [3:0] do;
  always @(posedge clk)
  begin
      if (en)
      begin
        if (we)
          RAM[addr] <= di;</pre>
        else
          do <= RAM[addr];</pre>
        end
  end
endmodule
```

## Log File

The XST log file reports the type and size of recognized RAM as well as complete information on its I/O ports during the macro recognition step.

```
Synthesizing Unit <raminfr>.
    Related source file is rams 1.vhd.
    Found 128-bit single-port distributed RAM for signal <ram>.
     aspect ratio | 32-word x 4-bit
    clock
                  connected to signal <clk>
                                             rise
    write enable | connected to signal <we>
                                             high
                  | connected to signal <a>
    address
    data in
              connected to signal <di>>
    data out
                  | connected to signal <do>
                 Auto
    ram style
INFO: Xst - For optimized device usage and improved timings, you
     may take advantage of available block RAM resources by
     registering the read address.
    Summary:
       inferred 1 RAM(s).
Unit <raminfr> synthesized.
HDL Synthesis Report
Macro Statistics
# RAMs
  128-bit single-port distributed RAM : 1
```

## **Related Constraints**

Related constraints are ram extract and ram style.

## Single-Port RAM with Asynchronous Read

The following descriptions are directly mappable onto *distributed RAM only.* 

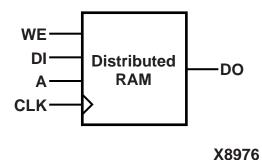

The following table shows pin descriptions for a single-port RAM with asynchronous read.

| IO Pins | Description                            |
|---------|----------------------------------------|
| clk     | Positive-Edge Clock                    |
| we      | Synchronous Write Enable (active High) |
| a       | Read/Write Address                     |
| di      | Data Input                             |
| do      | Data Output                            |

Following is the VHDL code for a single-port RAM with asynchronous read.

```
library ieee;
use ieee.std_logic_1164.all;
use ieee.std_logic_unsigned.all;
entity raminfr is
 port (clk : in std_logic;
        we : in std_logic;
        a : in std_logic_vector(4 downto 0);
        di : in std_logic_vector(3 downto 0);
        do : out std_logic_vector(3 downto 0));
end raminfr;
architecture syn of raminfr is
 type ram_type is array (31 downto 0)
        of std_logic_vector (3 downto 0);
 signal RAM : ram_type;
begin
 process (clk)
 begin
    if (clk'event and clk = '1') then
      if (we = '1') then
        RAM(conv_integer(a)) <= di;</pre>
      end if;
   end if;
 end process;
 do <= RAM(conv_integer(a));</pre>
end syn;
```

Following is the Verilog code for a single-port RAM with asynchronous read.

```
module raminfr (clk, we, a, di, do);
input clk;
input we;
input [4:0] a;
input [3:0] di;
output [3:0] do;
reg [3:0] ram [31:0];

always @(posedge clk) begin
  if (we)
    ram[a] <= di;
end
  assign do = ram[a];
endmodule</pre>
```

## Single-Port RAM with "false" Synchronous Read

The following descriptions do not implement true synchronous read access as defined by the Virtex block RAM specification, where the read address is registered. They are *only mappable onto Distributed RAM* with an additional buffer on the data output, as shown below:

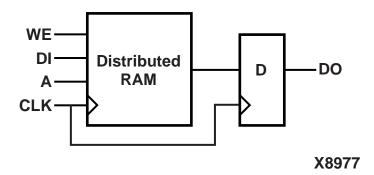

The following table shows pin descriptions for a single-port RAM with "false" synchronous read.

| IO Pins | Description                            |
|---------|----------------------------------------|
| clk     | Positive-Edge Clock                    |
| we      | Synchronous Write Enable (active High) |
| a       | Read/Write Address                     |
| di      | Data Input                             |
| do      | Data Output                            |

Following is the VHDL code for a single-port RAM with "false" synchronous read.

```
library ieee;
use ieee.std_logic_1164.all;
use ieee.std_logic_unsigned.all;
entity raminfr is
 port (clk : in std_logic;
        we : in std_logic;
        a : in std_logic_vector(4 downto 0);
        di : in std_logic_vector(3 downto 0);
        do : out std_logic_vector(3 downto 0));
end raminfr;
architecture syn of raminfr is
  type ram_type is array (31 downto 0)
    of std_logic_vector (3 downto 0);
  signal RAM : ram_type;
begin
 process (clk)
 begin
    if (clk'event and clk = '1') then
      if (we = '1') then
        RAM(conv_integer(a)) <= di;</pre>
      end if;
      do <= RAM(conv_integer(a));</pre>
    end if;
  end process;
end syn;
```

Following is the Verilog code for a single-port RAM with "false" synchronous read.

```
module raminfr (clk, we, a, di, do);
input
             clk;
input
             we;
input [4:0] a;
input [3:0] di;
output [3:0] do;
       [3:0] ram [31:0];
reg
reg
       [3:0] do;
 always @(posedge clk) begin
    if (we)
      ram[a] <= di;
    do <= ram[a];</pre>
  end
endmodule
```

The following descriptions, featuring an additional reset of the RAM output, are also *only mappable onto Distributed RAM* with an additional resetable buffer on the data output as shown in the following figure:

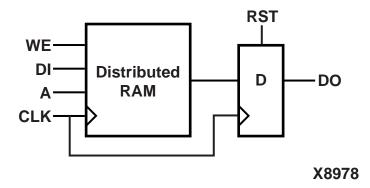

The following table shows pin descriptions for a single-port RAM with "false" synchronous read and reset on the output.

| IO Pins | Description                            |
|---------|----------------------------------------|
| clk     | Positive-Edge Clock                    |
| we      | Synchronous Write Enable (active High) |
| rst     | Synchronous Output Reset (active High) |
| a       | Read/Write Address                     |
| di      | Data Input                             |
| do      | Data Output                            |

Following is the VHDL code.

```
library ieee;
use ieee.std_logic_1164.all;
use ieee.std_logic_unsigned.all;
entity raminfr is
 port (clk : in std_logic;
        we : in std_logic;
        rst : in std_logic;
        a : in std_logic_vector(4 downto 0);
        di : in std_logic_vector(3 downto 0);
        do : out std_logic_vector(3 downto 0));
end raminfr;
architecture syn of raminfr is
  type ram_type is array (31 downto 0)
        of std_logic_vector (3 downto 0);
  signal RAM : ram_type;
begin
 process (clk)
 begin
    if (clk'event and clk = '1') then
      if (we = '1') then
        RAM(conv_integer(a)) <= di;</pre>
      end if;
      if (rst = '1') then
        do <= (others => '0');
        do <= RAM(conv_integer(a));</pre>
      end if;
    end if;
  end process;
end syn;
```

Following the Verilog code.

```
module raminfr (clk, we, rst, a, di, do);
input clk;
input we;
input rst;
input [4:0] a;
input [3:0] di;
output [3:0] do;
      [3:0] ram [31:0];
reg
reg [3:0] do;
  always @(posedge clk) begin
    if (we)
      ram[a] <= di;
    if (rst)
      do <= 4'b0;
    else
      do <= ram[a];</pre>
  end
endmodule
```

# Single-Port RAM with Synchronous Read (Read Through)

The following description implements a true synchronous read. A true synchronous read is the synchronization mechanism available in Virtex block RAMs, where the read address is registered on the RAM clock edge. Such descriptions are directly mappable onto *Block RAM*, as shown below. (The same descriptions can also be mapped onto *Distributed RAM*).

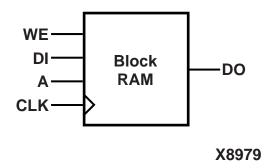

The following table shows pin descriptions for a single-port RAM with synchronous read (read through).

| IO pins | Description                            |
|---------|----------------------------------------|
| clk     | Positive-Edge Clock                    |
| we      | Synchronous Write Enable (active High) |
| a       | Read/Write Address                     |
| di      | Data Input                             |
| do      | Data Output                            |

Following is the VHDL code for a single-port RAM with synchronous read (read through).

```
library ieee;
use ieee.std_logic_1164.all;
use ieee.std_logic_unsigned.all;
entity raminfr is
 port (clk : in std_logic;
        we : in std_logic;
        a : in std_logic_vector(4 downto 0);
        di : in std_logic_vector(3 downto 0);
        do : out std_logic_vector(3 downto 0));
end raminfr;
architecture syn of raminfr is
 type ram_type is array (31 downto 0)
        of std_logic_vector (3 downto 0);
 signal RAM : ram_type;
 signal read_a : std_logic_vector(4 downto 0);
begin
 process (clk)
 begin
    if (clk'event and clk = '1') then
      if (we = '1') then
        RAM(conv_integer(a)) <= di;</pre>
      end if;
      read_a <= a;
   end if;
 end process;
 do <= RAM(conv_integer(read_a));</pre>
end syn;
```

Following is the Verilog code for a single-port RAM with synchronous read (read through).

```
module raminfr (clk, we, a, di, do);
input clk;
input we;
input [4:0] a;
input [3:0] di;
output [3:0] do;
      [3:0] ram [31:0];
reg
reg [4:0] read_a;
  always @(posedge clk) begin
    if (we)
      ram[a] <= di;
    read_a <= a;</pre>
  end
  assign do = ram[read_a];
endmodule
```

## Single-Port RAM with Enable

The following description implements a single-port RAM with a global enable.

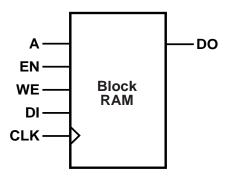

X9478

The following table shows pin descriptions for a single-port RAM with enable.

| IO pins | Description                            |
|---------|----------------------------------------|
| clk     | Positive-Edge Clock                    |
| en      | Global Enable                          |
| we      | Synchronous Write Enable (active High) |
| a       | Read/Write Address                     |
| di      | Data Input                             |
| do      | Data Output                            |

Following is the VHDL code for a single-port block RAM with enable.

```
library ieee;
use ieee.std_logic_1164.all;
use ieee.std_logic_unsigned.all;
entity raminfr is
 port (clk : in std_logic;
        en : in std_logic;
        we : in std_logic;
            : in std_logic_vector(4 downto 0);
        di : in std_logic_vector(3 downto 0);
        do : out std_logic_vector(3 downto 0));
end raminfr;
architecture syn of raminfr is
 type ram_type is array (31 downto 0)
        of std_logic_vector (3 downto 0);
 signal RAM : ram_type;
 signal read_a : std_logic_vector(4 downto 0);
begin
 process (clk)
 begin
    if (clk'event and clk = '1') then
      if (en = '1') then
        if (we = '1') then
          RAM(conv_integer(a)) <= di;</pre>
        end if;
        read_a <= a;
      end if;
   end if;
 end process;
 do <= RAM(conv_integer(read_a));</pre>
end syn;
```

Following is the Verilog code for a single-port block RAM with enable.

```
module raminfr (clk, en, we, a, di, do);
input clk;
input en;
input we;
input [4:0] a;
input [3:0] di;
output [3:0] do;
      [3:0] ram [31:0];
reg
reg [4:0] read_a;
 always @(posedge clk) begin
    if (en)
    begin
      if (we)
        ram[a] <= di;
        read_a <= a;</pre>
    end
  end
  assign do = ram[read_a];
endmodule
```

## **Dual-Port RAM with Asynchronous Read**

The following example shows where the two output ports are used. It is directly mappable onto *Distributed RAM only*.

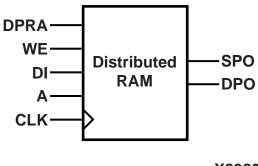

X8980

The following table shows pin descriptions for a dual-port RAM with asynchronous read.

| IO pins | Description                            |
|---------|----------------------------------------|
| clk     | Positive-Edge Clock                    |
| we      | Synchronous Write Enable (active High) |
| a       | Write Address/Primary Read Address     |
| dpra    | Dual Read Address                      |
| di      | Data Input                             |
| spo     | Primary Output Port                    |
| dpo     | Dual Output Port                       |

Following is the VHDL code for a dual-port RAM with asynchronous read.

```
library ieee;
use ieee.std_logic_1164.all;
use ieee.std_logic_unsigned.all;
entity raminfr is
 port (clk : in std_logic;
        we : in std_logic;
           : in std_logic_vector(4 downto 0);
        dpra : in std_logic_vector(4 downto 0);
             : in std_logic_vector(3 downto 0);
        spo : out std_logic_vector(3 downto 0);
        dpo : out std_logic_vector(3 downto 0));
end raminfr;
architecture syn of raminfr is
 type ram_type is array (31 downto 0)
    of std_logic_vector (3 downto 0);
 signal RAM : ram_type;
begin
 process (clk)
 begin
    if (clk'event and clk = '1') then
      if (we = '1') then
        RAM(conv_integer(a)) <= di;</pre>
      end if;
   end if;
 end process;
 spo <= RAM(conv_integer(a));</pre>
 dpo <= RAM(conv_integer(dpra));</pre>
 end syn;
```

Following is the Verilog code for a dual-port RAM with asynchronous read.

```
module raminfr
        (clk, we, a, dpra, di, spo, dpo);
input clk;
input we;
input [4:0] a;
input [4:0] dpra;
input [3:0] di;
output [3:0] spo;
output [3:0] dpo;
reg [3:0] ram [31:0];
 always @(posedge clk) begin
    if (we)
      ram[a] <= di;</pre>
  end
 assign spo = ram[a];
  assign dpo = ram[dpra];
endmodule
```

## **Dual-Port RAM with False Synchronous Read**

The following descriptions will be mapped onto Distributed RAM with additional registers on the data outputs. Please note that this template *does not* describe dual-port block RAM.

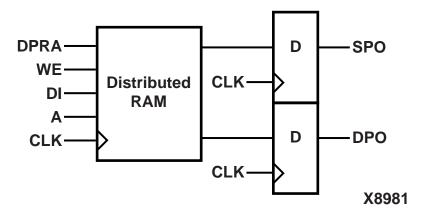

The following table shows pin descriptions for a dual-port RAM with false synchronous read.

| IO Pins | Description                            |
|---------|----------------------------------------|
| clk     | Positive-Edge Clock                    |
| we      | Synchronous Write Enable (active High) |
| a       | Write Address/Primary Read Address     |
| dpra    | Dual Read Address                      |
| di      | Data Input                             |
| spo     | Primary Output Port                    |
| dpo     | Dual Output Port                       |

Following is the VHDL code for a dual-port RAM with false synchronous read.

```
library ieee;
use ieee.std_logic_1164.all;
use ieee.std_logic_unsigned.all;
entity raminfr is
 port (clk : in std_logic;
        we : in std_logic;
           : in std_logic_vector(4 downto 0);
        dpra : in std_logic_vector(4 downto 0);
             : in std_logic_vector(3 downto 0);
        spo : out std_logic_vector(3 downto 0);
        dpo
            : out std_logic_vector(3 downto 0));
end raminfr;
architecture syn of raminfr is
 type ram_type is array (31 downto 0)
        of std_logic_vector (3 downto 0);
 signal RAM : ram_type;
begin
 process (clk)
 begin
    if (clk'event and clk = '1') then
      if (we = '1') then
        RAM(conv_integer(a)) <= di;</pre>
      end if;
      spo <= RAM(conv_integer(a));</pre>
      dpo <= RAM(conv_integer(dpra));</pre>
   end if;
 end process;
end syn;
```

Following is the Verilog code for a dual-port RAM with false synchronous read.

```
module raminfr
        (clk, we, a, dpra, di, spo, dpo);
input clk;
input we;
input [4:0] a;
input [4:0] dpra;
input [3:0] di;
output [3:0] spo;
output [3:0] dpo;
     [3:0] ram [31:0];
reg
reg [3:0] spo;
reg [3:0] dpo;
 always @(posedge clk) begin
    if (we)
     ram[a] <= di;
   spo = ram[a];
   dpo = ram[dpra];
  end
endmodule
```

# **Dual-Port RAM with Synchronous Read (Read Through)**

The following descriptions are directly mappable onto *Block RAM*, as shown in the following figure. (They may also be implemented with *Distributed RAM*.).

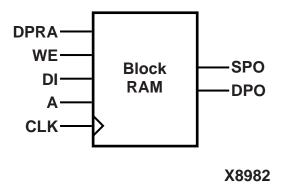

The following table shows pin descriptions for a dual-port RAM with synchronous read (read through).

| IO Pins | Description                            |
|---------|----------------------------------------|
| clk     | Positive-Edge Clock                    |
| we      | Synchronous Write Enable (active High) |
| a       | Write Address/Primary Read Address     |
| dpra    | Dual Read Address                      |
| di      | Data Input                             |
| spo     | Primary Output Port                    |
| dpo     | Dual Output Port                       |

Following is the VHDL code for a dual-port RAM with synchronous read (read through).

```
library ieee;
use ieee.std_logic_1164.all;
use ieee.std_logic_unsigned.all;
entity raminfr is
 port (clk : in std_logic;
        we : in std_logic;
           : in std_logic_vector(4 downto 0);
        dpra : in std_logic_vector(4 downto 0);
             : in std_logic_vector(3 downto 0);
        spo : out std_logic_vector(3 downto 0);
        dpo : out std_logic_vector(3 downto 0));
end raminfr;
architecture syn of raminfr is
 type ram_type is array (31 downto 0)
        of std_logic_vector (3 downto 0);
 signal RAM : ram_type;
 signal read_a : std_logic_vector(4 downto 0);
 signal read_dpra : std_logic_vector(4 downto 0);
begin
 process (clk)
 begin
    if (clk'event and clk = '1') then
      if (we = '1') then
        RAM(conv_integer(a)) <= di;</pre>
      end if;
      read_a <= a;
      read_dpra <= dpra;
    end if;
 end process;
 spo <= RAM(conv_integer(read_a));</pre>
 dpo <= RAM(conv_integer(read_dpra));</pre>
end syn;
```

Following is the Verilog code for a dual-port RAM with synchronous read (read through).

```
module raminfr
        (clk, we, a, dpra, di, spo, dpo);
input clk;
input we;
input [4:0] a;
input [4:0] dpra;
input [3:0] di;
output [3:0] spo;
output [3:0] dpo;
      [3:0] ram [31:0];
reg
      [4:0] read_a;
reg
reg [4:0] read_dpra;
  always @(posedge clk) begin
    if (we)
      ram[a] <= di;</pre>
    read_a <= a;
    read_dpra <= dpra;
  end
  assign spo = ram[read_a];
  assign dpo = ram[read_dpra];
endmodule
```

**Note** The two RAM ports may be synchronized on distinct clocks, as shown in the following description. In this case, only a Block RAM implementation will be applicable.

The following table shows pin descriptions for a dual-port RAM with synchronous read (read through) and two clocks.

| IO pins | Description                            |
|---------|----------------------------------------|
| clk1    | Positive-Edge Write/Primary Read Clock |
| clk2    | Positive-Edge Dual Read Clock          |
| we      | Synchronous Write Enable (active High) |
| add1    | Write/Primary Read Address             |
| add2    | Dual Read Address                      |
| di      | Data Input                             |
| do1     | Primary Output Port                    |
| do2     | Dual Output Port                       |

#### **VHDL**

Following is the VHDL code.

```
architecture syn of raminfr is
  type ram_type is array (31 downto 0)
        of std_logic_vector (3 downto 0);
  signal RAM : ram_type;
  signal read_add1 : std_logic_vector(4 downto 0);
  signal read_add2 : std_logic_vector(4 downto 0);
begin
 process (clk1)
 begin
    if (clk1'event and clk1 = '1') then
      if (we = '1') then
        RAM(conv integer(add1)) <= di;</pre>
      end if;
      read add1 <= add1;</pre>
    end if;
  end process;
  do1 <= RAM(conv_integer(read_add1));</pre>
 process (clk2)
 begin
    if (clk2'event and clk2 = '1') then
      read add2 <= add2;</pre>
    end if;
  end process;
  do2 <= RAM(conv_integer(read_add2));</pre>
end syn;
```

Following is the Verilog code.

```
module raminfr
    (clk, en, we, addra, addrb, di, doa, dob);
  input clk;
  input en;
  input we;
  input [4:0] addra;
  input [4:0] addrb;
  input [3:0] di;
  output [3:0] doa;
  output [3:0] dob;
  reg [3:0] ram [31:0];
  reg [4:0] read_addra;
  reg [4:0] read_addrb;
  always @(posedge clk) begin
      if (en)
        begin
          if (we)
            ram[addra] <= di;</pre>
            read_addra <= addra;</pre>
            read_addrb <= addrb;</pre>
        end
  end
  assign doa = ram[read_addra];
  assign dob = ram[read_addrb];
endmodule
```

# **Dual-Port RAM with One Enable Controlling Both Ports**

The following descriptions are directly mappable onto  $Block\ RAM$ , as shown in the following figure.

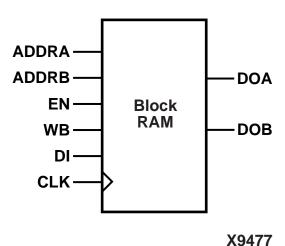

The following table shows pin descriptions for a dual-port RAM with synchronous read (read through).

| IO Pins | Description                                    |
|---------|------------------------------------------------|
| clk     | Positive-Edge Clock                            |
| en      | Primary Global Enable (active High)            |
| we      | Primary Synchronous Write Enable (active High) |
| addra   | Write Address/Primary Read Address             |
| addrb   | Dual Read Address                              |
| di      | Primary Data Input                             |
| doa     | Primary Output Port                            |
| dob     | Dual Output Port                               |

#### **VHDL**

Following is the VHDL code for a dual-port RAM with one global enable controlling both ports.

```
library ieee;
use ieee.std_logic_1164.all;
use ieee.std_logic_unsigned.all;
entity raminfr is
 port (clk : in std_logic;
        en : in std_logic;
           : in std_logic;
        addra: in std_logic_vector(4 downto 0);
        addrb: in std_logic_vector(4 downto 0);
        di
             : in std_logic_vector(3 downto 0);
            : out std_logic_vector(3 downto 0);
        dob
            : out std_logic_vector(3 downto 0));
end raminfr;
architecture syn of raminfr is
 type ram_type is array (31 downto 0)
        of std_logic_vector (3 downto 0);
 signal RAM : ram_type;
 signal read_addra : std_logic_vector(4 downto 0);
 signal read_addrb : std_logic_vector(4 downto 0);
begin
 process (clk)
 begin
    if (clk'event and clk = '1') then
      if (en = '1') then
        if (we = '1') then
          RAM(conv_integer(addra)) <= di;</pre>
        end if;
        read addra <= addra;
        read addrb <= addrb;
      end if;
   end if;
 end process;
 doa <= RAM(conv_integer(read_addra));</pre>
 dob <= RAM(conv_integer(read_addrb));</pre>
end syn;
```

Following is the Verilog code for a dual-port RAM with one global enable controlling both ports.

```
module raminfr
        (clk, en, we, addra, addrb, di, doa, dob);
input clk;
input en;
input we;
input [4:0] addra;
input [4:0] addrb;
input [3:0] di;
output [3:0] doa;
output [3:0] dob;
       [3:0] ram [31:0];
reg
       [4:0] read_addra;
reg
       [4:0] read_addrb;
reg
  always @(posedge clk) begin
    if (ena)
      begin
        if (wea)
          ram[addra] <= di;</pre>
        read aaddra <= addra;
        read_aaddrb <= addrb;</pre>
      end
  end
  assign doa = ram[read_addra];
  assign dob = ram[read_addrb];
endmodule
```

#### **Dual-Port RAM with Enable on Each Port**

The following descriptions are directly mappable onto *Block RAM*, as shown in the following figure.

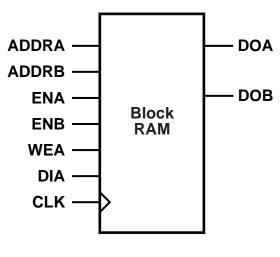

X9476

The following table shows pin descriptions for a dual-port RAM with synchronous read (read through).

| IO Pins | Description                                    |
|---------|------------------------------------------------|
| clk     | Positive-Edge Clock                            |
| ena     | Primary Global Enable (active High)            |
| enb     | Dual Global Enable (active High)               |
| wea     | Primary Synchronous Write Enable (active High) |
| addra   | Write Address/Primary Read Address             |
| addrb   | Dual Read Address                              |
| dia     | Primary Data Input                             |
| doa     | Primary Output Port                            |
| dob     | Dual Output Port                               |

#### **VHDL**

Following is the VHDL code for a dual-port RAM with global enable

```
library ieee;
use ieee.std_logic_1164.all;
use ieee.std_logic_unsigned.all;
entity raminfr is
port (clk : in std_logic;
        ena : in std_logic;
        enb : in std_logic;
        wea : in std_logic;
        addra: in std_logic_vector(4 downto 0);
        addrb: in std_logic_vector(4 downto 0);
        dia : in std_logic_vector(3 downto 0);
        doa : out std_logic_vector(3 downto 0);
        dob : out std_logic_vector(3 downto 0));
end raminfr;
architecture syn of raminfr is
 type ram_type is array (31 downto 0) of
        std_logic_vector (3 downto 0);
 signal RAM : ram_type;
 signal read_addra : std_logic_vector(4 downto 0);
 signal read_addrb : std_logic_vector(4 downto 0);
begin
 process (clk)
 begin
    if (clk'event and clk = '1') then
      if (ena = '1') then
        if (wea = '1') then
          RAM (conv_integer(addra)) <= dia;</pre>
        end if;
        read addra <= addra;
      end if;
      if (enb = '1') then
        read addrb <= addrb;
      end if;
    end if;
 end process;
 doa <= RAM(conv_integer(read_addra));</pre>
```

```
dob <= RAM(conv_integer(read_addrb));
end syn;</pre>
```

Following is the Verilog code for a dual-port RAM with synchronous read (read through).

```
module raminfr
   (clk, ena, enb, wea, addra, addrb, dia, doa, dob);
        input clk;
        input ena;
        input enb;
        input wea;
        input [4:0] addra;
        input [4:0] addrb;
        input [3:0] dia;
        output [3:0] doa;
        output [3:0] dob;
        reg [3:0] ram [31:0];
        reg [4:0] read_addra;
        reg [4:0] read_addrb;
        always @(posedge clk) begin
          if (ena)
            begin
               if (wea)
                 ram[addra] <= dia;
               read addra <= addra;
            end
        if (enb)
          read_addrb <= addrb;</pre>
        end
        assign doa = ram[read_addra];
        assign dob = ram[read_addrb];
endmodule
```

#### **Dual-Port Block RAM with Different Clocks**

The following example shows where the two clocks are used.

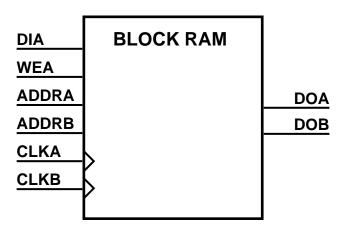

X9799

The following table shows pin descriptions for a dual-port RAM with different clocks.

| IO Pins | Description                                    |
|---------|------------------------------------------------|
| clka    | Positive-Edge Clock                            |
| clkb    | Positive-Edge Clock                            |
| wea     | Primary Synchronous Write Enable (active High) |
| addra   | Write Address/Primary Read Address             |
| addrb   | Dual Read Address                              |
| dia     | Primary Data Input                             |
| doa     | Primary Output Port                            |
| dob     | Dual Output Port                               |

#### **VHDL**

Following is the VHDL code for a dual-port RAM with asynchronous read.

```
library ieee;
use ieee.std_logic_1164.all;
use ieee.std_logic_unsigned.all;
entity raminfr is
port (clka : in std_logic;
        clkb : in std_logic;
        wea : in std_logic;
        addra: in std_logic_vector(4 downto 0);
        addrb: in std_logic_vector(4 downto 0);
        dia : in std_logic_vector(3 downto 0);
        doa : out std_logic_vector(3 downto 0);
        dob : out std_logic_vector(3 downto 0));
end raminfr;
architecture syn of raminfr is
 type ram_type is array (31 downto 0) of
        std_logic_vector (3 downto 0);
 signal RAM: ram_type;
 signal read_addra : std_logic_vector(4 downto 0);
 signal read_addrb : std_logic_vector(4 downto 0);
begin
 process (clka)
 begin
    if (clka'event and clka = '1') then
      if (wea = '1') then
        RAM(conv_integer(addra)) <= dia;</pre>
      end if;
      read addra <= addra;
   end if;
 end process;
 process (clkb)
 begin
    if (clkb'event and clkb = '1') then
      read_addrb <= addrb;</pre>
    end if;
 end process;
```

```
doa <= RAM(conv_integer(read_addra));
dob <= RAM(conv_integer(read_addrb));
end syn;</pre>
```

Following is the Verilog code for a dual-port RAM with asynchronous read.

```
module raminfr
(clka,clkb,wea,addra,addrb,dia,doa,dob);
input clka;
input clkb;
input wea;
input [4:0] addra;
input [4:0] addrb;
input [3:0] dia;
output [3:0] doa;
output [3:0] dob;
reg [3:0] RAM [31:0];
reg [4:0] addr_rega;
reg [4:0] addr_regb;
  always @(posedge clka)
 begin
    if (wea == 1'b1)
      RAM[addra] <= dia;</pre>
    addr_rega <= addra;</pre>
  end
  always @(posedge clkb)
  begin
    addr_regb <= addrb;</pre>
  end
  assign doa = RAM[addr_rega];
  assign dob = RAM[addr_regb];
endmodule
```

### **Multiple-Port RAM Descriptions**

XST can identify RAM descriptions with two or more read ports that access the RAM contents at addresses different from the write address. However, there can only be one write port. The following descriptions will be implemented by replicating the RAM contents for each output port, as shown:

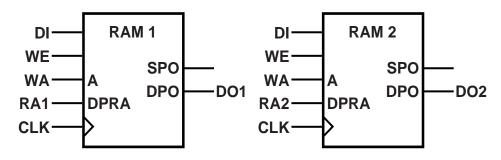

X8983

The following table shows pin descriptions for a multiple-port RAM.

| IO pins | Description                            |
|---------|----------------------------------------|
| clk     | Positive-Edge Clock                    |
| we      | Synchronous Write Enable (active High) |
| wa      | Write Address                          |
| ra1     | Read Address of the first RAM          |
| ra2     | Read Address of the second RAM         |
| di      | Data Input                             |
| do1     | First RAM Output Port                  |
| do2     | Second RAM Output Port                 |

#### **VHDL**

Following is the VHDL code for a multiple-port RAM.

```
library ieee;
use ieee.std_logic_1164.all;
use ieee.std_logic_unsigned.all;
entity raminfr is
 port (clk : in std_logic;
        we : in std_logic;
        wa : in std_logic_vector(4 downto 0);
        ral : in std_logic_vector(4 downto 0);
        ra2 : in std_logic_vector(4 downto 0);
        di : in std_logic_vector(3 downto 0);
        do1 : out std_logic_vector(3 downto 0);
        do2 : out std_logic_vector(3 downto 0));
end raminfr;
architecture syn of raminfr is
 type ram_type is array (31 downto 0)
        of std_logic_vector (3 downto 0);
 signal RAM : ram_type;
begin
 process (clk)
 begin
    if (clk'event and clk = '1') then
      if (we = '1') then
        RAM(conv_integer(wa)) <= di;</pre>
      end if;
   end if;
 end process;
 do1 <= RAM(conv_integer(ra1));</pre>
 do2 <= RAM(conv_integer(ra2));</pre>
end syn;
```

Following is the Verilog code for a multiple-port RAM.

```
module raminfr
      (clk, we, wa, ra1, ra2, di, do1, do2);
input clk;
input we;
input [4:0] wa;
input [4:0] ral;
input [4:0] ra2;
input [3:0] di;
output [3:0] dol;
output [3:0] do2;
      [3:0] ram [31:0];
reg
 always @(posedge clk) begin
    if (we)
     ram[wa] <= di;
 end
 assign do1 = ram[ra1];
 assign do2 = ram[ra2];
endmodule
```

### **State Machines**

XST proposes a large set of templates to describe Finite State Machines (FSMs). By default, XST tries to recognize FSMs from VHDL/Verilog code, and apply several state encoding techniques (it can re-encode the user's initial encoding) to get better performance or less area. However, you can disable FSM extraction using a FSM\_extract design constraint.

Please note that XST can handle only synchronous state machines.

There are many ways to describe FSMs. A traditional FSM representation incorporates Mealy and Moore machines, as in the following figure:

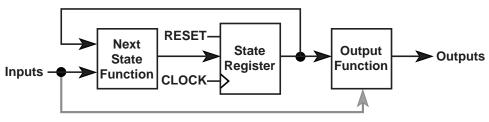

**Only for Mealy Machine** 

X8993

For HDL, process (VHDL) and always blocks (Verilog) are the most suitable ways for describing FSMs. (For description convenience Xilinx uses "process" to refer to both: VHDL processes and Verilog always blocks).

You may have several processes (1, 2 or 3) in your description, depending upon how you consider and decompose the different parts of the preceding model. Following is an example of the Moore Machine with Asynchronous Reset, "RESET".

• 4 states: s1, s2, s3, s4

• 5 transitions

• 1 input: "x1"

• 1 output: "outp"

This model is represented by the following bubble diagram:

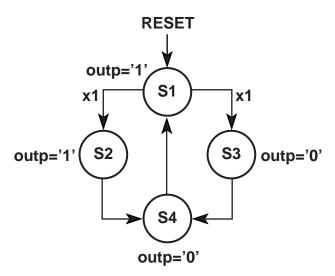

X8988

### **Related Constraints**

Related constraints are:

- FSM\_extract
- FSM\_encoding
- FSM\_fftype
- ENUM\_encoding

#### **FSM** with 1 Process

Please note, in this example output signal "outp" is a register.

#### **VHDL**

Following is the VHDL code for an FSM with a single process.

```
library IEEE;
use IEEE.std_logic_1164.all;
entity fsm is
 port (clk, reset, x1 : IN std_logic;
                   outp : OUT std_logic);
end entity;
architecture behl of fsm is
  type state type is (s1,s2,s3,s4);
  signal state: state_type;
begin
 process (clk,reset)
 begin
    if (reset ='1') then
      state <=s1; outp<='1';
    elsif (clk='1' and clk'event) then
      case state is
        when s1 \Rightarrow if x1='1' then state <= s2;
                     else
                                    state <= s3;
                     end if;
                     outp <= '1';
        when s2 \Rightarrow state \ll s4; outp \ll '1';
        when s3 => state <= s4; outp <= '0';
        when s4 \Rightarrow state \ll s1; outp \ll '0';
      end case;
    end if;
  end process;
end beh1;
```

Following is the Verilog code for an FSM with a single process.

```
module fsm (clk, reset, x1, outp);
 input clk, reset, x1;
 output outp;
 reg outp;
reg [1:0] state;
parameter s1 = 2'b00; parameter s2 = 2'b01;
parameter s3 = 2'b10; parameter s4 = 2'b11;
 always@(posedge clk or posedge reset)
 begin
   if (reset)
     begin
        state = s1; outp = 1'b1;
      end
   else
      begin
        case (state)
          s1: begin
                if (x1==1'b1) state = s2;
                               state = s3;
                outp = 1'b1;
              end
          s2: begin
                state = s4; outp = 1'b1;
              end
          s3: begin
                state = s4; outp = 1'b0;
              end
          s4: begin
                state = s1; outp = 1'b0;
              end
        endcase
      end
 end
endmodule
```

#### **FSM** with 2 Processes

To eliminate a register from the "outputs", you can remove all assignments "outp <=..." from the Clock synchronization section.

This can be done by introducing two processes as shown in the following figure.

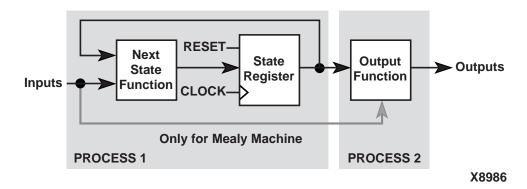

#### **VHDL**

Following is VHDL code for an FSM with two processes.

```
library IEEE;
use IEEE.std_logic_1164.all;
entity fsm is
  port (clk, reset, x1 : IN std_logic;
                   outp : OUT std_logic);
end entity;
architecture behl of fsm is
  type state_type is (s1,s2,s3,s4);
  signal state: state_type;
begin
  process1: process (clk,reset)
  begin
    if (reset ='1') then state <=s1;
    elsif (clk='1' and clk'Event) then
      case state is
        when s1 \Rightarrow if x1='1' then state <= s2;
                     else
                                    state <= s3;
                     end if;
        when s2 \Rightarrow state \ll s4;
        when s3 => state <= s4;
        when s4 \Rightarrow state <= s1;
      end case;
    end if;
  end process process1;
process2 : process (state)
  begin
    case state is
      when s1 => outp <= '1';
      when s2 => outp <= '1';
      when s3 => outp <= '0';
      when s4 => outp <= '0';
    end case;
end process process2;
end beh1;
```

Following is the Verilog code for an FSM with two processes.

```
module fsm (clk, reset, x1, outp);
 input clk, reset, x1;
 output outp;
 reg outp;
reg [1:0] state;
parameter s1 = 2'b00; parameter s2 = 2'b01;
parameter s3 = 2'b10; parameter s4 = 2'b11;
 always @(posedge clk or posedge reset)
 begin
    if (reset)
      state = s1;
   else
     begin
        case (state)
          s1: if (x1==1'b1) state = s2;
                            state = s3;
          s2: state = s4;
          s3: state = s4;
          s4: state = s1;
        endcase
      end
 end
 always @(state)
 begin
        case (state)
          s1: outp = 1'b1;
          s2: outp = 1'b1;
          s3: outp = 1'b0;
          s4: outp = 1'b0;
        endcase
 end
endmodule
```

#### **FSM** with 3 Processes

You can also separate the NEXT State function from the state register:

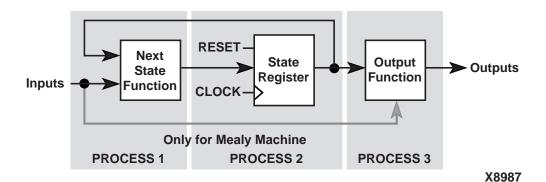

Separating the NEXT State function from the state register provides the following description:

#### **VHDL**

Following is the VHDL code for an FSM with three processes.

```
library IEEE;
use IEEE.std_logic_1164.all;
entity fsm is
 port (clk, reset, x1 : IN std_logic;
                    outp : OUT std_logic);
end entity;
architecture behl of fsm is
 type state_type is (s1,s2,s3,s4);
 signal state, next state: state type;
begin
 process1: process (clk,reset)
 begin
    if (reset ='1') then
      state <=s1;
   elsif (clk='1' and clk'Event) then
      state <= next state;</pre>
    end if;
 end process process1;
```

```
process2 : process (state, x1)
  begin
    case state is
          when s1 \Rightarrow if x1='1' then
                         next_state <= s2;</pre>
                       else
                         next_state <= s3;</pre>
                       end if;
          when s2 => next_state <= s4;
          when s3 => next_state <= s4;
          when s4 => next_state <= s1;
    end case;
end process process2;
process3 : process (state)
  begin
      case state is
          when s1 => outp <= '1';
          when s2 => outp <= '1';
          when s3 => outp <= '0';
          when s4 => outp <= '0';
      end case;
end process process3;
end beh1;
```

Following is the Verilog code for an FSM with three processes.

```
module fsm (clk, reset, x1, outp);
  input clk, reset, x1;
  output outp;
 reg outp;
reg [1:0] state;
reg [1:0] next_state;
parameter s1 = 2'b00; parameter s2 = 2'b01;
parameter s3 = 2'b10; parameter s4 = 2'b11;
  always @(posedge clk or posedge reset)
 begin
    if (reset) state = s1;
    else
                state = next_state;
  end
  always @(state or x1)
 begin
        case (state)
          s1: if (x1==1'b1) next_state = s2;
                             next_state = s3;
          s2: next_state = s4;
          s3: next_state = s4;
          s4: next_state = s1;
        endcase
  end
  always @(state)
  begin
        case (state)
          s1: outp = 1'b1;
          s2: outp = 1'b1;
          s3: outp = 1'b0;
          s4: outp = 1'b0;
        endcase
  end
endmodule
```

### **State Registers**

State registers must be initialized with an asynchronous or synchronous signal. XST does not support FSM without initialization signals. Please refer to the "Registers" section of this chapter for templates on how to write Asynchronous and Synchronous initialization signals.

In VHDL the type of a state register can be a different type: integer, bit\_vector, std\_logic\_vector, for example. But it is common and convenient to define an enumerated type containing all possible state values and to declare your state register with that type.

In Verilog, the type of state register can be an integer or a set of defined parameters. In the following Verilog examples the state assignments could have been made like this:

```
parameter [3:0]
  s1 = 4'b0001,
  s2 = 4'b0010,
  s3 = 4'b0100,
  s4 = 4'b1000;
reg [3:0] state;
```

These parameters can be modified to represent different state encoding schemes.

### **Next State Equations**

Next state equations can be described directly in the sequential process or in a distinct combinational process. The simplest template is based on a Case statement. If using a separate combinational process, its sensitivity list should contain the state signal and all FSM inputs.

### **FSM Outputs**

Non-registered outputs are described either in the combinational process or in concurrent assignments. Registered outputs must be assigned within the sequential process.

### **FSM Inputs**

Registered inputs are described using internal signals, which are assigned in the sequential process.

### **State Encoding Techniques**

XST supports the following state encoding techniques.

- Auto
- One-Hot
- Gray
- Compact
- Johnson
- Sequential
- User

#### Auto

In this mode XST tries to select the best suited encoding algorithm for each FSM.

#### One-Hot

One-hot encoding is the default encoding scheme. Its principle is to associate one code bit and also one flip-flop to each state. At a given clock cycle during operation, one and only one state variable is asserted. Only two state variables toggle during a transition between two states. One-hot encoding is very appropriate with most FPGA targets where a large number of flip-flops are available. It is also a good alternative when trying to optimize speed or to reduce power dissipation.

#### Gray

Gray encoding guarantees that only one state variable switches between two consecutive states. It is appropriate for controllers exhibiting long paths without branching. In addition, this coding technique minimizes hazards and glitches. Very good results can be obtained when implementing the state register with T flip-flops.

#### **Compact**

Compact encoding consists of minimizing the number of state variables and flip-flops. This technique is based on hypercube immersion. Compact encoding is appropriate when trying to optimize area.

#### Johnson

Like Gray, Johnson encoding shows benefits with state machines containing long paths with no branching.

#### Sequential

Sequential encoding consists of identifying long paths and applying successive radix two codes to the states on these paths. Next state equations are minimized.

#### User

In this mode, XST uses original encoding, specified in the HDL file. For example, if you use enumerated types for a state register, then in addition you can use the <code>enum\_encoding</code> constraint to assign a specific binary value to each state. Please refer to the "Design Constraints" chapter for more details.

### Log File

The XST log file reports the full information of recognized FSM during the macro recognition step. Moreover, if you allow XST to choose the best encoding algorithm for your FSMs, it will report the one it chose for each FSM.

```
Synthesizing Unit <fsm>.
   Related source file is state_machines_1.vhd.
   Found finite state machine <FSM 0> for signal <state>.
    States
   Transitions 5
   Inputs
                 | 1
   Outputs
    Reset type asynchronous
   | Encoding | automatic
   | State register | D flip-flops
  Summary:
      inferred 1 Finite State Machine(s).
Unit <fsm> synthesized.
______
HDL Synthesis Report
Macro Statistics
# FSMs
                           : 1
# Registers
                           : 1
  1-bit register
                           : 1
______
Optimizing FSM <FSM 0> with One-Hot encoding and D flip-flops. ...
```

## **Black Box Support**

Your design may contain EDIF or NGC files generated by synthesis tools, schematic editors, or any other design entry mechanism. These modules must be instantiated in your code to be connected to the rest of your design. This can be achieved in XST by using black box instantiation in the VHDL/Verilog code. The netlist will be propagated to the final top-level netlist without being processed by XST. Moreover, XST allows you to attach specific constraints to these black box instantiations, which will be passed to the NGC file.

**Note** Remember that once you make a design a black box, each instance of that design will be black box. While you can attach constraints to the instance, any constraint attached to the original design will be ignored.

### Log File

From the flow point of view, the recognition of black boxes in XST is done before macro inference process. Therefore the LOG file differs from the one generated for other macros.

```
...
Analyzing Entity <black_b> (Architecture <archi>).

WARNING:Xst:766 - black_box_1.vhd (Line 15). Generating a Black
Box for component <my_block>.
Entity <black_b> analyzed. Unit <black_b> generated
....
```

#### **Related Constraints**

XST has a box\_type constraint that can be applied to black boxes. However, it was introduced essentially for the Virtex Primitive instantiation in XST. Please read the "Virtex Primitive Support" section in the "FPGA Optimization" chapter before using this constraint.

#### **VHDL**

Following is the VHDL code for a black box.

```
library ieee;
use ieee.std_logic_1164.all;
entity black_b is
 port(DI_1, DI_2 : in std_logic;
        DOUT : out std_logic);
end black b;
architecture archi of black_b is
 component my_block
   port (
      I1 : in std_logic;
      I2 : in std_logic;
      0 : out std_logic);
 end component;
begin
  inst: my_block port map (
      I1=>DI_1,
      I2 = > DI_2,
      O=>DOUT);
end archi;
```

Following is the Verilog code for a black box.

```
module my_block (in1, in2, dout);
  input in1, in2;
  output dout;
endmodule

module black_b (DI_1, DI_2, DOUT);
  input DI_1, DI_2;
  output DOUT;
  my_block inst (
        .in1(DI_1),
        .in2(DI_2),
        .dout(DOUT));
endmodule
```

**Note** Please refer to the VHDL/Verilog language reference manuals for more information on component instantiation.

# **Chapter 3**

# **FPGA Optimization**

This chapter contains the following sections:

- "Introduction"
- "Virtex Specific Synthesis Options"
- "Macro Generation"
- "Flip-Flop Retiming" section
- "Incremental Synthesis Flow."
- "Log File Analysis"
- "Implementation Constraints"
- "Virtex Primitive Support"
- PCI Flow

### Introduction

XST performs the following steps during FPGA synthesis and optimization:

- Mapping and optimization on an entity/module by entity/ module basis.
- Global optimization on the complete design.

The output of this process is an NGC file.

This chapter describes the following:

- Constraints that can be applied to tune this synthesis and optimization process.
- Macro generation.
- Information in the log file.
- Timing model used during the synthesis and optimization process.
- Constraints available for timing-driven synthesis.
- Information on the generated NGC file.
- Information on support for primitives.

# **Virtex Specific Synthesis Options**

XST supports a set of options that allows the tuning of the synthesis process according to the user constraints. This section lists the options that relate to the FPGA-specific optimization of the synthesis process. For details about each option, see the "FPGA Constraints (non-timing)" section of the "Design Constraints" chapter.

Following is a list of FPGA options.

- BUFGCE
- Clock Buffer Type
- Decoder Extraction
- Global Optimization Goal
- Incremental Synthesis
- Keep Hierarchy
- Logical Shifter Extraction
- Max Fanout
- Move First Stage
- Move Last Stage
- Multiplier Style
- Mux Style

- Number of Clock Buffers
- Pack I/O Registers into IOBs
- Priority Encoder Extraction
- RAM Style
- Register Balancing
- Register Duplication
- Resynthesize
- Shift Register Extraction
- Slice Packing
- Write Timing Constraints
- XOR Collapsing

### **Macro Generation**

The Virtex Macro Generator module provides the XST HDL Flow with a catalog of functions. These functions are identified by the inference engine from the HDL description; their characteristics are handed to the Macro Generator for optimal implementation. The set of inferred functions ranges in complexity from simple arithmetic operators such as adders, accumulators, counters, and multiplexers to more complex building blocks such as multipliers, shift registers and memories.

Inferred functions are optimized to deliver the highest levels of performance and efficiency for Virtex architectures and then integrated into the rest of the design. In addition, the generated functions are optimized through their borders depending on the design context.

This section categorizes, by function, all available macros and briefly describes technology resources used in the building and optimization phase.

Macro Generation can be controlled through attributes. These attributes are listed in each subsection. For general information on attributes see the "Design Constraints" chapter.

### **Arithmetic Functions**

For Arithmetic functions, XST provides the following elements:

- Adders, Subtracters and Adder/Subtracters
- Cascadable Binary Counters
- Accumulators
- Incrementers, Decrementers and Incrementer/Decrementers
- Signed and Unsigned Multipliers

XST uses fast carry logic (MUXCY) to provide fast arithmetic carry capability for high-speed arithmetic functions. The sum logic formed from two XOR gates is implemented using LUTs and the dedicated carry-XORs (XORCY). In addition, XST benefits from a dedicated carry-ANDs (MULTAND) resource for high-speed multiplier implementation.

### **Loadable Functions**

For Loadable functions XST provides the following elements:

- Loadable Up, Down and Up/Down Binary Counters
- Loadable Up, Down and Up/Down Accumulators

XST is able to provide synchronously loadable, cascadable binary counters and accumulators inferred in the HDL flow. Fast carry logic is used to cascade the different stages of the macros. Synchronous loading and count functions are packed in the same LUT primitive for optimal implementation.

For Up/Down counters and accumulators, XST uses the dedicated carry-ANDs to improve the performance.

# **Multiplexers**

For multiplexers the Macro Generator provides the following two architectures:

- MUXFx based multiplexers
- Dedicated Carry-MUXs based multiplexers

For Virtex-E, MUXFx based multiplexers are generated by using the optimal tree structure of MUXF5, MUXF6 primitives, which allows compact implementation of large inferred multiplexers. For example, XST can implement an 8:1 multiplexer in a single CLB. In some cases dedicated carry-MUXs are generated; these can provide more efficient implementations, especially for very large multiplexers.

For Virtex-II and Virtex-II Pro, XST can implement a 16:1 multiplexer in a single CLB using a MUXF7 primitive, and it can implement a 32:1 multiplexer across two CLBs using a MUXF8.

In order to have a better control of the implementation of the inferred multiplexer, XST offers a way to select the generation of either the MUXF5/MUXF6 or Dedicated Carry-MUXs architectures. The attribute MUX\_STYLE specifies that an inferred multiplexer will be implemented on a MUXFx based architecture if the value is MUXF, or a Dedicated Carry-MUXs based architecture if the value is MUXCY.

You can apply this attribute to either a signal that defines the multiplexer or the instance name of the multiplexer. This attribute can also be global.

The attribute MUX\_EXTRACT with, respectively, the value *no* or *force* can be used to disable or force the inference of the multiplexer.

## **Priority Encoder**

The if/elsif structure described in the "Priority Encoders" section of the "HDL Coding Techniques" chapter will be implemented with a 1-of-n priority encoder.

XST uses the MUXCY primitive to chain the conditions of the priority encoder, which results in its high-speed implementation.

You can enable/disable priority encoder inference using the priority\_extract property.

Generally, XST does not infer and so does not generate a large number of priority encoders. Therefore, Xilinx recommends that you use the PRIORITY\_EXTRACT constraint with the *force* option if you would like to use priority encoders.

#### Decoder

A decoder is a multiplexer whose inputs are all constant with distinct one-hot (or one-cold) coded values. An n-bit or 1-of-m decoder is mainly characterized by an m-bit data output and an n-bit selection input, such that  $n^{**}(2-1) < m <= n^{**}2$ .

Once XST has inferred the decoder, the implementation uses the MUXF5 or MUXCY primitive depending on the size of the decoder.

You can enable/disable decoder inference using the decoder\_extract property.

## **Shift Register**

Two types of shift register are built by XST:

- Serial shift register with single output
- Parallel shift register with multiple outputs

The length of the shift register can vary from 1 bit to 16 bits as determined from the following formula:

Width = 
$$(8*A3)+(4*A2)+(2*A1)+A0+1$$

If A3, A2, A1 and A0 are all zeros (0000), the shift register is one-bit long. If they are all ones (1111), it is 16-bits long.

For serial shift register SRL16, flip-flops are chained to the appropriate width.

For a parallel shift register, each output provides a width of a given shift register. For each width a serial shift register is built, it drives one output, and the input of the next shift register.

You can enable/disable shift register inference using the shreg\_extract property.

### **RAMs**

Two types of RAM are available in the inference and generation stages: Distributed and Block RAMs.

- If the RAM is asynchronous READ, Distributed RAM is inferred and generated.
- If the RAM is synchronous READ, Block RAM is inferred. In this
  case, XST can implement Block RAM or Distributed RAM. The
  default is Block RAM.

In Virtex, Virtex-E, Virtex-II, Virtex-II Pro, Spartan-II and Spartan-IIE, XST uses the following primitives:

- RAM16X1S and RAM32X1S for Single-Port Synchronous Distributed RAM
- RAM16X1D primitives for Dual-Port Synchronous Distributed RAM

Virtex-II and Virtex-II Pro, XST uses the following primitives:

- For Single-Port Synchronous Distributed RAM:
  - ◆ For Distributed Single\_Port RAM with positive clock edge: RAM16X1S, RAM16X2S, RAM16X4S, RAM16X8S, RAM32X1S, RAM32X2S, RAM32X4S, RAM32X8S, RAM64X1S,RAM64X2S, RAM128X1S,
  - ◆ For Distributed Single-Port RAM with *negative* clock edge:

    RAM16X1S\_1, RAM16X2S\_1, RAM16X4S\_1, RAM16X8S\_1,
    RAM32X1S\_1, RAM32X2S\_1, RAM32X4S\_1, RAM32X8S\_1,
    RAM64X1S\_1,RAM64X2S\_1, RAM128X1S\_1,
- For Dual-Port Synchronous Distributed RAM:
  - For Distributed Dual-Port RAM with positive clock edge: RAM16X1D. RAM32X1D. RAM64X1D
  - For Distributed Dual-Port RAM with negative clock edge: RAM16X1D\_1, RAM32X1D\_1, RAM64X1D\_1

For Block RAM XST uses:

- RAMB4\_Sn primitives for Single-Port Synchronous Block RAM
- RAMB4\_Sn\_Sn primitives for Dual-Port Synchronous Block RAM

In order to have a better control of the implementation of the inferred RAM, XST offers a way to control RAM inference, and to select the generation of Distributed RAM or Block RAMs (if possible).

The attribute RAM\_STYLE specifies that an inferred RAM be generated using:

- Block RAM if the value is *block*.
- Distributed RAM if the value is distributed.

You can apply the RAM\_STYLE attribute either to a signal that defines the RAM or the instance name of the RAM. This attribute can also be global.

If the RAM resources are limited, XST can generate additional RAMs using registers. To do this use the attribute RAM\_EXTRACT with the value set to *no*.

### **ROMs**

In Virtex-II and Virtex-II Pro, a ROM can be inferred when all assigned contexts in a Case or If...else statement are constants. Macro inference will only consider ROMs of at least 16 words with no width restriction. For example, the following HDL equation can be implemented with a ROM of 16 words of 4 bits.

```
data = if address = 0000 then 0010
   if address = 0001 then 1100
   if address = 0010 then 1011
   ...
   if address = 1111 then 0001
```

A ROM can also be inferred from an array composed entirely of constants, as in the following HDL example.

The attribute, ROM\_EXTRACT can be used to disable the inference of ROMs. Use the value, *yes* to enable ROM inference, and *no* to disable ROM inference. The default is *yes*.

**Note** Only Distributed ROMs are available for the current release.

# Flip-Flop Retiming

Flip-flop Retiming is a technique that consists of moving flip-flops and latches across logic for the purpose of improving timing, and so increasing clock frequency. Flip-flop retiming can be either forward or backward. Forward retiming will move a set of flip-flops that are the input of a LUT to a single flip-flop at its output. Backward retiming will move a flip-flop that is at the output of a LUT to a set of flip-flops at its input. Flip-flop retiming can significantly increase the number of flip-flops in the design, and it may remove some flip-flops. Nevertheless, the behavior of the designs remains the same. Only timing delays will be modified.

Flip-flop Retiming is part of global optimization, and it respects the same constraints as all the other optimization techniques. Retiming is an iterative process, therefore a flip-flop that is the result of a retiming can be moved again in the same direction (forward or backward) if it results in better timing. The only limit for the retiming is when the timing constraints are satisfied, or if no more improvements in timing can be obtained.

For each flip-flop moved, a message will be printed specifying the original and new flip-flop names, and if it's a forward or backward retiming.

Note the following limitations.

- Flip-flop retiming will not be applied to flip-flops that have the IOB=TRUE property.
- Flip-flops will not be moved forward if the flip-flop or the output signal has the KEEP property.
- Flip-flops will not be moved backward if the input signal has the KEEP property.
- Instantiated flip-flops will not be moved.
- Flip-flops with both a set and a reset will not be moved.

Flip-flop retiming can be controlled by applying the register\_balancing, move\_first\_stage, and move last stage constraints.

# Incremental Synthesis Flow.

The main goal of Incremental Synthesis flow is to reduce the overall time the designer spends in completing a project. This can be achieved by allowing you to re-synthesizing only the modified portions of the design instead of the entire design. We may consider two main categories of incremental synthesis:

- Block Level: The synthesis tool re-synthesizes the entire block if at least one modification was made inside this block.
- Gate or LUT Level: The synthesis tool tries to identify the exact changes made in the design and generates the final netlist with minimal changes

XST supports block level incremental synthesis with some limitations.

Incremental Synthesis is implemented using two constraints: INCREMENTAL\_SYNTHESIS, and RESYNTHESIZE.

## **INCREMENTAL\_SYNTHESIS:**

Use the INCREMENTAL\_SYNTHESIS constraint to control the decomposition of the design on several groups.

• If this constraint is applied to a specific block, this block with all its descendents will be considered as one group, until the next

- INCREMENTAL\_SYNTHESIS attribute is found. During synthesis, XST will generate a single NGC file for the group.
- In the current release, you cannot apply the INCREMENTAL\_SYNTHESIS constraint to a block that is instantiated multiple times. If this occurs, XST will issue the following error:

 ${\tt ERROR:Xst:1344}$  - Cannot support incremental synthesis on block  ${\it my\_sub}$  instanciated several times.

- If a a single block is changed then the entire group will be resynthesized and new NGC file(s) will be generated.
- Please note that starting from 5.2i release the INCREMENTAL\_SYNTHESIS switch is NO LONGER accessible via the "Xilinx Specific Options" tab from Synthesis Properties. This directive is only available via VHDL attributes or Verilog meta-comments, or via an XST constraint file.

### **Example**

Figure xxx shows how blocks are grouped by use of the INCREMENTAL\_SYNTHESIS constraint. Consider the following:

- LEVA, LEVA\_1, LEVA\_2, my\_add, my\_sub as one group
- LEVB, my\_and, my\_or and my\_sub as another group.
- TOP is considered separately as a single group.

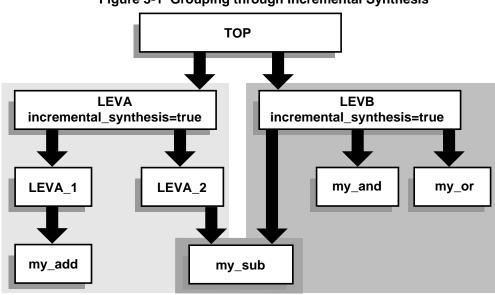

Figure 3-1 Grouping through Incremental Synthesis

X9858

## **RESYNTHESIZE**

#### **VHDL Flow**

For VHDL, XST is able to automatically recognize what blocks were changed and to resynthesize only changed ones. This detection is done at the file level. This means that if a VHDL file contains two blocks, both blocks will be considered modified. If these two blocks belong to the same group then there is no impact on the overall synthesis time. If the VHDL file contains two blocks that belong to different groups, both groups will be considered changed and so will be resynthesized. Xilinx recommends that you only keep different blocks in the a single VHDL file if they belong to the same group.

Use the RESYNTHESIZE constraint to force resynthesis of the blocks that were not changed.

**Note** In the current release, XST will run HDL synthesis on the entire design. However, during low level optimization it will reoptimize modified blocks only.

## **Verilog Flow:**

For Verilog XST is not able to automatically identify when blocks have been modified. The RESYNTHESIZE constraint is a workaround for this limitation.

In this example, XST will generate 3 NGC files as shown in the following log file segment:.

If you made changes to "LEVA\_1" block, XST will automatically resynthesize the entire group, including LEVA, LEVA\_1, LEVA\_2, my\_add, my\_sub as shown in the following log file segment.

**Note** If this were a Verilog flow, XST would not be able to automatically detect this change and RESYNTHESIZE constraint would have to be applied to the modified block.

```
______
                 Low Level Synthesis
Final Results
Incremental synthesis
                       Unit <my_and> is up to date ...
Incremental synthesis
                       Unit <my_and> is up to date ...
Incremental synthesis
                       Unit <my_and> is up to date ...
Incremental synthesis
                       Unit <my_and> is up to date ...
Optimizing unit <my_sub> ...
Optimizing unit <my_add> ...
Optimizing unit <leva_1> ...
Optimizing unit <leva_2> ...
Optimizing unit <leva> ...
______
```

If you make no changes to the design XST, during Low Level synthesis, will report that all blocks are up to date and the previously

3-14

generated NGC files will be kept unchanged as shown in the following log file segment.

```
*

*

Low Level Synthesis:

*

Incremental synthesis: Unit <my_and> is up to date ...

Incremental synthesis: Unit <my_or> is up to date ...

Incremental synthesis: Unit <my_sub> is up to date ...

Incremental synthesis: Unit <my_add> is up to date ...

Incremental synthesis: Unit <my_add> is up to date ...

Incremental synthesis: Unit <levb> is up to date ...

Incremental synthesis: Unit <leva_1> is up to date ...

Incremental synthesis: Unit <leva_2> is up to date ...

Incremental synthesis: Unit <leva> is up to date ...

Incremental synthesis: Unit <leva> is up to date ...

Incremental synthesis: Unit <top> is up to date ...

Incremental synthesis: Unit <top> is up to date ...
```

If you changed one timing constraint, then XST cannot to detect this modification. To force XST to resynthesized required blocks use the RESYNTHESIZE constraint. For example, if "LEVA" must be resynthesized, then apply the RESYNTHESIZE constraint to this block. All blocks included in the <leva> group will be reoptimized

and new NGC file will be generated as shown in the following log file segment.

#### If you have:

 previously run XST in non-incremental mode and then switched to incremental mode

or

the decomposition of the design was changed

you must delete all previously generated NGC files before continuing. Otherwise XST will issue an error.

If in the previous example, you were to add "incremental\_synthesis=true" to the block LEVA\_1, XST will give you the following error:

```
ERROR:Xst:624 - Could not find instance <inst_leva_1> of cell
<leva_1> in <leva>
```

The problem most likely occurred because the design was previously run in non-incremental synthesis mode. To fix the problem, remove the existing NGC files from the project directory.

# **Speed Optimization Under Area Constraint.**

Starting from 5.1i release XST performs timing optimization under area constraint. This option "Slice Utilization Ratio" is available under the XST Synthesis Options in the Process Properties dialog box in Project Navigator. By default this constraint is set to 100% of selected device size.

This constraint has influence at low level synthesis only (it does not control inference process). If this constraint is specified, XST will make area estimation, and if the specified constraint is met, XST will continue timing optimization trying not to exceed the constraint. If t the size of the design is more than requested, then XST will try to reduce the area first and if the area constraint is met, then will start timing optimization. In the following example the area constrain was specified as 100% and initial estimation shows that in fact it occupies 102% of the selected device. XST starts optimization and reaches 95%.

| •••                                                                                                    |
|----------------------------------------------------------------------------------------------------|
|                                                                                                    |
| *                                                                                                    |
| * Low Level Synthesis                                                                                                    |
| *                                                                                                    |
|                                                                                                    |
|                                                                                                    |
| Found area constraint ratio of 100 (+ 5) on block tge, actual ratio is 102.                                                            |
| Optimizing block <tge> to meet ratio 100 (+ 5) of 1536 slices : Area constraint is met for block <tge>, final ratio is 95.</tge></tge> |
|                                                                                                    |
| •••                                                                                                    |

If the area constraint cannot be met, then XST will ignore it during timing optimization and will run low level synthesis in order to reach the best frequency. In the following example, the target area

constraint was set to 70%. XST was not able to satisfy it and so gives the corresponding warning message.

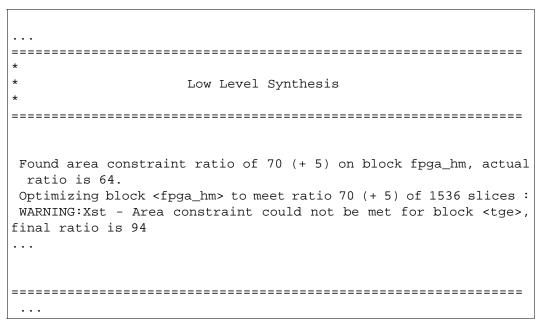

**Note** "(+5)" stands for the max margin of the area constraint. This means that if area constraint is not met, but the difference between the requested area and obtained area during area optimization is less or equal then 5%, then XST will run timing optimization taking into account achieved area, not exceeding it.

In the following example the area was requested as 55%. XST achieved only 60%. But taking into account that the difference

between requested and achieved area is not more than 5%, XST will consider that area constraint was met...

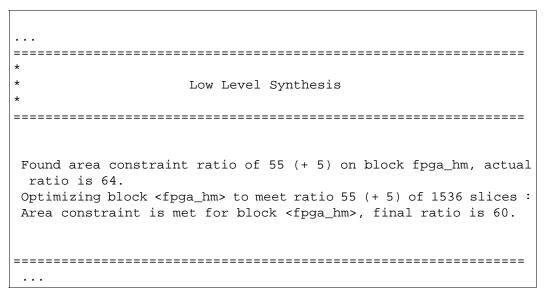

Slice Utilization Ratio option is can be attached to a specific block of a design via slice\_utilization\_ratio constraint. Please refer to the Constraint Guide for more information.

# Log File Analysis

The XST log file related to FPGA optimization contains the following sections:

- Design optimization
- Resource usage report
- Timing report

# **Design Optimization**

During design optimization, XST reports the following:

- Potential removal of equivalent flip-flops.
   Two flip-flops (latches) are equivalent when they have the same data and control pins
- Register replication

Register replication is performed either for timing performance improvement or for satisfying max\_fanout constraints. Register replication can be turned off using the register\_duplication constraint.

Following is a portion of the log file.

```
Starting low level synthesis...

Optimizing unit <down4cnt> ...

Optimizing unit <doc_readwrite> ...

...

Optimizing unit <doc> ...

Building and optimizing final netlist ...

Register doc_readwrite_state_D2 equivalent to doc_readwrite_cnt_ld has been removed

Register I_cci_i2c_wr_l equivalent to wr_l has been removed

Register doc_reset_I_reset_out has been replicated 2 time(s)

Register wr_l has been replicated 2 time(s)
```

# **Resource Usage**

In the Final Report, the Cell Usage section reports the count of all the primitives used in the design. These primitives are classified in 8 groups:

#### BELS

This group contains all the logical cells that are basic elements of the Virtex technology, for example, LUTs, MUXCY, MUXF5, MUXF6, MUXF7, MUXF8.

Flip-flops and Latches

This group contains all the flip-flops and latches that are primitives of the Virtex technology, for example, FDR, FDRE, LD.

RAMS

This group contains all the RAMs.

SHIFTERS

This group contains all the shift registers that use the Virtex primitives. Namely SRL16, SRL16\_1, SRL16E, SRL16E\_1, and SLRC\*.

#### Tristates

This group contains all the tristate primitives, namely the BUFT.

#### Clock Buffers

This group contains all the clock buffers, namely BUFG, BUFGP, BUFGDLL.

#### IO Buffers

This group contains all the standard I/O buffers, except the clock buffer, namely IBUF, OBUF, IOBUF, OBUFT, IBUF\_GTL ...

#### LOGICAL

This group contains all the logical cells primitives that are not basic elements, namely AND2, OR2, ...

#### OTHER

This group contains all the cells that have not been classified in the previous groups.

The following section is an example of an XST report for cell usage:

\_\_\_\_\_\_ Cell Usage : # BELS : 70 # : 34 LUT2 # LUT3 : 3 LUT4 : 34 : 9 # FlipFlops/Latches # FDC FDP : 1 # Clock Buffers : 1 BUFGP : 1 # IO Buffers : 24 : 16 IBUF : 8 OBUF

# **Device Utilization summary**

Where XST estimates the number of slices, gives the number of FFs, IOBs, BRAMS, etc. This report is very close to the one produced by MAP.

### **Clock Information**

A short table gives information about the number of clocks in the design, how each clock is buffered and how many loads it has.

# **Timing Report**

At the end of the synthesis, XST reports the timing information for the design. The report shows the information for all four possible domains of a netlist: "register to register", "input to register", "register to outpad" and "inpad to outpad".

The following is an example of a timing report section in the XST log:

NOTE: THESE TIMING NUMBERS ARE ONLY A SYNTHESIS ESTIMATE.

FOR ACCURATE TIMING INFORMATION PLEASE REFER TO THE TRACE REPORT
GENERATED AFTER PLACE-and-ROUTE.

Clock Information:

\_\_\_\_\_

Clock Signal | Clock buffer(FF name) | Load | Clk | BUFGP | 9

Timing Summary:

-----Speed Grade: -6

Minimum period: 7.523ns (Maximum Frequency: 132.926MHz)

Minimum input arrival time before clock: 8.945ns
Maximum output required time after clock: 14.220ns

Maximum combinational path delay: 10.889ns

Timing Detail:

-----

All values displayed in nanoseconds (ns)

\_\_\_\_\_\_

Timing constraint: Default period analysis for Clock 'clk'

Delay: 7.523ns (Levels of Logic = 2)

Source: sdstate\_FFD1
Destination: sdstate\_FFD2
Source Clock: clk rising
Destination Clock: clk rising

Data Path: sdstate\_FFD1 to sdstate\_FFD2

| Cell:in->out | fanout | Gate<br>Delay | Net<br>Delay | Logical Name (Net Name)         |
|--------------|--------|---------------|--------------|---------------------------------|
| FDC:C->Q     | 15     | 1.372         | 2.970        | state_FFD1 (state_FFD1)         |
| LUT3:I1->O   | 1      | 0.738         | 1.265        | LUT_54 (N39)                    |
| LUT3:I1->O   | 1      | 0.738         | 0.000        | <pre>I_next_state_2 (N39)</pre> |
| FDC:D        |        | 0.440         |              | state_FFD2                      |
|              |        |               |              |                                 |
| Total        |        | 7.523ns       | (3.288ns     | logic, 4.235ns route)           |

(43.7% logic, 56.3% route)

| Cell:in->out                  | fanout | Gate<br>Delay  | Net<br>Delay | Logical Name                        |
|-------------------------------|--------|----------------|--------------|-------------------------------------|
| FDC:C->Q begin scope: 'bloo   |        | 1.372          | 2.970        | I_state_2                           |
| LUT3:I1->O end scope: 'block1 | 1      | 0.738          | 1.265        | LUT_54                              |
| LUT3:I0->O<br>FDC:D           | 1      | 0.738<br>0.440 | 0.000        | <pre>I_next_state_2 I_state_2</pre> |
| Total                         |        |                | 7.523ns      |                                     |

### **Timing Summary**

The Timing Summary section gives a summary of the timing paths for all 4 domains:

The path from any clock to any clock in the design:

```
Minimum period: 7.523ns (Maximum Frequency: 132.926MHz)
```

The maximum path from all primary inputs to the sequential elements:

```
Minimum input arrival time before clock: 8.945ns
```

The maximum path from the sequential elements to all primary outputs:

```
Maximum output required time before clock: 14.220ns
```

The maximum path from inputs to outputs:

```
Maximum combinational path delay: 10.899ns
```

If there is no path in the domain concerned "No path found" is then printed instead of the value.

## **Timing Detail**

The Timing Detail section describes the most critical path in detail for each region:

The start point and end point of the path, the maximum delay of this path, and the slack. The start and end points can be: Clock (with the phase: rising/falling) or Port:

```
Path from Clock 'sysclk' rising to Clock 'sysclk' rising : 7.523ns (Slack: -7.523ns)
```

The detailed path shows the cell type, the input and output of this gate, the fanout at the output, the gate delay, the net delay estimated and the name of the instance. When entering a hierarchical block, begin scope is printed, and similarly end scope is also printed when exiting a block.

The preceding report corresponds to the following schematic:

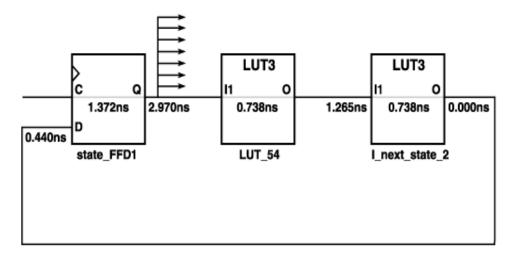

X9554

# **Implementation Constraints**

XST writes all implementation constraints generated from HDL or constraint file attributes (LOC, ...) into the output NGC file.

KEEP properties are generated by the buffer insertion process (for maximum fanout control or for optimization purposes).

# Virtex Primitive Support

XST allows you to instantiate Virtex primitives directly in your VHDL/Verilog code. Virtex primitives such as MUXCY\_L, LUT4\_L, CLKDLL, RAMB4\_S1\_S16, IBUFG\_PCI33\_5, and NAND3b2 can be manually inserted in your HDL design through instantiation. These primitives are not optimized by XST and will be available in the final NGC file. Timing information is available for most of the primitives, allowing XST to perform efficient timing-driven optimization.

Some of these primitives can be generated through attributes:

- clock\_buffer can be assigned to the primary input to force the use of BUFGDLL, IBUFG or BUFGP
- iostandard can be used to assign an I/O standard to an I/O primitive, for example:

```
// synthesis attribute IOSTANDARD of inl is PCI33\_5
```

will assign PCI33\_5 I/O standard to the I/O port.

The primitive support is based on the notion of the black box. Refer to the "Black Box Support" section of the "HDL Coding Techniques" chapter for the basics of the black box support.

There is a significant difference between black box and primitive support. Assume you have a design with a submodule called MUXF5. In general, the MUXF5 can be your own functional block or Virtex Primitive. So, in order to avoid confusion about how XST will interpret this module, you have to use or not use a special constraint, called box\_type. The only possible value for box\_type is black\_box. This attribute must be attached to the component declaration of MUXF5.

#### If the box\_type attribute

- is attached to the MUXF5, XST will try to interpret this module as a Virtex Primitive. If it is
  - true, XST will use its parameters, for instance, in critical path estimation.
  - false, XST will process it as a regular black box.
- is not attached to the MUXF5. Then XST will process this block as a Black Box.

In order to simplify the instantiation process, XST comes with VHDL and Verilog Virtex libraries. These libraries contain the complete set of Virtex Primitives declarations with a box\_type constraint attached to each component. If you use

• VHDL, then you must declare library "unisim" with its package "vcomponents" in your source code.

```
library unisim;
use unisim.vcomponents.all;
```

The source code of this package can be found in the "vhdl\src\unisims\_vcomp.vhd" file of the XST installation.

 Verilog, then you must include a library file "unisim\_comp.v" in your source code. This file can be found in the "verilog\src\ISE" directory of the XST installation.

```
`include "c:\<xilinx>\verilog\src\ISE\unisim_comp.v"
```

**Note** If you are using the ISE environment for your Verilog project, the above is done automatically for you.

Some primitives, like LUT1, allow you to use INIT during instantiation. In the VHDL case, it is implemented via generic code.

### **VHDL**

Following is the VHDL code.

# **Verilog**

Following is the Verilog code.

```
module LUT1 (0, IO);
  input IO;
  output O;
endmodule
// synthesis attribute BOX_TYPE of LUT1 is "BLACK_BOX"
// synthesis attribute INIT of <instantiation_name> is "2"
```

# Log File

XST does not issue any message concerning instantiation of the Virtex primitives during HDL synthesis. Please note that in the case you instantiate your own black box and you attach the box\_type attribute to the component, then XST will not issue a message like this:

```
...
Analyzing Entity <black_b> (Architecture <archi>).
WARNING: (VHDL_0103). c:\jm\des.vhd (Line 23).
Generating a Black Box for component <my_block>.
Entity <black_b> analyzed. Unit <black_b> generated.
...
```

### **Instantiation of MUXF5**

In this example, the component is directly declared in the HDL design file.

#### **VHDL**

Following is the VHDL code for instantiation of MUXF5.

```
library ieee;
use ieee.std_logic_1164.all;
entity black_b is
 port(DI_1, DI_2, SI : in std_logic;
                      : out std_logic);
end black b;
architecture archi of black_b is
  component MUXF5
   port (
      0 : out STD ULOGIC;
      IO : in STD_ULOGIC;
      I1 : in STD ULOGIC;
      S : in STD_ULOGIC);
  end component;
  attribute BOX TYPE: string;
  attribute BOX_TYPE of MUXF5: component is "BLACK_BOX";
begin
  inst: MUXF5 port map (I0=>DI 1, I1=>DI 2, S=>SI, O=>DOUT);
end archi;
```

## **Verilog**

Following is the Verilog code for instantiation of a MUXF5.

```
module MUXF5 (O, I0, I1, S);
  output 0;
  input IO, I1, S;
endmodule
// synthesis attribute BOX_TYPE of MUXF5 is "BLACK_BOX"

module black_b (DI_1, DI_2, SI, DOUT);
  input DI_1, DI_2, SI;
  output DOUT;
  MUXF5 inst (.IO(DI_1), .II(DI_2), .S(SI), .O(DOUT));
endmodule
```

### Instantiation of MUXF5 with XST Virtex Libraries

Following are VHDL and Verilog examples of an instantiation of a MUXF5 with XST Virtex Libraries.

#### **VHDL**

Following is the VHDL code.

```
library ieee;
use ieee.std_logic_1164.all;
library unisim;
use unisim.vcomponents.all;

entity black_b is
   port(DI_1, DI_2, SI : in std_logic;
        DOUT : out std_logic);
end black_b;

architecture archi of black_b is
   begin
   inst: MUXF5 port map (I0=>DI_1, I1=>DI_2, S=>SI, O=>DOUT);
end archi;
```

## **Verilog**

Following is the Verilog code.

```
`include "c:\xst\verilog\src\ISE\unisim_comp.v"

module black_b (DI_1, DI_2, SI, DOUT);
  input DI_1, DI_2, SI;
  output DOUT;

MUXF5 inst (.IO(DI_1), .I1(DI_2), .S(SI), .O(DOUT));
endmodule
```

### **Related Constraints**

Related constraints are **BOX\_TYPE** and different PAR constraints that can be passed from HDL to NGC without processing.

# **Cores Processing**

If a design contains cores, represented by an EDIF or an NGC file, XST is able to automatically read them for timing estimation and area utilization control. The Read Cores menu from the XST Synthesis Options in the Process Properties dialog box in Project Navigator allows you to enable of disable this feature. By default, XST reads cores. In the following VHDL example, the block "my\_add" is an adder, which is represented as a black box in the design whose netlist was generated by CoreGen.

```
architecture beh of read_cores is
  component my_add
  port (A, B : in std_logic_vector (7 downto 0);
        S : out std_logic_vector (7 downto 0));
  end component;
begin

res <= al and bl;
  inst: my_add port map (A=>A, B=>B, S=>SUM);
end beh;
```

If the "Read Cores" is disabled, XST will estimate Maximum Combinational Path Delay as 6.639ns (critical path goes through through a simple AND function) and an area of one slice.

If "Read Cores" is enabled then XST will display the following messages during low level synthesis.

```
t

* Low Level Synthesis

*

Launcher: Executing edif2ngd -noa "my_add.edn" "my_add.ngo"
INFO:NgdBuild - Release 5.1i - edif2ngd F.21
INFO:NgdBuild - Copyright (c) 1995-2002 Xilinx, Inc. All rights reserved.
Writing the design to "my_add.ngo"...
Loading core <my_add> for timing and area information for instance <inst>.
```

Estimation of Maximum Combinational Path Delay will be 8.281ns with an area of five slices. Please note that XST will read EDIF/NGC cores only if they are placed in the current (project) directory.

# Specifying INITs and RLOCs in HDL Code

Using UNISIM library allows you to directly instantiate LUT components in your HDL code. To specify a function that a particular LUT must execute, apply an INIT constraint to the instance of the LUT. If you want to place an instantiated LUT or register in a particular slice of the chip, then attach an RLOC constraint to the same instance.

It is not always convenient to calculate INIT functions and different methods to can be used to achieve this. Instead, you can describe the function that you want to map onto a single LUT in your VHDL or Verilog code in a separate block. Attaching a LUT\_MAP constraint (XST is able to automatically recognize the XC\_MAP constraint supported by Synplicity) to this block will indicate to XST that this block must be mapped on a single LUT. XST will automatically calculate the INIT value for the LUT and preserve this LUT during optimization. In the following VHDL example the "top" block contains the instantiation of two AND gates, described in "my\_and" and "my\_or" blocks. XST generates two LUT2s and does not merge them. Please refer to the LUT\_MAP constraint description in the *Constraint Guide* for details.

```
library ieee;
use ieee.std logic 1164.all;
entity my_and is
 port ( A, B : in std_logic;
         REZ : out std logic);
  attribute LUT MAP: string;
  attribute LUT_MAP of my_and: entity is "yes";
end my and;
architecture beh of my and is
begin
  REZ \leq A and B;
end beh;
library ieee;
use ieee.std_logic_1164.all;
entity my or is
 port ( A, B : in std logic;
```

```
REZ : out std_logic);
  attribute LUT_MAP: string;
  attribute LUT_MAP of my_or: entity is "yes";
end my_or;
architecture beh of my_or is
begin
  REZ <= A or B;
end beh;
library ieee;
use ieee.std_logic_1164.all;
entity top is
port (A,B,C : in std_logic;
      REZ : out std logic);
end top;
architecture beh of top is
  component my_and
  port ( A, B : in std logic;
         REZ : out std_logic);
  end component;
  component my_or
  port ( A, B : in std logic;
         REZ
              : out std logic);
  end component;
  signal tmp: std logic;
begin
  inst_and: my_and port map (A=>A,
                                    B=>B,
  REZ=>tmp);
  inst_or: my_or port map (A=>tmp, B=>C,
   REZ = > REZ);
end beh;
```

If a function cannot be mapped on a single LUT, XST will issue an Error and interrupt the synthesis process. If you would like to define an INIT value for a flip-flop, described at RTL level, you can assign its initial value in the signal declaration stage. This value will not be ignored during synthesis and will be propagated to the final netlist as an INIT constraint attached to the flip-flop. This feature is supported

for registers only. It is not supported for RAM descriptions. In the following VHDL example, a 4-bit register is inferred for signal "tmp". INIT value equal "1011" is attached to the inferred register and propagated to the final netlist.

```
library ieee;
use ieee.std_logic_1164.all;
entity test is
port ( CLK : in std_logic;
       DI : in std_logic_vector(3 downto 0);
       DO : out std_logic_vector(3 downto 0)
     );
end test;
architecture beh of test is
    signal tmp: std_logic_vector(3 downto
   0) := "1011";
begin
  process (CLK)
  begin
    if (clk'event and clk='1') then
      tmp <= DI;
    end if;
  end process;
  DO <= tmp;
end beh;
```

Moreover, to infer a register in the previous example, and place it in a specific location of a chip, attach an RLOC constraint to the "tmp" signal as in the following VHDL example. XST will propagate it to the final netlist. Please note that this feature is supported for registers only, but not for inferred RAMs.

```
library ieee;
use ieee.std_logic_1164.all;
entity test is
port ( CLK : in std_logic;
       DI : in std_logic_vector(3 downto 0);
           : out std logic vector(3 downto 0)
     );
end test;
architecture beh of test is
    signal tmp: std_logic_vector(3 downto
   0) := "1011";
attribute RLOC: string;
attribute RLOC of tmp: signal is "X3Y0 X2Y0 X1Y0
   X0Y0";
begin
 process (CLK)
 begin
    if (clk'event and clk='1') then
      tmp <= DI;
    end if;
  end process;
  DO <= tmp;
end beh;
```

### **PCI Flow**

To successfully use PCI flow with XST (i.e. to satisfy all placement constraints and meet timing requirements) set the following options.

- For VHDL designs, ensure that the names in the generated netlist are all in uppercase. Please note that by default, the case for VHDL synthesis flow is *lower*. Specify the case by selecting the Case option under the Synthesis Options tab in the Process Properties dialog box within the Project Navigator.
- For Verilog designs, ensure that the case is set to *maintain*, which is a default value. Specify the case as described above.
- Preserve the hierarchy of the design. Specify the Keep Hierarchy setting can by selecting the Keep Hierarchy option under the Synthesis Options tab in the Process Properties dialog box within the Project Navigator.
- Preserve equivalent flip-flops, which XST removes by default.
   Specify the Equivalent Register Removal setting can by selecting the Equivalent Register Removal option under the Xilinx Specific Options tab in the Process Properties dialog box within the Project Navigator.
- Prevent logic and flip-flop replication caused by high fanout flipflop set/reset signals. Do this by:
  - Setting a high maximum fanout value for the entire design via the Max Fanout menu in XST Synthesis Options

or

- Setting a high maximum fanout value for the initialization signal connected to the RST port of PCI core by using the max\_fanout attribute (ex. max\_fanout=2048).
- Prevent XST from automatically reading PCI cores for timing and area estimation. In reading PCI cores, XST may perform some logic optimization in the user's part of the design that will not allow the design to meet timing requirements or might even lead to errors during MAP. Disable Read Cores by unchecking the Read Cores option under the Synthesis Options tab in the Process Properties dialog box within the Project Navigator.

**Note** By default XST reads cores for timing and area estimation.

# Chapter 4

# **CPLD Optimization**

This chapter contains the following sections.

- "CPLD Synthesis Options"
- "Implementation Details for Macro Generation"
- "Log File Analysis"
- "Constraints"
- "Improving Results"

## **CPLD Synthesis Options**

This section describes the CPLD-supported families and the specific options.

## Introduction

XST performs device specific synthesis for CoolRunner  $^{\text{\tiny TM}}$  XPLA3/-II and XC9500/XL/XV families and generates an NGC file ready for the CPLD fitter.

The general flow of XST for CPLD synthesis is the following:

- 1. HDL synthesis of VHDL/Verilog designs
- 2. Macro inference
- 3. Module optimization
- 4. NGC file generation

## **Global CPLD Synthesis Options**

This section describes supported CPLD families and lists the XST options related *only* to CPLD synthesis that can only be set from the Process Properties dialog box within the Project Navigator.

#### **Families**

Five families are supported by XST for CPLD synthesis:

- CoolRunner<sup>™</sup> XPLA3
- CoolRunner<sup>™</sup> -II
- XC9500
- XC9500XL
- XC9500XV

The synthesis for the Cool Runner, XC9500XL, and XC9500XV families includes clock enable processing; you can allow or invalidate the clock enable signal (when invalidating, it will be replaced by equivalent logic). Also, the selection of the macros which use the clock enable (counters, for instance) depends on the family type. A counter with clock enable will be accepted for Cool Runner and XC9500XL/XV families, but rejected (replaced by equivalent logic) for XC9500 devices.

## **List of Options**

Following is a list of CPLD synthesis options that can only be set from the Process Properties dialog box within the Project Navigator. For details about each option, refer to the "CPLD Constraints (non-timing)" section of the "Design Constraints" chapter.

- "Keep Hierarchy"
- "Macro Preserve"
- "XOR Preserve"
- "Equivalent Register Removal"
- "Clock Enable"
- "WYSIWYG"
- "No Reduce"

## **Implementation Details for Macro Generation**

XST processes the following macros:

- adders
- subtractors
- add/sub
- multipliers
- comparators
- multiplexers
- counters
- logical shifters
- registers (flip-flops and latches)
- XORs

The macro generation is decided by the Macro Preserve option, which can take two values: *yes* - macro generation is allowed or *no* - macro generation is inhibited. The general macro generation flow is the following:

- 1. HDL infers macros and submits them to the low-level synthesizer.
- 2. Low-level synthesizer accepts or rejects the macros depending on the resources required for the macro implementations.

An accepted macro becomes a hierarchical block. For a rejected macro two cases are possible:

- If the hierarchy is kept (Keep Hierarchy Yes), the macro becomes a hierarchical block.
- If the hierarchy is not kept (Keep Hierarchy *NO*), the macro is merged with the surrounded logic.

A rejected macro is replaced by equivalent logic generated by the HDL synthesizer. A rejected macro may be decomposed by the HDL synthesizer in component blocks so that one component may be a new macro requiring fewer resources than the initial one, and the other smaller macro may be accepted by XST. For instance, a flip-flop macro with clock enable (CE) cannot be accepted when mapping onto

the XC9500. In this case the HDL synthesizer will submit two new macros:

- a flip-flop macro without Clock Enable signal.
- a MUX macro implementing the Clock Enable function.

Very small macros (2-bit adders, 4-bit Multiplexers, shifters with shift distance less than 2) are always merged with the surrounded logic, independently of the Preserve Macro or Keep Hierarchy options because the optimization process gives better results for larger components.

## Log File Analysis

XST messages related to CPLD synthesis are located after the following message:

```
* Low Level Synthesis *
```

The log file printed by XST contains:

Tracing of progressive unit optimizations:

```
Optimizing unit unit_name ...
```

- Information, warnings or fatal messages related to unit optimization:
  - $\bullet$   $\,$  When equation shaping is applied (XC9500 devices only):

```
Collapsing ...
```

Removing equivalent flip-flops:

```
Register <ff1> equivalent to <ff2> has been removed
```

User constraints fulfilled by XST:

```
implementation constraint:
    constraint name[=value]: signal name
```

#### Final results statistics:

```
Final Results
Output file name : file_name
Output format : ngc
Optimization criterion : {area | speed}
Target Technology : {9500 | 9500x1 | 9500xv |
  xpla3 | xbr}
Keep Hierarchy: {yes | no}
Macro Preserve : {yes | no}
XOR Preserve : {yes | no}
Design Statistics
NGC Instances: nb of instances
I/Os: nb of io ports
Macro Statistics
# FSMs: nb of FSMs
# Registers: nb_of_registers
# Tristates: nb of tristates
# Comparators: nb of comparators
    n-bit comparator {equal | not equal
     | greater | less | greatequal | lessequal | :
    nb_of_n_bit_comparators
# Multiplexers: nb of multiplexers
    n-bit m-to-1 multiplexer :
    nb of n bit m to 1 multiplexers
# Adders/Subtractors: nb_of_adds_subs
  n-bit adder: nb of n bit adds
  n-bit subtractor: nb of n bit subs
# Multipliers: nb of multipliers
# Logic Shifters: nb of logic shifters
# Counters: nb_of counters
   n-bit {up | down | updown} counter:
   nb of n bit counters
# XORs: nb of xors
Cell Usage :
# BELS: nb of bels
       AND...: nb of and...
       OR...: nb_of_or...
       INV: nb of inv
       XOR2: nb of xor2
```

```
GND: nb of and
       VCC: nb_of_vcc
# FlipFlops/Latches: nb_of_ff_latch
       FD...: nb\_of\_fd...
       LD...:
              nb\_of\_ld...
# Tri-States: nb of tristates
       BUFE: nb_of_bufe
       BUFT: nb_of_buft
# IO Buffers: nb_of_iobuffers
       IBUF: nb of ibuf
       OBUF: nb of obuf
#
       IOBUF: nb_of_iobuf
#
       OBUFE: nb of obufe
# Others: nb_of_others
```

## **Constraints**

The constraints (attributes) specified in the HDL design or in the constraint files are written by XST into the NGC file as signal properties.

## **Improving Results**

XST produces optimized netlists for the CPLD fitter, which fits them in specified devices and creates the download programmable files. The CPLD low-level optimization of XST consists of logic minimization, subfunction collapsing, logic factorization, and logic decomposition. The result of the optimization process is an NGC netlist corresponding to Boolean equations, which will be reassembled by the CPLD fitter to fit the best of the macrocell capacities. A special XST optimization process, known as equation shaping, is applied for XC9500 devices when the following options are selected:

- Keep Hierarchy no
- Optimization Effort 2
- Macro Preserve no

The equation shaping processing also includes a critical path optimization algorithm, which tries to reduce the number of levels of critical paths.

The CPLD fitter multi-level optimization is still recommended because of the special optimizations done by the fitter (D to T flip-flop conversion, De Morgan Boolean expression selection).

## **How to Obtain Better Frequency?**

The frequency depends on the number of logic levels (logic depth). In order to reduce the number of levels, the following options are recommended:

- Optimization Effort 2: this value implies the calling of the collapsing algorithm, which tries to reduce the number of levels without increasing the complexity beyond certain limits.
- Optimization Goal speed: the priority is the reduction of number of levels.

The following tries, in this order, may give successively better results for frequency:

*Try 1*: Select only optimization effort 2 and speed optimization. The other options have default values:

- Optimization effort 2
- Optimization Goal speed

*Try 2:* Flatten the user hierarchy. In this case the optimization process has a global view of the design, and the depth reduction may be better:

- Optimization effort 1 or 2
- Optimization Goal speed
- Keep Hierarchy no

*Try 3:* Merge the macros with surrounded logic. The design flattening is increased:

- Optimization effort 1
- Optimization Goal speed
- Keep Hierarchy no
- Macro Preserve no

*Try 4:* Apply the equation shaping algorithm. Options to be selected:

- Optimization effort 2
- Macro Preserve no
- Keep Hierarchy no

The CPU time increases from try 1 to try 4.

Obtaining the best frequency depends on the CPLD fitter optimization. Xilinx recommends running the multi-level optimization of the CPLD fitter with different values for the -pterms options, starting with 20 and finishing with 50 with a step of 5. Statistically the value 30 gives the best results for frequency.

## How to Fit a Large Design?

If a design does not fit in the selected device, exceeding the number of device macrocells or device P-Term capacity, you must select an area optimization for XST. Statistically, the best area results are obtained with the following options:

- Optimization effort 1 or 2
- Optimization Goal area
- Default values for other options

Other option that you can try is "-wysiwyg yes". This option may be useful when the design cannot be simplified by the optimization process and the complexity (in number of PTerms) is near the device capacity. It may be that the optimization process, trying to reduce the number of levels, creates larger equations, therefore increasing the number of PTerms and so preventing the design from fitting. By validating this option, the number of PTerms is not increased, and the design fitting may be successful.

# **Chapter 5**

# **Design Constraints**

This chapter describes constraints, options, and attributes supported for use with XST.

This chapter contains the following sections.

- "Introduction"
- "Setting Global Constraints and Options"
- "VHDL Attribute Syntax"
- "Verilog Meta Comment Syntax"
- "XST Constraint File (XCF)"
- "Old XST Constraint Syntax"
- "General Constraints"
- "HDL Constraints"
- "FPGA Constraints (non-timing)"
- "CPLD Constraints (non-timing)"
- "Timing Constraints"
- "Constraints Summary"
- "Implementation Constraints"
- "Third Party Constraints"
- "Constraints Precedence"

## Introduction

Constraints are essential to help you meet your design goals or obtain the best implementation of your circuit. Constraints are available in XST to control various aspects of the synthesis process itself, as well as placement and routing. Synthesis algorithms and heuristics have been tuned to automatically provide optimal results in most situations. In some cases, however, synthesis may fail to initially achieve optimal results; some of the available constraints allow you to explore different synthesis alternatives to meet your specific needs.

The following mechanisms are available to specify constraints:

- Options provide global control on most synthesis aspects. They
  can be set either from within the Process Properties dialog box in
  the Project Navigator or from the command line.
- VHDL attributes can be directly inserted into your VHDL code and attached to individual elements of the design to control both synthesis and placement and routing.
- Constraints can be added as Verilog meta comments in your Verilog code.
- Constraints can be specified in a separate constraint file.

Typically, global synthesis settings are defined within the Process Properties dialog box in Project Navigator or with command line arguments, while VHDL attributes or Verilog meta comments can be inserted in your source code to specify different choices for individual parts of the design. Note that the local specification of a constraint overrides its global setting. Similarly, if a constraint is set both on a node (or an instance) and on the enclosing design unit, the former takes precedence for the considered node (or instance).

## **Setting Global Constraints and Options**

This section explains how to set global constraints and options from the Process Properties dialog box within the Project Navigator.

For a description of each constraint that applies generally -- that is, to FPGAs, CPLDs, VHDL, and Verilog -- refer to the *Constraints Guide*.

**Note** Except for the Value fields with check boxes, there is a pull-down arrow or browse button in each Value field. However, you cannot see the arrow until you click in the Value field.

5-2

## **Synthesis Options**

In order to specify the VHDL synthesis options from the Project Navigator:

- 1. Select a source file from the Source file window.
- 2. Right click on Synthesize in the Process window.
- 3. Select **Properties**.
- 4. When the Process Properties dialog box displays, click the Synthesis Options tab.

Depending on the HDL language (VHDL or Verilog) and the device family you have selected (FPGA or CPLD), one of four dialog boxes displays:

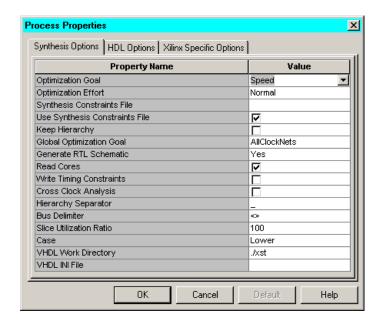

Figure 5-1 Synthesis Options (VHDL and FPGA)

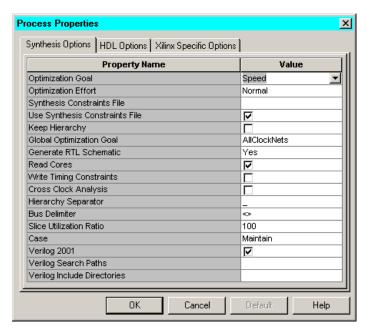

Figure 5-2 Synthesis Options (Verilog and FPGA)

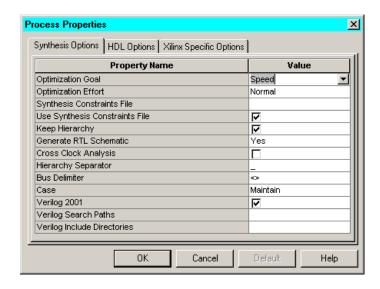

Figure 5-3 Synthesis Options (Verilog and CPLD)

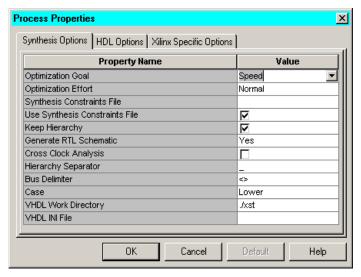

Figure 5-4 Synthesis Options (VHDL and CPLD)

Following is a list of the Synthesis Options that can be selected from the dialog boxes.

- Optimization Goal
- Optimization Effort
- Synthesis Constraint File
- Use Synthesis Constraints File
- Keep Hierarchy
- Global Optimization Goal (FPGA Only)
- Generate RTL Schematic
- Read Cores (FPGA Only)
- Write Timing Constraints (FPGA Only)
- Cross Clock Analysis
- Hierarchy Separator
- Bus Delimiter
- Slice Utilization Ratio (FPGA Only)

- Case
- VHDL Work Directory (VHDL Only)
- VHDL INI File (VHDL Only)
- Verilog Search Paths (Verilog Only)
- Verilog Include Directories (Verilog Only)

## **HDL Options**

With the Process Properties dialog box displayed for the Synthesize process, select the HDL Option tab. For FPGA device families The following dialog box displays.

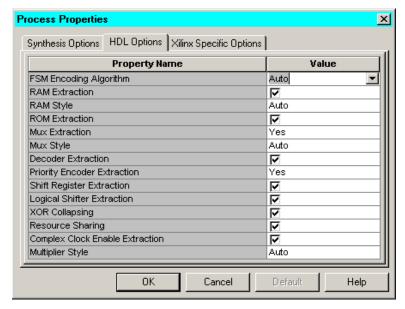

Figure 5-5 HDL Options Tab (FPGAs)

Following is a list of all HDL Options that can be set within the HDL Options tab of the Process Properties dialog box for FPGA devices:

- FSM Encoding Algorithm
- RAM Extraction
- RAM Style
- ROM Extraction

- Mux Extraction
- Mux Style
- Decoder Extraction
- Priority Encoder Extraction
- Shift Register Extraction
- Logical Shifter Extraction
- XOR Collapsing
- Resource Sharing
- Complex Clock Enable Extraction
- Multiplier Style

For CPLD device families The following dialog box displays.

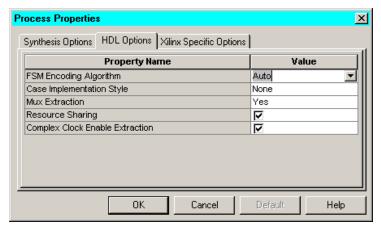

Figure 5-6 HDL Options Tab (CPLDs)

Following is a list of all HDL Options that can be set within the HDL Options tab of the Process Properties dialog box for CPLD devices:

- FSM Encoding Algorithm
- Case Implementation Style
- Mux Extraction
- Resource Sharing
- Complex Clock Enable Extraction

## **Xilinx Specific Options**

From the Process Properties dialog box for the Synthesize process, select the Xilinx Specific Options tab to display the options.

For FPGA device families, the following dialog box displays:

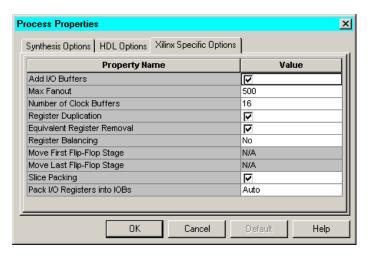

Figure 5-7 Xilinx Specific Options (FPGAs)

Following is the list of the Xilinx Specific Options for FPGAs:

- Add IO Buffers
- Equivalent Register Removal
- Multiplier Style
- Max Fanout
- Number of Clock Buffers
- Incremental Synthesis
- Register Duplication
- Register Balancing
- Move First Stage
- Move Last Stage
- Slice Packing
- Pack I/O Registers into IOBs

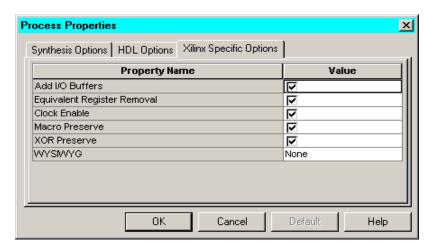

For FPGA device families The following dialog box displays.

Figure 5-8 Xilinx Specific Options (CPLDs)

Following is a list of the Xilinx Specific Options:

- Add IO Buffers
- Equivalent Register Removal
- Clock Enable
- Macro Preserve
- XOR Preserve
- WYSIWYG

## **Command Line Options**

Options can be invoked in command line mode using the following syntax:

```
-OptionName OptionValue
```

### Example:

```
run -ifn mydesign.v -ifmt verilog -ofn mydesign.ngc
-ofmt NGC -opt_mode speed -opt_level 2 -fsm_encoding
compact
```

For more details, refer to the "Command Line Mode" chapter.

## **VHDL Attribute Syntax**

In your VHDL code, constraints can be described with VHDL attributes. Before it can be used, an attribute must be declared with the following syntax.

```
attribute AttributeName : Type ;
Example:
  attribute RLOC : string ;
```

The attribute type defines the type of the attribute value. The only allowed type for XST is **string**. An attribute can be declared in an entity or architecture. If declared in the entity, it is visible both in the entity and the architecture body. If the attribute is declared in the architecture, it cannot be used in the entity declaration. Once declared a VHDL attribute can be specified as follows:

```
attribute AttributeName of ObjectList : ObjectType is
AttributeValue ;
```

#### **Examples:**

```
attribute RLOC of u123 : label is "R11C1.S0" ;
attribute bufg of signal_name: signal is {"clk"
|"sr"|"oe"};
```

The object list is a comma separated list of identifiers. Accepted object types are entity, component, label, signal, variable and type.

## **Verilog Meta Comment Syntax**

Constraints can be specified as follows in Verilog code:

**Note** The parallel\_case, full\_case, translate\_on and translate\_off directives follow a different syntax described later in the section on XST language level constraints.

## XST Constraint File (XCF)

Starting in the 5.1i release, XST supports a new UCF style syntax to define synthesis and timing constraints. Xilinx strongly suggests that you use new syntax style for your new designs. Xilinx will continue to support the old constraint syntax without any further enhancements for this release of XST, but support will eventually be dropped. Please refer to the "Old XST Constraint Syntax" section for details on using the old constraint style.

Hereafter this document will refer to the new syntax style as the Xilinx Constraint File (XCF) format. The XCF must have an extension of .xcf. XST uses this extension to determine if the syntax is related to the new or old style. Please note that if the extension is not .xcf, XST will interpret it as the old constraint style.

The constraint file can be specified in ISE, by going to the Synthesis Process Properties, clicking the XST Synthesis Options tab", clicking "Synthesis Constraint File" menu item, and typing the constraint file name. Also, to quickly enable/disable the use of a constraint file by XST, you can check or uncheck the "Use Synthesis Constraint File" menu item in this same menu. By selecting this menu item, you invoke the -iuc command line switch.

To specify the constraint file in command line mode, use the -uc switch with the *run* command. See the "Design Constraints" chapter for details on the *run* command and running XST from the command line.

## XCF Syntax and Utilization

The new syntax enables you to specify a specific constraint for the entire device (globally) or for specific modules in your design. The syntax is basically the same as the old UCF syntax for applying constraints to nets or instances, but with an extension to the syntax to allow constraints to be applied to specific levels of hierarchy. The keyword MODEL is used to define the entity/module that the constraint will be applied to. If a constraint is applied to an entity/module the constraint will be applied to the each instance of the entity/module.

In general, users should define constraints within the ISE properties dialog (or the XST run script, if running on the command line), then use the XCF file to specify exceptions to these general constraints. The

5-12

constraints specified in the XCF file will be applied ONLY to the module listed, and not to any submodules below it.

To apply a constraint to the entire entity/module use the following syntax:

```
MODEL entityname constraintname =
        constraintvalue;
Examples:
    MODEL top mux_extract = false;
```

MODEL my\_design max\_fanout = 256;

**Note** If the entity  $my\_design$  is instantiated several times in the design, the  $max\_fanout=256$  constraint will be applied to the each instance of  $my\_design$ .

To apply constraints to specific instances or signals within an entity/module, use the INST or NET keywords:

```
BEGIN MODEL entityname
INST instancename constraintname =
    constraintvalue;

NET signalname constraintname =
    constraintvalue;

END;

Examples:

BEGIN MODEL crc32

INST stopwatch opt_mode = area;
INST U2 ram_style = block;

NET myclock clock_buffer = true;

NET data_in iob = true;

END;
```

See the "Constraints Summary" section for the complete list of synthesis constraints that can be applied for XST.

## **Timing Constraints vs. Non-timing Constraints**

From a UCF Syntax point of view all constraints supported by XST can be divided into two groups: timing constraints, and non-timing constraints

For all non-timing constraints, the MODEL or BEGIN MODEL... END; constructs must be used. This is true for pure XST constraints such as FSM\_EXTRACT or RAM\_STYLE, as well as for implementation non-timing constraints, such as RLOC or KEEP.

For timing constraints, such as PERIOD, OFFSET, TNM\_NET, TIMEGRP, TIG, FROM-TO etc., XST supports native UCF syntax, including the use of wildcards and hierarchical names. Do not use these constraints inside the BEGIN MODEL... END construct, otherwise XST will issue an Error.

**IMPORTANT**: If you specify timing constraints in the XCF file, Xilinx strongly suggests that you use '/' character as a hierarchy separator instead of '\_'. Please refer to the "HIERARCHY\_SEPARATOR" section of the *Constraints Guide* for details on its usage.

#### Limitations

When using the XCF syntax, the following limitations exist:

- Nested model statements are not supported in the current release.
- Instance or signal names listed between the BEGIN MODEL statement and the END statement, are only the ones visible inside the entity. Hierarchical instance or signal names are not supported.
- Wildcards in instance and signal names are not supported, except in timing constraints.
- Not all timing constraints are supported in the current release. Refer to the *Constraint Guide* for more information.
- Timing constraints that were supported in the old constraint format (ALLCLOCKNETS, PERIOD, OFFSET\_IN\_BEFORE, OFFSET\_OUT\_AFTER, INPAD\_TO\_OUTPAD, MAX\_DEALY, etc.) are not supported in XCF. See the "General Constraints" section for more information.

## **Old XST Constraint Syntax**

The constraint file syntax is derived from the VHDL attribute syntax with a few differences pointed out below. The main difference is that no attribute declaration is required. An attribute can be directly specified using the following syntax:

```
attribute AttributeName of ObjectName : ObjectType is
"AttributeValue" [;]
```

A statement applies to only one object. A list of object identifiers cannot be specified in the same statement. Allowed object types are entity, label, and signal. Attribute values are not typed and should always be strings. In a hierarchical design, use the following begin and end statements to access objects in hierarchical units. They are not required if the considered object is in the top-level unit.

```
begin UnitName
end UnitName [;]

Example:

begin alu
attribute resource_sharing of result : signal is
    "yes";
end alu;
```

Note that begin and end statements only apply to design units. They cannot refer to unit instances. As a result, begin and end statements should never appear inside another begin/end section.

A constraint file can be specified in the Constraint File section of the Process Properties dialog box in the Project Navigator, or with the -uc command line option. The option value is a relative or absolute path to the file.

## **General Constraints**

This section lists various constraints that can be used with XST. These constraints apply to FPGAs, CPLDs, VHDL, and Verilog. Some of these options can be set under the Synthesis Options tab of the Process Properties dialog box within the Project Navigator. See the "Constraints Summary" section for a complete list of constraints supported by XST.

#### Add IO Buffers

XST automatically inserts Input/Output Buffers into the design. The Add IO Buffers (IOBUF) constraint enables or disables I/O buffer insertion. See the "IOBUF" section in the *Constraints Guide* for details.

#### Box Type

The BOX\_TYPE constraint currently takes only one possible value: *black\_box*. The black\_box value instructs XST to not synthesize the behavior of a model. See the "BOX\_TYPE" section in the *Constraints Guide* for details.

#### Bus Delimiter

The Bus Delimiter (BUS\_DELIMITER) command line option defines the format that will be used to write the signal vectors in the result netlist. It can be specified by selecting the Bus Delimiter option under the Synthesis Options tab in the Process Properties dialog box within the Project Navigator, or with the -bus\_delimiter command line option. See the "BUS\_DELIMITER" section in the *Constraints Guide* for details.

#### Case

The Case command line option determines if the instance and net names will be written in the final netlist using all lower or upper case letters or if the case will be maintained from the source. Note that the case can be maintained for Verilog synthesis flow only. It can be specified by selecting the Case option under the Synthesis Options tab in the Process Properties dialog box within the Project Navigator, or with the -case command line option. See the "CASE" section in the *Constraints Guide* for details.

### • Case Implementation Style

The Case Implementation Style option (VLGCASE) in the Synthesis Options tab of the Process Properties dialog box in the Project Navigator controls the PARALLEL\_CASE and FULL\_CASE directives. See the "Multiplexers" section of the "HDL Coding Techniques" chapter of this manual. Also see the "FULL\_CASE" section and the "PARALLEL\_CASE" section in the *Constraints Guide* for details.

#### Full Case (Verilog)

The FULL\_CASE directive is used to indicate that all possible selector values have been expressed in a case, casex, or casez statement. The directive prevents XST from creating additional hardware for those conditions not expressed. See the "Multiplexers" section of the "HDL Coding Techniques" chapter of this manual, and the "FULL\_CASE" section in the *Constraints Guide* for details.

#### • Generate RTL Schematic

The Generate RTL Schematic (RTLVIEW) command line option enables XST to generate a netlist file, representing the RTL structure of the design. Note that this netlist generation is not available when Incremental Synthesis Flow is enabled. It can be specified by selecting the Generate RTL Schematic option under the Synthesis Options tab in the Process Properties dialog box within the Project Navigator, or with the -rtlview command line option. See the "RTLVIEW" section in the *Constraints Guide* for details.

#### • Hierarchy Separator

The Hierarchy Separator (HIERARCHY\_SEPARATOR) command line option defines the hierarchy separator character that will be used in name generation when the design hierarchy is flattened. It can be specified by selecting the Hierarchy Separator option under the Synthesis Options tab in the Process Properties dialog box within the Project Navigator, or with the hierarchy\_separator command line option. See the "HIERARCHY\_SEPARATOR" section in the Constraints Guide for details.

#### Iostandard

Use the IOSTANDARD constraint to assign an I/O standard to an I/O primitive. See the "IOSTANDARD" section in the *Constraints Guide* for details.

### Keep

The KEEP constraint is an advanced mapping constraint. When a design is mapped, some nets may be absorbed into logic blocks. When a net is absorbed into a block, it can no longer be seen in the physical design database. This may happen, for example, if

the components connected to each side of a net are mapped into the same logic block. The net may then be absorbed into the block containing the components. KEEP prevents this from happening. See the "KEEP" section in the *Constraints Guide* for details.

#### LOC

The LOC constraint defines where a design element can be placed within an FPGA/CPLD. See the "LOC" section in the *Constraints Guide* for details.

#### • Optimization Effort

The Optimization Effort (OPT\_LEVEL) constraint defines the synthesis optimization effort level. See the "OPT\_LEVEL" section in the *Constraints Guide* for details.

#### Optimization Goal

The Optimization Goal (OPT\_MODE) constraint defines the synthesis optimization strategy. Available strategies can be *speed* or *area*. See the "OPT\_MODE" section in the *Constraints Guide* for details.

### • Parallel Case (Verilog)

The PARALLEL\_CASE directive is used to force a case statement to be synthesized as a parallel multiplexer and prevents the case statement from being transformed into a prioritized if/elsif cascade. See the "Multiplexers" section of the "HDL Coding Techniques" chapter of this manual. Also see the "PARALLEL\_CASE" section in the *Constraints Guide* for details.

#### RLOC

The RLOC constraint is a basic mapping and placement constraint. This constraint groups logic elements into discrete sets and allows you to define the location of any element within the set relative to other elements in the set, regardless of eventual placement in the overall design. See the "RLOC" section in the Constraints Guide for details.

#### Synthesis Constraint File

The Synthesis Constraint File (UC) command line option creates a synthesis constraints file for XST. It replaces the old one, called ATTRIBFILE, which is obsolete in this release. The XCF must

have an extension of .xcf. See the "UC" section in the *Constraints Guide* for details.

### • Translate Off/Translate On (Verilog/VHDL)

The Translate Off (TRANSLATE\_OFF) and Translate On (TRANSLATE\_ON) directives can be used to instruct XST to ignore portions of your VHDL or Verilog code that are not relevant for synthesis; for example, simulation code. The TRANSLATE\_OFF directive marks the beginning of the section to be ignored, and the TRANSLATE\_ON directive instructs XST to resume synthesis from that point. See the "TRANSLATE\_OFF and TRANSLATE\_ON" section in the *Constraints Guide* for details.

#### • Use Synthesis Constraints File

The Ignore User Constraints (IUC) command line option allows you to ignore the constraint file during synthesis. It can be specified by selecting the Use Synthesis Constraints File option under the Synthesis Options tab in the Process Properties dialog box within the Project Navigator, or with the -iuc command line option. See the "IUC" section in the *Constraints Guide* for details.

## Verilog Include Directories (Verilog Only)

Use the Verilog Include Directories option (VLGINCDIR) to enter discrete paths to your Verilog Include Directories. See the "VLGINCDIR" section in the *Constraints Guide* for details.

## • Verilog Search Paths (Verilog Only)

Use the Verilog Search Paths (VLGPATH) option to enter discrete paths to your Verilog files. See the "VLGPATH" section in the *Constraints Guide* for details.

### • VHDL INI File (VHDL Only)

Use the VHDL INI File command (XSTHDPINI) to define the VHDL library mapping. See the "XSTHDPINI" section in the *Constraints Guide* for details.

## • VHDL Work Directory (VHDL Only)

Use the VHDL Work Directory command (XSTHDPDIR) to define VHDL library mapping. See the "XSTHDPDIR" section in the *Constraints Guide* for details.

#### Verilog 2001

The Verilog 2001(VERILOG2001) command line option determines if the instance and net names will be written in the final netlist using all lower or upper case letters or if the case will be maintained from the source. Note that the case can be maintained for Verilog synthesis flow only. It can be specified by selecting the Verilog 2001option under the Synthesis Options tab in the Process Properties dialog box within the Project Navigator, or with the -verilog2001 command line option. See the "VERILOG2001" section in the *Constraints Guide* for details.

## **HDL Constraints**

This section describes encoding and extraction constraints. Most of the constraints can be set globally in the HDL Options tab of the Process Properties dialog box in Project Navigator. The only constraint that *cannot* be set in this dialog box is Enumeration Encoding. The constraints described in this section apply to FPGAs, CPLDs, VHDL, and Verilog.

#### Automatic FSM Extraction

The Automatic FSM Extraction (FSM\_EXTRACT) constraint enables or disables finite state machine extraction and specific synthesis optimizations. This option must be enabled in order to set values for the FSM Encoding Algorithm and FSM Flip-Flop Type. See the "FSM\_EXTRACT" section in the *Constraints Guide* for details.

### • Complex Clock Enable Extraction

Sequential macro inference in XST generates macros with clock enable functionality whenever possible. The Complex Clock Enable Extraction (COMPLEX\_CLKEN) constraint instructs or prevents the inference engine to not only consider basic clock enable templates, but also look for less obvious descriptions where the clock enable can be used. See the "COMPLEX CLKEN" section in the Constraints Guide for details.

#### Enumeration Encoding (VHDL)

The Enumeration Encoding (ENUM\_ENCODING) constraint can be used to apply a specific encoding to a VHDL enumerated

type. See the "ENUM\_ENCODING" section in the *Constraints Guide* for details.

#### • FSM Encoding Algorithm

The FSM Encoding Algorithm (FSM\_ENCODING) constraint selects the finite state machine coding technique to be used. The Automatic FSM Extraction option must be enabled in order to select a value for the FSM Encoding Algorithm. See the "FSM\_ENCODING" section in the *Constraints Guide* for details.

#### FSM Flip-Flop Type

The FSM Flip-Flop Type (FSM\_FFTYPE) constraint defines what type of flip-flops the state register should implement within an FSM. The only allowed value is *d*. The *t* value is not valid for this release. The Automatic FSM Extraction option must be enabled in order to select a value for FSM Flip-Flop Type. See the "FSM\_FFTYPE" section in the *Constraints Guide* for details.

#### • Mux Extraction

The Mux Extract (MUX\_EXTRACT) constraint enables or disables multiplexer macro inference. For each identified multiplexer description, based on some internal decision rules, XST actually creates a macro or optimizes it with the rest of the logic. See the "MUX\_EXTRACT" section in the *Constraints Guide* for details.

### • Register Power Up

XST will not automatically figure out and enforce register powerup values. You must explicitly specify them if needed with the Register Power Up (REGISTER\_POWERUP) constraint. See the "REGISTER\_POWERUP" section in the *Constraints Guide* for details.

#### Resource Sharing

The Resource Sharing (RESOURCE\_SHARING) constraint enables or disables resource sharing of arithmetic operators. See the "RESOURCE\_SHARING" section in the *Constraints Guide* for details.

## **FPGA Constraints (non-timing)**

This section describes FPGA HDL options. These options apply only to FPGAs—not CPLDs.

#### BUFGCE

The BUFGCE constraint implements BUFGMUX functionality by inferring a BUFGMUX primitive. This operation reduces the wiring: clock and clock enable signals are driven to N sequential components by a single wire. See the "BUFGCE" section in the *Constraints Guide* for details.

#### Clock Buffer Type

The Clock Buffer Type constraint selects the type of clock buffer to be inserted on the clock port. See the "CLOCK\_BUFFER" section in the *Constraints Guide* for details.

#### Decoder Extraction

The Decoder Extraction constraint enables or disables decoder macro inference. See the "DECODER\_EXTRACT" section in the *Constraints Guide* for details.

### Equivalent Register Removal

The Equivalent Register Removal (EQUIVALENT\_REGISTER\_REMOVAL) constraint enables or disables removal of equivalent registers, described on RTL Level. XST does not remove equivalent FFs if they are instantiated from a Xilinx primitive library. See the "EQUIVALENT\_REGISTER\_REMOVAL" section in the Constraints Guide for details.

### • Incremental Synthesis

The Incremental Synthesis (INCREMENTAL\_SYNTHESIS) constraint can be applied on a VHDL entity or Verilog module so that XST generates a single and separate NGC file for it and its descendents. See the "INCREMENTAL\_SYNTHESIS" section in the *Constraints Guide* for details.

### • Keep Hierarchy

XST may automatically flatten the design to get better results by optimizing entity/module boundaries. You can use the Keep Hierarchy (KEEP HIERARCHY) constraint to preserve the

hierarchy of your design. In addition, this constraint is propagated to the NGC file as an implementation constraint.

See the "KEEP\_HIERARCHY" section in the *Constraints Guide* for details.

#### • Logical Shifter Extraction

The Logical Shifter Extraction (SHIFT\_EXTRACT) constraint enables or disables logical shifter macro inference. See the "SHIFT\_EXTRACT" section in the *Constraints Guide* for details.

#### Max Fanout

The Max Fanout (MAX\_FANOUT) constraint limits the fanout of nets or signals. See the "MAX\_FANOUT" section in the *Constraints Guide* for details.

### Move First Stage

The Move First Stage (MOVE\_FIRST\_STAGE) attribute controls the retiming of registers with paths coming from primary inputs. See the "MOVE\_FIRST\_STAGE" section in the *Constraints Guide* for details.

### Move Last Stage

The Move Last Stage (MOVE\_LAST\_STAGE) attribute controls the retiming of registers with paths going to primary outputs. See the "MOVE\_LAST\_STAGE" section in the *Constraints Guide* for details.

### Multiplier Style

The Multiplier Style (MULT\_STYLE) constraint controls the way the macrogenerator implements the multiplier macros. The implementation style can be manually forced to use block multiplier or LUT resources available in the Virtex-II and Virtex-II Pro devices. See the "MULT\_STYLE" section in the *Constraints Guide* for details.

## Mux Style

The Mux Style (MUX\_STYLE) constraint controls the way the macrogenerator implements the multiplexer macros. See the "MUX STYLE" section in the *Constraints Guide* for details.

#### Number of Clock Buffers

The Number of Clock Buffers (BUFG) constraint controls the maximum number of BUFGs created by XST. See the "BUFG (XST)" section in the *Constraints Guide* for details.

#### • Pack I/O Registers into IOBs

The Pack I/O Registers into IOBs (IOB) constraint packs flip-flops in the I/Os to improve input/output path timing. See the "IOB" section in the *Constraints Guide* for details.

#### • Priority Encoder Extraction

The Priority Encoder Extraction (PRIORITY\_EXTRACT) constraint enables or disables priority encoder macro inference. See the "PRIORITY\_EXTRACT" section in the *Constraints Guide* for details.

#### RAM Extraction

The RAM Extraction (RAM\_EXTRACT) constraint enables or disables RAM macro inference. See the "RAM\_EXTRACT" section in the *Constraints Guide* for details.

#### RAM Style

The RAM Style (RAM\_STYLE) constraint controls whether the macrogenerator implements the inferred RAM macros as block or distributed RAM. See the "RAM\_STYLE" section in the *Constraints Guide* for details.

#### Register Balancing

The Register Balancing (REGISTER\_BALANCING) attribute enables flip-flop retiming. See the "REGISTER\_BALANCING" section in the *Constraints Guide* for details.

### Register Duplication

The Register Duplication (REGISTER\_DUPLICATION) constraint enables or disables register replication. See the "REGISTER\_DUPLICATION" section in the *Constraints Guide* for details.

#### Resynthesize

The RESYNTHESIZE constraint forces or prevents resynthesis of an entity or module. See the "RESYNTHESIZE" section in the *Constraints Guide* for details.

#### ROM Extraction

The ROM Extraction (ROM\_EXTRACT) constraint enables or disables ROM macro inference. See the "ROM\_EXTRACT" section in the *Constraints Guide* for details.

#### • Shift Register Extraction

The Shift Register Extraction (SHREG\_EXTRACT) constraint enables or disables shift register macro inference. See the "SHREG\_EXTRACT" section in the *Constraints Guide* for details.

#### Slice Packing

The Slice Packing (SLICE\_PACKING) option enables the XST internal packer. The XST internal packer packs the output of global optimization in the slices. The packer attempts to pack critical LUT-to-LUT connections within a slice or a CLB. This exploits the fast feedback connections among LUTs in a CLB. See the "SLICE\_PACKING" section in the *Constraints Guide* for details.

#### Uselowskewlines

The USELOWSKEWLINES constraint is a basic routing constraint. It specifies the use of low skew routing resources for any net. See the "USELOWSKEWLINES" section in the *Constraints Guide* for details.

#### XOR Collapsing

The XOR Collapsing (XOR\_COLLAPSE) constraint controls whether cascaded XORs should be collapsed into a single XOR. See the "XOR\_COLLAPSE" section in the *Constraints Guide* for details.

#### Slice Utilization Ratio

The SLICE\_UTILIZATION\_RATIO constraint defines the area size that XST must not exceed during timing optimization. If the constraint cannot be met, XST will make timing optimization regardless of the constraint.

This constraint can be specified by selecting the Slice Utilization Ratio option under the Synthesis Options tab in the Process Properties dialog box within the Project Navigator, or with the - case command line option. See the "SLICE\_UTILIZATION\_RATIO" section in the Constraints Guide

"SLICE\_UTILIZATION\_RATIO" section in the Constraints Guide for details.

#### • Slice Utilization Ratio Delta

The SLICE\_UTILIZATION\_RATIO\_MAXMARGIN constraint is closely related to the SLICE\_UTILIZATION\_RATIO constraint. It defines the tolerance margin for the SLICE\_UTILIZATION\_RATIO constraint. If the ratio is within the margin set, the constraint is met and timing optimization can continue. For details, see the "Speed Optimization Under Area Constraint." section of the "FPGA Optimization" chapter, and also see the "SLICE\_UTILIZATION\_RATIO\_MAXMARGIN" section in the Constraints Guide.

### Map Entity on a Single LUT

The LUT\_MAP constraint forces XST to map a single block into a single LUT. If a described function on an RTL level description does not fit in a single LUT, XST will issue an error message. See the "LUT\_MAP" section in the *Constraints Guide* for details.

#### Read Cores

The -read\_cores command line switch enables/disables XST to read EDIF/NGC core files for timing estimation and device utilization control. This constraint can be specified by selecting the Read Cores option under the Synthesis Options tab in the Process Properties dialog box within the Project Navigator, or with the -read\_cores command line option. See the "READ\_CORES" section in the *Constraints Guide* for details.

## **CPLD Constraints (non-timing)**

This section lists options that only apply to CPLDs—not FPGAs.

#### Clock Enable

The Clock Enable (PLD\_CE) constraint specifies how sequential logic should be implemented when it contains a clock enable, either using the specific device resources available for that or

generating equivalent logic. See the "PLD\_CE" section in the *Constraints Guide* for details.

### • Equivalent Register Removal

The Equivalent Register Removal (EQUIVALENT\_REGISTER\_REMOVAL) constraint enables or disables removal of equivalent registers, described on RTL Level. XST does not remove equivalent FFs if they are instantiated from a Xilinx primitive library. See the "EQUIVALENT\_REGISTER\_REMOVAL" section in the Constraints Guide for details.

### Keep Hierarchy

This option is related to the hierarchical blocks (VHDL entities, Verilog modules) specified in the HDL design and does not concern the macros inferred by the HDL synthesizer. The Keep Hierarchy (KEEP\_HIERARCHY) constraint enables or disables hierarchical flattening of user-defined design units. See the "KEEP\_HIERARCHY" section in the *Constraints Guide* for details.

#### Macro Preserve

The Macro Preserve (PLD\_MP) option is useful for making the macro handling independent of design hierarchy processing. You can merge all hierarchical blocks in the top module, but you can still keep the macros as hierarchical modules. The PLD\_MP constraint enables or disables hierarchical flattening of macros. See the "PLD MP" section in the *Constraints Guide* for details.

#### No Reduce

The No Reduce (NOREDUCE) constraint prevents minimization of redundant logic terms that are typically included in a design to avoid logic hazards or race conditions. This constraint also identifies the output node of a combinatorial feedback loop to ensure correct mapping. See the "NOREDUCE" section in the *Constraints Guide* for details.

#### WYSIWYG

The goal of the WYSIWYG option is to have a netlist as much as possible reflect the user specification. That is, all the nodes declared in the HDL design are preserved.

If WYSIWYG mode is enabled (yes), then XST preserves all the user internal signals (nodes), creates source\_node constraints in NGC file for all these nodes, and skips design optimization (collapse, factorization); only boolean equation minimization is performed.

Define globally with the **-wysiwyg** command line option of the **run** command. Following is the basic syntax:

```
-wysiwyg {yes|no}
```

The default is No.

The constraint can only be defined globally with the WYSIWYG option in the Xilinx Specific Option tab in the Process Properties dialog box within the Project Navigator. The default is NO.

With a design selected in the Sources window, right-click Synthesize in the Processes window to access the appropriate Process Properties dialog box.

#### XOR Preserve

The XOR Preserve (PLD\_XP) constraint enables or disables hierarchical flattening of XOR macros. See the "PLD\_XP" section in the *Constraints Guide* for details.

## **Timing Constraints**

Timing constraints supported by XST can be applied either via the -glob\_opt command line switch, which is the same as selecting Global Optimization Goal from the Synthesis Options tab of the Process Properties menu, or via the constraints file.

- Using the -glob\_opt/Global Optimization Goal method allows you to apply the five global timing constraints
   (ALLCLOCKNETS, OFFSET\_IN\_BEFORE,
   OFFSET\_OUT\_AFTER, INPAD\_TO\_OUTPAD and
   MAX\_DELAY). These constraints are applied globally to the entire design. You cannot specify a value for these constraints as XST will optimize them for the best performance. Note that these constraints are overridden by constraints specified in the constraints file.
- Using constraint file method you can use one of two formats.

- XCF timing constraint syntax, which XST supports starting in release 5.1i. Using the XCF syntax, XST supports constraints such as TNM\_NET, TIMEGRP, PERIOD, TIG, FROM-TO etc., including wildcards and hierarchical names.
- Old XST timing constraints, which include ALLCLOCKNETS, PERIOD, OFFSET\_IN\_BEFORE, OFFSET\_OUT\_AFTER, INPAD\_TO\_OUTPAD and MAX\_DELAY. Please note that these constraints will be supported in current release, and the next, in the same way they were supported in release 4.2i without any further enhancements. Xilinx strongly suggests that you use the newer XCF syntax constraint style for new devices.

**Note** Timing constraints are only written to the NGC file when the Write Timing Constraints property is checked *yes* in the Process Properties dialog box in Project Navigator, or the *-write\_timing\_constraints* option is specified when using the command line. By default, they are not written to the NGC file.

Independent of the way timing constraints are specified, there are three additional options that effect timing constraint processing:

#### • Cross Clock Analysis

The CROSS\_CLOCK\_ANALYSIS command allows inter-clock domain analysis during timing optimization. By default (NO), XST does not perform this analysis. See the "CROSS\_CLOCK\_ANALYSIS" section in the *Constraints Guide* for details.

### • Write Timing Constraints

The Write Timing Constraints (WRITE\_TIMING\_CONSTRAINTS) option enables or disables propagation of timing constraints to the NGC file that are specified in HDL code or the XST constraint file. See the "WRITE\_TIMING\_CONSTRAINTS" section in the *Constraints Guide* for details.

### Clock Signal

In the case where a clock signal goes through combinatorial logic before being connected to the clock input of a flip-flop, XST cannot identify what input pin is the real clock pin. The CLOCK\_SIGNAL constraint allows you to define the clock pin.

See the "CLOCK\_SIGNAL" section in the *Constraints Guide* for details.

## **Global Timing Constraints Support**

XST supports the following global timing constraints.

### • Global Optimization Goal

XST can optimize different regions (register to register, inpad to register, register to outpad, and inpad to outpad) of the design depending on the global optimization goal. Please refer to the "Incremental Synthesis Flow." section of the "FPGA Optimization" chapter for a detailed description of supported timing constraints. The Global Optimization Goal (-glob\_opt) command line option selects the global optimization goal. See the "GLOB\_OPT" section in the *Constraints Guide* for details.

**Note** You cannot specify a value for Global Optimization Goal/glob\_opt. XST will optimize the entire design for the best performance.

The following constraints can be applied by using the Global Optimization Goal option.

- **ALLCLOCKNETS**: optimizes the period of the entire design.
- OFFSET\_IN\_BEFORE: optimizes the maximum delay from input pad to clock, either for a specific clock or for an entire design.
- OFFSET\_OUT\_AFTER: optimizes the maximum delay from clock to output pad, either for a specific clock or for an entire design.
- **INPAD\_TO\_OUTPAD**: optimizes the maximum delay from input pad to output pad throughout an entire design.
- MAX\_DELAY: incorporates all previously mentioned constraints.

These constraints effect the entire design and only apply if no timing constraints are specified via the constraint file.

### **Domain Definitions**

The possible domains are illustrated in the following schematic.

- ALLCLOCKNETS (register to register): identifies by default, all
  paths from register to register on the same clock for all clocks in a
  design. To take into account inter-clock domain delays, the
  command line switch -cross\_clock\_analysis must be set to yes.
- OFFSET\_IN\_BEFORE (inpad to register): identifies all paths from all primary input ports to either all sequential elements or the sequential elements driven by the given clock signal name.
- OFFSET\_OUT\_AFTER (register to outpad): is similar to the previous constraint, but sets the constraint from the sequential elements to all primary output ports.
- INPAD\_TO\_OUTPAD (inpad to outpad): sets a maximum combinational path constraint.
- MAX\_DELAY: identifies all paths defined by the following timing constraints: ALLCLOCKNETS, OFFSET\_IN\_BEFORE, OFFSET\_OUT\_AFTER,INPAD\_TO\_OUTPAD.

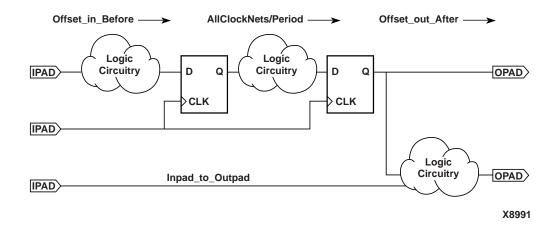

## **XCF Timing Constraint Support**

**IMPORTANT**: If you specify timing constraints in the XCF file, Xilinx strongly suggests that you use '/' character as a hierarchy separator instead of '\_'. Please refer to the "HIERARCHY\_SEPARATOR" section of the *Constraints Guide* for details on its usage.

The following timing constraints are supported in the XST Constraints File (XCF).

#### Period

PERIOD is a basic timing constraint and synthesis constraint. A clock period specification checks timing between all synchronous elements within the clock domain as defined in the destination element group. The group may contain paths that pass between clock domains if the clocks are defined as a function of one or the other.

See the "PERIOD" section in the *Constraints Guide* for details.

### **XCF Syntax:**

```
NET "netname" PERIOD=value [{HIGH | LOW}
value];
```

#### Offset

OFFSET is a basic timing constraint. It specifies the timing relationship between an external clock and its associated data-in or data-out pin. OFFSET is used only for pad-related signals, and cannot be used to extend the arrival time specification method to the internal signals in a design.

OFFSET allows you to:

- Calculate whether a setup time is being violated at a flip-flop whose data and clock inputs are derived from external nets.
- Specify the delay of an external output net derived from the Q output of an internal flip-flop being clocked from an external device pin.

See the "OFFSET" section in the Constraints Guide for details.

### **XCF Syntax:**

```
OFFSET = {IN|OUT} "offset_time" [units]
{BEFORE|AFTER} "clk_name" [TIMEGRP
   "group name"];
```

#### • From-To

FROM-TO defines a timing constraint between two groups. A group can be user-defined or predefined (FFS, PADS, RAMS). See the "FROM-TO" section in the *Constraints Guide* for details.

Example:

### **XCF Syntax:**

```
TIMESPEC "TSname"=FROM "group1" TO "group2"
  value;
```

#### TNM

TNM is a basic grouping constraint. Use TNM (Timing Name) to identify the elements that make up a group which you can then use in a timing specification. TNM tags specific FFS, RAMs, LATCHES, PADS, BRAMS\_PORTA, BRAMS\_PORTB, CPUS, HSIOS, and MULTS as members of a group to simplify the application of timing specifications to the group.

The RISING and FALLING keywords may also be used with TNMs. See the "TNM" section in the *Constraints Guide* for details.

### **XCF Syntax:**

```
{NET | PIN} "net_or_pin_name"
   TNM=[predefined_group:] identifier;
```

### TNM Net

TNM\_NET is essentially equivalent to TNM on a net *except* for input pad nets. (Special rules apply when using TNM\_NET with the PERIOD constraint for Virtex/-E/-II/-II Pro DLL/DCMs. See the "PERIOD Specifications on CLKDLLs and DCMs" section in the *Constraints Guide*.)

A TNM\_NET is a property that you normally use in conjunction with an HDL design to tag a specific net. All downstream synchronous elements and pads tagged with the TNM\_NET identifier are considered a group. See the "TNM" section in the *Constraints Guide* for details.

## **XCF Syntax:**

```
NET "netname" TNM_NET=[predefined_group:]
   identifier;
```

### TIMEGRP

TIMEGRP is a basic grouping constraint. In addition to naming groups using the TNM identifier, you can also define groups in terms of other groups. You can create a group that is a combination of existing groups by defining a TIMEGRP constraint.

You can place TIMEGRP constraints in a constraints file (XCF or NCF). You can use TIMEGRP attributes to create groups using the following methods.

- Combining multiple groups into one
- Defining flip-flop subgroups by clock sense

See the "TIMEGRP" section in the Constraints Guide for details.

### **XCF Syntax:**

```
TIMEGRP "newgroup"="existing_grp1"
    "existing_grp2" ["existing_grp3"
    . . .];
```

### TIG

The TIG constraint causes all paths going through a specific net to be ignored for timing analyses and optimization purposes. This constraint can be applied to the name of the signal affected. See the "TIG" section in the *Constraints Guide* for details.

## **XCF Syntax:**

```
NET "net_name" TIG;
```

## **Old Timing Constraint Support**

In the past, XST supported limited private timing constraints. These constraints will be supported in current release, and the next, in the same way they were supported in release 4.2i without any further enhancements. Xilinx strongly suggests that you use the newer XCF syntax constraint style for new devices. The following is a list of these old private timing constraints:

#### Allclocknets

The ALLCLOCKNETS constraint optimizes the period of the entire design. Allowed values are the name of the top entity affected and a time value representing the desired period. There is no default.

This constraint can be globally set with the Global Optimization Goal option under the Synthesis Options tab in the Process Properties dialog box within the Project Navigator, or with the -glob\_opt allclocknets command line option. A VHDL attribute or Verilog meta comment may also be used at the VHDL entity/architecture or Verilog module level.

See the "ALLCLOCKNETS" section in the *Constraints Guide* for details.

### Duty Cycle

The DUTY\_CYCLE constraint assigns a duty cycle to a clock signal. In the current release, XST does not use this constraint for optimization or timing estimation, but simply propagates it to the NGC file. Allowed values are the name of the clock signal affected and a value expressed as a percentage. There is no default.

This constraint can be set as a VHDL attribute or Verilog meta comment.

See the "DUTY\_CYCLE" section in the *Constraints Guide* for details.

### Inpad To Outpad

The INPAD\_TO\_OUTPAD constraint optimizes the maximum delay from input pad to output pad throughout an entire design. This constraint can be applied to the top level entity. The allowed value is a time value representing the desired delay. There is no default.

This constraint can be globally set with the Global Optimization Goal option under the Synthesis Options tab in the Process Properties dialog box within the Project Navigator, or with the -glob\_opt inpad\_to\_outpad command line option. A VHDL attribute or Verilog meta comment may also be used at the VHDL entity/architecture or Verilog module level.

See the "INPAD\_TO\_OUTPAD" section in the *Constraints Guide* for details.

### Max Delay

The MAX\_DELAY constraint assigns a maximum delay value to a net. Allowed values are an integer accompanied by a unit. Allowed units are *us*, *ms*, *ns*, *ps*, GHz, MHz, and kHz. The default is ns.

This constraint can be set as a VHDL attribute or Verilog meta comment.

See the "MAX\_DELAY" section in the *Constraints Guide* for details.

### Offset In Before

The OFFSET\_IN\_BEFORE constraint optimizes the maximum delay from input pad to clock, either for a specific clock or for an entire design. This constraint can be applied to the top level entity or the name of the primary clock input. Allowed value is a time value representing the desired delay. There is no default.

This constraint can be globally set with the Global Optimization Goal option under the Synthesis Options tab in the Process Properties dialog box within the Project Navigator, or with the -glob\_opt offset\_in\_before command line option. A VHDL attribute or Verilog meta comment may also be used at the VHDL entity/architecture or Verilog module level.

See the "OFFSET\_IN\_BEFORE" section in the *Constraints Guide* for details.

### Offset Out After

The OFFSET\_OUT\_AFTER constraint optimizes the maximum delay from clock to output pad, either for a specific clock or for an entire design. This constraint can be applied to the top level entity or the name of the primary clock input. Allowed value is a time value representing the desired delay. There is no default.

This constraint can be globally set with the Global Optimization Goal option under the Synthesis Options tab in the Process Properties dialog box within the Project Navigator, or with the glob\_opt offset\_out\_after command line option. A VHDL

attribute or Verilog meta comment may also be used at the VHDL entity/architecture or Verilog module level.

See the "OFFSET\_OUT\_AFTER" section in the *Constraints Guide* for details.

### Period

The PERIOD constraint optimizes the period of a specific clock signal. This constraint could be applied to the primary clock signal. Allowed value is a time value representing the desired period. There is no default.

This constraint can be set as a VHDL attribute or Verilog meta comment.

See the "PERIOD" section in the Constraints Guide for details.

# **Constraints Summary**

Table 5-1 summarizes all available XST-specific non-timing related options, with allowed values for each, the type of objects they can be applied to, and usage restrictions. Default values are indicated in bold.

Table 5-1 XST-Specific Non-timing Options

|                    | Va                                                      | alues                       | Ta                                                            | arget                       |             |                                                                           |
|--------------------|---------------------------------------------------------|-----------------------------|---------------------------------------------------------------|-----------------------------|-------------|---------------------------------------------------------------------------|
| Constraint<br>Name | Command<br>Line<br>/<br>Old XST<br>Constraint<br>Syntax | XCF<br>Constraint<br>Syntax | Command Line / Old XST Constraint Syntax                      | XCF<br>Constraint<br>Syntax | Cmd<br>Line | Technology                                                                |
|                    |                                                         | XS                          | T Constraints                                                 |                             |             |                                                                           |
| box_type           | black_box                                               | black_box                   | VHDL:<br>component,<br>entity<br>Verilog:<br>label,<br>module | model,<br>inst (in model)   | no          | Spartan-II/IIE,<br>Virtex /II/II<br>Pro/E, XC9500,<br>CoolRunner<br>XPLA3 |
| bufgce             | yes, no                                                 | yes, no,<br>true, false     | primary<br>clock signal                                       | net (in model)              | no          | Virtex-II/II Pro                                                          |

Table 5-1 XST-Specific Non-timing Options

|                                       | Va                                                                      | alues                                                               | Та                                       | arget                       |             |                                                                               |
|---------------------------------------|-------------------------------------------------------------------------|---------------------------------------------------------------------|------------------------------------------|-----------------------------|-------------|-------------------------------------------------------------------------------|
| Constraint<br>Name                    | Command Line / Old XST Constraint Syntax                                | XCF<br>Constraint<br>Syntax                                         | Command Line / Old XST Constraint Syntax | XCF<br>Constraint<br>Syntax | Cmd<br>Line | Technology                                                                    |
| clock_buffer                          | bufgdll,<br>ibufg, <b>bufgp</b> ,<br>ibuf, none                         | bufgdll, ibufg,<br>bufgp, ibuf,<br>none                             | signal                                   | net (in model)              | no          | Spartan-II/IIE,<br>Virtex /II/II<br>Pro/E                                     |
| clock_signal                          | yes, no                                                                 | yes, no,<br>true, false                                             | primary<br>clock signal                  | net (in model)              | no          | Spartan-II/IIE,<br>Virtex /II/II<br>Pro/E                                     |
| decoder-<br>_extract                  | yes, no                                                                 | yes, no<br>true, false                                              | entity, signal                           | model,<br>net (in model)    | yes         | Spartan-II/IIE,<br>Virtex /II/II<br>Pro/E                                     |
| enum-<br>_encoding                    | string<br>containing<br>space-<br>separated<br>binary codes             | string<br>containing<br>space-<br>separated<br>binary codes         | type (in<br>VHDL only)                   | net (in model)              | no          | Spartan-II/IIE,<br>Virtex /II/II<br>Pro/E, XC9500,<br>CoolRunner<br>XPLA3/-II |
| equivalent-<br>_register-<br>_removal | yes, no                                                                 | yes, no,<br>true, false                                             | entity, signal                           | model,<br>net (in model)    | yes         | Spartan-II/IIE,<br>Virtex /II/II<br>Pro/E, XC9500,<br>CoolRunner<br>XPLA3/-II |
| fsm_encoding                          | auto, one-<br>hot,<br>compact,<br>sequential,<br>gray,<br>johnson, user | auto, one-hot,<br>compact,<br>sequential,<br>gray, johnson,<br>user | entity, signal                           | model,<br>net (in model)    | yes         | Spartan-II/IIE,<br>Virtex /II/II<br>Pro/E, XC9500,<br>CoolRunner<br>XPLA3/-II |
| fsm_extract                           | yes, no                                                                 | yes, no,<br>true, false                                             | entity, signal                           | model,<br>net (in model)    | yes         | Spartan-II/IIE,<br>Virtex /II/II<br>Pro/E, XC9500,<br>CoolRunner<br>XPLA3/-II |
| fsm_fftype                            | d, t                                                                    | d, t                                                                | entity, signal                           | model,<br>net (in model)    | no          | Spartan-II/IIE,<br>Virtex /II/II<br>Pro/E, XC9500,<br>CoolRunner<br>XPLA3/-II |

Table 5-1 XST-Specific Non-timing Options

|                            | Va                                                      | alues                                              | Ta                                       | arget                              |             |                                                                               |
|----------------------------|---------------------------------------------------------|----------------------------------------------------|------------------------------------------|------------------------------------|-------------|-------------------------------------------------------------------------------|
| Constraint<br>Name         | Command<br>Line<br>/<br>Old XST<br>Constraint<br>Syntax | XCF<br>Constraint<br>Syntax                        | Command Line / Old XST Constraint Syntax | XCF<br>Constraint<br>Syntax        | Cmd<br>Line | Technology                                                                    |
| incremental-<br>_synthesis | yes, no                                                 | yes, no,<br>true, false                            | entity                                   | model                              | no          | Spartan-II/IIE,<br>Virtex /II/II<br>Pro/E                                     |
| iob                        | true, false, auto                                       | true, false, <b>auto</b>                           | signal,<br>instance                      | net (in model),<br>inst (in model) | yes         | Spartan-II/IIE,<br>Virtex /II/II<br>Pro/E                                     |
| iostandard                 | string: See<br>Constraints<br>Guide for<br>details      | string: See<br>Constraints<br>Guide for<br>details | signal,<br>instance                      | net (in model),<br>inst (in model) | no          | Spartan-II/IIE,<br>Virtex /II/II<br>Pro, XC9500,<br>CoolRunner<br>XPLA3/-II   |
| keep                       | yes, no                                                 | yes, no<br>true, false                             | signal                                   | net (in model)                     | no          | Spartan-II/IIE,<br>Virtex /II/II<br>Pro/E, XC9500,<br>CoolRunner<br>XPLA3/-II |
| keep-<br>_hierarchy        | yes, no                                                 | yes, no,<br>true, false                            | entity                                   | model                              | yes         | Spartan-II/IIE,<br>Virtex /II/II<br>Pro, XC9500,<br>CoolRunner<br>XPLA3/-II   |
| loc                        | string                                                  | string                                             | signal<br>(primary IO),<br>instance      | net (in model),<br>inst (in model) | no          | Spartan-II/IIE,<br>Virtex /II/II<br>Pro/E, XC9500,<br>CoolRunner<br>XPLA3/-II |
| lut_map                    | yes, no                                                 | yes, no,<br>true, false                            | entity.<br>architecture                  | model                              | no          | Spartan-II/IIE,<br>Virtex /II/II<br>Pro/E                                     |
| max_fanout                 | integer                                                 | integer                                            | entity, signal                           | model,<br>net (in model)           | yes         | Spartan-II/IIE,<br>Virtex /II/II<br>Pro/E                                     |
| move_first-<br>_stage      | yes, no                                                 | yes, no,<br>true, false                            | entity,<br>primary<br>clock signal       | model,<br>net (in model)           | yes         | Spartan-II/IIE,<br>Virtex /II/II<br>Pro/E                                     |

Table 5-1 XST-Specific Non-timing Options

|                       | Va                                       | Values Target                  |                                          | Target                      |             |                                                                               |
|-----------------------|------------------------------------------|--------------------------------|------------------------------------------|-----------------------------|-------------|-------------------------------------------------------------------------------|
| Constraint<br>Name    | Command Line / Old XST Constraint Syntax | XCF<br>Constraint<br>Syntax    | Command Line / Old XST Constraint Syntax | XCF<br>Constraint<br>Syntax | Cmd<br>Line | Technology                                                                    |
| move_last-<br>_stage  | yes, no                                  | yes, no,<br>true, false        | entity,<br>primary<br>clock signal       | model,<br>net (in model)    | yes         | Spartan-II/IIE,<br>Virtex /II/II<br>Pro/E                                     |
| mult_style            | auto, block,<br>lut                      | auto, block, lut               | entity, signal                           | model,<br>net (in model)    | yes         | Virtex-II/II Pro                                                              |
| mux_extract           | yes, no, force                           | yes, no, force, true, false    | entity, signal                           | model,<br>net (in model)    | yes         | Spartan-II/IIE,<br>Virtex /II/II<br>Pro/E, XC9500,<br>CoolRunner<br>XPLA3/-II |
| mux_style             | auto, muxf,<br>muxcy                     | auto, muxf,<br>muxcy           | entity, signal                           | model,<br>net (in model)    | yes         | Spartan-II/IIE,<br>Virtex /II/II<br>Pro/E                                     |
| noreduce              | yes, no                                  | yes, no<br>true, false         | signal                                   | net (in model)              | no          | XC9500, Cool-<br>Runner XPLA3/<br>-II                                         |
| opt_level             | 1, 2                                     | 1, 2                           | entity                                   | model                       | yes         | Spartan-II/IIE,<br>Virtex /II/II<br>Pro/E, XC9500,<br>CoolRunner<br>XPLA3/-II |
| opt_mode              | speed, area                              | speed, area                    | entity                                   | model                       | yes         | Spartan-II/IIE,<br>Virtex /II/II<br>Pro/E, XC9500,<br>CoolRunner<br>XPLA3/-II |
| priority-<br>_extract | yes, no, force                           | yes, no, force,<br>true, false | entity, signal                           | model,<br>net (in model)    | yes         | Spartan-II/IIE,<br>Virtex /II/II<br>Pro/E                                     |
| ram_extract           | yes, no                                  | yes, no,<br>true, false        | entity, signal                           | model,<br>net (in model)    | yes         | Spartan-II/IIE,<br>Virtex /II/II<br>Pro/E                                     |
| ram_style             | auto, block,<br>distributed              | auto, block,<br>distributed    | entity, signal                           | model,<br>net (in model)    | yes         | Spartan-II/IIE,<br>Virtex /II/II<br>Pro/E                                     |

Table 5-1 XST-Specific Non-timing Options

|                                                  | Va                                                      | alues                                                            | Ta                                                                 | arget                                        |             |                                                                               |
|--------------------------------------------------|---------------------------------------------------------|------------------------------------------------------------------|--------------------------------------------------------------------|----------------------------------------------|-------------|-------------------------------------------------------------------------------|
| Constraint<br>Name                               | Command<br>Line<br>/<br>Old XST<br>Constraint<br>Syntax | XCF<br>Constraint<br>Syntax                                      | Command Line / Old XST Constraint Syntax                           | XCF<br>Constraint<br>Syntax                  | Cmd<br>Line | Technology                                                                    |
| register-<br>_balancing                          | yes, <b>no</b> ,<br>forward,<br>backward                | yes, <b>no</b> ,<br>forward,<br>backward,<br><b>true</b> , false | entity, signal,<br>FF instance<br>name,<br>primary<br>clock signal | model,<br>net (in model),<br>inst (in model) | yes         | Spartan-II/IIE,<br>Virtex /II/II<br>Pro/E                                     |
| register-<br>_duplication                        | yes, no                                                 | yes, no,<br>true, false                                          | entity, signal                                                     | model,<br>net (in model)                     | no          | Spartan-II/IIE,<br>Virtex /II/II<br>Pro/E                                     |
| register-<br>_powerup                            | string                                                  | string                                                           | type (in<br>VHDL only)                                             | net (in model)                               | no          | XC9500, Cool-<br>Runner XPLA3/<br>-II                                         |
| resource-<br>_sharing                            | yes, no                                                 | yes, no<br>true, false                                           | entity, signal                                                     | model,<br>net (in model)                     | yes         | Spartan-II/IIE,<br>Virtex /II/II<br>Pro/E, XC9500,<br>CoolRunner<br>XPLA3/-II |
| resynthesize                                     | yes, no                                                 | yes, no,<br>true, false                                          | entity                                                             | model                                        | no          | Spartan-II/IIE,<br>Virtex /II/II<br>Pro/E                                     |
| rom_extract                                      | yes, no                                                 | yes, no,<br>true, false                                          | entity, signal                                                     | model,<br>net (in model)                     | yes         | Spartan-II/IIE,<br>Virtex /II/II<br>Pro/E                                     |
| shift_extract                                    | yes, no                                                 | yes, no<br>true, false                                           | entity, signal                                                     | model,<br>net (in model)                     | yes         | Spartan-II/IIE,<br>Virtex /II/II<br>Pro/E                                     |
| shreg_extract                                    | yes, no                                                 | yes, no,<br>true, false                                          | entity, signal                                                     | model,<br>net (in model)                     | yes         | Spartan-II/IIE,<br>Virtex /II/II<br>Pro/E                                     |
| slice-<br>_utilization-<br>_ratio                | integer<br>(range 0-100)                                | integer<br>(range 0-100)                                         | entity                                                             | model                                        | yes         | Spartan-II/IIE,<br>Virtex /II/II<br>Pro/E                                     |
| slice-<br>_utilization-<br>_ratio-<br>_maxmargin | integer<br>(range 0-100)                                | integer<br>(range 0-100)                                         | entity                                                             | model                                        | yes         | Spartan-II/IIE,<br>Virtex /II/II<br>Pro/E                                     |

Table 5-1 XST-Specific Non-timing Options

|                          | Va                                                                   | alues                       | Ta                                       | arget                       |             |                                                                               |
|--------------------------|----------------------------------------------------------------------|-----------------------------|------------------------------------------|-----------------------------|-------------|-------------------------------------------------------------------------------|
| Constraint<br>Name       | Command<br>Line<br>/<br>Old XST<br>Constraint<br>Syntax              | XCF<br>Constraint<br>Syntax | Command Line / Old XST Constraint Syntax | XCF<br>Constraint<br>Syntax | Cmd<br>Line | Technology                                                                    |
| xor_collapse             | yes, no                                                              | yes, no<br>true, false      | entity, signal                           | model,<br>net (in model)    | yes         | Spartan-II/IIE,<br>Virtex /II/II<br>Pro/E                                     |
|                          |                                                                      | XST Comm                    | and Line Only                            | Options                     |             |                                                                               |
| bufg                     | integer                                                              | na                          | na                                       | na                          | yes         | XC9500, Cool-<br>Runner XPLA3/<br>-II                                         |
| bus_delimiter            | < >, [], {},<br>()                                                   | na                          | na                                       | na                          | yes         | Spartan-II/IIE,<br>Virtex /II/II<br>Pro/E, XC9500,<br>CoolRunner<br>XPLA3/-II |
| case                     | VHDL:<br>upper,<br>lower<br>Verilog:<br>upper,<br>lower,<br>maintain | na                          | na                                       | na                          | yes         | Spartan-II/IIE,<br>Virtex /II/II<br>Pro/E, XC9500,<br>CoolRunner<br>XPLA3/-II |
| complex_clken            | yes, no                                                              | na                          | na                                       | na                          | yes         | Spartan-II/IIE,<br>Virtex /II/II<br>Pro/E, XC9500,<br>CoolRunner<br>XPLA3/-II |
| full_case                | no value                                                             | na                          | case<br>statement                        | na                          | yes         | Spartan-II/IIE,<br>Virtex /II/II<br>Pro/E, XC9500,<br>CoolRunner<br>XPLA3/-II |
| hierarchy-<br>_separator | _ , /<br>(default is _)                                              | na                          | na                                       | na                          | yes         | Spartan-II/IIE,<br>Virtex /II/II<br>Pro/E, XC9500,<br>CoolRunner<br>XPLA3/-II |

Table 5-1 XST-Specific Non-timing Options

|                                                         | Va                                                      | alues                       | T                                                       | arget                       |             |                                                                               |
|---------------------------------------------------------|---------------------------------------------------------|-----------------------------|---------------------------------------------------------|-----------------------------|-------------|-------------------------------------------------------------------------------|
| Constraint<br>Name                                      | Command<br>Line<br>/<br>Old XST<br>Constraint<br>Syntax | XCF<br>Constraint<br>Syntax | Command<br>Line<br>/<br>Old XST<br>Constraint<br>Syntax | XCF<br>Constraint<br>Syntax | Cmd<br>Line | Technology                                                                    |
| iobuf                                                   | yes, no                                                 | na                          | na                                                      | na                          | yes         | Spartan-II/IIE,<br>Virtex /II/II<br>Pro/E, XC9500,<br>CoolRunner<br>XPLA3/-II |
| iuc                                                     | yes, no                                                 | na                          | na                                                      | na                          | yes         | Spartan-II/IIE,<br>Virtex /II/II<br>Pro/E, XC9500,<br>CoolRunner<br>XPLA3/-II |
| parallel_case                                           | no value                                                | na                          | case<br>statement                                       | na                          | yes         | Spartan-II/IIE,<br>Virtex /II/II<br>Pro/E, XC9500,<br>CoolRunner<br>XPLA3/-II |
| pld_ce                                                  | yes, no                                                 | na                          | na                                                      | na                          | yes         | XC9500, Cool-<br>Runner XPLA3/<br>-II                                         |
| pld_mp                                                  | yes, no                                                 | na                          | na                                                      | na                          | yes         | XC9500, Cool-<br>Runner XPLA3/<br>-II                                         |
| pld_xp                                                  | yes, no                                                 | na                          | na                                                      | na                          | yes         | XC9500, Cool-<br>Runner XPLA3/<br>-II                                         |
| read_cores                                              | yes, no                                                 | na                          | na                                                      | na                          | yes         | Spartan-II/IIE,<br>Virtex /II/II<br>Pro/E                                     |
| slice_packing                                           | yes, no                                                 | na                          | na                                                      | na                          | yes         | XC9500, Cool-<br>Runner XPLA3/<br>-II                                         |
| synthesis/<br>synopsis/<br>pragma/none<br>translate_off | no value                                                | na                          | local,<br>no target                                     | na                          | yes         | Spartan-II/IIE,<br>Virtex /II/II<br>Pro/E, XC9500,<br>CoolRunner<br>XPLA3/-II |

Table 5-1 XST-Specific Non-timing Options

|                                                        | Va                                                      | alues                       | Ta                                       | arget                       |             |                                                                               |
|--------------------------------------------------------|---------------------------------------------------------|-----------------------------|------------------------------------------|-----------------------------|-------------|-------------------------------------------------------------------------------|
| Constraint<br>Name                                     | Command<br>Line<br>/<br>Old XST<br>Constraint<br>Syntax | XCF<br>Constraint<br>Syntax | Command Line / Old XST Constraint Syntax | XCF<br>Constraint<br>Syntax | Cmd<br>Line | Technology                                                                    |
| synthesis/<br>synopsis/<br>pragma/none<br>translate_on | no value                                                | na                          | local,<br>no target                      | na                          | yes         | Spartan-II/IIE,<br>Virtex /II/II<br>Pro/E, XC9500,<br>CoolRunner<br>XPLA3/-II |
| uc                                                     | file_name.xc<br>file_name.cst                           | na                          | na                                       | na                          | yes         | Spartan-II/IIE,<br>Virtex /II/II<br>Pro/E, XC9500,<br>CoolRunner<br>XPLA3/-II |
| uselowskew-<br>lines                                   | yes                                                     | yes, true                   | signal                                   | net (in model)              | no          | Spartan-II/IIE,<br>Virtex /II/II<br>Pro/E                                     |
| verilog2001                                            | yes, no                                                 | na                          | na                                       | na                          | yes         | Spartan-II/IIE,<br>Virtex /II/II<br>Pro/E, XC9500,<br>CoolRunner<br>XPLA3/-II |
| vlgcase                                                | full, parallel,<br>full-parallel                        | na                          | na                                       | na                          | yes         | Spartan-II/IIE,<br>Virtex /II/II<br>Pro/E, XC9500,<br>CoolRunner<br>XPLA3/-II |
| vlgincdir                                              | dir_path                                                | na                          | na                                       | na                          | yes         | Spartan-II/IIE,<br>Virtex /II/II<br>Pro/E, XC9500,<br>CoolRunner<br>XPLA3/-II |
| vlgpath                                                | dir_path                                                | na                          | na                                       | na                          | yes         | Spartan-II/IIE,<br>Virtex /II/II<br>Pro/E, XC9500,<br>CoolRunner<br>XPLA3/-II |
| wysiwyg                                                | yes, no                                                 | na                          | na                                       | na                          | yes         | XC9500, Cool-<br>Runner XPLA3/<br>-II                                         |

**Table 5-1 XST-Specific Non-timing Options** 

|                    | Va                                       | alues                       | Ta                                       | arget                       |             |                                                                               |
|--------------------|------------------------------------------|-----------------------------|------------------------------------------|-----------------------------|-------------|-------------------------------------------------------------------------------|
| Constraint<br>Name | Command Line / Old XST Constraint Syntax | XCF<br>Constraint<br>Syntax | Command Line / Old XST Constraint Syntax | XCF<br>Constraint<br>Syntax | Cmd<br>Line | Technology                                                                    |
| xsthdpdir          | dir_path                                 | dir_path                    | na                                       | na                          | yes         | Spartan-II/IIE,<br>Virtex /II/II<br>Pro/E, XC9500,<br>CoolRunner<br>XPLA3/-II |
| xsthdpini          | file_name                                | file_name                   | na                                       | na                          | yes         | Spartan-II/IIE,<br>Virtex /II/II<br>Pro/E, XC9500,<br>CoolRunner<br>XPLA3/-II |

The following table shows the timing constraints supported by XST that you can invoke only from the command line, or the Process Properties Dialog Box in Project Navigator

Table 5-2 XST Timing Constraints Supported Only by Command Line/Process Properties Dialog Box

| Option                   | Process Property<br>(ProjNav) | Values                                                                               | Technology                                                                  |
|--------------------------|-------------------------------|--------------------------------------------------------------------------------------|-----------------------------------------------------------------------------|
| glob_opt                 | Global<br>Optimization Goal   | allclocknets<br>inpad_to_outpad<br>offset_in_before<br>offset_out_after<br>max_delay | Spartan-II/IIE, Virtex<br>/II/II Pro/E, XC9500,<br>CoolRunner XPLA3/<br>-II |
| cross_clock_analysis     | Cross Clock<br>Analysis       | yes, no                                                                              | Spartan-II/IIE, Virtex<br>/II/II Pro/E, XC9500,<br>CoolRunner XPLA3/<br>-II |
| write_timing_constraints | Write Timing<br>Constraints   | yes, <b>no</b>                                                                       | Spartan-II/IIE, Virtex<br>/II/II Pro/E, XC9500,<br>CoolRunner XPLA3/<br>-II |

The following table shows the timing constraints supported by XST that you can invoke only through the Xilinx Constraint File (XCF).

Table 5-3 XST Timing Constraints Supported Only in XCF

| Name         | Value                                         | Target                                        | Technology                              |
|--------------|-----------------------------------------------|-----------------------------------------------|-----------------------------------------|
| period       | See the Constraints Guide for details.        | See the Constraints Guide for details.        | Spartan-II/IIE, Virtex /<br>II/II Pro/E |
| offset       | See the Constraints Guide for details.        | See the Constraints Guide for details.        | Spartan-II/IIE, Virtex /<br>II/II Pro/E |
| timespec     | See the Constraints Guide for details.        | See the Constraints Guide for details.        | Spartan-II/IIE, Virtex /<br>II/II Pro/E |
| tsidentifier | See the Constraints Guide for details.        | See the Constraints Guide for details.        | Spartan-II/IIE, Virtex /<br>II/II Pro/E |
| tmn          | See the Constraints Guide for details.        | See the Constraints Guide for details.        | Spartan-II/IIE, Virtex /<br>II/II Pro/E |
| tnm_net      | See the Constraints Guide for details.        | See the Constraints Guide for details.        | Spartan-II/IIE, Virtex /<br>II/II Pro/E |
| timegrp      | See the <i>Constraints Guide</i> for details. | See the <i>Constraints Guide</i> for details. | Spartan-II/IIE, Virtex /<br>II/II Pro/E |

Table 5-3 XST Timing Constraints Supported Only in XCF

| Name    | Value                                  | Target                                 | Technology                           |
|---------|----------------------------------------|----------------------------------------|--------------------------------------|
| tig     | See the Constraints Guide for details. | See the Constraints Guide for details. | Spartan-II/IIE, Virtex / II/II Pro/E |
| from to | See the Constraints Guide for details. | See the Constraints Guide for details. | Spartan-II/IIE, Virtex / II/II Pro/E |

The following table shows the timing constraints supported by XST that you can invoke only through the old XST constraint interface.

Table 5-4 XST Timing Constraints Only Supported by Old XST Syntax

| Name             | Value           | Target                                            | Technology                              |
|------------------|-----------------|---------------------------------------------------|-----------------------------------------|
| allclocknets     | real [ns   MHz] | top entity/<br>module                             | Spartan-II/IIE, Virtex /<br>II/II Pro/E |
| period           | real [ns   MHz] | primary clock<br>signal                           | Spartan-II/IIE, Virtex /<br>II/II Pro/E |
| offset_in_before | real [ns   MHz] | top entity/<br>module,<br>primary clock<br>signal | Spartan-II/IIE, Virtex / II/II Pro/E    |
| offset_out_after | real [ns   MHz] | top entity/<br>module,<br>primary clock<br>signal | Spartan-II/IIE, Virtex / II/II Pro/E    |
| inpad_to_outpad  | real [ns   MHz] | top entity/<br>module                             | Spartan-II/IIE, Virtex /<br>II/II Pro/E |
| max_delay        | real [ns   MHz] | top entity/<br>module                             | Spartan-II/IIE, Virtex / II/II Pro/E    |

| Table 5-4 | XST Timing Constraints Only Supported by Old XST |
|-----------|--------------------------------------------------|
| Syntax    |                                                  |

| Name       | Value                | Target | Technology                              |
|------------|----------------------|--------|-----------------------------------------|
| duty_cycle | <i>real</i> [%   ns] | 1      | Spartan-II/IIE, Virtex /<br>II/II Pro/E |
| tig*       | yes, no              | signal | Spartan-II/IIE, Virtex /<br>II/II Pro/E |

<sup>\*</sup>Also Supported in XCF format.

# **Implementation Constraints**

This section explains how XST handles implementation constraints. See the *Constraints Guide* for details on the implementation constraints supported by XST.

## Handling by XST

Implementation constraints control placement and routing. They are not directly useful to XST, and are simply propagated and made available to the implementation tools. When the

-write\_timing\_constraints switch is set to *yes*, the constraints are written in the output NGC file (Note: TIG is propagated regardless of the setting). In addition, the object that an implementation constraint is attached to will be preserved.

A binary equivalent of the implementation constraints is written to the NGC file, but since it is a binary file, you cannot edit the implementation constraints there. Alternatively, you can code implementation constraints in the XCF file according to one of the following syntaxes.

To apply a constraint to an entire entity, use one of the following two XCF syntaxes (please refer to the "Old Constraint Syntax" section for more information on the old syntax):

```
MODEL EntityName PropertyName;
MODEL EntityName PropertyName=PropertyValue;
```

To apply a constraint to specific instances, nets, or pins within an entity, use one of the two following syntaxes:

## **Examples**

Following are three examples.

## Example 1

When targeting an FPGA device, the RLOC constraint can be used to indicate the placement of a design element on the FPGA die relative to other elements. Assuming a SRL16 instance of name srl1 to be placed at location R9C0.S0, you may specify the following in your Verilog code:

```
// synthesis attribute RLOC of srl1 : "R9C0.S0";
```

You may specify the same attribute in the XCF file with the following lines:

```
BEGIN MODEL ENTNAME

INST sr11 RLOC=R9C0.SO;
```

The binary equivalent of the following line will be written to the output NGC file:

```
INST srl1 RLOC=R9C0.S0;
```

## **Example 2**

The **NOREDUCE** constraint, available with CPLDs, prevents the optimization of the boolean equation generating a given signal. Assuming a local signal is being assigned the arbitrary function below, and a **NOREDUCE** constraint attached to the signal *s*:

```
signal s : std_logic;
attribute NOREDUCE : boolean;
attribute NOREDUCE of s : signal is "true";
...
s <= a or (a and b);</pre>
```

You may specify the same attribute in the XCF file with the following lines:

```
BEGIN MODEL ENTNAME

NET s NOREDUCE;

NET s KEEP;

END;
```

The following statements are written to the NGC file:

```
NET s NOREDUCE;
```

## Example 3

The PWR\_MODE constraint, available when targeting CPLD families, controls the power consumption characteristics of macrocells. The following VHDL statement specifies that the function generating signal *s* should be optimized for low power consumption.

```
attribute PWR_MODE : string;
attribute PWR_MODE of s : signal is "LOW";
```

You may specify the same attribute in the XCF file with the following lines:

```
MODEL ENTNAME

NET s PWR_MODE=LOW;

NET s KEEP;

END;
```

The following statement is written to the NGC file by XST:

```
NET s PWR_MODE=LOW;
NET s KEEP;
```

If the attribute applies to an instance (for example, IOB, DRIVE, IOSTANDARD) and if the instance is not available (not instantiated) in the HDL source, then the HDL attribute can be applied to the signal on which XST will infer the instance.

# **Third Party Constraints**

This section describes constraints of third-party synthesis vendors that are supported by XST. For each of the constraints, Table 5-5 gives the XST equivalent and indicates when automatic conversion is available. For information on what these constraints actually do, please refer to the corresponding vendor documentation. Note that "NA" stands for "Not Available".

**Table 5-5 Third Party Constraints** 

| Name                                    | Vendor     | XST Equivalent | Available<br>For |
|-----------------------------------------|------------|----------------|------------------|
| black_box                               | Synplicity | box_type       | VHDL/<br>Verilog |
| black_box_pad_pin                       | Synplicity | NA             | NA               |
| black_box_tri_pins                      | Synplicity | NA             | NA               |
| cell_list                               | Synopsys   | NA             | NA               |
| clock_list                              | Synopsys   | NA             | NA               |
| Directives for inferring FF and latches | Synopsys   | NA             | NA               |
| Enum                                    | Synopsys   | NA             | NA               |

**Table 5-5 Third Party Constraints** 

| Name                        | Vendor                  | XST Equivalent              | Available<br>For |
|-----------------------------|-------------------------|-----------------------------|------------------|
| full_case                   | Synplicity/<br>Synopsys | full_case                   | Verilog          |
| ispad                       | Synplicity              | NA                          | NA               |
| map_to_module               | Synopsys                | NA                          | NA               |
| net_name                    | Synopsys                | NA                          | NA               |
| parallel_case               | Synplicity<br>Synopsys  | parallel_case               | Verilog          |
| return_port_name            | Synopsys                | NA                          | NA               |
| resource_sharing directives | Synopsys                | resource_sharing directives | VHDL/<br>Verilog |
| set_dont_touch_network      | Synopsys                | not required                | NA               |
| set_dont_touch              | Synopsys                | not required                | NA               |
| set_dont_use_cel_name       | Synopsys                | not required                | NA               |
| set_prefer                  | Synopsys                | NA                          | NA               |
| state_vector                | Synopsys                | NA                          | NA               |
| syn_allow_retiming          | Synplicity              | register_balancing          | VHDL/<br>Verilog |
| syn_black_box               | Synplicity              | box_type                    | VHDL/<br>Verilog |
| syn_direct_enable           | Synplicity              | NA                          | NA               |
| syn_edif_bit_format         | Synplicity              | NA                          | NA               |
| syn_edif_scalar_format      | Synplicity              | NA                          | NA               |
| syn_encoding                | Synplicity              | fsm_encoding                | VHDL/<br>Verilog |
| syn_enum_encoding           | Synplicity              | enum_encoding               | VHDL             |
| syn_hier                    | Synplicity              | keep_hierarchy              | VHDL/<br>Verilog |
| syn_isclock                 | Synplicity              | NA                          | NA               |
| syn_keep                    | Synplicity              | keep*                       | VHDL/<br>Verilog |

**Table 5-5 Third Party Constraints** 

| Name                       | Vendor                  | XST Equivalent                 | Available<br>For |
|----------------------------|-------------------------|--------------------------------|------------------|
| syn_maxfan                 | Synplicity              | max_fanout                     | VHDL/<br>Verilog |
| syn_netlist_hierarchy      | Synplicity              | keep_hierarchy                 | VHDL/<br>Verilog |
| syn_noarrayports           | Synplicity              | NA                             | NA               |
| syn_noclockbuf             | Synplicity              | clock_buffer                   | VHDL/<br>Verilog |
| syn_noprune                | Synplicity              | NA                             | NA               |
| syn_pipeline               | Synplicity              | Register Balancing             | VHDL/<br>Verilog |
| syn_probe                  | Synplicity              | NA                             | NA               |
| syn_ramstyle               | Synplicity              | NA                             | NA               |
| syn_reference_clock        | Synplicity              | NA                             | NA               |
| syn_romstyle               | Synplicity              | NA                             | NA               |
| syn_sharing                | Synplicity              | resource_sharing               | VHDL/<br>Verilog |
| syn_state_machine          | Synplicity              | fsm_extract                    | VHDL/<br>Verilog |
| syn_tco <n></n>            | Synplicity              | NA                             | NA               |
| syn_tpd <n></n>            | Synplicity              | NA                             | NA               |
| syn_tristate               | Synplicity              | NA                             | NA               |
| syn_tristatetomux          | Synplicity              | NA                             | NA               |
| syn_tsu <n></n>            | Synplicity              | NA                             | NA               |
| syn_useenables             | Synplicity              | NA                             | NA               |
| syn_useioff                | Synplicity              | iob                            | VHDL/<br>Verilog |
| translate_off/translate_on | Synplicity/<br>Synopsys | translate_off/<br>translate_on | VHDL/<br>Verilog |
| xc_alias                   | Synplicity              | NA                             | NA               |

**Table 5-5 Third Party Constraints** 

| Name              | Vendor     | XST Equivalent | Available<br>For |
|-------------------|------------|----------------|------------------|
| xc_clockbuftype   | Synplicity | clock_buffer   | VHDL/<br>Verilog |
| xc_fast           | Synplicity | fast           | VHDL/<br>Verilog |
| xc_fast_auto      | Synplicity | fast           | VHDL/<br>Verilog |
| xc_global_buffers | Synplicity | bufg           | VHDL/<br>Verilog |
| xc_ioff           | Synplicity | iob            | VHDL/<br>Verilog |
| xc_isgsr          | Synplicity | NA             | NA               |
| xc_loc            | Synplicity | loc            | VHDL/<br>Verilog |
| xc_map            | Synplicity | lut_map        | VHDL/<br>Verilog |
| xc_ncf_auto_relax | Synplicity | NA             | NA               |
| xc_nodelay        | Synplicity | nodelay        | VHDL/<br>Verilog |
| xc_padtype        | Synplicity | iostandard     | VHDL/<br>Verilog |
| xc_props          | Synplicity | NA             | NA               |
| xc_pullup         | Synplicity | pullup         | VHDL/<br>Verilog |
| xc_rloc           | Synplicity | rloc           | VHDL/<br>Verilog |
| xc_fast           | Synplicity | fast           | VHDL/<br>Verilog |
| xc_slow           | Synplicity | NONE           | NA               |

<sup>\*</sup> You must use the Keep constraint instead of SIGNAL\_PRESERVE.

### Verilog example:

```
module testkeep (in1, in2, out1);
input in1;
input in2;
output out1;

wire aux1;
wire aux2;

// synthesis attribute keep of aux1 is "true"
// synthesis attribute keep of aux2 is "true"
assign aux1 = in1;
assign aux2 = in2;
assign out1 = aux1 & aux2;
endmodule
```

The KEEP constraint can also be applied through the separate synthesis constraint file:

### **XCF Example Syntax:**

```
BEGIN MODEL testkeep
  NET aux1 KEEP=true;
END;
```

## **Example of Old Syntax:**

```
attribute keep of aux1 : signal is "true";
```

These are the only two ways of preserving a signal/net in an HDL design and preventing optimization on the signal or net during synthesis.

## **Constraints Precedence**

Priority depends on the file in which the constraint appears. A constraint in a file accessed later in the design flow overrides a constraint in a file accessed earlier in the design flow. Priority is as follows (first listed is the highest priority, last listed is the lowest).

- 1. Synthesis Constraint File
- 2. HDL file
- 3. Command Line/Process Properties dialog box in the Project Navigator

# **Chapter 6**

# **VHDL Language Support**

This chapter explains how VHDL is supported for XST. The chapter provides details on the VHDL language, supported constructs, and synthesis options in relationship to XST. The sections in this chapter are as follows:

- "Introduction"
- "Data Types in VHDL"
- "Record Types"
- "Objects in VHDL"
- "Operators"
- "Entity and Architecture Descriptions"
- "Combinatorial Circuits"
- "Sequential Circuits"
- "Functions and Procedures"
- "Packages"
- "VHDL Language Support"
- "VHDL Reserved Words"

For a complete specification of VHDL, refer to the IEEE VHDL Language Reference Manual.

For a detailed description of supported design constraints, refer to the "Design Constraints" chapter. For a description of VHDL attribute syntax, see the "Command Line Options" section of the "Design Constraints" chapter.an XST

## Introduction

VHDL is a hardware description language that offers a broad set of constructs for describing even the most complicated logic in a compact fashion. The VHDL language is designed to fill a number of requirements throughout the design process:

- Allows the description of the structure of a system—how it is decomposed into subsystems, and how those subsystems are interconnected.
- Allows the specification of the function of a system using familiar programming language forms.
- Allows the design of a system to be simulated prior to being implemented and manufactured. This feature allows you to test for correctness without the delay and expense of hardware prototyping.
- Provides a mechanism for easily producing a detailed, devicedependent version of a design to be synthesized from a more abstract specification. This feature allows you to concentrate on more strategic design decisions, and reduce the overall time to market for the design.

# Data Types in VHDL

XST accepts the following VHDL basic types:

- Enumerated Types:
  - ◆ BIT ('0','1')
  - ♦ BOOLEAN (false, true)
  - ◆ REAL (\$-. to \$+.)
  - ◆ STD\_LOGIC ('U','X','0','1','Z','W','L','H','-') where:
    - 'U' means uninitialized
    - 'X' means unknown
    - '0' means low
    - '1' means high
    - 'Z' means high impedance

6-2

'W' means weak unknown

'L' means weak low

'H' means weak high

'-' means don't care

For XST synthesis, the '0' and 'L' values are treated identically, as are '1' and 'H'. The 'X', and '-' values are treated as don't care. The 'U' and 'W' values are not accepted by XST. The 'Z' value is treated as high impedance.

User defined enumerated type:
 type COLOR is (RED, GREEN, YELLOW);

- Bit Vector Types:
  - ◆ BIT\_VECTOR
  - STD\_LOGIC\_VECTOR

Unconstrained types (types whose length is not defined) are not accepted.

• Integer Type: INTEGER

The following types are VHDL predefined types:

- BIT
- BOOLEAN
- BIT\_VECTOR
- INTEGER
- REAL

The following types are declared in the STD\_LOGIC\_1164 IEEE package.

- STD\_LOGIC
- STD\_LOGIC\_VECTOR

This package is compiled in the IEEE library. In order to use one of these types, the following two lines must be added to the VHDL specification:

library IEEE;

use IEEE.STD\_LOGIC\_1164.all;

## **Overloaded Data Types**

The following basic types can be overloaded.

- Enumerated Types:
  - STD\_ULOGIC: contains the same nine values as the STD\_LOGIC type, but does not contain predefined resolution functions.
  - X01: subtype of STD\_ULOGIC containing the 'X', '0' and '1' values
  - X01Z: subtype of STD\_ULOGIC containing the 'X', '0', '1' and 'Z' values
  - UX01: subtype of STD\_ULOGIC containing the 'U', 'X', '0' and '1' values
  - UX01Z: subtype of STD\_ULOGIC containing the 'U', 'X', '0','1' and 'Z' values
- Bit Vector Types:
  - STD\_ULOGIC\_VECTOR
  - UNSIGNED
  - SIGNED

Unconstrained types (types whose length is not defined) are not accepted.

- Integer Types:
  - ◆ NATURAL
  - POSITIVE

Any integer type within a user-defined range. As an example, "type MSB is range 8 to 15;" means any integer greater than 7 or less than 16.

The types NATURAL and POSITIVE are VHDL predefined types.

The types STD\_ULOGIC (and subtypes X01, X01Z, UX01, UX01Z), STD\_LOGIC, STD\_ULOGIC\_VECTOR and STD\_LOGIC\_VECTOR are declared in the STD\_LOGIC\_1164 IEEE package. This package is

compiled in the library IEEE. In order to use one of these types, the following two lines must be added to the VHDL specification:

```
library IEEE;
use IEEE.STD_LOGIC_1164.all;
```

The types UNSIGNED and SIGNED (defined as an array of STD\_LOGIC) are declared in the STD\_LOGIC\_ARITH IEEE package. This package is compiled in the library IEEE. In order to use these types, the following two lines must be added to the VHDL specification:

```
library IEEE;
use IEEE.STD_LOGIC_ARITH.all;
```

## **Multi-dimensional Array Types**

XST supports multi-dimensional array types of up to three dimensions. Arrays can be signals, constants, or VHDL variables. You can do assignments and arithmetic operations with arrays. You can also pass multi-dimensional arrays to functions, and use them in instantiations.

The array must be fully constrained in all dimensions. An example is shown below:

```
subtype WORD8 is STD_LOGIC_VECTOR (7 downto 0);
type TAB12 is array (11 downto 0) of WORD8;
type TAB03 is array (2 downto 0) of TAB12;
```

You can also declare and array as a matrix as in the following example:

```
subtype TAB13 is array (7 downto 0,4 downto 0)
of STD_LOGIC_VECTOR (8 downto 0);
```

The following examples demonstrate the various uses of multi-dimensional array signals and variables in assignments.

Consider the declarations:

```
subtype WORD8 is STD_LOGIC_VECTOR (7 downto 0);
type TAB05 is array (4 downto 0) of WORD8;
type TAB03 is array (2 downto 0) of TAB05;
```

```
signal WORD_A : WORD8;
signal TAB_A, TAB_B : TAB05;
signal TAB_C, TAB_D : TAB03;
constant CST_A : TAB03 := (
("0000000","0000001","0000010","0000011","0000100")
("0100000","0010001","0010010","0100011","0010100")
("0100000","0100001","0100010","0100011","0100100");
```

A multi-dimensional array signal or variable can be completely used:

```
TAB_A <= TAB_B;

TAB_C <= TAB_D;

TAB_C <= CNST_A;
```

Just an index of one array can be specified:

```
TAB_A (5) <= WORD_A;
TAB_C (1) <= TAB_A;
```

Just indexes of the maximum number of dimensions can be specified:

```
TAB_A (5) (0) <= '1';
TAB_C (2) (5) (0) <= '0'
```

Just a slice of the first array can be specified:

```
TAB_A (4 downto 1) <= TAB_B (3 downto 0);</pre>
```

Just an index of a higher level array and a slice of a lower level array can be specified:

```
subtype MATRIX15 is array(4 downto 0, 2 downto 0)
STD_LOGIC_VECTOR (7 downto 0);
```

A multi-dimensional array signal or variable can be completely used:

```
MATRIX15 <= CNST_A;
```

the following declaration:

Just an index of one row of the array can be specified:

```
MATRIX15 (5) <= TAB_A;
```

Just indexes of the maximum number of dimensions can be specified:

```
MATRIX15 (5,0) (0) <= '1';
```

Just a slice of one row can be specified:

```
MATRIX15 (4,4 downto 1) <= TAB_B (3 downto 0);
```

Note also that the indices may be variable.

# **Record Types**

XST supports record types. An example of a record is shown below:

```
type REC1 is record
  field1: std_logic;
  field2: std_logic_vector (3 downto 0)
end record;
```

- Record types can contain other record types.
- Constants can be record types.
- Record types cannot contain attributes.
- XST supports aggregate assignments to record signals.

# **Objects in VHDL**

VHDL objects include signals, variables, and constants.

Signals can be declared in an architecture declarative part and used anywhere within the architecture. Signals can also be declared in a block and used within that block. Signals can be assigned by the assignment operator "<=".

## Example:

```
signal sig1: std_logic;
sig1 <= '1';</pre>
```

Variables are declared in a process or a subprogram, and used within that process or that subprogram. Variables can be assigned by the assignment operator ":=".

## Example:

```
variable var1: std_logic_vector (7 downto 0);
var1 := "01010011";
```

Constants can be declared in any declarative region, and can be used within that region. Their value cannot be changed once declared.

### Example:

```
signal sig1: std_logic_vector (5 downto 0);
constant init0 : std_logic_vector (5 downto 0) :=
"010111";
sig1 <= init0;</pre>
```

# **Operators**

Supported operators are listed in Table 6-7. This section provides an example of how to use each shift operator.

```
Example: sll (Shift Left Logical)

A(4 downto 0) sll 2 <= A(2 downto 0) & "00");

Example: srl (Shift Right Logical)

A(4 downto 0) srl 2 <= "00" & A(4 downto 2);

Example: sla (Shift Left Arithmetic)

A(4 downto 0) sla 2 <= A(2 downto 0) & A(0) & A(0);

Example: sra (Shift Right Arithmetic)

A(4 downto 0) sra 2 <= A(4) & A(4) & A(4 downto 2);

Example: rol (Rotate Left)

A(4 downto 0) rol 2 <= A(2 downto 0) & A(4 downto 3);

Example: ror (Rotate Right)

A(4 downto 0) ror 2 <= A(1 downto 0) & A(4 downto 2);
```

# **Entity and Architecture Descriptions**

A circuit description consists of two parts: the interface (defining the I/O ports) and the body. In VHDL, the entity corresponds to the interface and the architecture describes the behavior.

# **Entity Declaration**

The I/O ports of the circuit are declared in the entity. Each port has a name, a mode (in, out, inout or buffer) and a type (ports A, B, C, D, E in the Example 6-1).

Note that types of ports must be constrained, and not more than onedimensional array types are accepted as ports.

### **Architecture Declaration**

Internal signals may be declared in the architecture. Each internal signal has a name and a type (signal T in Example 6-1).

### **Example 6-1 Entity and Architecture Declaration**

```
Library IEEE;
use IEEE.std_logic_1164.all;

entity EXAMPLE is
  port (A,B,C : in std_logic;
       D,E : out std_logic);
end EXAMPLE;

architecture ARCHI of EXAMPLE is signal T : std_logic;

begin
...
end ARCHI;
```

## **Component Instantiation**

Structural descriptions assemble several blocks and allow the introduction of hierarchy in a design. The basic concepts of hardware structure are the component, the port and the signal. The component is the building or basic block. A port is a component I/O connector. A signal corresponds to a wire between components.

In VHDL, a component is represented by a design entity. This is actually a composite consisting of an entity declaration and an architecture body. The entity declaration provides the "external" view of the component; it describes what can be seen from the outside, including the component ports. The architecture body provides an "internal" view; it describes the behavior or the structure of the component.

The connections between components are specified within component instantiation statements. These statements specify an instance of a component occurring inside an architecture of another component. Each component instantiation statement is labeled with an identifier. Besides naming a component declared in a local component declaration, a component instantiation statement contains an association list (the parenthesized list following the reserved word port map) that specifies which actual signals or ports are associated with which local ports of the component declaration.

**Note** XST supports unconstrained vectors in component declarations.

Example 6-2 gives the structural description of a half adder composed of four nand2 components.

### Example 6-2 Structural Description of a Half Adder

```
entity NAND2 is
 port (A,B : in BIT;
      Y : out BIT );
end NAND2;
architecture ARCHI of NAND2 is
begin
 Y <= A nand B;
end ARCHI;
entity HALFADDER is
 port (X,Y : in BIT;
      C,S : out BIT );
end HALFADDER;
architecture ARCHI of HALFADDER is
  component NAND2
    port (A,B : in BIT;
        Y : out BIT );
  end component;
  for all : NAND2 use entity work.NAND2(ARCHI);
  signal S1, S2, S3 : BIT;
begin
 NANDA: NAND2 port map (X,Y,S3);
 NANDB: NAND2 port map (X,S3,S1);
 NANDC: NAND2 port map (S3,Y,S2);
 NANDD: NAND2 port map (S1,S2,S);
 C <= S3;
 end ARCHI;
```

6-12

A NANDB Y S1 A NANDD Y S B NANDD Y S2 C X8952

The synthesized top level netlist is shown in the following figure.

Figure 6-1 Synthesized Top Level Netlist

### **Recursive Component Instantiation**

XST supports recursive component instantiation (please note that direct instantiation is not supported for recursivity). The example 6-2 shows a 4-bit shift register description:

# **Example 6-3 4-bit shift register with Recursive Component Instantiation**

```
library ieee;
use ieee.std_logic_1164.all;
library unisim;
use unisim.vcomponents.all;
entity single_stage is
   generic (sh_st: integer:=4);
          (CLK: in std_logic;
   port
            DI : in std_logic;
            DO : out std_logic);
end entity single_stage;
architecture recursive of single_stage is
  component single stage
      generic (sh_st: integer);
      port
             (CLK: in std_logic;
               DI : in std logic;
               DO : out std logic);
  end component;
  signal tmp: std logic;
begin
 GEN FD LAST: if sh st=1 generate
      inst fd: FD port map (D=>DI, C=>CLK, Q=>DO);
  end generate;
  GEN FD INTERM: if sh st /= 1 generate
      inst fd: FD port map (D=>DI, C=>CLK, Q=>tmp);
      inst_sstage: single_stage generic map (sh_st
   => sh_st-1) port map
(DI=>tmp, CLK=>CLK, DO=>DO);
  end generate;
end recursive;
```

## **Component Configuration**

Associating an entity/architecture pair to a component instance provides the means of linking components with the appropriate model (entity/architecture pair). XST supports component configuration in the declarative part of the architecture:

```
for instantiation_list: component_name use
   LibName.entity Name(Architecture Name);
```

Example 6-2 shows how to use a configuration clause for component instantiation. The example contains the following "for all" statement:

```
for all : NAND2 use entity work.NAND2(ARCHI);
```

This statement indicates that all NAND2 components will use the entity NAND2 and Architecture ARCHI.

**Note** When the configuration clause is missing for a component instantiation, XST links the component to the entity with the same name (and same interface) and the selected architecture to the most recently compiled architecture. If no entity/architecture is found, a black box is generated during the synthesis.

### **Generic Parameter Declaration**

Generic parameters may also be declared in the entity declaration part. XST supports all types for generics including integer, boolean, string, real, std\_logic\_vector, etc.. An example use of generic parameters would be setting the width of the design. In VHDL, describing circuits with generic ports has the advantage that the same component can be repeatedly instantiated with different values of generic ports as shown in Example 6-4.

### **Example 6-4 Generic Instantiation of Components**

```
Library IEEE;
use IEEE.std_logic_1164.all;
use IEEE.std_logic_unsigned.all;
entity addern is
generic (width : integer := 8);
port (A,B : in std_logic_vector (width-1 downto 0);
        Y : out std_logic_vector (width-1 downto 0));
end addern;
architecture bhy of addern is
```

```
begin
  Y \le A + B;
end bhv;
Library IEEE;
use IEEE.std_logic_1164.all;
entity top is
  port (X, Y, Z : in std_logic_vector (12 downto 0);
      A, B : in std_logic_vector (4 downto 0);
      S :out std logic vector (16 downto 0) );
end top;
architecture bhy of top is
  component addern
    generic (width : integer := 8);
    port (A,B : in std logic vector (width-1 downto 0);
        Y : out std_logic_vector (width-1 downto 0));
  end component;
  for all: addern use entity work.addern(bhv);
  signal C1: std logic vector (12 downto 0);
  signal C2, C3 : std_logic_vector (16 downto 0);
begin
  U1 : addern generic map (n=>13), port map (X,Y,C1);
  C2 <= C1 & A;
  C3 <= Z \& B;
  U2 : addern generic map (n=>17), port map (C2,C3,S);
end bhy;
```

### **Combinatorial Circuits**

The following subsections describes XST usage with various VHDL constructs for combinatorial circuits.

## **Concurrent Signal Assignments**

Combinatorial logic may be described using concurrent signal assignments, which can be defined within the body of the architecture. VHDL offers three types of concurrent signal assignments: simple, selected, and conditional. You can describe as many concurrent statements as needed; the order of concurrent signal definition in the architecture is irrelevant.

A concurrent assignment is made of two parts: left hand side, and right hand side. The assignment changes when any signal in the right part changes. In this case, the result is assigned to the signal on the left part.

## **Simple Signal Assignment**

The following example shows a simple assignment.

 $T \leq A$  and B;

## **Selected Signal Assignment**

The following example shows a selected signal assignment.

#### Example 6-5 MUX Description Using Selected Signal Assignment

```
library IEEE;
use IEEE.std_logic_1164.all;
entity select_bhv is
  generic (width: integer := 8);
  port (a, b, c, d: in std_logic_vector (width-1 downto 0);
        selector: in std_logic_vector (1 downto 0);
        T: out std_logic_vector (width-1 downto 0) );
end select bhv;
architecture bhv of select_bhv is
begin
  with selector select
    T \le a \text{ when "00"},
        b when "01",
        c when "10",
        d when others;
end bhv;
```

# **Conditional Signal Assignment**

The following example shows a conditional signal assignment.

# **Example 6-6 MUX Description Using Conditional Signal Assignment**

### **Generate Statement**

The repetitive structures are declared with the "generate" VHDL statement. For this purpose "for I in 1 to N generate" means that the bit slice description will be repeated N times. As an example, Example 6-7 gives the description of an 8-bit adder by declaring the bit slice structure.

# Example 6-7 8 Bit Adder Described with a "for...generate" Statement

```
entity EXAMPLE is
  port ( A,B : in BIT_VECTOR (0 to 7);
         CIN : in BIT;
         SUM : out BIT_VECTOR (0 to 7);
         COUT : out BIT
);
end EXAMPLE;
architecture ARCHI of EXAMPLE is
  signal C : BIT VECTOR (0 to 8);
begin
  C(0) \ll CIN;
  COUT \leftarrow C(8);
  LOOP_ADD : for I in 0 to 7 generate
    SUM(I) \le A(I)  xor B(I)  xor C(I);
    C(I+1) \le (A(I) \text{ and } B(I)) \text{ or } (A(I) \text{ and } C(I)) \text{ or } (B(I) \text{ and } C(I))
 C(I));
  end generate;
end ARCHI;
```

The "if *condition* generate" statement is also supported for static (non-dynamic) conditions. Example 6-8 shows such an example. It is a generic N-bit adder with a width ranging between 4 and 32.

# Example 6-8 N Bit Adder Described with an "if...generate" and a "for... generate" Statement

```
entity EXAMPLE is
  generic ( N : INTEGER := 8);
  port ( A,B : in BIT_VECTOR (N downto 0);
        CIN : in BIT;
        SUM : out BIT_VECTOR (N downto 0);
        COUT : out BIT
);
end EXAMPLE;
architecture ARCHI of EXAMPLE is
  signal C : BIT VECTOR (N+1 downto 0);
begin
  L1: if (N>=4 \text{ and } N<=32) generate
    C(0) \ll CIN;
    COUT <= C(N+1);
    LOOP ADD : for I in 0 to N generate
      SUM(I) \le A(I) xor B(I) xor C(I);
      C(I+1) \le (A(I)) and B(I) or A(I) and C(I) or B(I) and C(I);
    end generate;
  end generate;
end ARCHI;
```

### **Combinatorial Process**

A process assigns values to signals differently than when using concurrent signal assignments. The value assignments are made in a sequential mode. The latest assignments may cancel previous ones. See Example 6-9. First the signal S is assigned to 0, but later on (for (A and B) =1), the value for S is changed to 1.

#### **Example 6-9 Assignments in a Process**

```
entity EXAMPLE is
  port (A, B : in BIT;
      S : out BIT );
end EXAMPLE;
architecture ARCHI of EXAMPLE is
begin
  process (A, B)
  begin
  S <= '0';
  if ((A and B) = '1') then
      S <= '1';
  end if;
  end process;
end ARCHI;</pre>
```

A process is called combinatorial when its inferred hardware does not involve any memory elements. Said differently, when all assigned signals in a process are always explicitly assigned in all paths of the process statements, then the process in combinatorial.

A combinatorial process has a sensitivity list appearing within parentheses after the word "process". A process is activated if an event (value change) appears on one of the sensitivity list signals. For a combinatorial process, this sensitivity list must contain all signals which appear in conditions (if, case, etc.), and any signal appearing on the right hand side of an assignment.

If one or more signals are missing from the sensitivity list, XST generates a warning for the missing signals and adds them to the sensitivity list. In this case, the result of the synthesis may be different from the initial design specification.

A process may contain local variables. The variables are handled in a similar manner as signals (but are not, of course, outputs to the design).

In Example 6-10, a variable named AUX is declared in the declarative part of the process and is assigned to a value (with ":=") in the statement part of the process. Examples 6-9 and 6-10 are two examples of a VHDL design using combinatorial processes.

#### **Example 6-10 Combinatorial Process**

```
library ASYL;
use ASYL.ARITH.all;
entity ADDSUB is
 port (A,B : in BIT_VECTOR (3 downto 0);
        ADD_SUB : in BIT;
        S : out BIT_VECTOR (3 downto 0));
end ADDSUB;
architecture ARCHI of ADDSUB is
begin
 process (A, B, ADD_SUB)
    variable AUX : BIT_VECTOR (3 downto 0);
 begin
    if ADD_SUB = '1' then
      AUX := A + B;
    else
      AUX := A - B ;
    end if;
    S <= AUX;
  end process;
end ARCHI;
Example 6-11 Combinatorial Process
entity EXAMPLE is
 port (A, B : in BIT;
    S : out BIT );
end EXAMPLE;
architecture ARCHI of EXAMPLE is
begin
 process (A,B)
    variable X, Y : BIT;
 begin
    X := A \text{ and } B_i
```

XST User Guide 6-21

Y := B and A; if X = Y then S <= '1';

end if;
end process;

end ARCHI;

**Note** In combinatorial processes, if a signal is not explicitly assigned in all branches of "if" or "case" statements, XST will generate a latch to hold the last value. To avoid latch creation, assure that all assigned signals in a combinatorial process are always explicitly assigned in all paths of the process statements.

Different statements can be used in a process:

- Variable and signal assignment
- If statement
- Case statement
- For...Loop statement
- · Function and procedure call

The following sections provide examples of each of these statements.

### **If...Else Statement**

If...else statements use true/false conditions to execute statements. If the expression evaluates to true, the first statement is executed. If the expression evaluates to false (or x or z), the else statement is executed. A block of multiple statements may be executed using begin and end keywords. If ... else statements may be nested. Example 6-12 shows the use of an If...else statement.

### Example 6-12 MUX Description Using If... Else Statement

```
library IEEE;
use IEEE.std_logic_1164.all;
entity mux4 is
  port (a, b, c, d: in std_logic_vector (7 downto 0);
    sel1, sel2: in std_logic;
    outmux: out std_logic_vector (7 downto 0));
end mux4;
architecture behavior of mux4 is
begin
  process (a, b, c, d, sel1, sel2)
  begin
    if (sel1 = '1') then
      if (sel2 = '1') then
        outmux <= a;
      else
        outmux <= b;
      endif;
    else
      if (sel2 = '1') then
        outmux <= c;
      else
        outmux <= d;
      end if;
    end if;
  end process;
end behavior;
```

### **Case Statement**

Case statements perform a comparison to an expression to evaluate one of a number of parallel branches. The case statement evaluates the branches in the order they are written; the first branch that evaluates to true is executed. If none of the branches match, the default branch is executed. Example 6-13 shows the use of a Case statement.

### **Example 6-13 MUX Description Using the Case Statement**

```
library IEEE;
use IEEE.std_logic_1164.all;
entity mux4 is
 port (a, b, c, d: in std_logic_vector (7 downto 0);
    sel: in std_logic_vector (1 downto 0);
    outmux: out std logic vector (7 downto 0));
end mux4;
architecture behavior of mux4 is
begin
 process (a, b, c, d, sel)
 begin
   case sel is
     when "00" => outmux <= a;
     when "01" => outmux <= b;
     when "10" => outmux \leq c;
     when others =>
                    outmux <= d;-- case statement must be complete
   end case;
 end process;
end behavior;
```

## For...Loop Statement

The "for" statement is supported for:

- Constant bounds
- Stop test condition using operators <, <=, > or >=
- Next step computation falling in one of the following specifications:
  - $\bullet$  var = var + step
  - $\bullet$  var = var step

(where *var* is the loop variable and *step* is a constant value).

Next and Exit statements are supported.

Example 6-14 shows the use of a For...loop statement.

#### **Example 6-14 For...Loop Description**

```
library IEEE;
use IEEE.std_logic_1164.all;
use IEEE.std logic unsigned.all;
entity countzeros is
 port (a: in std_logic_vector (7 downto 0);
        Count: out std_logic_vector (2 downto 0));
end mux4;
architecture behavior of mux4 is
  signal Count_Aux: std_logic_vector (2 downto 0);
begin
 process (a)
 begin
    Count_Aux <= "000";
    for i in a 'rangeloop
      if (a[i] = '0') then
        Count Aux <= Count Aux + 1; -- operator "+" defined
                                       --in std_logic_unsigned
      end if;
    end loop;
    Count <= Count_Aux;</pre>
 end process;
end behavior;
```

# **Sequential Circuits**

Sequential circuits can be described using sequential processes. The following two types of descriptions are allowed by XST:

- sequential processes with a sensitivity list
- sequential processes without a sensitivity list

## **Sequential Process with a Sensitivity List**

A process is sequential when it is not a combinatorial process. In other words, a process is sequential when some assigned signals are not explicitly assigned in all paths of the statements. In this case, the hardware generated has an internal state or memory (flip-flops or latches).

Example 6-15 provides a template for describing sequential circuits. Also refer to the chapter describing macro inference for additional details (registers, counters, etc.).

# **Example 6-15 Sequential Process with Asynchronous, Synchronous Parts**

```
process (CLK, RST) ...
begin
  if RST = <'0' | '1'> then
   -- an asynchronous part may appear here
   -- optional part
   .....
elsif <CLK'EVENT | not CLK'STABLE>
   and CLK = <'0' | '1'> then
   -- synchronous part
   -- sequential statements may appear here
end if;
end process;
```

**Note** Asynchronous signals must be declared in the sensitivity list. Otherwise, XST generates a warning and adds them to the sensitivity list. In this case, the behavior of the synthesis result may be different from the initial specification.

## **Sequential Process without a Sensitivity List**

Sequential processes without a sensitivity list must contain a "wait" statement. The "wait" statement must be the first statement of the process. The condition in the "wait" statement must be a condition on the clock signal. Several "wait" statements in the same process are accepted, but a set o f specific conditions must be respected. See the "Sequential Circuits" section for details. An asynchronous part can not be specified within processes without a sensitivity list.

Example 6-16 shows the skeleton of such a process. The clock condition may be a falling or a rising edge.

#### **Example 6-16 Sequential Process Without a Sensitivity List**

```
process ...
begin
  wait until <CLK'EVENT | not CLK' STABLE> and CLK = <'0' | '1'>;
        ... -- a synchronous part may be specified here.
end process;
```

Note that XST does not support clock and clock enable descriptions within the same wait statement. Instead code these descriptions as in Example 6-17.

### Example 6-17 Clock and Clock Enable

#### **Not** supported:

```
wait until CLOCK'event and CLOCK = '0' and ENABLE =
    '1';
Supported:
wait until CLOCK'event and CLOCK = '0';
if ENABLE = '1' then ...
```

### **Examples of Register and Counter Descriptions**

Example 6-18 describes an 8-bit register using a process with a sensitivity list. Example 6-19 describes the same example using a process without a sensitivity list containing a "wait" statement.

# **Example 6-18 8 bit Register Description Using a Process with a Sensitivity List**

```
entity EXAMPLE is
  port (DI : in BIT_VECTOR (7 downto 0);
```

```
CLK : in BIT;
DO : out BIT_VECTOR (7 downto 0));
end EXAMPLE;
architecture ARCHI of EXAMPLE is
begin
process (CLK)
begin
if CLK'EVENT and CLK = '1' then
DO <= DI;
end if;
end process;
end ARCHI;
```

# **Example 6-19 8 bit Register Description Using a Process without a Sensitivity List**

Example 6-20 describes an 8-bit register with a clock signal and an asynchronous reset signal.

# **Example 6-20 8 bit Register Description Using a Process with a Sensitivity List**

```
begin
  if RST = '1' then
    DO <= "00000000";
  elsif CLK'EVENT and CLK = '1' then
    DO <= DI;
  end if;
end process;
end ARCHI;</pre>
```

# **Example 6-21 8 bit Counter Description Using a Process with a Sensitivity List**

```
library ASYL;
use ASYL.PKG_ARITH.all;
entity EXAMPLE is
 port (CLK : in BIT;
        RST : in BIT;
        DO : out BIT_VECTOR (7 downto 0) );
end EXAMPLE;
architecture ARCHI of EXAMPLE is
begin
 process (CLK, RST)
    variable COUNT : BIT_VECTOR (7 downto 0);
 begin
    if RST = '1' then
      COUNT := "00000000";
    elsif CLK'EVENT and CLK = '1' then
      COUNT := COUNT + "00000001";
    end if;
    DO <= COUNT;
  end process;
end ARCHI;
```

### **Multiple Wait Statements Descriptions**

Sequential circuits can be described with multiple wait statements in a process. When using XST, several rules must be respected to use multiple wait statements. These rules are as follows:

- The process must only contain one loop statement.
- The first statement in the loop must be a wait statement.
- After each wait statement, a next or exit statement must be defined.
- The condition in the wait statements must be the same for each wait statement.
- This condition must use only one signal—the clock signal.
- This condition must have the following form:

```
"wait [on <clock_signal>] until [(<clock_signal>'EVENT |
   not <clock signal>'STABLE) and ] <clock signal> = <'0' | '1'>;"
```

Example 6-22 uses multiple wait statements. This example describes a sequential circuit performing four different operations in sequence. The design cycle is delimited by two successive rising edges of the clock signal. A synchronous reset is defined providing a way to restart the sequence of operations at the beginning. The sequence of operations consists of assigning each of the four inputs: DATA1, DATA2, DATA3 and DATA4 to the output RESULT.

### **Example 6-22 Sequential Circuit Using Multiple Wait Statements**

```
library IEEE;
use IEEE.STD_LOGIC_1164.all;
entity EXAMPLE is
 port (DATA1, DATA2, DATA3, DATA4 : in
   STD_LOGIC_VECTOR (3 downto 0);
        RESULT : out STD_LOGIC_VECTOR (3 downto 0);
        CLK : in STD LOGIC;
        RST : in STD_LOGIC);
end EXAMPLE;
architecture ARCH of EXAMPLE is
begin
 process begin
   SEQ LOOP : loop
     wait until CLK'EVENT and CLK = '1';
      exit SEQ LOOP when RST = '1';
     RESULT <= DATA1;
     wait until CLK'EVENT and CLK = '1';
     exit SEO LOOP when RST = '1';
     RESULT <= DATA2;
     wait until CLK'EVENT and CLK = '1';
     exit SEO LOOP when RST = '1';
     RESULT <= DATA3;
     wait until CLK'EVENT and CLK = '1';
     exit SEQ LOOP when RST = '1';
     RESULT <= DATA4;
   end loop;
 end process;
end ARCH;
```

### **Functions and Procedures**

The declaration of a function or a procedure provides a mechanism for handling blocks used multiple times in a design. Functions and procedures can be declared in the declarative part of an entity, in an architecture, or in packages. The heading part contains the parameters: input parameters for functions and input, output and inout parameters for procedures. These parameters can be unconstrained. This means that they are not constrained to a given bound. The content is similar to the combinatorial process content.

Resolution functions are not supported except the one defined in the IEEE std\_logic\_1164 package.

Example 6-23 shows a function declared within a package. The "ADD" function declared here is a single bit adder. This function is called 4 times with the proper parameters in the architecture to create a 4-bit adder. The same example described using a procedure is shown in Example 6-24.

### **Example 6-23 Function Declaration and Function Call**

```
package PKG is
  function ADD (A,B, CIN : BIT )
  return BIT_VECTOR;
end PKG;
package body PKG is
  function ADD (A,B, CIN : BIT )
  return BIT_VECTOR is
    variable S, COUT : BIT;
    variable RESULT : BIT_VECTOR (1 downto 0);
  begin
    S := A xor B xor CIN;
    COUT := (A and B) or (A and CIN) or (B and CIN);
    RESULT := COUT & S;
    return RESULT;
  end ADD;
end PKG;
use work.PKG.all;
entity EXAMPLE is
  port (A,B : in BIT_VECTOR (3 downto 0);
    CIN: in BIT;
    S: out BIT VECTOR (3 downto 0);
    COUT: out BIT );
end EXAMPLE;
architecture ARCHI of EXAMPLE is
  signal S0, S1, S2, S3 : BIT_VECTOR (1 downto 0);
  begin
    SO <= ADD (A(0), B(0), CIN);
    S1 \leftarrow ADD (A(1), B(1), SO(1));
    S2 \leftarrow ADD (A(2), B(2), S1(1));
    S3 \leftarrow ADD (A(3), B(3), S2(1));
    S \leftarrow S3(0) \& S2(0) \& S1(0) \& S0(0);
    COUT <= S3(1);
end ARCHI;
```

#### **Example 6-24 Procedure Declaration and Procedure Call**

```
package PKG is
 procedure ADD
    (A,B, CIN : in BIT;
      C : out BIT_VECTOR (1 downto 0) );
end PKG;
package body PKG is
 procedure ADD
    (A,B, CIN : in BIT;
      C : out BIT_VECTOR (1 downto 0) ) is
    variable S, COUT : BIT;
 begin
    S := A \times B \times CIN;
    COUT := (A and B) or (A and CIN) or (B and CIN);
    C := COUT \& S_i
  end ADD;
end PKG;
use work.PKG.all;
entity EXAMPLE is
 port (A,B : in BIT_VECTOR (3 downto 0);
    CIN: in BIT;
    S: out BIT VECTOR (3 downto 0);
    COUT : out BIT );
end EXAMPLE;
architecture ARCHI of EXAMPLE is
begin
 process (A,B,CIN)
   variable S0, S1, S2, S3 : BIT_VECTOR (1 downto
   0);
 begin
    ADD (A(0), B(0), CIN, S0);
    ADD (A(1), B(1), S0(1), S1);
    ADD (A(2), B(2), S1(1), S2);
    ADD (A(3), B(3), S2(1), S3);
    S \le S3(0) \& S2(0) \& S1(0) \& S0(0);
    COUT <= S3(1);
  end process;
end ARCHI;
```

XST supports recursive functions as well. Example 6-25 represents n! function.

#### **Example 6-25 Recursive Function**

```
function my_func( x : integer ) return integer is
  begin
  if x = 1 then
    return x;
  else
    return (x*my_func(x-1));
  end if;
  end function my func;
```

# **Packages**

VHDL models may be defined using packages. Packages contain type and subtype declarations, constant definitions, function and procedure definitions, and component declarations.

This mechanism provides the ability to change parameters and constants of the design (for example, constant values, function definitions). Packages may contain two declarative parts: package declaration and body declaration. The body declaration includes the description of function bodies declared in the package declaration.

XST provides full support for packages. To use a given package, the following lines must be included at the beginning of the VHDL design:

```
library lib_pack;
   -- lib_pack is the name of the library specified
   -- where the package has been compiled (work by
   -- default)
use lib_pack.pack_name.all;
   -- pack_name is the name of the defined package.
```

XST also supports predefined packages; these packages are pre-compiled and can be included in VHDL designs. These packages are intended for use during synthesis, but may also used for simulation.

# **STANDARD Package**

The Standard package contains basic types (bit, bit\_vector, and integer). The STANDARD package is included by default.

## **IEEE Packages**

The following IEEE packages are supported.

- std\_logic\_1164: defines types std\_logic, std\_ulogic, std\_logic\_vector, std\_ulogic\_vector, and conversion functions based on these types.
- numeric\_bit: supports types unsigned, signed vectors based on type bit, and all overloaded arithmetic operators on these types.
   It also defines conversion and extended functions for these types.
- numeric\_std: supports types unsigned, signed vectors based on type std logic. This package is equivalent to std logic arith.
- math\_real: supports the following:
  - Real number constants as shown in the following table:

| Constant         | Value    | Constant          | Value               |
|------------------|----------|-------------------|---------------------|
| math_e           | e        | math_log_of_2     | ln2                 |
| math_1_over_e    | 1/e      | math_log_of_10    | ln10                |
| math_pi          | π        | math_log2_of_e    | $\log_2 e$          |
| math_2_pi        | 2π       | math_log10_of_e   | log <sub>10</sub> e |
| math_1_over_pi   | 1/ π     | math_sqrt_2       | $\sqrt{2}$          |
| math_pi_over_2   | π/ 2     | math_1_oversqrt_2 | 1/ √2               |
| math_pi_over_3   | π/ 3     | math_sqrt_pi      | $\sqrt{\pi}$        |
| math_pi_over_4   | π/ 4     | math_deg_to_rad   | 2π/ 360             |
| math_3_pi_over_2 | $3\pi/2$ | math_rad_to_deg   | 360/ 2π             |

• Real number functions as shown in the following table:

| ceil(x)    | realmax(x,y) | exp(x)   | cos(x)      | cosh(x)    |
|------------|--------------|----------|-------------|------------|
| floor(x)   | realmin(x,y) | log(x)   | tan(x)      | tanh(x)    |
| round(x)   | sqrt(x)      | log2(x)  | arcsin(x)   | arcsinh(x) |
| trunc(x)   | cbrt(x)      | log10(x) | arctan(x)   | arccosh(x) |
| sign(x)    | "**"(n,y)    | log(x,y) | arctan(y,x) | arctanh(x) |
| "mod"(x,y) | "**"(x,y)    | sin(x)   | sinh(x)     |            |

◆ The procedure *uniform*, which generates successive values between 0.0 and 1.0.

**Note** Functions and procedures in the math\_real package, as well as the real type, are for calculations only. They are not supported for synthesis in XST.

#### **Example:**

```
library ieee;
use IEEE.std_logic_signed.all;
signal a, b, c: std_logic_vector (5 downto 0);
c <= a + b;
-- this operator "+" is defined in package std_logic_signed.
-- Operands are converted to signed vectors, and function "+"
-- defined in package std_logic_arith is called with signed
-- operands.</pre>
```

# **Synopsys Packages**

The following Synopsys packages are supported in the IEEE library.

- std\_logic\_arith: supports types unsigned, signed vectors, and all overloaded arithmetic operators on these types. It also defines conversion and extended functions for these types.
- std\_logic\_unsigned: defines arithmetic operators on std\_ulogic\_vector and considers them as unsigned operators.
- std\_logic\_signed: defines arithmetic operators on std\_logic\_vector and considers them as signed operators.
- std\_logic\_misc: defines supplemental types, subtypes, constants, and functions for the std\_logic\_1164 package (and\_reduce, or\_reduce, ...)

# **VHDL Language Support**

The following tables indicate which VHDL constructs are supported in VHDL. For more information about these constructs, refer to the sections following the tables.

Table 6-1 Design Entities and Configurations

|                            | Generics                      | Supported (integer type only)            |
|----------------------------|-------------------------------|------------------------------------------|
| Entity Header              | Ports                         | Supported<br>(no unconstrained<br>ports) |
|                            | Entity Declarative Part       | Supported                                |
|                            | Entity Statement Part         | Unsupported                              |
| Architecture Bodies        | Architecture Declarative Part | Supported                                |
|                            | Architecture Statement Part   | Supported                                |
|                            | Block Configuration           | Supported                                |
| Configuration Declarations | Component Configuration       | Supported                                |
|                            | Functions                     | Supported                                |
| Subprograms                | Procedures                    | Supported                                |

**Table 6-1 Design Entities and Configurations** 

|                   | STANDARD                 | Type TIME is not supported                              |
|-------------------|--------------------------|---------------------------------------------------------|
|                   | TEXTIO                   | Unsupported                                             |
|                   | STD_LOGIC_1164           | Supported                                               |
|                   | STD_LOGIC_ARITH          | Supported                                               |
|                   | STD_LOGIC_SIGNED         | Supported                                               |
|                   | STD_LOGIC_UNSIGNED       | Supported                                               |
|                   | STD_LOGIC_MISC           | Supported                                               |
| Packages          | NUMERIC_BIT              | Supported                                               |
|                   | NUMERIC_EXTRA            | Supported                                               |
|                   | NUMERIC_SIGNED           | Supported                                               |
|                   | NUMERIC_UNSIGNED         | Supported                                               |
|                   | NUMERIC_STD              | Supported                                               |
|                   | MATH_REAL                | Supported                                               |
|                   | ASYL.ARITH               | Supported                                               |
|                   | ASYL.SL_ARITH            | Supported                                               |
|                   | ASYL.PKG_RTL             | Supported                                               |
|                   | ASYL.ASYL1164            | Supported                                               |
| Enumeration Types | BOOLEAN, BIT             | Supported                                               |
|                   | STD_ULOGIC,<br>STD_LOGIC | Supported                                               |
|                   | XO1, UX01, XO1Z, UX01Z   | Supported                                               |
|                   | Character                | Supported                                               |
|                   | INTEGER                  | Supported                                               |
| Integer Types     | POSITIVE                 | Supported                                               |
|                   | NATURAL                  | Supported                                               |
|                   | TIME                     | Ignored                                                 |
| Physical Types    | REAL                     | Supported (only in functions for constant calculations) |

**Table 6-1 Design Entities and Configurations** 

|           | BIT_VECTOR        | Supported   |
|-----------|-------------------|-------------|
|           | STD_ULOGIC_VECTOR | Supported   |
|           | STD_LOGIC_VECTOR  | Supported   |
| Composite | UNSIGNED          | Supported   |
|           | SIGNED            | Supported   |
|           | Record            | Supported   |
|           | Access            | Unsupported |
|           | File              | Unsupported |

### Table 6-2 Mode

| In, Out, Inout | Supported   |
|----------------|-------------|
| Buffer         | Supported   |
| Linkage        | Unsupported |

### **Table 6-3 Declarations**

| Туре    | Supported for enumerated types, types with positive range having constant bounds, bit vector types, and multi-dimensional arrays |
|---------|----------------------------------------------------------------------------------------------------|
| Subtype | Supported                                                                                                    |

### Table 6-4 Objects

| Constant Declaration  | Supported (deferred constants are not supported)                                        |
|-----------------------|-----------------------------------------------------------------------------------------|
| Signal Declaration    | Supported ("register" or "bus" type signals are not supported)                          |
| Variable Declaration  | Supported                                                                               |
| File Declaration      | Unsupported                                                                             |
| Alias Declaration     | Supported                                                                               |
| Attribute Declaration | Supported for some attributes, otherwise skipped (see the "Design Constraints" chapter) |
| Component Declaration | Supported                                                                               |

### Table 6-5 Specifications

| Attribute     | Only supported for some predefined attributes:<br>HIGH, LOW, LEFT, RIGHT, RANGE,<br>REVERSE_RANGE, LENGTH, POS,<br>ASCENDING, EVENT, LAST_VALUE.<br>Otherwise, ignored. |
|---------------|----------------------------------------------------------------------------------------------------|
| Configuration | Supported only with the "all" clause for instances list. If no clause is added, XST looks for the entity/architecture compiled in the default library.                  |
| Disconnection | Unsupported                                                                                                    |

### Table 6-6 Names

| Simple Names   | Supported                            |
|----------------|--------------------------------------|
| Selected Names | Supported                            |
| Indexed Names  | Supported                            |
| Slice Names    | Supported (including dynamic ranges) |

**Note** XST does not allow underscores as the first character of signal names (for example, \_DATA\_1).

**Table 6-7 Expressions** 

|           | Logical Operators:<br>and, or, nand, nor, xor, xnor, not | Supported                                               |
|-----------|----------------------------------------------------------|---------------------------------------------------------|
|           | Relational Operators:<br>=, /=, <, <=, >, >=             | Supported                                               |
|           | & (concatenation)                                        | Supported                                               |
|           | Adding Operators: +, -                                   | Supported                                               |
| Operators | *                                                        | Supported                                               |
|           | /, mod, rem                                              | Supported if the right operand is a constant power of 2 |
|           | Shift Operators:<br>sll, srl, sla, sra, rol, ror         | Supported                                               |
|           | abs                                                      | Supported                                               |
|           | **                                                       | Only supported if the left operand is 2                 |
|           | Sign: +, -                                               | Supported                                               |
|           | Abstract Literals                                        | Only integer literals are supported                     |
|           | Physical Literals                                        | Ignored                                                 |
|           | Enumeration Literals                                     | Supported                                               |
|           | String Literals                                          | Supported                                               |
| Operands  | Bit String Literals                                      | Supported                                               |
| Operands  | Record Aggregates                                        | Supported                                               |
|           | Array Aggregates                                         | Supported                                               |
|           | Function Call                                            | Supported                                               |
|           | Qualified Expressions                                    | Supported for accepted predefined attributes            |
|           | Types Conversions                                        | Supported                                               |
|           | Allocators                                               | Unsupported                                             |
|           | Static Expressions                                       | Supported                                               |

**Table 6-8 Sequential Statements** 

|                | Wait on sensitivity_list until Boolean_expression. See the "Sequential Circuits" section for details. | Supported with one signal in the sensitivity list and in the Boolean expression. In case of multiple wait statements, the sensitivity list and the Boolean expression must be the same for each wait statement. |  |  |  |
|----------------|----------------------------------------------------------------------------------------------------|----------------------------------------------------------------------------------------------------|--|--|--|
|                | Wait for time_expression See the "Sequential Circuits" section for details.                           | Unsupported                                                                                                    |  |  |  |
| Wait Statement | Assertion Statement                                                                                   | Ignored                                                                                                    |  |  |  |
|                | Signal Assignment<br>Statement                                                                        | Supported (delay is ignored)                                                                                                    |  |  |  |
|                | Variable Assignment<br>Statement                                                                      | Supported                                                                                                    |  |  |  |
|                | Procedure Call Statement                                                                              | Supported                                                                                                    |  |  |  |
|                | If Statement                                                                                          | Supported                                                                                                    |  |  |  |
|                | Case Statement                                                                                        | Supported                                                                                                    |  |  |  |
|                | "for loop end loop"                                                                                   | Supported for constant bounds only                                                                                                    |  |  |  |
|                | "while loop end loop"                                                                                 | Supported                                                                                                    |  |  |  |
| Loop Statement | "loop end loop"                                                                                       | Only supported in the particular case of multiple wait statements                                                                                                    |  |  |  |
|                | Next Statement                                                                                        | Supported                                                                                                    |  |  |  |
|                | Exit Statement                                                                                        | Supported                                                                                                    |  |  |  |
|                | Return Statement                                                                                      | Supported                                                                                                    |  |  |  |
|                | Null Statement                                                                                        | Supported                                                                                                    |  |  |  |

**Table 6-8 Sequential Statements** 

|                         | Process Statement                         | Supported                                                                        |  |  |  |
|-------------------------|-------------------------------------------|----------------------------------------------------------------------------------|--|--|--|
|                         | Concurrent Procedure Call                 | Supported                                                                        |  |  |  |
|                         | Concurrent Assertion<br>Statement         | Ignored                                                                          |  |  |  |
| Concurrent<br>Statement | Concurrent Signal<br>Assignment Statement | Supported (no "after" clause, no "transport" or "guarded" options, no waveforms) |  |  |  |
|                         | Component Instantiation<br>Statement      | Supported                                                                        |  |  |  |
|                         | "For Generate"                            | Statement supported for constant bounds only                                     |  |  |  |
|                         | "If Generate"                             | Statement supported for static condition only                                    |  |  |  |

## **VHDL Reserved Words**

The following table shows the VHDL reserved words.

| abs          | configuration | impure   | null      | rem       | type       |  |
|--------------|---------------|----------|-----------|-----------|------------|--|
| access       | constant      | in       | of        | report    | unaffected |  |
| after        | disconnect    | inertial | on        | return    | units      |  |
| alias        | downto        | inout    | open      | rol       | until      |  |
| all          | else          | is       | or        | ror       | use        |  |
| and          | elsif         | label    | others    | select    | variable   |  |
| architecture | end           | library  | out       | severity  | wait       |  |
| array        | entity        | linkage  | package   | signal    | when       |  |
| assert       | exit          | literal  | port      | shared    | while      |  |
| attribute    | file          | loop     | postponed | sla       | with       |  |
| begin        | for           | map      | procedure | sll       | xnor       |  |
| block        | function      | mod      | process   | sra       | xor        |  |
| body         | generate      | nand     | pure      | srl       |            |  |
| buffer       | generic       | new      | range     | subtype   |            |  |
| bus          | group         | next     | record    | then      |            |  |
| case         | guarded       | nor      | register  | to        |            |  |
| component    | if            | not      | reject    | transport |            |  |

# **Chapter 7**

# **Verilog Language Support**

This chapter contains the following sections.

- "Introduction"
- "Behavioral Verilog Features"
- "Structural Verilog Features"
- "Parameters"
- "Verilog Limitations in XST"
- "Verilog Meta Comments"
- "Language Support Tables"
- "Primitives"
- "Verilog Reserved Keywords"

For detailed information about Verilog design constraints and options, refer to the "Design Constraints" chapter. For information about the Verilog attribute syntax, see the "Command Line Options" section of the "Design Constraints" chapter.

For information on setting Verilog options in the Process window of the Project Navigator, refer to the "General Constraints" section of the "Design Constraints" chapter.

### Introduction

Complex circuits are commonly designed using a top down methodology. Various specification levels are required at each stage of the design process. As an example, at the architectural level, a specification may correspond to a block diagram or an Algorithmic State Machine (ASM) chart. A block or ASM stage corresponds to a register transfer block (for example register, adder, counter, multiplexer, glue logic, finite state machine) where the connections are N-bit wires. Use of an HDL language like Verilog allows expressing notations such as ASM charts and circuit diagrams in a computer language. Verilog provides both behavioral and structural language structures which allow expressing design objects at high and low levels of abstraction. Designing hardware with a language like Verilog allows usage of software concepts such as parallel processing and object-oriented programming. Verilog has a syntax similar to C and Pascal, and is supported by XST as IEEE 1364.

The Verilog support in XST provides an efficient way to describe both the global circuit and each block according to the most efficient "style". Synthesis is then performed with the best synthesis flow for each block. Synthesis in this context is the compilation of high-level behavioral and structural Verilog HDL statements into a flattened gate-level netlist. which can then be used to custom program a programmable logic device such as the Virtex FPGA family. Different synthesis methods will be used for arithmetic blocks, glue logic, and finite state machines.

This manual assumes that you are familiar with the basic notions of Verilog. Please refer to the IEEE Verilog HDL Reference Manual for a complete specification.

# **Behavioral Verilog Features**

This section contains descriptions of the behavioral features of Verilog.

#### Variable Declaration

Variables in Verilog may be declared as integers or real. These declarations are intended only for use in test code. Verilog provides data types such as reg and wire for actual hardware description.

The difference between reg and wire is whether the variable is given its value in a procedural block (reg) or in a continuous assignment (wire) Verilog code. Both reg and wire have a default width being one bit wide (scalar). To specify an N-bit width (vectors) for a declared reg or wire, the left and right bit positions are defined in square brackets separated by a colon. In Verilog 2001, both reg and wire data types can be signed or unsigned.

#### Example:

```
reg [3:0] arb_priority;
wire [31:0] arb_request;
wire signed [8:0] arb signed;
```

where arb\_request[31] is the MSB and arb\_request[0] is the LSB.

#### **Arrays**

Verilog allows arrays of reg and wires to be defined as in the following two examples:

```
reg [3:0] mem_array [31:0];
```

The above describes an array of 32 elements each, 4 bits wide which can be assigned via behavioral verilog code.

```
wire [7:0] mem_array [63:0];
```

The above describes an array of 64 elements each 8 bits wide which can only be assigned via structural Verilog code.

#### **Multi-dimensional Arrays**

XST supports multi-dimensional array types of up to two dimensions. Multi-dimensional arrays can be wire or reg data type. You can do assignments and arithmetic operations with arrays, but

you cannot select more than one element of an array at one time. You cannot pass multi-dimensional arrays to system tasks or functions, or regular tasks or functions.

An example of a declaration is shown below:

```
wire [7:0] array2 [0:255][0:15];
```

The above describes an array of 256 x 16 wire elements each 8 bits wide, which can only be assigned via structural Verilog code.

```
reg [63:0] regarray2 [255:0][7:0];
```

The above describes an array of 256 x 8 register elements, each 64 bits wide, which can be assigned via behavioral verilog code.

## **Data Types**

The Verilog representation of the bit data type contains the following four values:

- 0: logic zero
- 1: logic one
- x: unknown logic value
- z: high impedance

XST includes support for the following Verilog data types:

- Net: wire, tri, triand/wand, trior/wor
- Registers: reg, integer
- Supply nets: supply0, supply1
- Constants: parameter
- Multi-Dimensional Arrays (Memories)

Net and registers can be either single bit (scalar) or multiple bit (vectors).

The following example gives some examples of Verilog data types (as found in the declaration section of a Verilog module).

#### **Example 7-1 Basic Data Types**

## **Legal Statements**

The following are statements that are legal in behavioral Verilog. Variable and signal assignment:

- Variable = expression
- if (condition) statement
- if (condition) statement else statement
- case (expression)

endcase

```
expression: statement
...
default: statement
```

- for (variable = expression; condition; variable = variable + expression) statement
- while (condition) statement
- forever statement
- functions and tasks

**Note** All variables are declared as integer or reg. A variable cannot be declared as a wire.

### **Expressions**

```
An expression involves constants and variables with arithmetic (+, -, *,**, /,%), logical (&, &&, |, | |, ^, ~,~^, ^~, <<, >>,<<<,>>), relational (<, ==, ===, <=, >=,!=,!==, >), and conditional (?) operators.
```

The logical operators are further divided as bit-wise versus logical depending on whether it is applied to an expression involving several bits or a single bit. The following table lists the expressions supported by XST.

Table 7-1 Expressions

| Concatenation      | {}           | Supported                                                                                                    |
|--------------------|--------------|----------------------------------------------------------------------------------------------------|
| Replication        | {{}}         | Supported                                                                                                    |
|                    | +, -, *,**   | Supported                                                                                                    |
| Arithmetic         | /            | Supported only if second operand is a power of 2                                                                               |
| Modulus            | %            | Supported only if second operand is a power of 2                                                                               |
| Addition           | +            | Supported                                                                                                    |
| Subtraction        | -            | Supported                                                                                                    |
| Multiplication     | *            | Supported.                                                                                                    |
| Power              | **           | Supported If both operands are integer, the result will be integer If either operand is real, the result will be real          |
| Division           | /            | Supported XST generates incorrect logic for the division operator between signed and unsigned constants. Example: -1235/3'b111 |
| Remainder          | %            | Supported                                                                                                    |
| Relational         | >, <, >=, <= | Supported                                                                                                    |
| Logical Negation   | !            | Supported                                                                                                    |
| Logical AND        | &&           | Supported                                                                                                    |
| Logical OR         |              | Supported                                                                                                    |
| Logical Equality   | ==           | Supported                                                                                                    |
| Logical Inequality | !=           | Supported                                                                                                    |
| Case Equality      | ===          | Supported                                                                                                    |
| Case Inequality    | !==          | Supported                                                                                                    |

Table 7-1 Expressions

| Bitwise Negation     | ~       | Supported |
|----------------------|---------|-----------|
| Bitwise AND          | &       | Supported |
| Bitwise Inclusive OR |         | Supported |
| Bitwise Exclusive OR | ۸       | Supported |
| Bitwise Equivalence  | ~^, ^~  | Supported |
| Reduction AND        | &       | Supported |
| Reduction NAND       | ~&      | Supported |
| Reduction OR         |         | Supported |
| Reduction NOR        | ~       | Supported |
| Reduction XOR        | ۸       | Supported |
| Reduction XNOR       | ~^, ^~  | Supported |
| Left Shift           | <<      | Supported |
| Right Shift Signed   | >>>     | Supported |
| Left Shift Signed    | <<<     | Supported |
| Right Shift          | >>      | Supported |
| Conditional          | ?:      | Supported |
| Event OR             | or, ',' | Supported |

The following table lists the results of evaluating expressions using the more frequently used operators supported by XST.

**Note** The (===) and (!==) are special comparison operators useful in simulations to check if a variable is assigned a value of (x) or (z). They are treated as (==) or (!=) in synthesis.

Table 7-2 Results of Evaluating Expressions

| a b | a==b | a===b | a!=b | a!==b | a&b | a&&b | a b | a  b | a^b |
|-----|------|-------|------|-------|-----|------|-----|------|-----|
| 0 0 | 1    | 1     | 0    | 0     | 0   | 0    | 0   | 0    | 0   |
| 0 1 | 0    | 0     | 1    | 1     | 0   | 0    | 1   | 1    | 1   |
| 0 x | х    | 0     | X    | 1     | 0   | 0    | Х   | X    | х   |
| 0 z | х    | 0     | X    | 1     | 0   | 0    | Х   | X    | х   |
| 10  | 0    | 0     | 1    | 1     | 0   | 0    | 1   | 1    | 1   |
| 11  | 1    | 1     | 0    | 0     | 1   | 1    | 1   | 1    | 0   |
| 1 x | х    | 0     | X    | 1     | X   | X    | 1   | 1    | х   |
| 1 z | х    | 0     | X    | 1     | X   | X    | 1   | 1    | х   |
| x 0 | х    | 0     | X    | 1     | 0   | 0    | Х   | X    | х   |
| x 1 | х    | 0     | X    | 1     | X   | х    | 1   | 1    | х   |
| хх  | х    | 1     | X    | 0     | X   | х    | Х   | X    | х   |
| ΧZ  | X    | 0     | X    | 1     | X   | X    | X   | X    | x   |
| z 0 | Х    | 0     | X    | 1     | 0   | 0    | X   | Х    | х   |
| z 1 | X    | 0     | X    | 1     | X   | X    | 1   | 1    | х   |
| ZX  | X    | 0     | X    | 1     | X   | X    | X   | X    | x   |
| ZZ  | Х    | 1     | X    | 0     | X   | х    | X   | Х    | х   |

#### **Blocks**

Block statements are used to group statements together. XST only supports sequential blocks. Within these blocks, the statements are executed in the order listed. Parallel blocks are not supported by XST. Block statements are designated by begin and end keywords, and are discussed within examples later in this chapter.

#### **Modules**

In Verilog a design component is represented by a module. The connections between components are specified within module instantiation statements. Such a statement specifies an instance of a module. Each module instantiation statement must be given a name (instance name). In addition to the name, a module instantiation statement contains an association list that specifies which actual nets or ports are associated with which local ports (formals) of the module declaration.

All procedural statements occur in blocks that are defined inside modules. There are two kinds of procedural blocks: the initial block and the always block. Within each block, Verilog uses a begin and end to enclose the statements. Since initial blocks are ignored during synthesis, only always blocks are discussed. Always blocks usually take the following format:

```
always
begin
statement
....
end
```

where each statement is a procedural assignment line terminated by a semicolon.

#### **Module Declaration**

In the module declaration, the I/O ports of the circuit are declared. Each port has a name and a mode (in, out, and inout) as shown in the example below.

```
module EXAMPLE (A, B, C, D, E);
input A, B, C;
output D;
inout E;
wire D, E;
...
assign E = oe ? A : 1'bz;
assign D = B & E;
...
endmodule
```

The input and output ports defined in the module declaration called EXAMPLE are the basic input and output I/O signals for the design. The inout port in Verilog is analogous to a bi-directional I/O pin on the device with the data flow for output versus input being controlled by the enable signal to the tristate buffer. The preceding example describes E as a tristate buffer with a high-true output enable signal. If oe = 1, the value of signal A will be output on the pin represented by E. If oe = 0, then the buffer is in high impedance (Z) and any input value driven on the pin E (from the external logic) will be brought into the device and fed to the signal represented by D.

## **Verilog Assignments**

There are two forms of assignment statements in the Verilog language:

- Continuous Assignments
- Procedural Assignments

## **Continuous Assignments**

Continuous assignments are used to model combinatorial logic in a concise way. Both explicit and implicit continuous assignments are supported. Explicit continuous assignments are introduced by the assign keyword after the net has been separately declared. Implicit continuous assignments combine declaration and assignment.

**Note** Delays and strengths given to a continuous assignment are ignored by XST.

Example of an explicit continuous assignment:

```
wire par_eq_1;
.....
assign par_eq_1 = select ? b : a;
```

Example of an implicit continuous assignment:

```
wire temp_hold = a | b;
```

**Note** Continuous assignments are only allowed on wire and tri data types.

## **Procedural Assignments**

Procedural assignments are used to assign values to variables declared as regs and are introduced by always blocks, tasks, and functions. Procedural assignments are usually used to model registers and FSMs.

XST includes support for combinatorial functions, combinatorial and sequential tasks, and combinatorial and sequential always blocks.

#### **Combinatorial Always Blocks**

Combinatorial logic can be modeled efficiently using two forms of time control, the # and @ Verilog time control statements. The # time control is ignored for synthesis and hence this section describes modeling combinatorial logic with the @ statement.

A combinatorial always block has a sensitivity list appearing within parentheses after the word "always @". An always block is activated if an event (value change or edge) appears on one of the sensitivity list signals. This sensitivity list can contain any signal that appears in conditions (If, Case, for example), and any signal appearing on the right hand side of an assignment. By substituting a \* without parentheses, for a list of signals, the always block is activated for an event in any of the always block's signals as described above.

**Note** In combinatorial processes, if a signal is not explicitly assigned in all branches of "If" or "Case" statements, XST will generate a latch to hold the last value. To avoid latch creation, be sure that all assigned signals in a combinatorial process are always explicitly assigned in all paths of the process statements.

Different statements can be used in a process:

- Variable and signal assignment
- If... else statement
- Case statement
- For and while loop statement
- Function and task call

The following sections provide examples of each of these statements.

#### If...Else Statement

If... else statements use true/false conditions to execute statements. If the expression evaluates to true, the first statement is executed. If the expression evaluates to false (or x or z), the else statement is executed. A block of multiple statements may be executed using begin and end keywords. If...else statements may be nested. The following example shows how a MUX can be described using an If...else statement.

#### Example 7-2 MUX Description Using If... Else Statement

```
module mux4 (sel, a, b, c, d, outmux);
input [1:0] sel;
input [1:0] a, b, c, d;
output [1:0] outmux;
reg [1:0] outmux;
always @(sel or a or b or c or d)
 begin
    if (sel[1])
      if (sel[0])
        outmux = d;
      else
        outmux = c;
    else
      if (sel[0])
        outmux = b;
      else
        outmux = a;
    end
endmodule
```

#### **Case Statement**

Case statements perform a comparison to an expression to evaluate one of a number of parallel branches. The Case statement evaluates the branches in the order they are written. The first branch that evaluates to true is executed. If none of the branches match, the default branch is executed.

**Note** Do not use unsized integers in case statements. Always size integers to a specific number of bits, or results can be unpredictable.

Casez treats all z values in any bit position of the branch alternative as a don't care.

**Casex** treats all x and z values in any bit position of the branch alternative as a don't care.

The question mark (?) can be used as a "don't care" in any of the preceding case statements. The following example shows how a MUX can be described using a Case statement.

#### Example 7-3 MUX Description Using Case Statement

```
module mux4 (sel, a, b, c, d, outmux);
input [1:0] sel;
input [1:0] a, b, c, d;
output [1:0] outmux;
reg [1:0] outmux;

always @(sel or a or b or c or d)
 begin
   case (sel)
    2'b00: outmux = a;
   2'b01: outmux = b;
   2'b10: outmux = c;
   default: outmux = d;
   endcase
end
endmodule
```

The preceding Case statement will evaluate the values of the input sel in priority order. To avoid priority processing, it is recommended that you use a parallel-case Verilog meta comment which will ensure parallel evaluation of the sel inputs as in the following.

Example:

```
always @(sel or a or b or c or d) //synthesis parallel case
```

## For and Repeat Loops

When using always blocks, repetitive or bit slice structures can also be described using the "for" statement or the "repeat" statement.

The "for" statement is supported for:

- Constant bounds
- Stop test condition using operators <, <=, > or >=
- Next step computation falling in one of the following specifications:
  - $\bullet$  var = var + step
  - $\bullet$  var = var step

(where *var* is the loop variable and *step* is a constant value).

The repeat statement is only supported for constant values.

The following example shows the use of a For Loop.

#### **Example 7-4 For Loop Description**

```
module countzeros (a, Count);
input [7:0] a;
output [2:0] Count;
reg [2:0] Count;
reg [2:0] Count_Aux;
integer i;
always @(a)
 begin
   Count Aux = 3'b0;
 for (i = 0; i < 8; i = i+1)
   begin
      if (!a[i])
        Count_Aux = Count_Aux+1;
   end
 Count = Count Aux;
 end
endmodule
```

#### **While Loops**

When using always blocks, use the "while" statement to execute repetitive procedures. A "while" loop executes other statements until its test expression becomes false. It is not executed if the test expression is initially false.

- The test expression is any valid Verilog expression.
- To prevent endless loops, use the "-iteration\_limit" switch.

The following example shows the use of a While Loop.

#### **Example 7-5 While Loop Description**

```
parameter P = 4;
always @(ID_complete)
begin : UNIDENTIFIED
integer i;
reg found;
unidentified = 0;
i = 0;
found = 0;
while (!found && (i < P))
begin
found = !ID_complete[i];
unidentified[i] = !ID_complete[i];
i = i + 1;
end
end
```

#### **Sequential Always Blocks**

Sequential circuit description is based on always blocks with a sensitivity list.

The sensitivity list contains a maximum of three edge-triggered events: the clock signal event (which is mandatory), possibly a reset signal event, and a set signal event. One, and only one "If...else" statement is accepted in such an always block.

An asynchronous part may appear before the synchronous part in the first and the second branch of the "If...else" statement. Signals assigned in the asynchronous part must be assigned to the constant values '0', '1', 'X' or 'Z' or any vector composed of these values.

These same signals must also be assigned in the synchronous part (that is, the last branch of the "if-else" statement). The clock signal condition is the condition of the last branch of the "if-else" statement. The following example gives the description of an 8-bit register.

#### Example 7-6 8 Bit Register Using an Always Block

```
module seq1 (DI, CLK, DO);
  input [7:0] DI;
  input CLK;
  output [7:0] DO;
  reg [7:0] DO;

always @(posedge CLK)
  DO = DI;
```

endmodule

The following example gives the description of an 8-bit register with a clock signal and an asynchronous reset signal.

# Example 7-7 8 Bit Register with Asynchronous Reset (high-true) Using an Always Block

```
module EXAMPLE (DI, CLK, RST, DO);
  input [7:0] DI;
  input CLK, RST;
  output [7:0] DO;
  reg [7:0] DO;

always @(posedge CLK or posedge RST)
  if (RST == 1'b1)
     DO = 8'b00000000;
  else
     DO = DI;
endmodule
```

The following example describes an 8-bit counter.

# **Example 7-8 8 Bit Counter with Asynchronous Reset (low-true) Using an Always Block**

```
module seq2 (CLK, RST, DO);
  input CLK, RST;
  output [7:0] DO;
  reg [7:0] DO;

always @(posedge CLK or posedge RST)
  if (RST == 1'b1)
      DO = 8'b00000000;
  else
      DO = DO + 8'b00000001;
endmodule
```

#### **Assign and Deassign Statements**

Assign and deassign statements are supported within simple templates.

The following is an example of the general template for assign / deassign statements:

```
module assig (RST, SELECT, STATE, CLOCK, DATA_IN);
 input RST;
 input SELECT;
 input CLOCK;
 input [0:3] DATA_IN;
 output [0:3] STATE;
 reg [0:3] STATE;
always @ (RST)
 if(RST)
 begin
   assign STATE = 4'b0;
 end else
 begin
   deassign STATE;
 end
always @ (posedge CLOCK)
 begin
   STATE = DATA_IN;
 end
endmodule
```

The main limitations on support of the assign / deassign statement in XST are as follows:

• For a given signal, there must be only one assign /deassign statement. For example, the following design will be rejected:

```
module dflop (RST, SET, STATE, CLOCK, DATA_IN);
   input RST;
  input SET;
  input CLOCK;
  input DATA_IN;
  output STATE;
  reg STATE;
always @ (RST) // block b1
  if(RST)
    assign STATE = 1'b0;
  else
    deassign STATE;
always @ (SET) // block b1
  if(SET)
    assign STATE = 1'b1;
  else
    deassign STATE;
always @ (posedge CLOCK) // block b2
  begin
    STATE = DATA IN;
  end
endmodule
```

 The assign / deassign statement must be performed in the same always block through an if /else statement. For example, the following design will be rejected:

```
module dflop (RST, SET, STATE, CLOCK, DATA_IN);
   input RST;
  input SET;
  input CLOCK;
  input DATA_IN;
  output STATE;
  reg STATE;
always @ (RST or SET) // block b1
case ({RST,SET})
  2'b00:
             assign STATE = 1'b0;
  2'b01:
             assign STATE = 1'b0;
  2'b10:
            assign STATE = 1'b1;
   2'b11:
             deassign STATE;
endcase
always @ (posedge CLOCK) // block b2
begin
  STATE = DATA_IN;
end
endmodule
```

 You cannot assign a bit/part select of a signal through an assign / deassign statement. For example, the following design will be rejected:

```
module assig (RST, SELECT, STATE,
   CLOCK, DATA_IN);
   input RST;
   input SELECT;
   input CLOCK;
   input [0:7] DATA_IN;
  output [0:7] STATE;
  reg [0:7] STATE;
always @ (RST) // block b1
   if(RST)
  begin
     assign STATE[0:7] = 8'b0;
  end else
  begin
    deassign STATE[0:7];
   end
always @ (posedge CLOCK) // block b2
begin
   if (SELECT)
    STATE [0:3] = DATA_IN[0:3];
  else
     STATE [4:7] = DATA_IN[4:7];
end
```

#### **Assignment Extension Past 32 Bits**

If the expression on the left-hand side of an assignment is wider than the expression on the right-hand side, the left-hand side will be padded to the **left** according to the following rules.

- If the right-hand expression is signed, the left-hand expression will be padded with the sign bit (0 for positive, 1 for negative, z for high impedance or x for unknown).
- If the right-hand expression is unsigned, the left-hand expression will be padded with 0s.
- For unsized x or z constants only the following rule applies. If the value of the right-hand expression's left-most bit is z (high impedance) or x (unknown), regardless of whether the right-hand expression is signed or unsigned, the left-hand expression will be padded with that value (z or x, respectively).

**Note** The above rules follow the Verilog-2001 standard, and are not backward compatible with Verilog-1995.

#### Tasks and Functions

The declaration of a function or task is intended for handling blocks used multiple times in a design. They must be declared and used in a module. The heading part contains the parameters: input parameters (only) for functions and input/output/inout parameters for tasks. The return value of a function can be declared either signed or unsigned. The content is similar to the combinatorial always block content. Recursive function and task calls are not supported.

Example 7-9 shows a function declared within a module. The ADD function declared is a single-bit adder. This function is called 4 times with the proper parameters in the architecture to create a 4-bit adder. The same example, described with a task, is shown in Example 7-10.

#### **Example 7-9 Function Declaration and Function Call**

```
module comb15 (A, B, CIN, S, COUT);
  input [3:0] A, B;
  input CIN;
 output [3:0] S;
  output COUT;
  wire [1:0] S0, S1, S2, S3;
  function signed [1:0] ADD;
    input A, B, CIN;
    reg S, COUT;
    begin
      S = A ^ B ^ CIN;
      COUT = (A&B) \mid (A&CIN) \mid (B&CIN);
      ADD = \{COUT, S\};
    end
  endfunction
  assign S0 = ADD (A[0], B[0], CIN),
    S1 = ADD (A[1], B[1], S0[1]),
    S2 = ADD (A[2], B[2], S1[1]),
    S3 = ADD (A[3], B[3], S2[1]),
    S = \{S3[0], S2[0], S1[0], S0[0]\},\
    COUT = S3[1];
endmodule
```

#### **Example 7-10 Task Declaration and Task Enable**

```
module EXAMPLE (A, B, CIN, S, COUT);
 input [3:0] A, B;
 input CIN;
 output [3:0] S;
 output COUT;
 reg [3:0] S;
 reg COUT;
 reg [1:0] S0, S1, S2, S3;
 task ADD;
    input A, B, CIN;
   output [1:0] C;
   reg [1:0] C;
   reg S, COUT;
   begin
      S = A ^ B ^ CIN;
      COUT = (A&B) \mid (A&CIN) \mid (B&CIN);
      C = \{COUT, S\};
   end
 endtask
 always @(A or B or CIN)
 begin
   ADD (A[0], B[0], CIN, S0);
   ADD (A[1], B[1], S0[1], S1);
   ADD (A[2], B[2], S1[1], S2);
   ADD (A[3], B[3], S2[1], S3);
   S = {S3[0], S2[0], S1[0], S0[0]};
   COUT = S3[1];
 end
```

endmodule

7-24

# **Blocking Versus Non-Blocking Procedural Assignments**

The # and @ time control statements delay execution of the statement following them until the specified event is evaluated as true. Use of blocking and non-blocking procedural assignments have time control built into their respective assignment statement.

The # delay is ignored for synthesis.

The syntax for a blocking procedural assignment is shown in the following example:

```
reg a;
a = #10 (b | c);
or
if (in1) out = 1'b0;
else out = in2;
```

As the name implies, these types of assignments block the current process from continuing to execute additional statements at the same time. These should mainly be used in simulation.

Non-blocking assignments, on the other hand, evaluate the expression when the statement executes, but allow other statements in the same process to execute as well at the same time. The variable change only occurs after the specified delay.

The syntax for a non-blocking procedural assignment is as follows:

```
variable <= @(posedge or negedge bit) expression;
```

The following shows an example of how to use a non-blocking procedural assignment.

```
if (in1) out <= 1'b1;
else out <= in2;</pre>
```

## Constants, Macros, Include Files and Comments

This section discusses constants, macros, include files, and comments.

#### **Constants**

By default, constants in Verilog are assumed to be decimal integers. They can be specified explicitly in binary, octal, decimal, or hexadecimal by prefacing them with the appropriate syntax. For example, 4'b1010, 4'o12, 4'd10 and 4'ha all represent the same value.

#### **Macros**

Verilog provides a way to define macros as shown in the following example.

```
`define TESTEO1 4'b1101
```

Later in the design code a reference to the defined macro is made as follows.

```
if (request == `TESTEQ1)
```

This is shown in the following example.

```
`define myzero 0
assign mysig = `myzero;
```

Verilog provides the `ifdef and `endif constructs to determine whether a macro is defined or not. These constructs are used to define conditional compilation. If the macro called out by the `ifdef command has been defined, that code will be compiled. If not, the code following the `else command is compiled. The `else is not required, but the `endif must complete the conditional statement. The `ifdef and `endif constructs are shown in the following example.

```
`ifdef MYVAR
module if_MYVAR_is_declared;
...
endmodule
`else
module if_MYVAR_is_not_declared;
...
endmodule
`endif
```

#### Include Files

Verilog allows separating source code into more than one file. To use the code contained in another file, the current file has the following syntax:

```
`include "path/file-name-to-be-included"
```

**Note** The path can be relative or absolute.

Multiple `include statements are allowed in a single Verilog file. This is a great feature to make code modular and manageable in a team design environment where different files describe different modules of the design.

If files are referenced by an `include statement, they must not be manually added to the project. For example, at the top of a Verilog file you might see this:

```
`timescale 1ns/1ps
`include "modules.v"
```

If the specified file (in this case, modules.v) has been added to an ISE project *and* is specified with an `include, conflicts will occur and an error message displays:

```
ERROR:Xst:1068 - fifo.v, line 2. Duplicate
  declarations of module'RAMB4 S8 S8'
```

#### Comments

There are three forms of comments in Verilog similar to the two forms found in a language like C++.

- // Allows definition of a one-line comment.
- /\* You can define a multi-line comment by enclosing it as illustrated by this sentence\*/
- (\*In Verilog 2001you can define a multi-line comment by enclosing it as illustrated in this sentence\*)

# **Structural Verilog Features**

Structural Verilog descriptions assemble several blocks of code and allow the introduction of hierarchy in a design. The basic concepts of hardware structure are the module, the port and the signal. The component is the building or basic block. A port is a component I/O connector. A signal corresponds to a wire between components.

In Verilog, a component is represented by a design module. The module declaration provides the "external" view of the component; it describes what can be seen from the outside, including the component ports. The module body provides an "internal" view; it describes the behavior or the structure of the component.

The connections between components are specified within component instantiation statements. These statements specify an instance of a component occurring within another component or the circuit. Each component instantiation statement is labeled with an identifier. Besides naming a component declared in a local component declaration, a component instantiation statement contains an association list (the parenthesized list) that specifies which actual signals or ports are associated with which local ports of the component declaration.

The Verilog language provides a large set of built-in logic gates which can be instantiated to build larger logic circuits. The set of logical functions described by the built-in gates include AND, OR, XOR, NAND, NOR and NOT.

Here is an example of building a basic XOR function of two single bit inputs a and b.

```
module build_xor (a, b, c);
  input a, b;
  output c;
  wire c, a_not, b_not;
  not a_inv (a_not, a);
  not b_inv (b_not, b);
  and al (x, a_not, b);
  and a2 (y, b_not, a);
  or out (c, x, y);
endmodule
```

Each instance of the built-in modules has a unique instantiation name such as a\_inv, b\_inv, out. The wiring up of the gates describes an XOR gate in structural Verilog.

Example 7-11 gives the structural description of a half adder composed of four, 2 input nand modules.

#### **Example 7-11 Structural Description of a Half Adder**

```
module halfadd (X, Y, C, S);
input X, Y;
output C, S;
wire S1, S2, S3;
nand NANDA (S3, X, Y);
nand NANDB (S1, X, S3);
nand NANDC (S2, S3, Y);
nand NANDD (S, S1, S2);
assign C = S3;
```

endmodule

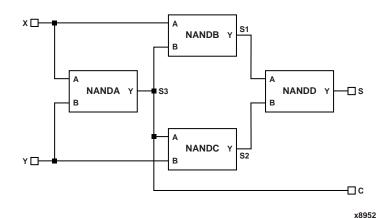

Figure 7-1 Synthesized Top Level Netlist

The structural features of Verilog HDL also allow you to design circuits by instantiating pre-defined primitives such as gates, registers and Xilinx specific primitives like CLKDLL and BUFGs. These primitives are other than those included in the Verilog language. These pre-defined primitives are supplied with the XST Verilog libraries (unisim\_comp.v).

#### **Example 7-12 Structural Instantiation of Register and BUFG**

```
module foo (sysclk, in, reset,out);
   input sysclk, in, reset;
   output out;
   reg out;
   wire sysclk_out;
   FDC register (sysclk, reset, in, out); //position based
                                             //referencing
  BUFG clk (.O(sysclk_out), .I(sysclk)); //name based referencing
  endmodule
                The unisim_comp.v library file supplied with XST, includes the
                definitions for FDC and BUFG.
module FDC ( C, CLR, D, Q);
   input C;
   input CLR;
   input D;
   output Q;
endmodule
// synthesis attribute BOX_TYPE of FDC is "BLACK_BOX"
module BUFG ( O, I);
   output 0;
   input I;
endmodule
```

// synthesis attribute BOX\_TYPE of BUFG is "BLACK\_BOX"

## **Parameters**

Verilog modules support defining constants known as parameters which can be passed to module instances to define circuits of arbitrary widths. Parameters form the basis of creating and using parameterized blocks in a design to achieve hierarchy and stimulate modular design techniques. The following is an example of the use of parameters. Null string parameters are not supported.

#### **Example 7-13 Using Parameters**

```
module lpm_reg (out, in, en, reset, clk);
  parameter SIZE = 1;
  input in, en, reset, clk;
  output out;
  wire [SIZE-1 : 0] in;
  reg [SIZE-1 : 0] out;
  always @(posedge clk or negedge reset)
  begin
   if (!reset) out <= 'b0;
   else if (en) out <= in;
   else out <= out; //redundant assignment
  end
endmodule
 module top (); //portlist left blank intentionally
  wire [7:0] sys_in, sys_out;
  wire sys_en, sys_reset, sysclk;
  1pm req #8 buf 373 (sys out, sys in, sys en, sys reset, sysclk);
 endmodule
```

Instantiation of the module lpm\_reg with a instantiation width of 8 will cause the instance buf\_373 to be 8 bits wide.

## **Verilog Limitations in XST**

This section describes Verilog limitations in XST support for case sensitivity, and blocking and nonblocking assignments.

## **Case Sensitivity**

XST supports case sensitivity as follows:

- Designs can use case equivalent names for I/O ports, nets, regs and memories.
- Equivalent names are renamed using a postfix ("rnm<Index>").
- A rename construct is generated in the NGC file.
- Designs can use Verilog identifiers that differ only in case. XST will rename them using a postfix as with equivalent names.

Following is an example.

```
module upperlower4 (input1, INPUT1, output1,
    output2);
input input1;
input INPUT1;
```

For the above example, INPUT1 will be renamed to INPUT1\_rnm0.

The following restrictions apply for Verilog within XST:

• Designs using equivalent names (named blocks, tasks, and functions) are rejected.

#### Example:

```
always @(clk)
begin: fir_main5
reg [4:0] fir_main5_w1;
reg [4:0] fir main5 W1;
```

This code generates the following error message:

```
ERROR:Xst:863 - "design.v", line 6: Name
  conflict (<fir_main5/fir_main5_w1> and
  <fir main5/fir main5 W1>)
```

Designs using case equivalent module names are also rejected.

#### Example:

```
module UPPERLOWER10 (...);
...
module upperlower10 (...);
```

This example generates the following error message:

```
ERROR:Xst:909 - Module name conflict
   (UPPERLOWER10 and upperlower10).
```

## **Blocking and Nonblocking Assignments**

XST rejects Verilog designs if a given signal is assigned through both blocking and nonblocking assignments as in the following example.

```
always @(in1) begin
  if (in2) out1 = in1;
  else out1 <= in2;
end</pre>
```

If a variable is assigned in both a blocking and nonblocking assignment, the following error message is generated:

```
ERROR:Xst:880 - "design.v", line n:
  Cannot mix blocking and non blocking assignments
  on signal <outl>.
```

There are also restrictions when mixing blocking and nonblocking assignments on bits and slices.

The following example is rejected even if there is no real mixing of blocking and non blocking assignments:

```
if (in2) begin
  out1[0] = 1'b0;
  out1[1] <= in1;
end
else begin
  out1[0] = in2;
  out1[1] <= 1'b1;
end</pre>
```

Errors are checked at the signal level, not at the bit level.

If there is more than a single blocking/non blocking error, only the first one will be reported.

In some cases, the line number for the error might be incorrect (as there might be multiple lines where the signal has been assigned).

## **Integer Handling**

There are several cases where XST handles integers differently from other synthesis tools, and so they must be coded in a particular way.

In case statements, do not use unsized integers in case item expressions, as this will cause unpredictable results. In the following example, the case item expression "4" is an unsized integer that will cause unpredictable results. To avoid problems, size the "4" to 3 bits as shown below.

```
reg [2:0] condition1;

always @(condition1)
begin
  case(condition1)
   4 : data_out = 2; // < will generate bad logic
   3'd4 : data_out = 2; // < will work
  endcase
end</pre>
```

In concatenations, do not use unsized integers, as this will cause unpredictable results. If you must use an expression that results in an unsized integer, assign the expression to a temporary signal, and use the temporary signal in the concatenation as shown below.

```
reg [31:0] temp;
assign temp = 4'b1111 % 2;
assign dout = {12/3,temp,din};
```

# **Verilog Meta Comments**

XST supports meta comments in Verilog. Meta comments are comments that are understood by the Verilog parser.

Meta comments can be used as follows:

- Set constraints on individual objects (for example, module, instance, net)
- Set directives on synthesis
  - parallel\_case and full\_case directives
  - translate on translate off directives
  - all tool specific directives (for example, syn\_sharing), refer to the "Design Constraints" chapter for details.

Meta comments can be written using the C-style (/\* ... \*/) or the Verilog style (// ...) for comments. C-style comments can be multiple line. Verilog style comments end at the end of the line.

XST supports the following:

- Both C-style and Verilog style meta comments
- translate on translate off directives

```
// synthesis translate_on
// synthesis translate_off
```

• parallel\_case, full\_case directives

```
// synthesis parallel_case full_case
// synthesis parallel_case
// synthesis full_case
```

Constraints on individual objects

The general syntax is:

```
// synthesis attribute AttributeName [of] ObjectName
[is] AttributeValue
```

#### **Examples:**

- // synthesis attribute RLOC of u123 is R11C1.S0
- // synthesis attribute HUSET u1 MY\_SET
- // synthesis attribute fsm\_extract of State2 is "yes"
- // synthesis attribute fsm\_encoding of State2 is "gray"

For a full list of constraints, refer to the "Design Constraints" chapter.

# **Language Support Tables**

The following tables indicate which Verilog constructs are supported in XST. Previous sections in this chapter describe these constructs and their use within XST.

**Note** XST does not allow underscores as the first character of signal names (for example, \_DATA\_1).

Table 7-3 Constants

| Integer Constants | Supported   |
|-------------------|-------------|
| Real Constants    | Supported   |
| Strings Constants | Unsupported |

Table 7-4 Data Types

|      |                   | wire                        | Supported   |
|------|-------------------|-----------------------------|-------------|
|      |                   | tri                         | Supported   |
| Nets | net type          | supply0,<br>supply1         | Supported   |
|      |                   | wand, wor,<br>triand, trior | Supported   |
|      |                   | tri0, tri1, trireg          | Unsupported |
|      | drive<br>strength |                             | Ignored     |

Table 7-4 Data Types

| D. distant                                 | reg      |  | Supported   |
|--------------------------------------------|----------|--|-------------|
|                                            | integer  |  | Supported   |
| Registers                                  | real     |  | Unsupported |
|                                            | realtime |  | Unsupported |
|                                            | net      |  | Supported   |
| Vectors                                    | reg      |  | Supported   |
| vectors                                    | vectored |  | Supported   |
|                                            | scalared |  | Supported   |
| Multi-Dimensional Arrays (<= 2 dimensions) |          |  | Supported   |
| Parameters                                 |          |  | Supported   |
| Named Events                               |          |  | Unsupported |

**Table 7-5 Continuous Assignments** 

| Drive Strength | Ignored |
|----------------|---------|
| Delay          | Ignored |

**Table 7-6 Procedural Assignments** 

| Blocking Assignments                 |          | Supported                                                    |
|--------------------------------------|----------|--------------------------------------------------------------|
| Non-Blocking Assignments             |          | Supported                                                    |
|                                      | assign   | Supported with                                               |
| Continuous Procedural<br>Assignments | deassign | limitations See the "Assign and Deassign Statements" section |
|                                      | force    | Unsupported                                                  |
|                                      | release  | Unsupported                                                  |

**Table 7-6 Procedural Assignments** 

| if Statement                 | if, if else  | Supported                                 |
|------------------------------|--------------|-------------------------------------------|
| case Statement               | case, casex, | Supported                                 |
| forever Statement            |              | Unsupported                               |
| repeat Statement             |              | Supported (repeat value must be constant) |
| while Statement              |              | Supported                                 |
| for Statement                |              | Supported (bounds must be static)         |
| fork/join Statement          |              | Unsupported                               |
|                              | delay (#)    | Ignored                                   |
| Timing Control on Procedural | event (@)    | Unsupported                               |
| Assignments                  | wait         | Unsupported                               |
|                              | named events | Unsupported                               |
| Sequential Blocks            |              | Supported                                 |
| Parallel Blocks              |              | Unsupported                               |
| Specify Blocks               |              | Ignored                                   |
| initial Statement            |              | Ignored                                   |
| always Statement             |              | Supported                                 |
| task                         |              | Supported (Recursion Unsupported)         |
| functions                    |              | Supported (Recursion Unsupported)         |
| disable Statement            |              | Unsupported                               |

**Table 7-7 System Tasks and Functions** 

| System Tasks     | Ignored     |
|------------------|-------------|
| System Functions | Unsupported |

**Table 7-8 Design Hierarchy** 

| Module definition      | Supported   |
|------------------------|-------------|
| Macromodule definition | Unsupported |
| Hierarchical names     | Unsupported |
| defparam               | Supported   |
| Array of instances     | Unsupported |

## **Table 7-9 Compiler Directives**

| `celldefine `endcelldefine              | Ignored     |
|-----------------------------------------|-------------|
| `default_nettype                        | Supported   |
| `define                                 | Supported   |
| `undef, `indef, `elsif,                 | Supported   |
| `ifdef `else `endif                     | Supported   |
| `include                                | Supported   |
| `resetall                               | Ignored     |
| `timescale                              | Ignored     |
| `unconnected_drive `nounconnected_drive | Ignored     |
| `uselib                                 | Unsupported |
| `file, `line                            | Supported   |

#### **Primitives**

XST supports certain gate level primitives. The supported syntax is as follows:

```
gate_type instance_name (output, inputs, ...);
```

The following example shows Gate Level Primitive Instantiations.

```
and U1 (out, in1, in2);
bufif1 U2 (triout, data, trienable);
```

The following table shows which primitives are supported.

**Table 7-10 Primitives** 

|                            | and nand nor or xnor xor                     | Supported   |
|----------------------------|----------------------------------------------|-------------|
|                            | buf not                                      | Supported   |
| Gate Level                 | bufif0 bufif1 notif0 notif1                  | Supported   |
| Primitives                 | pulldown pullup                              | Unsupported |
|                            | drive strength                               | Ignored     |
|                            | delay                                        | Ignored     |
|                            | array of primitives                          | Unsupported |
| Switch Level               | cmos nmos pmos rcmos rnmos rpmos             | Unsupported |
| Primitives                 | rtran rtranif0 rtranif1 tran tranif0 tranif1 | Unsupported |
| User Defined<br>Primitives |                                              | Unsupported |

# **Verilog Reserved Keywords**

The following table shows the Verilog reserved keywords.

Table 7-11 Verilog Reserved Keywords.

| always    | end          | ifnone      | noshowcan-<br>celled*   | repeat              | tranif1  |
|-----------|--------------|-------------|-------------------------|---------------------|----------|
| and       | endcase      | incdir*     | not                     | rnmos               | tri      |
| assign    | endconfig*   | include*    | notif0                  | rpmos               | tri0     |
| automatic | endfunction  | initial     | notif1                  | rtran               | tri1     |
| begin     | endgenerate* | inout       | or                      | rtranif0            | triand   |
| buf       | endmodule    | input       | output                  | rtranif1            | trior    |
| bufif0    | endprimitive | instance*   | parameter               | scalared            | trireg   |
| bufif1    | endspecify   | instance*   | pmos                    | showcan-<br>celled* | use*     |
| case      | endtable     | integer     | posedge                 | signed              | vectored |
| casex     | endtask      | join        | primitive               | small               | wait     |
| casez     | event        | large       | pull0                   | specify             | wand     |
| cell*     | for          | liblist*    | pull1                   | specparam           | weak0    |
| cmos      | force        | library*    | pullup                  | strong0             | weak1    |
| config*   | forever      | localparam* | pulldown                | strong1             | while    |
| deassign  | fork         | macromodule | pulsestyle<br>ondetect* | supply0             | wire     |
| default   | function     | medium      | pulsestyle<br>onevent*  | supply1             | wor      |
| defparam  | generate*    | module      | rcmos                   | table               | xnor     |
| design*   | genvar*      | nand        | real                    | task                | xor      |
| disable   | highz0       | negedge     | realtime                | time                |          |
| edge      | highz1       | nmos        | reg                     | tran                |          |
| else      | if           | nor         | release                 | tranif0             |          |

<sup>\*</sup> These keywords are reserved by Verilog, but not supported by XST.

# Verilog 2001 Support in XST

XST now supports the following Verilog 2001 features. For details on Verilog 2001, see *Verilog-2001: A Guide to the New Features* by Stuart Sutherland, or *IEEE Standard Verilog Hardware Description Language* manual, (IEEE Standard 1364-2001).

- Combined port/data type declarations
- ANSI-style port lists
- Module parameter port lists
- ANSI C style task/function declarations
- Comma separated sensitivity list
- Combinatorial logic sensitivity
- Default nets with continuous assigns
- Disable default net declarations
- Arrays of net data types
- Signed reg, net, and port declarations
- Signed based integer numbers
- Signed arithmetic expressions
- Arithmetic shift operators
- Automatic width extension past 32 bits
- Power operator
- n sized parameters
- Explicit in-line parameter passing
- Fixed local parameters
- Enhanced conditional compilation
- File and line compiler directives

# **Chapter 8**

## **Command Line Mode**

This chapter describes how to run XST using the command line. The chapter contains the following sections.

- "Introduction"
- "Launching XST"
- "Setting Up an XST Script"
- "Run Command"
- "Getting Help"
- "Set Command"
- "Elaborate Command"
- "Time Command"
- "Example 1: How to Synthesize VHDL Designs Using Command Line Mode"
- "Example 2: How to Synthesize Verilog Designs Using Command Line Mode"

#### Introduction

With XST, you can run synthesis in command line mode instead of from the Process window in the Project Navigator. To run synthesis from the command line, you must use the executable file. If you work on a workstation, the name of the executable is "xst". On a PC, the name of the executable is "xst.exe".

XST will generate 5 types of files:

Design output file, NGC (.ngc)

This file is generated in the current output directory (see the -ofn option).

- RTL netlist for RTL viewer (.ngr)
- Synthesis LOG file (.srp)
- Temporary files

Temporary files are generated in the XST temp directory. By default the XST temp directory is /tmp on workstations and the directory specified by either the TEMP or TMP environment variables under Windows. The XST temp directory can be changed using the **set** -tmpdir <directory> directive.

VHDL compilation files

**Note** There are no compilation files for Verilog.

VHDL compilation files are generated in the VHDL dump directory. The default dump directory is the "xst" subdirectory of the current directory.

**Note** It is strongly suggested that you *clean the XST temp directory* regularly because the directory contains the files resulting from the compilation of *all VHDL* files during all XST sessions. Eventually the number of files stored in the VHDL dump directory may severely impact CPU performances. This directory is not automatically cleaned by XST.

## Launching XST

You can run XST in two ways.

XST Shell—You can type xst to enter directly into an XST shell.
 You enter your commands and execute them. In fact, in order to
 run synthesis you have to specify a complete command with all
 required options before running. XST does not accept a mode
 where you can first enter set option\_1, then set option\_2, and then
 enter run.

All the options must be set up at once. Therefore, this method is very cumbersome and Xilinx suggests the use of the next described method.

 Script File—You can store your commands in a separate script file and run all of them at once. To execute your script file, run the following workstation or PC command:

```
xst -ifn inputfile_name [-ofn outputfile_name] [-
quiet]
```

**Note** The -ofn option is not mandatory. If you omit it, then XST will automatically generate a log file with the file extension .srp, and all messages will display on the screen. Use the -quiet option to limit the number of messages printed to the screen. See the "Quiet Mode" section of the "Log File Analysis" chapter for more information on Quiet mode.

For example, assume that the text below is contained in a file foo.scr.

```
run
-ifn tt1.vhd
-ifmt VHDL
-opt_mode SPEED
-opt_level 1
-ofn tt1.ngc
-p rarttype>
```

This script file can be executed under XST using the following command:

```
xst -ifn foo.scr
```

You can also generate a log file with the following command:

```
xst -ifn foo.scr -ofn foo.log
```

A script file can be run either using **xst** -**ifn** *script name*, or executed under the XST prompt, by using the **script** *script name* command.

```
script foo.scr
```

If you make a mistake in an XST command, command option or its value, XST will issue an error message and stop execution. For example, if in the previous script example VHDL is wrongly spelled (VHDLL), then XST will give the following error message:

```
--> ERROR: Xst:1361 - Syntax error in command run for option "-ifmt": parameter "VHDLL" is not allowed.
```

# Setting Up an XST Script

An XST script is a set of commands, each command having various options. XST recognizes the following commands:

- run
- set
- elaborate
- time

#### **Run Command**

Following is a description of the run command.

 The command begins with a keyword run, which is followed by a set of options and its values.

```
run option_1 value option_2 value ...
```

- Each option name starts with dash (-). For instance: -ifn, -ifmt, -ofn.
- Each option has one value. There are no options without a value.
- The value for a given option can be one of the following:
  - Predefined by XST (for instance, YES or NO).
  - Any string (for instance, a file name or a name of the top level entity). There are two options (-vlgpath and -vlgincdir) that accept several directories as values. The directories must be separated by spaces, and enclosed altogether by double quotes ("") as in the following example.

```
-vlgpath "c"\vlg1 c:\vlg2"
```

- An integer.
- Options and values are case sensitive.

In the following tables, you can find the name of each option and its values.

 First column—the name of the options you can use in command line mode. If the option is in **bold**, it must be present in the command line.

- Second column—the option description.
- Third column—the possible values of this option. The values in **bold** are the default values.

**Table 8-1 Global Options** 

| Run Command Options Description |                            | Values                                                                |
|---------------------------------|----------------------------|-----------------------------------------------------------------------|
| -ifn                            | Input/Project File Name    | file_name                                                             |
| -ifmt                           | Input Format               | VHDL, Verilog                                                         |
| -ofn                            | Output File Name           | file_name                                                             |
| -ofmt                           | Output File Format         | NGC                                                                   |
| -case                           | Case                       | Upper, Lower                                                          |
| -hierarchy_separator            | Hierarchy Separator        | _,/                                                                   |
| -opt_mode                       | Optimization Goal          | Area, <b>Speed</b>                                                    |
| -opt_level                      | Optimization Effort        | 1, 2                                                                  |
| -р                              | Target Technology          | part-package-speed<br>for example:<br>xcv50-fg456-5:<br>xcv50-fg456-6 |
| -rtlview                        | Generate RTL Schematic     | Yes, No, Only                                                         |
| -iuc                            | Ignore User Constraints    | Yes, No                                                               |
| -uc                             | Synthesis Constraints File | file_name.xcf<br>file_name.cst                                        |
| -write_timing_constraints       | Write Timing Constraints   | Yes, No                                                               |

**Table 8-2 VHDL Source Options** 

| Run Command<br>Options | Description   | Values         |
|------------------------|---------------|----------------|
| -work_lib              | Work Library  | name           |
| -ent                   | Entity Name   | name           |
| -arch                  | Architecture  | name           |
| -bus_delimiter         | Bus Delimiter | <>, [], {}, () |

**Table 8-3 Verilog Source Options** 

| Run Command<br>Options | Description                 | Values                                                                               |
|------------------------|-----------------------------|--------------------------------------------------------------------------------------|
| -case                  | Case                        | Upper, Lower, Maintain                                                               |
| -top                   | Top Module name             | name                                                                                 |
| -vlgcase               | Case Implementation Style   | Full, Parallel, Full-Parallel                                                        |
| -vlgpath               | Verilog Search Paths        | Any valid path to directories separate by spaces, and enclosed in double quotes ("") |
| -vlgincdir             | Verilog Include Directories | Any valid path to directories separate by spaces, and enclosed in double quotes ("") |
| -verilog2001           | Verilog 2001                | Yes, No                                                                              |

Table 8-4 HDL Options (VHDL and Verilog)

| Run Command<br>Options | Description                        | Values                                                             |
|------------------------|------------------------------------|--------------------------------------------------------------------|
| -fsm_extract           | Automatic FSM Extraction           | Yes, No                                                            |
| -fsm_encoding          | Encoding Algorithm                 | <b>Auto</b> , One-Hot, Compact,<br>Sequential, Gray, Johnson, User |
| -ram_extract           | RAM Extract                        | Yes, No                                                            |
| -ram_style             | RAM Style                          | Auto, Distributed, Block                                           |
| -rom_extract           | ROM Extract                        | Yes, No                                                            |
| -mult_style            | Multiplier Style                   | Auto, Block, Lut                                                   |
| -mux_extract           | Mux Extraction                     | Yes, No, Force                                                     |
| -mux_style             | Mux Style                          | Auto, MUXF, MUXCY                                                  |
| -decoder_extract       | Decoder Extraction                 | Yes, No                                                            |
| -priority_extract      | Priority Encoder Extraction        | Yes, No, Force                                                     |
| -shreg_extract         | Shift Register Extraction          | Yes, No                                                            |
| -shift_extract         | Logical Shift Extraction           | Yes, No                                                            |
| -xor_collapse          | XOR Collapsing                     | Yes, No                                                            |
| -resource_sharing      | Resource Sharing                   | Yes, No                                                            |
| -complex_clken         | Complex Clock Enable<br>Extraction | Yes, No                                                            |

Table 8-5 Target Options (9500, 9500XL, 9500XV, XPLA3, CoolRunner-II)

| Run Command<br>Options | Description                  | Values  |
|------------------------|------------------------------|---------|
| -iobuf                 | Add I/O Buffers              | Yes, No |
| -pld_mp                | Macro Preserve               | Yes, No |
| -pld_xp                | XOR Preserve                 | Yes, No |
| -keep_hierarchy        | Keep Hierarchy               | Yes, No |
| -pld_ce                | Clock Enable                 | Yes, No |
| -wysiwyg               | What You See Is What You Get | Yes, No |

Table 8-6 Target Options (Virtex, Virtex-E, Virtex-II, Virtex-II Pro, Spartan-II, Spartan-IIE)

| Run Command Options          | Description                               | Values                                                                                       |
|------------------------------|-------------------------------------------|----------------------------------------------------------------------------------------------|
| -bufg                        | Maximum Number of<br>BUFGs created by XST | integer - Default <b>4</b> : Virtex /E, Spartan-II/E - Default <b>16</b> : Virtex-II/ II Pro |
| -cross_clock_analysis        | Enable cross clock domain optimization.   | Yes, <b>No</b>                                                                               |
| -equivalent_register_removal | <b>Equivalent Register Removal</b>        | Yes, No                                                                                      |
| -glob_opt                    | Global Optimization Goal                  | AllClockNets, Inpad_to_Outpad, Offset_in_Before, Offset_out_after, Max_Delay                 |
| -iob                         | Pack I/O Registers into IOBs              | True, False, Auto                                                                            |
| -iobuf                       | Add I/O Buffers                           | Yes, No                                                                                      |
| -keep_hierarchy              | Keep Hierarchy                            | Yes, No                                                                                      |

Table 8-6 Target Options (Virtex, Virtex-E, Virtex-II, Virtex-II Pro, Spartan-II, Spartan-IIE)

| Run Command Options                   | Description                   | Values                                                                                                    |
|---------------------------------------|-------------------------------|----------------------------------------------------------------------------------------------------|
| -max_fanout                           | Maximum Fanout                | integer -Default 500 for Virtex-II and Virtex- II Pro -Default 100 for Virtex, Virtex E, Spartan-II and Spartan-IIE |
| -read_cores                           | Read Cores                    | Yes, No                                                                                                    |
| -register_balancing                   | Register Balancing            | Yes, <b>No</b> , Forward,<br>Backward                                                                               |
| -move_first_stage                     | Move First Flip-Flop Stage    | Yes, No                                                                                                    |
| -move_last_stage                      | Move Last Flip-Flop Stage     | Yes, No                                                                                                    |
| -register_duplication                 | Register Duplication          | Yes, No                                                                                                    |
| -slice_packing                        | Slice Packing                 | Yes, No                                                                                                    |
| -slice_utilization_ratio              | Slice Utilization Ratio       | integer (Default 100)                                                                                               |
| -slice_utilization_ratio<br>maxmargin | Slice Utilization Ratio Delta | integer (Default 5)                                                                                                 |

The following options have become obsolete for the current version of XST.

**Table 8-7 Obsolete Run Command Options** 

| Run Command Options     | Description                 | Values                 |
|-------------------------|-----------------------------|------------------------|
| -attribfile             | Constraint File Name        | file_name              |
| -check_attribute_syntax | Check Attribute Syntax      | Yes, No                |
| -fsm_fftype             | FSM Flip-Flop Type          | D, T                   |
| -incremental_synthesis  | Incremental Synthesis       | Yes, No                |
| -macrogen (cpld)        | Macro Generator             | Macro+, LogiBLOX, Auto |
| -macrogen (fpga)        | Macro Generator             | Macro+                 |
| -quiet                  | Suppress Messages to stdout | none                   |

# **Getting Help**

If you are working from the command line on a Unix system, XST provides an online Help function. The following information is available by typing *help* at the command line. XST's help function can give you a list of supported families, available commands, switches and their values for each supported family.

• To get a detailed explanation of an XST command, use the following syntax.

```
help -arch family_name -command command_name
where:
```

- family\_name is a list of supported Xilinx families in the current version of XST.
- command\_name is one of the following XST commands: run, set, elaborate, time.
- To get a list of supported families, type help at the command line prompt with no argument. XST will display the following message

```
--> help

ERROR:Xst:1356 - Help: Missing "-arch <family>".

Please specify what family you want to target

available families:

spartan2

spartan2e

virtex

virtex2

virtex2p

virtexe

virtexe

virtexea

xbr

xc9500

xc9500xl

xpla3
```

• To get a list of available commands for a specific family, type the following at the command line prompt with no argument.

```
help -arch family_name.
For example:
    help -arch virtex
```

#### Example

Use the following command to get a list of available options and values for the run command for Virtex-II.

```
--> help -arch virtex2 -command run
```

This command gives the following output.

```
-ifn : *
-ifmt : VHDL / Verilog / NCD
-ofn : *
-ofmt : NGC / NCD
-p : *
-ent : *
-top : *
-opt_mode : AREA / SPEED
-opt_level : 1 / 2
-keep_hierarchy : YES / NO
-vlgpath : *
-verilog2001 : YES / NO
-vlgcase : Full / Parallel / Full-Parallel
....
```

### **Set Command**

In addition to the run command, XST also recognizes the set command. This command accepts the options shown in the following table.

**Table 8-8 Set Command Options** 

| Set Command<br>Options | Description                                                       | Values                        |
|------------------------|-------------------------------------------------------------------|-------------------------------|
| -tmpdir                | Location of all temporary files generated by XST during a session | Any valid path to a directory |
| -xsthdpdir             | VHDL Work Directory                                               | Any valid path to a directory |
| -xsthdpini             | VHDL INI File                                                     | file name                     |

The following options have become obsolete for the current version of XST.

**Table 8-9 Obsolete Set Command Options** 

| Run Command Options | Description                                                                                                    | Values  |
|---------------------|----------------------------------------------------------------------------------------------------|---------|
| -overwrite          | Overwrite existing files. When NO, if XST generates a file that already exists, the previous file will be saved using .000, .001 suffixes | Yes, No |

#### **Elaborate Command**

The goal of this command is to pre-compile VHDL files in a specific library or to verify Verilog files without synthesizing the design. Taking into account that the compilation process is included in the "run", this command remains optional.

The elaborate command accepts the options shown in the following table.

**Table 8-10 Elaborate Command Options** 

| Elaborate<br>Command Options | Description                                     | Values        |
|------------------------------|-------------------------------------------------|---------------|
| -ifn                         | VHDL file or project Verilog file               | filename      |
| -ifmt                        | Format                                          | VHDL, VERILOG |
| -work_lib                    | VHDL working library, not available for Verilog | name          |

#### **Time Command**

The time command displays information about CPU utilization. Use the command time short to enable the CPU information. Use the command time off to remove reporting of CPU utilization. By default, CPU utilization is not reported.

# **Example 1: How to Synthesize VHDL Designs Using Command Line Mode**

The goal of this example is to synthesize a hierarchical VHDL design for a Virtex FPGA using Command Line Mode.

Following are the two main cases:

- Case 1—all design blocks (entity/architecture pairs) are located in a single VHDL file.
- Case 2—each design block (entity/architecture pair) is located in a separate VHDL file.

The example uses a VHDL design, called watchvhd. The files for watchvhd can be found in the ISEexamples\watchvhd directory of the ISE installation directory.

This design contains 7 entities:

- stopwatch
- statmach
- tenths (a CORE Generator core)
- decode
- smallcntr
- cnt60
- hex2led

## Case 1: All Blocks in a Single File

For Case 1, all design blocks will be located in a single VHDL file.

- 1. Create a new directory called vhdl\_s.
- 2. Copy the following files from the ISEexamples\watchvhd directory of the ISE installation directory to the vhdl\_s directory.
  - stopwatch.vhd
  - statmach.vhd
  - ♦ decode.vhd
  - cnt60.vhd

- smallcntr.vhd
- hex2led.vhd
- 3. Copy and paste the contents of the files into a single file called 'watchvhd.vhd'. Make sure the contents of 'stopwatch.vhd' appear last in the file.
- 4. To synthesize this design for Speed with optimization effort 1 (Low), execute the following command:

```
run -ifn watchvhd.vhd -ifmt VHDL -ofn watchvhd.ngc
-ofmt NGC -p xcv50-bg256-6 -opt_mode Speed
-opt_level 1
```

Please note that all options in this command except the -opt\_mode and -opt\_level ones are mandatory. Default values for all other options are used.

This command can be launched in two ways:

- Directly from an XST shell
- Script mode

#### **XST Shell**

To use the XST shell, perform the following steps.

1. In the tcsh or other shell, type "**xst**". XST will start and prompt you with the following message:

```
Release 5.1i - XST F.23
Copyright (c) 1995-2002 Xilinx, Inc. All rights reserved.
```

2. Enter the following command at the - -> prompt to start synthesis.

```
run -ifn watchvhd.vhd -ifmt VHDL -ofn watchvhd.ngc
-ofmt NGC -p xcv50-bg256-6 -opt_mode Speed
-opt_level 1
```

3. When the synthesis is complete, XST shows the prompt -->, you can type quit to exit the XST shell.

During this run, XST creates the watchvhd.ngc file. This is an NGC file ready for the implementation tools.

**Note** All messages issued by XST are displayed on the screen only. If you want to save your messages in a separate log file, then the best way is to use script mode to launch XST.

In the previous run, XST synthesized entity "stopwatch" as a top level module of the design. The reason is that this block was placed at the end of the VHDL file. XST picks up the latest block in the VHDL file and treats it as a top level one. Suppose you would like to synthesize just "hex2led" and check its performance independently of the other blocks. This can be done by specifying the top level entity to synthesize in the command line using the -ent option (please refer to Table 8-2 of this chapter for more information):

```
run -ifn watchvhd.vhd -ifmt VHDL -ofn watchvhd.ngc
-ofmt NGC -p xcv50-bg256-6 -opt_mode Speed
-opt level 1 -ent hex21ed
```

#### **Script Mode**

It can be very tedious work to enter XST commands directly in the XST shell, especially when you have to specify several options and execute the same command several times. You can run XST in a script mode as follows:

1. Open a new file named xst.scr in the current directory. Put the previously executed XST shell command into this file and save it.

```
run -ifn watchvhd.vhd -ifmt VHDL -ofn watchvhd.ngc
-ofmt NGC -p xcv50-bg256-6 -opt_mode Speed
-opt_level 1
```

2. From the tcsh or other shell, enter the following command to start synthesis.

```
xst -ifn xst.scr
```

During this run, XST creates the following files:

- watchvhd.ngc: an NGC file ready for the implementation tools
- xst.srp: the xst script log file

You can improve the readability of the xst.scr file, especially if you use many options to run synthesis. You can place each option with its value on a separate line, respecting the following rules:

- The first line must contain only the run command without any options.
- There must be no empty lines in the middle of the command.
- Each line (except the first one) must start with a dash (-)

For the previously used command you may have the xst.scr file in the following form:

```
run
-ifn watchvhd.vhd
-ifmt VHDL
-ofn watchvhd.ngc
-ofmt NGC
-p xcv50-bg256-6
-opt_mode Speed
-opt level 1
```

## Case 2: Each Design in a Separate File

For Case 2, each design block is located in a separate VHDL file.

- 1. Create a new directory, named vhdl m.
- 2. Copy the following files from the ISE examples \watchvhd directory of the ISE installation directory to the newly created vhdl m directory.
  - stopwatch.vhd
  - statmach.vhd
  - decode.vhd
  - cnt60.vhd
  - smallcntr.vhd
  - hex2led.vhd

To synthesize the design, which is now represented by six VHDL files, use the project approach supported in XST. A VHDL project file contains a list of VHDL files from the project. The order of the files is not important. XST is able to recognize the hierarchy, and compile

8-18

VHDL files in the correct order. Moreover, XST automatically detects the top level block for synthesis.

For the example, perform the following steps:

- 1. Open a new file, called watchvhd.prj
- 2. Enter the names of the VHDL files in any order into this file and save the file:

```
statmach.vhd
decode.vhd
stopwatch.vhd
cnt60.vhd
smallcntr.vhd
hex2led.vhd
```

3. To synthesize the design, execute the following command from XST shell or via script file:

```
run -ifn watchvhd.prj -ifmt VHDL -ofn watchvhd.ngc
-ofmt NGC -p xcv50-bg256-6 -opt_mode Speed
-opt_level 1
```

If you want to synthesize just "hex2led" and check its performance independently of the other blocks, you can specify the top level entity to synthesize in the command line, using the -ent option (please refer to Table 8-2 for more details):

```
run -ifn watchvhd.prj -ifmt VHDL -ofn watchvhd.ngc
-ofmt NGC -p xcv50-bg256-6 -opt_mode Speed
-opt_level 1 -ent hex2led
```

During VHDL compilation, XST uses the library "work" as the default. If some VHDL files must be compiled to different libraries, then you can add the name of the library just before the file name. Suppose that "hexl2led" must be compiled into the library, called "my lib", then the project file must be:

```
statmach.vhd
decode.vhd
stopwatch.vhd
cnt60.vhd
smallcntr.vhd
my_lib hex2led.vhd
```

Sometimes, XST is not able to recognize the order and issues the following message.

```
WARNING:XST:3204. The sort of the vhdl files failed, they will be compiled in the order of the project file.
```

In this case you must do the following:

- Put all VHDL files in the correct order.
- Add at the end of the list on a separate line the keyword "nosort".
   XST will then use your predefined order during the compilation step.

```
statmach.vhd
decode.vhd
smallcntr.vhd
cnt60.vhd
hex2led.vhd
stopwatch.vhd
nosort
```

# **Example 2: How to Synthesize Verilog Designs Using Command Line Mode**

The goal of this example is to synthesize a hierarchical Verilog design for a Virtex FPGA using Command Line Mode.

Two main cases are considered:

- All design blocks (modules) are located in a single Verilog file.
- Each design block (module) is located in a separate Verilog file.

Example 2 uses a Verilog design, called watchver. These files can be found in the ISEexamples\watchver directory of the ISE installation directory.

- stopwatch.v
- statmach.v
- decode.v
- cnt60.v
- smallcntr.v

hex2led.v

This design contains seven modules:

- stopwatch
- statmach
- tenths (a CORE Generator core)
- decode
- cnt60
- smallcntr
- HEX2LED

## Case 1: All Design Blocks in a Single File

All design blocks will be located in a single Verilog file.

- 1. Create a new directory called vlg\_s.
- 2. Copy the following files from the ISEexamples\watchver directory of the ISE installation directory to the newly created vlg\_s directory.
- 3. Copy and paste the contents of the files into a single file called 'watchver.ver'. Make sure the contents of 'stopwatch.v' appear last in the file.

To synthesize this design for Speed with optimization effort 1 (Low), execute the following command:

```
run -ifn watchver.v -ifmt Verilog -ofn watchver.ngc
-ofmt NGC -p xcv50-bg256-6 -opt_mode Speed
-opt level 1
```

**Note** All options in this command except -opt\_mode and -opt\_level are mandatory. Default values are used for all other options.

This command can be launched in two ways:

- Directly from the XST shell
- Script mode

#### XST Shell

To use the XST shell, perform the following steps.

 In the tcsh or other shell, enter xst. XST starts and prompts you with the following message:

```
Release 5.1i - XST F.23
Copyright (c) 1995-2002 Xilinx, Inc. All rights
  reserved.
-->
```

Enter the following command at the - -> prompt to start synthesis:

```
run -ifn watchver.v -ifmt Verilog -ofn
watchver.ngc -ofmt NGC -p xcv50-bg256-6
-opt mode Speed -opt level 1
```

3. When the synthesis is complete and XST displays the --> prompt. Enter quit to exit the XST shell.

During this run, XST creates the watchver.ngc file. This is an NGC file ready for the implementation tools.

**Note** All messages issued by XST are displayed on the screen only. If you want to save your messages in a separate log file, then the best way is to use script mode to launch XST.

In the previous run, XST synthesized the module stopwatch, as the top level module of the design. XST automatically recognizes the hierarchy and detects the top level module. If you would like to synthesize just HEX2LED and check its performance independently of the other blocks, you can specify the top level module to synthesize in the command line, using the -top option (please refer to Table 8-3)

```
run -ifn watchver.v -ifmt Verilog -ofn watchver.ngc
-ofmt NGC -p xcv50-bg256-6 -opt_mode Speed
-opt_level 1 -top HEX2LED
```

#### **Script Mode**

It can be very tedious work entering XST commands directly into the XST shell, especially when you have to specify several options and execute the same command several times. You can run XST in a script mode as follows.

1. Open a new file called xst.scr in the current directory. Put the previously executed XST shell command into this file and save it.

```
run -ifn watchver.v -ifmt Verilog -ofn
watchver.ngc -ofmt NGC -p xcv50-bg256-6
-opt_mode Speed -opt_level 1
```

2. From the tcsh or other shell, enter the following command to start synthesis.

```
xst -ifn xst.scr
```

During this run, XST creates the following files:

- watchvhd.ngc: an NGC file ready for the implementation tools
- xst.srp: the xst script log file

You can improve the readability of the xst.scr file, especially if you use many options to run synthesis. You can place each option with its value on a separate line, respecting the following rules:

- The first line must contain only the run command without any options.
- There must be no empty lines in the middle of the command
- Each line (except the first one) must start with a dash (-)

For the previously used command, you may have the xst.cmd file in the following form:

```
run
-ifn watchver.v
-ifmt Verilog
-ofn watchver.ngc
-ofmt NGC
-p xcv50-bg256-6
-opt_mode Speed
-opt_level 1
```

#### Case 2

Each design block is located in a separate Verilog file.

- Create a new directory named vlg\_m.
- Copy the watchver design files from the ISE examples \watchver directory of the ISE installation directory to the newly created vlg\_m directory.

To synthesize the design, which is now represented by four Verilog files, you can use the project approach supported in XST. A Verilog project file contains a set of "include" Verilog statements (one each per Verilog module). The order of the files in the project is not important. XST is able to recognize the hierarchy and compile Verilog files in the correct order. Moreover, XST automatically detects the top level module for synthesis.

For our example:

- 1. Open a new file, called watchver.v.
- 2. Enter the names of the Verilog files into this file in any order and save it:

```
`include "decode.v"
`include "statmach.v"
`include "stopwatch.v"
`include "cnt60.v"
`include "smallcntr.v"
`include "hex2led.v"
```

3. To synthesize the design, execute the following command from the XST shell or via a script file:

```
run -ifn watchver.v -ifmt Verilog -ofn
watchver.ngc -ofmt NGC -p xcv50-bg256-6
-opt_mode Speed -opt_level 1
```

If you want to synthesize just HEX2LED and check its performance independently of the other blocks, you can specify the top level module to synthesize in the command line, using the -top option (please refer to Table 8-3 for more information):

```
run -ifn watchver.v -ifmt Verilog -ofn watchver.ngc
-ofmt NGC -p xcv50-bg256-6 -opt_mode Speed
-opt_level 1 -top HEX2LED
```

# **Chapter 9**

# Log File Analysis

This chapter contains the following sections:

- "Introduction"
- "Quiet Mode"
- "FPGA Log File"
- "CPLD Log File"

#### Introduction

The XST log file related to FPGA optimization contains the following sections:

- Copyright Statement
- Table of Contents

Use this section to quickly navigate to different LOG file sections

**Note** These headings are not linked. Use the Find function in your text editor to navigate.)

- Synthesis Options Summary
- HDL Compilation

See "HDL Analysis" below.

HDL Analysis

During HDL Compilation and HDL Analysis, XST parses and analyzes VHDL/Verilog files and gives the names of the libraries into which they are compiled. During this step XST may report potential mismatches between synthesis and simulation results, potential multi-sources, and other inconsistencies.

• HDL Synthesis (contains HDL Synthesis Report)

During this step, XST tries to recognize as many macros as possible to create a technology specific implementation. This is done on a block by block basis. At the end of this step XST gives an HDL Synthesis Report. This report contains a summary of recognized macros in the overall design, sorted by macro type.

See the "HDL Coding Techniques" chapter for more details about the processing of each macro and the corresponding messages issued during the synthesis process.

Low Level Synthesis

During this step XST reports the potential removal of equivalent flip-flops, register replication, etc.

For more information, see the "Log File Analysis" section of the "FPGA Optimization" chapter.

Final Report

The Final report is different for FPGA and CPLD flows as follows.

- FPGA and CPLD: includes the output file name, output format, target family and cell usage.
- FPGA only: In addition to the above, the report includes the following information for FPGAs.
  - Device Utilization summary, where XST estimates the number of slices, gives the number of FFs, IOBs, BRAMS, etc. This report is very close to the one produced by MAP.
  - Clock Information: gives information about the number of clocks in the design, how each clock is buffered and how many loads it has.
  - Timing report. contains Timing Summary and Detailed Timing Report. For more information, see the "Log File Analysis" section of the "FPGA Optimization" chapter.

**Note** If a design contains encrypted modules, XST hides the information about these modules.

#### **Quiet Mode**

By specifying the *-quiet* switch at the command line, you can limit the number of messages that are printed to stdout (computer screen). Normally, XST will print the entire log to stdout. In quiet mode, XST will not print the following portions of the log to stdout:

- Copyright Message
- Table Of Contents
- Synthesis Options Summary
- The following portions of the Final Report
  - Final Results header for CPLDs
  - ♦ Final Results section for FPGAs
  - The following note in the Timing Report

NOTE: THESE TIMING NUMBERS ARE ONLY A
SYNTHESIS ESTIMATE. FOR ACCURATE TIMING
INFORMATION PLEASE REFER TO THE TRACE
REPORT GENERATED AFTER PLACE-AND-ROUTE.

- Timing Detail
- CPU (XST run time)
- ♦ Memory usage

**Note** Device Utilization Summary, Clock Information, and Timing Summary, will still be available for FPGAs.

### **Timing Report**

At the end of the synthesis, XST reports the timing information for the design. The report shows the information for all four possible domains of a netlist: "register to register", "input to register", "register to outpad" and "inpad to outpad".

See the TIMING REPORT section of the example given in the "FPGA Log File" section for an example of timing report sections in the XST log.

### **FPGA Log File**

The following is an example of an XST log file for FPGA synthesis.

```
Release 5.1i - xst F.23
Copyright (c) 1995-2002 Xilinx, Inc. All rights reserved.
```

#### TABLE OF CONTENTS

- 1) Synthesis Options Summary
- 2) HDL Compilation
- 3) HDL Analysis
- 4) HDL Synthesis
  - 4.1) HDL Synthesis Report
- 5) Low Level Synthesis
- 6) Final Report
  - 6.1) Device utilization summary
  - 6.2) TIMING REPORT

```
______
                    Synthesis Options Summary
______
---- Source Parameters
Input File Name
                            : c:\users\new_log\new.prj
Input Format
                             : vhdl
---- Target Parameters
Output File Name
                            : c:\users\new_log\new.ngc
Output Format
                             : ngc
                             : 2s15-6-cs144
Target Device
---- Source Options
Automatic FSM Extraction
                            : yes
FSM Encoding Algorithm
                            : Auto
FSM Flip-Flop Type
Mux Extraction
                            : yes
Mux Style
                             : Auto
Priority Encoder Extraction
                            : yes
Decoder Extraction
                            : yes
Shift Register Extraction
                            : yes
Logical Shifter Extraction
                            : yes
XOR Collapsing
                             : yes
Resource Sharing
                             : yes
Complex Clock Enable Extraction
                            : yes
RAM Extraction
                             : yes
```

RAM Style : Auto ROM Extraction : yes ---- Target Options Equivalent register Removal : no Add IO Buffers : yes Slice Packing : yes Pack IO Registers into IOBs : Auto Macro Generator : Macro+ Add Generic Clock Buffer(BUFG) : 4 Global Maximum Fanout : 100 Mapping Style : lut Register Duplication : yes ---- General Options Optimization Criterion : area Optimization Effort : 1 Keep Hierarchy : no Incremental Synthesis : no \_\_\_\_\_\_ \_\_\_\_\_\_ HDL Compilation \_\_\_\_\_\_ Compiling vhdl file c:/users/new\_log/smallcntr.vhd in Library work. Entity <smallcntr> (Architecture <inside>) compiled. Compiling vhdl file c:/users/new\_log/statmach.vhd in Library work. Entity <statmach> (Architecture <inside>) compiled. Compiling vhdl file c:/users/new\_log/tenths.vhd in Library work. Entity <tenths> (Architecture <tenths\_a>) compiled. Compiling vhdl file c:/users/new\_log/decode.vhd in Library work. Entity <decode> (Architecture <behavioral>) compiled.

Entity <stopwatch> (Architecture <inside>) compiled.

Compiling vhdl file c:/users/new\_log/stopwatch.vhd in Library work.

Compiling vhdl file c:/users/new\_log/cnt60.vhd in Library work.

Entity <hex2led> (Architecture <hex2led\_arch>) compiled.

Compiling vhdl file c:/users/new\_log/hex2led.vhd in Library work.

Entity <cnt60> (Architecture <inside>) compiled.

\_\_\_\_\_\_

HDL Analysis

```
______
Analyzing Entity <stopwatch> (Architecture <inside>).
WARNING: Xst: 766 - c:/users/new_log/stopwatch.vhd (Line 68). Generating a
Black Box
for component <tenths>.
Entity <stopwatch> analyzed. Unit <stopwatch> generated.
Analyzing Entity <statmach> (Architecture <inside>).
Entity <statmach> analyzed. Unit <statmach> generated.
Analyzing Entity <decode> (Architecture <behavioral>).
Entity <decode> analyzed. Unit <decode> generated.
Analyzing Entity <cnt60> (Architecture <inside>).
Entity <cnt60> analyzed. Unit <cnt60> generated.
Analyzing Entity <hex2led> (Architecture <hex2led arch>).
Entity <hex2led> analyzed. Unit <hex2led> generated.
Analyzing Entity <smallcntr> (Architecture <inside>).
Entity <smallcntr> analyzed. Unit <smallcntr> generated.
Scf constraints object constructed
______
                       HDL Synthesis
______
Synthesizing Unit <smallcntr>.
   Related source file is c:/users/new_log/smallcntr.vhd.
   Found 4-bit up counter for signal <goutsig>.
   Summary:
       inferred 1 Counter(s).
Unit <smallcntr> synthesized.
Synthesizing Unit <hex2led>.
   Related source file is c:/users/new_log/hex2led.vhd.
   Found 16x7-bit ROM for signal <led>.
   Summary:
       inferred 1 ROM(s).
Unit <hex2led> synthesized.
```

```
Synthesizing Unit <cnt60>.
   Related source file is c:/users/new_log/cnt60.vhd.
Unit <cnt60> synthesized.
Synthesizing Unit <decode>.
   Related source file is c:/users/new_log/decode.vhd.
   Found 16x10-bit ROM for signal <one_hot>.
   Summary:
       inferred 1 ROM(s).
Unit <decode> synthesized.
Synthesizing Unit <statmach>.
   Related source file is c:/users/new_log/statmach.vhd.
   Found finite state machine <FSM_0> for signal <current_state>.
    States
    | Transitions | 11
                        | 1
    Inputs
                        | 2
    Outputs
    Reset type asynchronous
    Encoding
                        automatic
    State register | D flip-flops
Summary:
       inferred 1 Finite State Machine(s).
Unit <statmach> synthesized.
Synthesizing Unit <stopwatch>.
   Related source file is c:/users/new_log/stopwatch.vhd.
WARNING: Xst: 646 - Signal <strtstopinv> is assigned but never used.
```

Unit <stopwatch> synthesized.

```
______
HDL Synthesis Report
Macro Statistics
# FSMs
                        : 1
# ROMs
                        : 3
 16x7-bit ROM
                        : 2
 16x10-bit ROM
                        : 1
# Counters
                        : 2
 4-bit up counter
_____
Optimizing FSM <FSM_0> with One-Hot encoding and D flip-flops.
______
                  Low Level Synthesis
______
Starting low level synthesis...
Optimizing unit <stopwatch> ...
Optimizing unit <cnt60> ...
Building and optimizing final netlist ...
Xcf constraints object constructed
______
                  Final Report
______
Final Results
Top Level Output File Name : c:\users\new_log\new.ngc
Output Format
                      : ngc
Optimization Criterion
                      : area
Keep Hierarchy
                      : no
Macro Generator
                      : Macro+
Design Statistics
                       : 27
# IOs
Macro Statistics :
# ROMs
                      : 3
   16x10-bit ROM
                      : 1
                      : 2
   16x7-bit ROM
```

```
# Counters
                             : 2
# 4-bit up counter
                             : 2
Cell Usage :
                             : 59
# BELS
                             : 1
    GND
#
    LUT2
                             : 2
    LUT3
                             : 9
    LUT4
                             : 30
#
    MUXCY
                             : 8
    VCC
                             : 1
    XORCY
                             : 8
                             : 14
# FlipFlops/Latches
                             : 5
    FDC
    FDCPE
                             : 8
    FDP
                             : 1
# Clock Buffers
                             : 1
    BUFGP
                             : 1
# IO Buffers
                             : 26
                             : 2
    IBUF
    OBUF
                             : 24
# Others
                             : 1
    tenths
                             : 1
______
Device utilization summary:
______
Selected Device : 2s15cs144-6
Number of Slices:
                                  25 out of 192 13%
                                 14 out of 384 3%
41 out of 384 10%
Number of Slice Flip Flops:
Number of 4 input LUTs:
Number of IOBs:
                                  26 out of
                                             96 27%
                                  0 out of
0 out of
Number of TBUFs:
                                                   0 %
                                            192
Number of BRAMs:
                                              4
                                                    0 응
                                              4
                                                   0 %
Number of MULT18X18s:
                                  0 out of
Number of GCLKs:
                                  1 out of
                                              4
                                                  25%
```

\_\_\_\_\_\_

#### TIMING REPORT

NOTE: THESE TIMING NUMBERS ARE ONLY A SYNTHESIS ESTIMATE. FOR ACCURATE TIMING INFORMATION PLEASE REFER TO THE TRACE REPORT GENERATED AFTER PLACE-and-ROUTE.

Clock Information: \_\_\_\_\_ +----+ Clock buffer(FF name) Load | Clock Signal +----+ BUFGP 14 clk +----+ Timing Summary: \_\_\_\_\_ Speed Grade: -6 Minimum period: 8.082ns (Maximum Frequency: 123.732MHz) Minimum input arrival time before clock: 4.081ns Maximum output required time after clock: 9.497ns Maximum combinational path delay: 8.232ns Timing Detail: \_\_\_\_\_ All values displayed in nanoseconds (ns) Timing constraint: Default period analysis for Clock 'clk' Delay: 8.082ns (Levels of Logic = 2) Source: sixty\_lsbcount\_qoutsig\_0 Destination: sixty\_msbcount\_qoutsig\_2 Source Clock: clk rising

Destination Clock: clk rising

```
Data Path: sixty_lsbcount_qoutsig_0 to sixty_msbcount_qoutsig_2
                          Gate Net
   Cell:in->out
                  fanout Delay Delay Logical Name (Net Name)
   FDCPE:c->q
                      9 1.085 1.908 sixty_lsbcount_qoutsig_0
(sixty_lsbcount_qoutsig_0)
   LUT4:i0->o
                      6 0.549 1.665 sixty_lsbcount__n00011
(sixty_lsbcount__n0001)
                      4 0.549 1.440 sixty_msbcel (sixty_msbce)
   LUT3:i2->o
                                    sixty_msbcount_qoutsig_2
   FDCPE:ce
                          0.886
   Total
                          8.082ns(3.069ns logic, 5.013ns route)
                                (38.0% logic, 62.0% route)
______
Timing constraint: Default OFFSET IN BEFORE for Clock 'clk'
Offset:
                4.081ns (Levels of Logic = 1)
 Source:
                xcounter
 Destination:
               sixty_msbcount_qoutsiq_2
 Destination Clock: clk rising
 Data Path: xcounter to sixty_msbcount_goutsig_2
                          Gate Net
   Cell:in->out fanout Delay Delay Logical Name (Net Name)
   2 0.000 1.206 xcounter (xtermcnt)
   tenths:q_thresh0
                      4 0.549 1.440 sixty_msbcel (sixty_msbce)
   LUT3:i0->o
   FDCPE:ce
                          0.886
                                 sixty_msbcount_qoutsig_2
   Total
                          4.081ns(1.435ns logic, 2.646ns route)
                                (35.2% logic, 64.8% route)
```

```
Timing constraint: Default OFFSET OUT AFTER for Clock 'clk'
Offset:
               9.497ns (Levels of Logic = 2)
 Source:
               sixty_msbcount_qoutsiq_1
 Destination:
               tensout<6>
 Source Clock:
               clk rising
 Data Path: sixty_msbcount_goutsig_1 to tensout<6>
                         Gate Net
   Cell:in->out fanout Delay Delay Logical Name (Net Name)
   _____ ____
                12 1.085 2.16 sixty_msbcount_qoutsig_1
   FDCPE:c->q
(sixty_msbcount_qoutsig_1)
                      1 0.549 1.035
   LUT4:i1->o
msbled_mrom_led_inst_lut4_161 (tensout_6_obuf)
                         4.668 tensout_6_obuf
   OBUF:i->o
(tensout<6>)
   _____
                         9.497ns(6.302nslogic, 3.195ns route)
                               (66.4% logic, 33.6% route)
Timing constraint: Default path analysis
Offset:
               8.232ns (Levels of Logic = 2)
 Source:
               xcounter
 Destination: tenthsout<4>
 Data Path: xcounter to tenthsout<4>
                         Gate Net
   Cell:in->out fanout Delay Delay Logical Name (Net Name)
   ______
                     10 0.000 1.980 xcounter (q<2>)
   tenths:q<2>
    LUT4:i0->o
                      1 0.549 1.035 tenthsout<4>1
(tenthsout_4_obuf)
    OBUF:i->o
                         4.668 tenthsout_4_obuf
(tenthsout<4>)
   ______
                         8.232ns(5.217ns logic, 3.015ns route)
                               (63.4% logic, 36.6% route)
______
CPU : 2.75 / 5.33 s | Elapsed : 3.00 / 5.00 s
-->
Total memory usage is 35368 kilobytes
```

### **CPLD Log File**

Release 5.1i - xst F.23

---- Target Options

Equivalent register Removal

The following is an example of an XST log file for CPLD synthesis.

```
Copyright (c) 1995-2002 Xilinx, Inc. All rights reserved.
TABLE OF CONTENTS
 1) Synthesis Options Summary
 2) HDL Compilation
 3) HDL Analysis
 4) HDL Synthesis
    4.1) HDL Synthesis Report
 5) Low Level Synthesis
 6) Final Report
______
                       Synthesis Options Summary
______
---- Source Parameters
                              : c:\users\new_log\new.prj
Input File Name
Input Format
                              : vhdl
---- Target Parameters
Output File Name
                             : c:\users\new_log\new.ngc
Output Format
                              : ngc
Target Device
                              : r3032x1-5-VQ44
---- Source Options
Automatic FSM Extraction
                             : yes
                              : Auto
FSM Encoding Algorithm
FSM Flip-Flop Type
                             : D
Mux Extraction
                              : yes
Priority Encoder Extraction
                             : yes
Decoder Extraction
                              : yes
Shift Register Extraction
                              : yes
Logical Shifter Extraction
                              : yes
XOR Collapsing
                              : yes
Resource Sharing
                              : yes
Complex Clock Enable Extraction
                             : yes
```

XST User Guide 9-13

: no

```
---- General Options
Optimization Criterion
                       : area
Optimization Effort
                            : 1
______
______
                    HDL Compilation
______
Compiling vhdl file c:/users/new_log/smallcntr.vhd in Library work.
Entity <smallcntr> (Architecture <inside>) compiled.
Compiling vhdl file c:/users/new log/statmach.vhd in Library work.
Entity <statmach> (Architecture <inside>) compiled.
Compiling vhdl file c:/users/new_log/tenths.vhd in Library work.
Entity <tenths> (Architecture <tenths_a>) compiled.
Compiling vhdl file c:/users/new_log/decode.vhd in Library work.
Entity <decode> (Architecture <behavioral>) compiled.
Compiling vhdl file c:/users/new_log/cnt60.vhd in Library work.
Entity <cnt60> (Architecture <inside>) compiled.
Compiling vhdl file c:/users/new_log/hex2led.vhd in Library work.
Entity <hex2led> (Architecture <hex2led_arch>) compiled.
Compiling vhdl file c:/users/new_log/stopwatch.vhd in Library work.
Entity <stopwatch> (Architecture <inside>) compiled.
______
                    HDL Analysis
______
Analyzing Entity <stopwatch> (Architecture <inside>).
WARNING: Xst: 766 - c:/users/new_log/stopwatch.vhd (Line 68). Generating a
Black Box
for component <tenths>.
Entity <stopwatch> analyzed. Unit <stopwatch> generated.
Analyzing Entity <statmach> (Architecture <inside>).
Entity <statmach> analyzed. Unit <statmach> generated.
Analyzing Entity <decode> (Architecture <behavioral>).
Entity <decode> analyzed. Unit <decode> generated.
Analyzing Entity <cnt60> (Architecture <inside>).
Entity <cnt60> analyzed. Unit <cnt60> generated.
```

```
Analyzing Entity <hex2led> (Architecture <hex2led_arch>).
Entity <hex2led> analyzed. Unit <hex2led> generated.
Analyzing Entity <smallcntr> (Architecture <inside>).
Entity <smallcntr> analyzed. Unit <smallcntr> generated.
Xcf constraints object constructed
______
                        HDL Synthesis
______
Synthesizing Unit <smallcntr>.
   Related source file is c:/users/new_log/smallcntr.vhd.
   Found 4-bit up counter for signal <qoutsig>.
   Summary:
       inferred 1 Counter(s).
Unit <smallcntr> synthesized.
Synthesizing Unit <hex2led>.
   Related source file is c:/users/new_log/hex2led.vhd.
   Found 16x7-bit ROM for signal <led>.
   Summary:
       inferred
                 1 \text{ ROM(s)}.
Unit <hex2led> synthesized.
Synthesizing Unit <cnt60>.
   Related source file is c:/users/new_log/cnt60.vhd.
Unit <cnt60> synthesized.
Synthesizing Unit <decode>.
   Related source file is c:/users/new_log/decode.vhd.
   Found 16x10-bit ROM for signal <one_hot>.
   Summary:
       inferred
                1 \text{ ROM(s)}.
Unit <decode> synthesized.
Synthesizing Unit <statmach>.
   Related source file is c:/users/new log/statmach.vhd.
   Found finite state machine <FSM_0> for signal <current_state>.
```

```
6
   States
  Transitions | 11 | Inputs | 1
  Outputs
                 | 2
  Summary:
     inferred 1 Finite State Machine(s).
Unit <statmach> synthesized.
Synthesizing Unit <stopwatch>.
   Related source file is c:/users/new_log/stopwatch.vhd.
WARNING: Xst: 646 - Signal <strtstopinv> is assigned but never used.
Unit <stopwatch> synthesized.
______
HDL Synthesis Report
Macro Statistics
# FSMs
                          : 1
# ROMs
                         : 3
 16x7-bit ROM
                          : 2
 16x10-bit ROM
                         : 1
# Counters
                         : 2
 4-bit up counter
                          : 2
______
Selecting encoding for FSM_0 ...
      Encoding for FSM_0 is Gray, flip-flop = T
```

```
______
                   Low Level Synthesis
______
Starting low level synthesis...
Library "c:/cao/xilinx/f.18/rtf/xpla3/data/lib.xst" Consulted
Optimizing unit <stopwatch> ...
Optimizing unit <statmach> ...
Optimizing unit <decode> ...
Optimizing unit <hex2led> ...
Optimizing unit <smallcntr> ...
Optimizing unit <cnt60> ...
______
                   Final Report
______
Final Results
Top Level Output File Name : c:\users\new_log\new.ngc
Output Format
                        : ngc
Optimization Criterion
                        : area
Keep Hierarchy
                        : yes
Macro Generator
                        : macro+
Target Technology
                         : xpla3
Design Statistics
# IOs
                         : 27
Macro Statistics :
# Registers
                        : 8
    1-bit register
                         : 8
# Xors
                         : 6
    1-bit xor2
Cell Usage :
                        : 238
# BELS
    AND2
                        : 78
    AND3
                         : 20
                         : 95
   INV
```

```
OR2
                               : 36
                               : 9
      XOR2
# FlipFlops/Latches
                              : 11
      FDCE
                               : 8
      FTC
                              : 3
# IO Buffers
                              : 27
      IBUF
                              : 3
      OBUF
                               : 24
# Others
                               : 1
      tenths
                               : 1
______
CPU : 2.36 / 2.84 s | Elapsed : 2.00 / 3.00 s
-->
Total memory usage is 33320 kilobytes
HDL Compilation Only Log File
Release 5.1i - xst F.23
Copyright (c) 1995-2002 Xilinx, Inc. All rights reserved.
______
                       HDL Compilation
______
Compiling vhdl file c:/users/new_log/smallcntr.vhd in Library work.
Architecture inside of Entity smallcntr is up to date.
Compiling vhdl file c:/users/new_log/statmach.vhd in Library work.
Architecture inside of Entity statmach is up to date.
Compiling vhdl file c:/users/new_log/tenths.vhd in Library work.
Architecture tenths a of Entity tenths is up to date.
Compiling vhdl file c:/users/new_log/decode.vhd in Library work.
Architecture behavioral of Entity decode is up to date.
Compiling vhdl file c:/users/new_log/cnt60.vhd in Library work.
Architecture inside of Entity cnt60 is up to date.
Compiling vhdl file c:/users/new_log/hex2led.vhd in Library work.
Architecture hex2led arch of Entity hex2led is up to date.
Compiling vhdl file c:/users/new_log/stopwatch.vhd in Library work.
Architecture inside of Entity stopwatch is up to date.
CPU : 0.23 / 0.47 s | Elapsed : 0.00 / 0.00 s
-->
Total memory usage is 31272 kilobytes
```

# Appendix A

## XST Naming Conventions

This appendix discusses net naming and instance naming conventions.

## **Net Naming Conventions**

These rules are listed in order of naming priority.

- 1. Maintain external pin names.
- Keep hierarchy in signal names, using underscores as hierarchy designators.
- Maintain output signal names of registers, including state bits.
   Use the hierarchical name from the level where the register was inferred.
- 4. Ensure that output signals of clock buffers get *\_clockbuffertype* (like \_BUFGP or \_IBUFG) follow the clock signal name.
- 5. Maintain input nets to registers and tristates names.
- Maintain names of signals connected to primitives and black boxes.
- Name output net names of IBUFs using the form net\_name\_IBUF.
   For example, for an IBUF with an output net name of DIN, the output IBUF net name is DIN\_IBUF.

Name input net names to OBUFs using the form *net\_name\_*OBUF. For example, for an OBUF with an input net name of DOUT, the input OBUF net name is DOUT\_OBUF.

## **Instance Naming Conventions**

These rules are listed in order of naming priority.

- 1. Keep hierarchy in instance names, using underscores as hierarchy designators.
- 2. Name register instances, including state bits, for the output signal.
- 3. Name clock buffer instances \_clockbuffertype (like \_BUFGP or \_IBUFG) after the output signal.
- 4. Maintain instantiation instance names of black boxes.
- 5. Maintain instantiation instance names of library primitives.
- 6. Name input and output buffers using the form \_IBUF or \_OBUF after the pad name.
- 7. Name Output instance names of IBUFs using the form *instance name* IBUF.

Name input instance names to OBUFs using the form *instance\_name\_*OBUF.